# **Perfil investigador en el ámbito de las Ciencias Sociales**

#### Dr. D. Francisco José García Peñalvo

GRupo de investigación en InterAcción y eLearning (GRIAL) Instituto de Ciencias de la Educación Departamento de Informática y Automática Universidad de Salamanca, España

[fgarcia@usal.es](mailto:fgarcia@usal.es) [http://grial.usal.es](http://grial.usal.es/) <http://twitter.com/frangp>

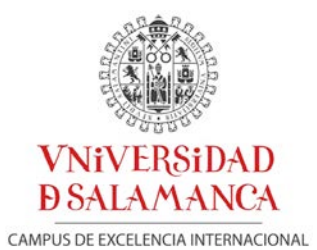

Plan de Formación Docente – USAL 2019 Facultad de Ciencias Sociales – Universidad de Salamanca Salamanca, 12 de febrero de 2019

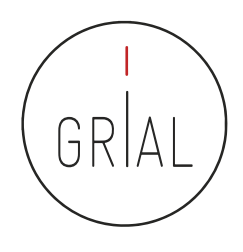

#### Objetivos

- Desarrollar una estrategia para difundir y hacer más visible la producción científica y académica de un investigador
- Conocer distintas herramientas y redes sociales para promocionar las publicaciones científicas en Internet
- Adquirir conocimientos básicos sobre marca personal investigadora en la Red
- Construir el perfil académico de un investigador de Ciencias Sociales

# Índice

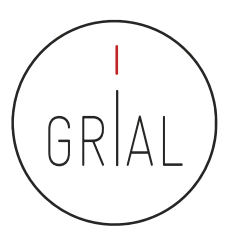

- 1. Reputación científica
- 2. Protocolo para crear la identidad digital del investigador
- 3. Recomendaciones
- 4. Referencias

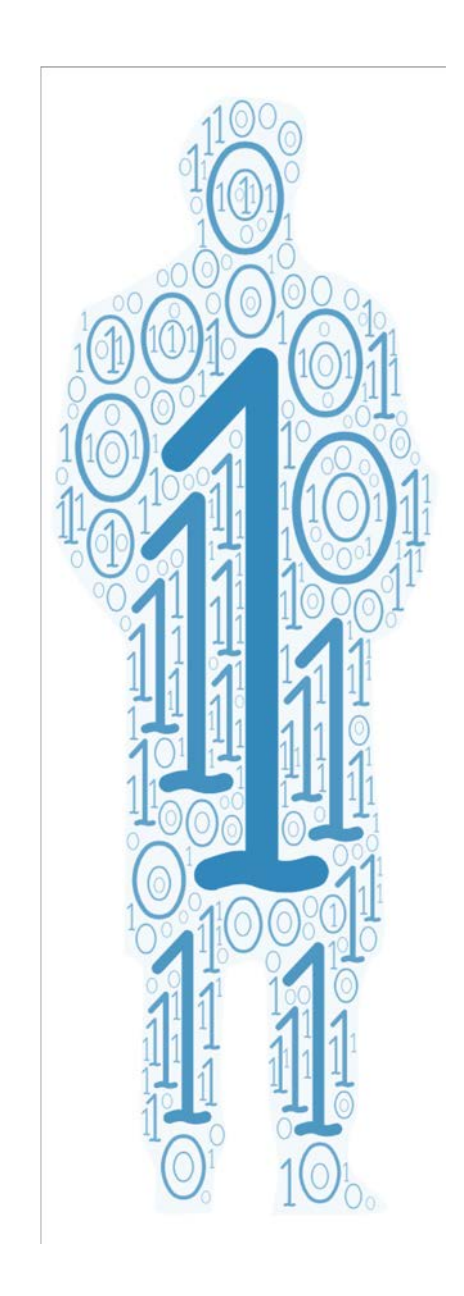

#### **1. Reputación científica**

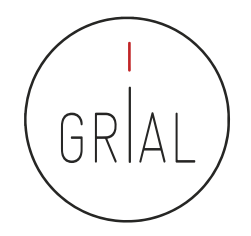

# La reputación científica es el prestigio de un investigador obtenido gracias a la calidad e impacto de sus resultados de investigación

(Fernández-Marcial & González-Solar, 2015)

## Difícil y lento de construir y fácil de destruir

- El concepto de reputación científica conecta con el de identidad digital
- Las tecnologías de la información están condicionando el concepto de reputación científica
- Es posible hablar de reputación digital, *online* o e-reputación, siendo su contrapartida la reputación offline
- Necesariamente se plantea un estrecho vínculo entre ambos entornos de modo que, si el reconocimiento de un investigador se puede trasladar al contexto digital, una adecuada gestión de la identidad digital puede llevar a un mayor reconocimiento científico

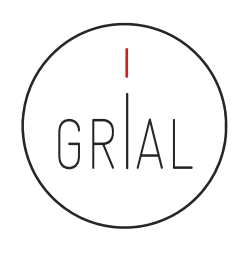

Identidad 2.0 o identidad digital es todo lo que un individuo manifiesta en el ciberespacio e incluye tanto sus actuaciones como la forma en la que este es percibido por los demás en la red

(Aparici & Osuna Acedo, 2013)

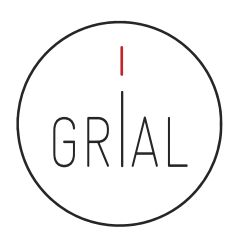

La identidad digital es el resultado del esfuerzo consciente que realiza el investigador por y para ser identificado y reconocido en un contexto digital, distinguiéndose del conjunto de investigadores a través de la normalización, con el uso de identificadores, y la difusión de resultados de investigación en redes y plataformas de diversa naturaleza

(Fernández-Marcial & González-Solar, 2015)

¿Cómo enlazar el perfil digital del investigador con su reputación científica?

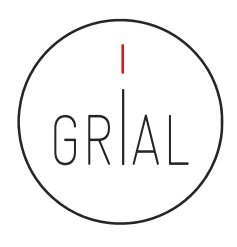

- La reputación de un investigador se basa en un conjunto de indicadores y prácticas
- Los indicadores se obtienen de los perfiles digitales
	- Unos están relacionados con las bases de datos que se toman de referencia internacionalmente para la evaluación de la investigación
	- Otros ayudan a la visibilidad del trabajo del investigador y tienen una relación indirecta a los primeros
- Las buenas prácticas van orientadas a mantener un perfil de investigador accesible, visible y transparente

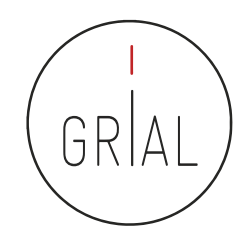

#### Indicadores principales

- Índice H del autor en cada base de datos de referencia a una fecha determinada
- Número de citas totales del autor en cada base de datos de referencia a una fecha determinada
- Promedio de citas del autor en cada base de datos de referencia en un período de tiempo (normalmente 5 últimos años) a una fecha determinada
- Cuántos artículos se tienen publicados dentro de una determinada base de datos reconocida
- Cuántos artículos en revista se tienen publicados dentro de una determinada base de datos reconocida
- Cuántos artículos en revista se tienen organizados por cuartiles dentro de una determinada base de datos reconocida
- Cada artículo publicado debe asociarse a los indicadores de calidad que le correspondan. Estos debe actualizarse cuando sean cambiantes en el tiempo
	- Factor de impacto en cada base de datos en el año de publicación (o del último año de publicación del índice si el correspondiente a su año de publicación todavía no se ha publicado)
	- Cuartil en cada base de datos en el año de publicación (o del último año de publicación del índice si el correspondiente a su año de publicación todavía no se ha publicado)
	- Número de citas de ese artículo en cada base de datos de referencia

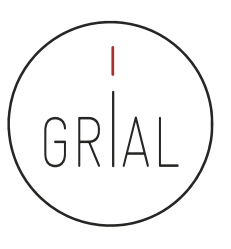

### Índices de impacto

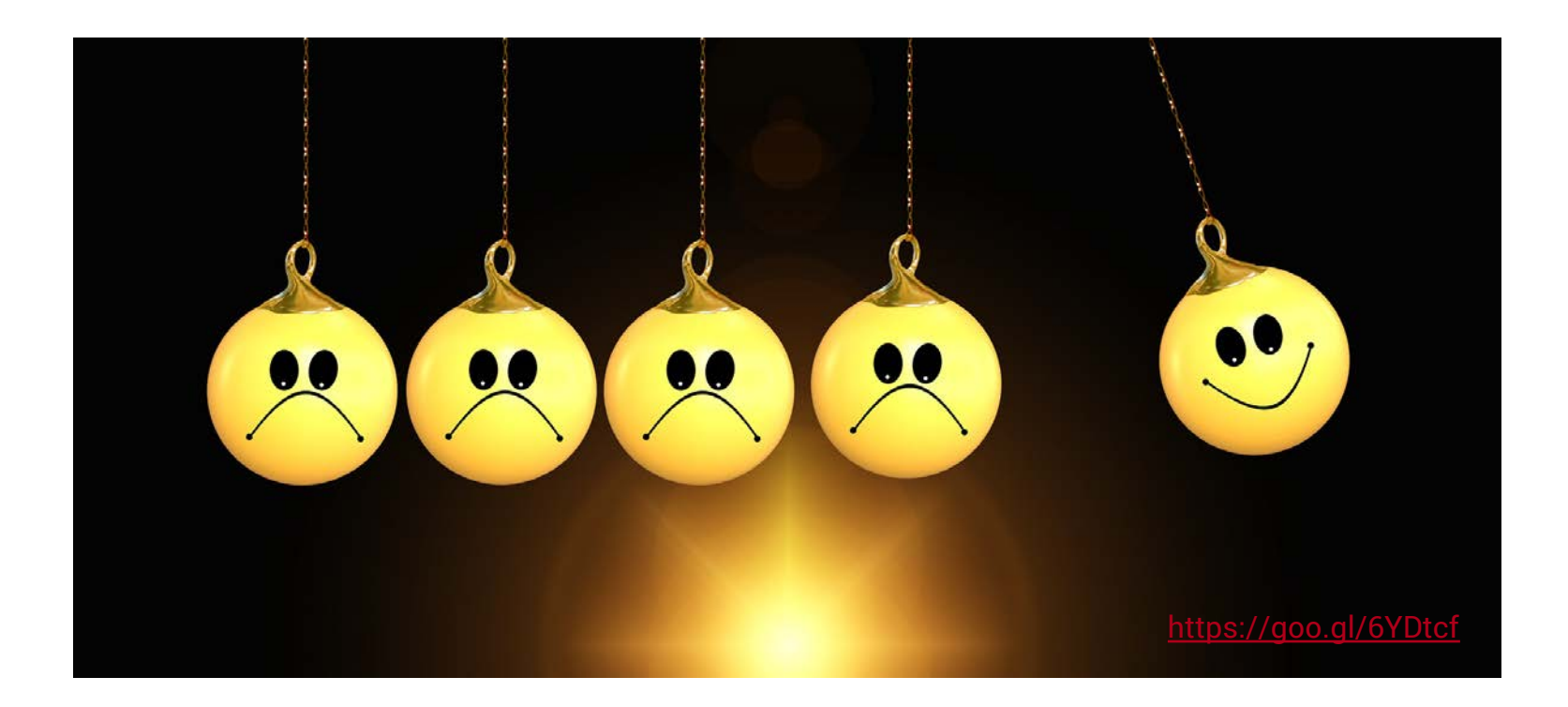

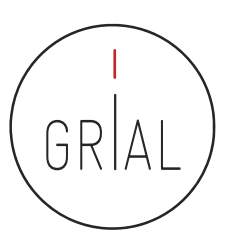

### Factor de impacto - Fundamentos

- El factor de impacto intenta medir la repercusión que ha obtenido una revista en la comunidad científica
- Es un instrumento utilizado para comparar revistas y evaluar la importancia relativa de una revista concreta dentro de un mismo campo científico
- Las revistas se ordenan de forma descendente por factor de impacto. Se divide el total de revistas en cuatro partes iguales
	- Cada parte es un cuartil
	- $\,\cdot\,\,$  Un cuartil es un indicador que sirve para evaluar la $^{\circ}$ importancia relativa de una revista dentro del total de revistas de su área
	- Las revistas con el factor de impacto más alto se encuentran en el primer cuartil, las revistas con el factor de impacto más bajo se encuentran el cuarto cuartil y en la parte central se encuentran el segundo y el tercero

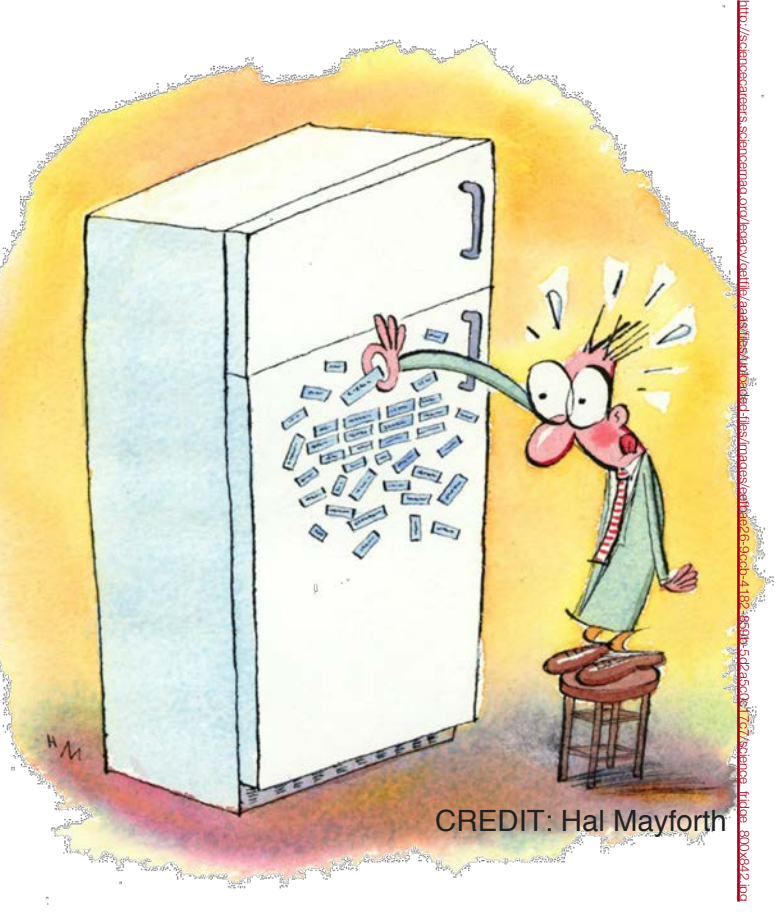

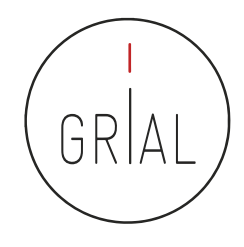

- El factor de impacto de una revista (JIF *Journal Impact Factor*) es el número de veces que se cita por término medio un artículo publicado en dicha revista, que se encuentra en la Base de Datos JCR de WoS
- Mide la frecuencia con que los artículos de una revista por un período de 2 años se han citado en el siguiente año
	- Ejemplo: el índice de impacto de una revista para el año 2017 es el cociente de dividir el número de citas recibidas por los artículos de esa revista publicados en 2015 y 2016 entre el número de artículos publicados en esa revista en 2015 y 2016. Así, si en 2015 se publicaron 419 artículos y en 2016 se publicaron 400 artículos, en conjunto en ambos años se publicaron 819 artículos. Si en 2017 estos 819 artículos recibieron 1.154 citas, el factor de impacto de esa revista es de 1.154 / 819 = 1,409
- La herramienta fundamental para consultar es el InCites *Journal Citation Reports* (JCR) de Clarivate en el portal Web of Science

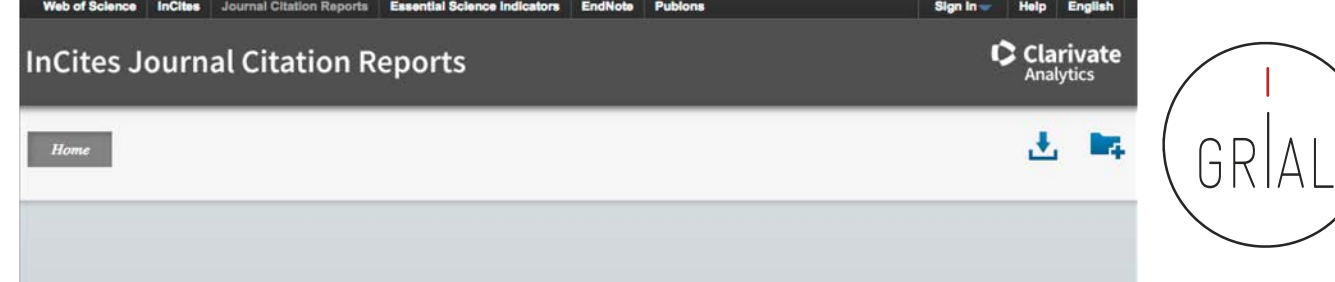

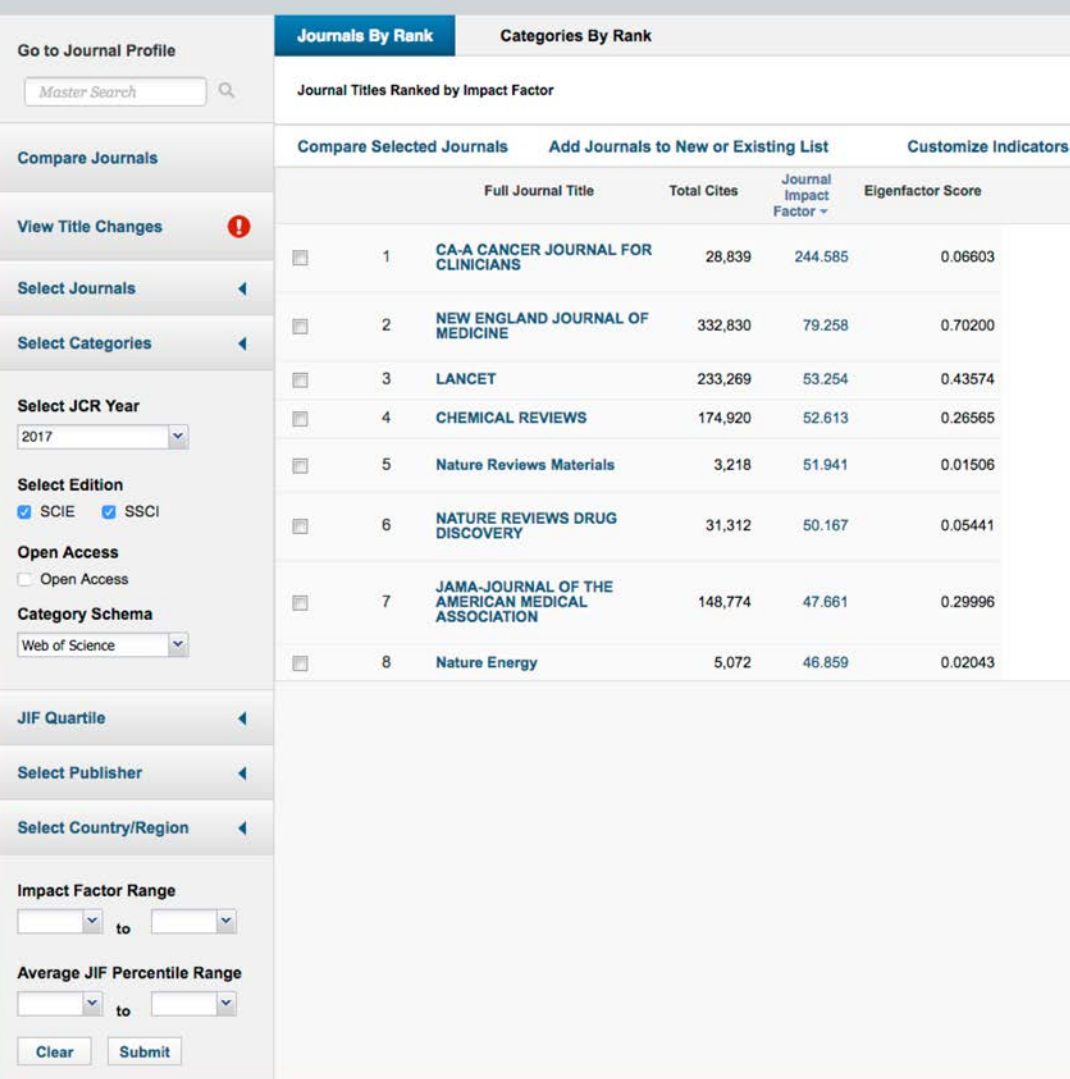

#### Impact Factor de Journal Citation Reports (JCR) de Web of Science (WoS)

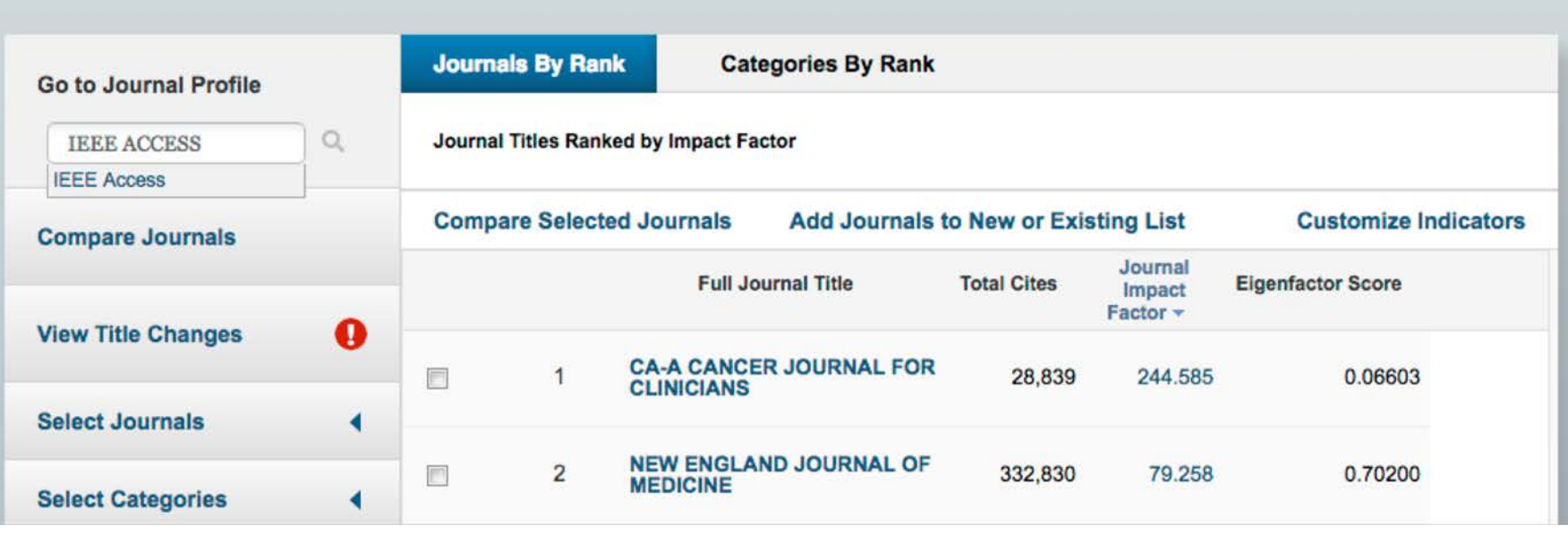

Perfil investigador en el ámbito de las Ciencias Sociales 15

**InCites Journal Citation Reports** 

Home

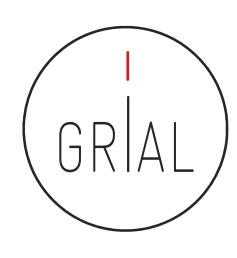

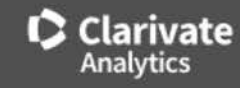

۰۷,

#### **InCites Journal Citation Reports**

Home > Journal Profile

**IEEE Access** 

ISSN: 2169-3536 elSSN: 2169-3536 IEEE-INST ELECTRICAL ELECTRONICS ENGINEERS INC 445 HOES LANE, PISCATAWAY, USANJ 08855-4141 **USA** 

Go to Journal Table of Contents

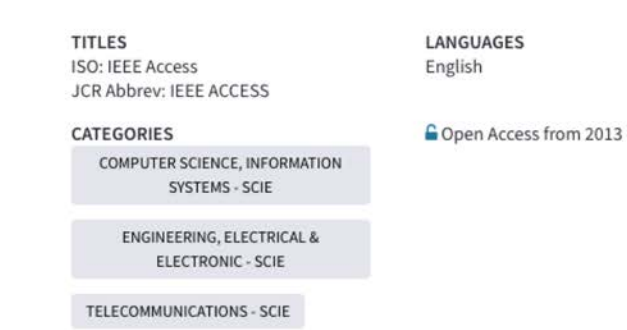

**Current year** All years

The data in the two graphs below and in the Journal Impact Factor calculation panels represent citation activity in 2017 to items published in the journal in the prior two years. They detail the components of the Journal Impact Factor. Use the "All Years" tab to access key metrics and additional data for the current year and all prior years for this journal.

↗

Journal Impact Factor Trend 3.557

2017 Journal Impact Factor

mpact Factor de Journal Citation Reports Impact Factor de Journal Citation Reports Science (WoS) (JCR) de Web of Science (WoS) Web of 9 CR) de  $\overline{C}$ 

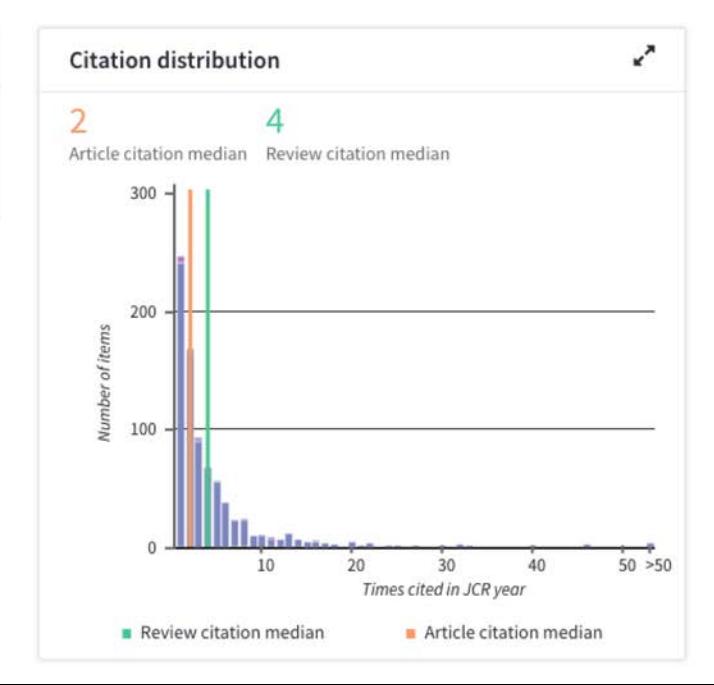

#### Impact Factor de Journal Citation Reports (JCR) de Web of Science (WoS)

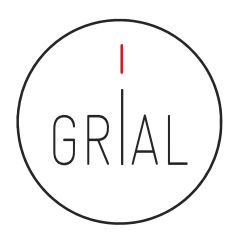

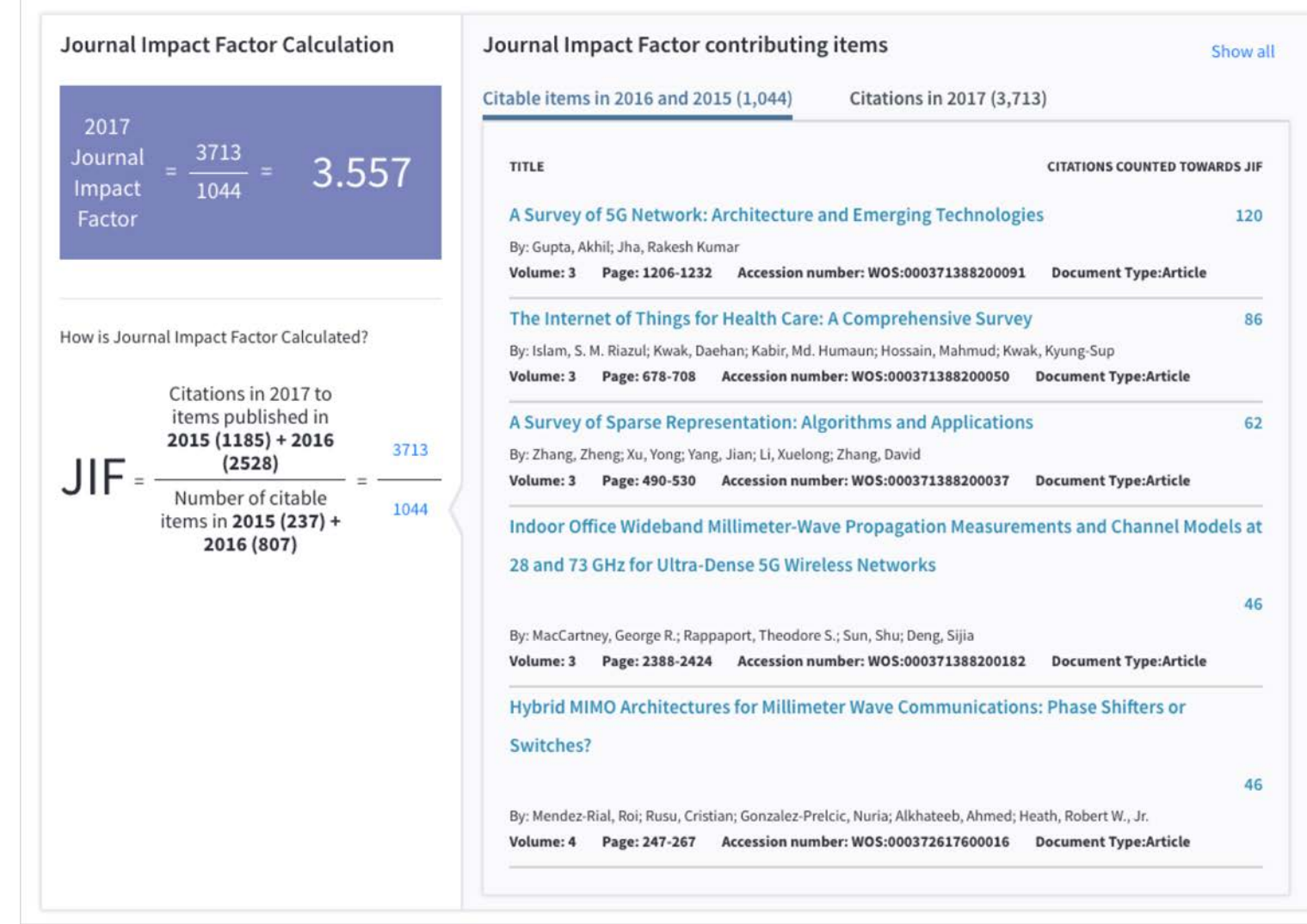

#### Impact Factor de Journal Citation Reports (JCR) de Web of Science (WoS)

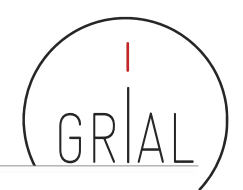

Source data Click here to view Rank, Cited Journal Data, Citing Journal Data, Box Plot, and Journal Relationships

#### Journal source data O

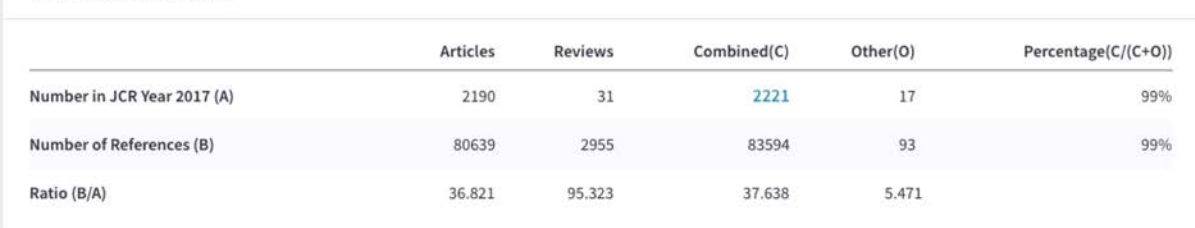

These data summarize the characteristics of the journal's published content for the most recent three years, that is, 2017 and the two prior years, combined. This information is based on all listed authors and addresses. It is meant to be descriptive rather than comparative.

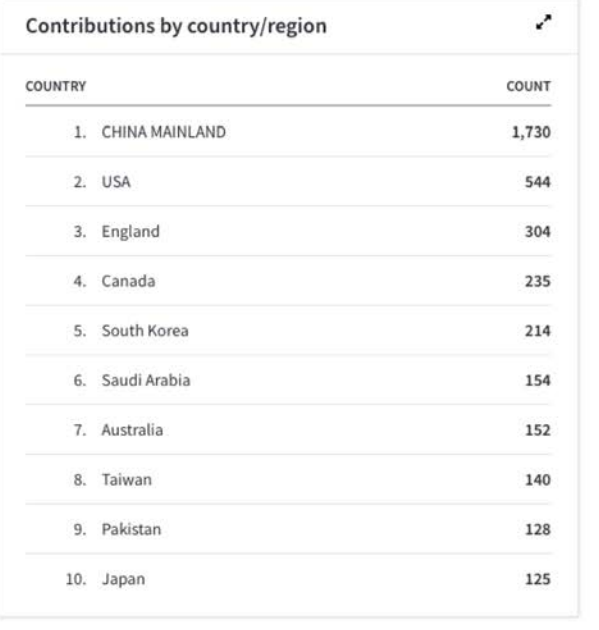

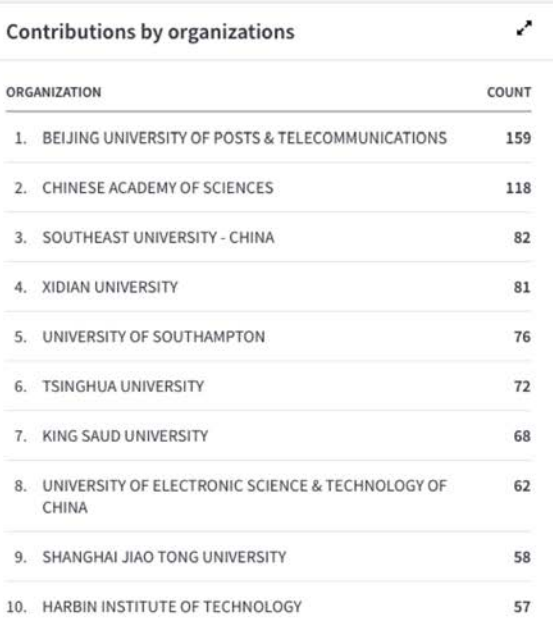

Clarivate Analytics @ 2018

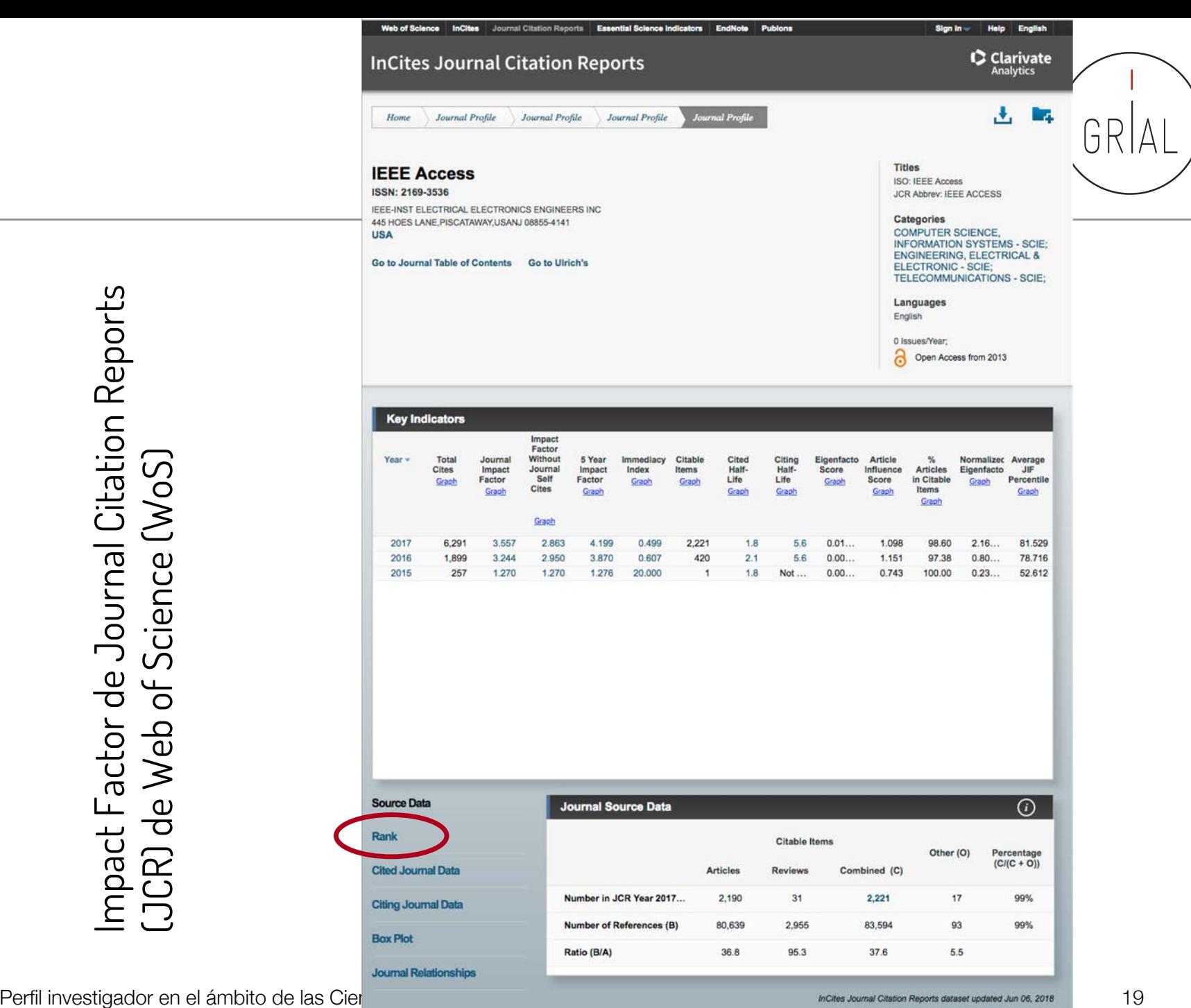

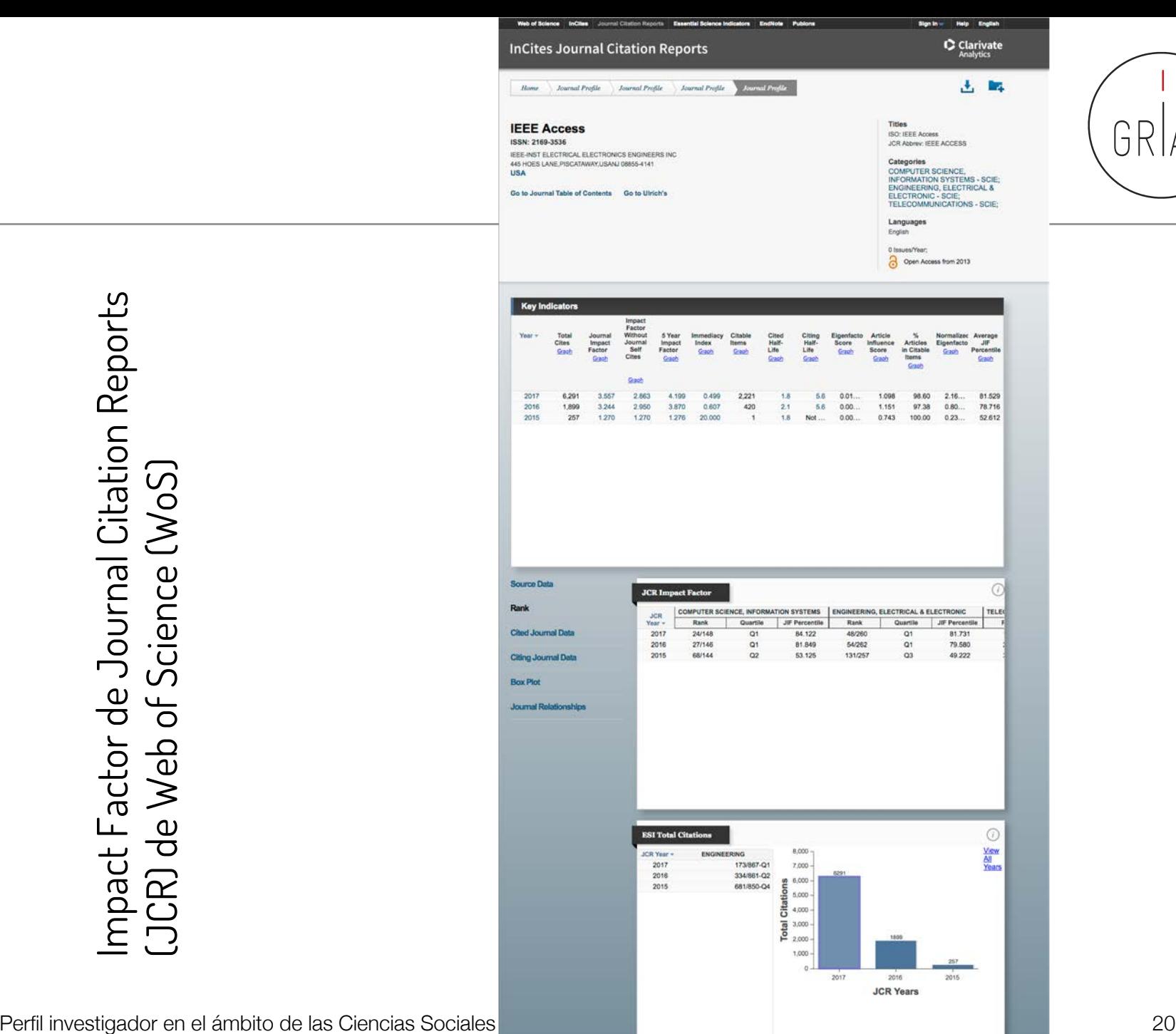

GRIA

#### Impact Factor de Journal Citation Reports (JCR) de Web of Science (WoS)

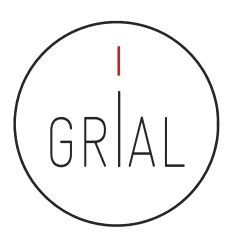

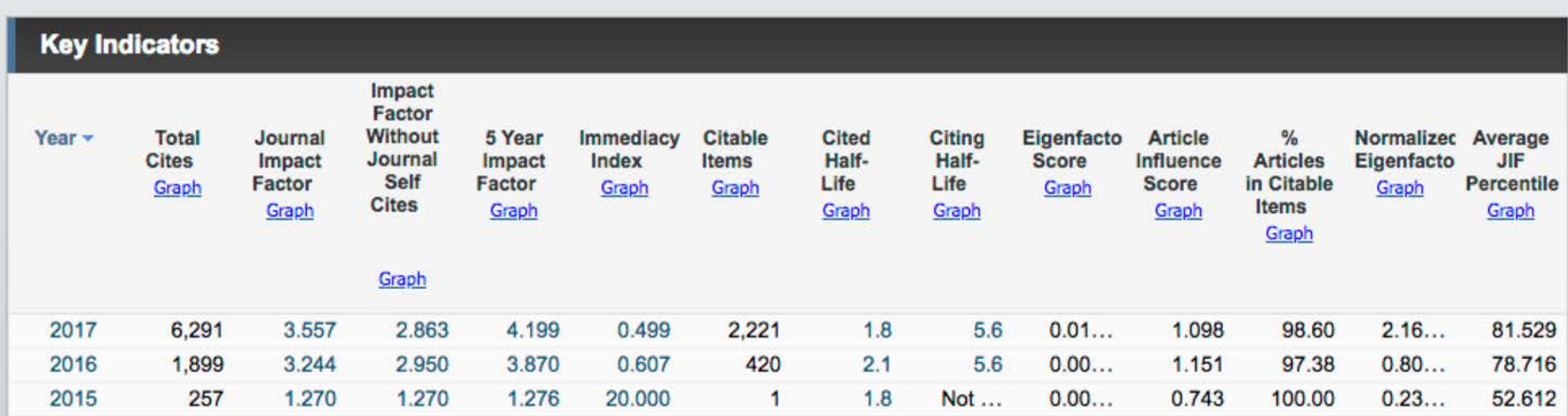

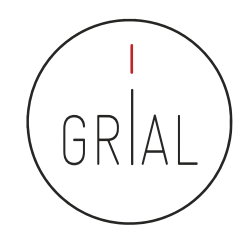

#### Impact Factor de Journal Citation Reports (JCR) de Web of Science (WoS)

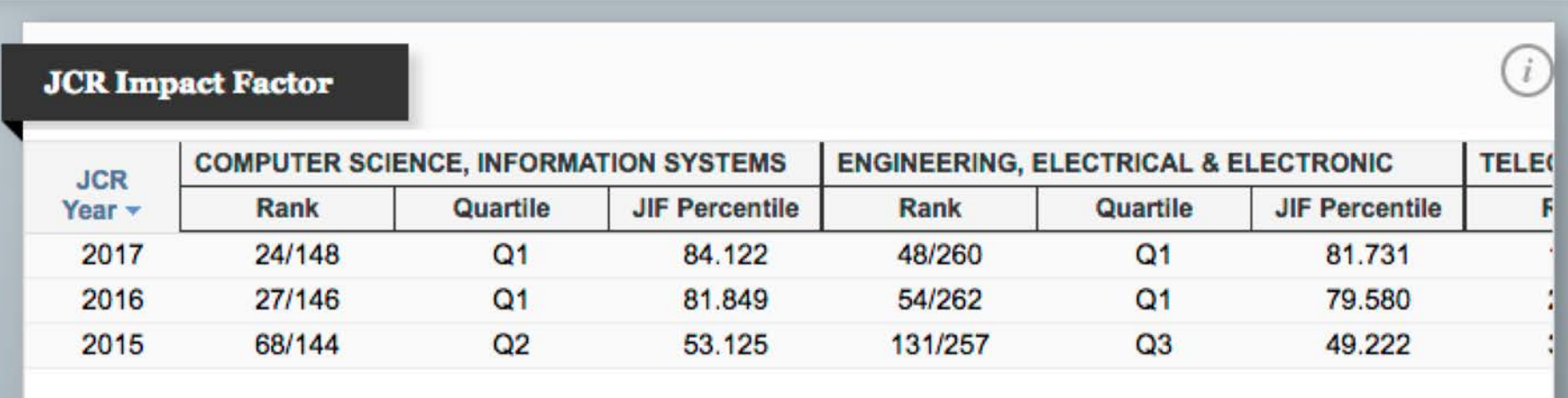

#### Críticas al Impact Factor de Journal Citation Reports (JCR) de Web of Science (WoS)

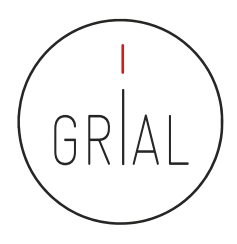

- Mide citas esperadas, no reales
- La ventana de citación de dos años es inadecuada para muchas disciplinas
- Los errores infravaloran el número real de citas recibidas
- La distribución del factor de impacto de JCR es una *power law* 
	- El 80% de los artículos reciben menos citas de las esperadas
	- El 20% de los artículos reciben muchas más citas de las esperadas
- No se pueden comparar disciplinas porque hay distribuciones diferentes según el tamaño
- Pseudo-normalización, dado que los cuartiles se basan en posiciones no en valores
- No se pueden sumar los factores de impacto, lo que da lugar a indicadores no reales
- Los valores no discriminan, hay muchas revistas con factores de impacto similares y muy bajos
- La base de datos de referencia para el factor de impacto es incompleta con una cobertura muy sesgada
- No se deberían utilizar indicadores de revistas para la evaluación de investigadores

(Aguillo, 2011)

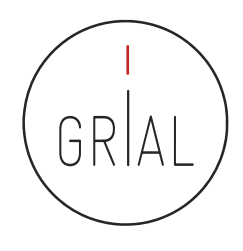

- SJR (Scimago Journal Rank) (Guerrero-Bote & Moya-Anegón, 2012)
	- Es un índice de impacto semejante al JCR pero elaborado a partir de la base de datos de SCOPUS
	- Analiza las citas durante un período de tres años
	- La calidad de las revistas en las que se incluyen las citas tiene influencia en el cálculo del índice
	- Se puede consultar en<http://www.scimagojr.com/>
	- A partir de 2017 da información sobre si la revista está en WoS y sobre si es de acceso abierto
	- Todos los datos se actualizan cada año, incluso los históricos, es decir, el SJR y el cuartil de las revistas puede variar en el tiempo

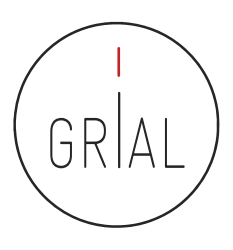

#### SJR (Scimago Journal Rank)

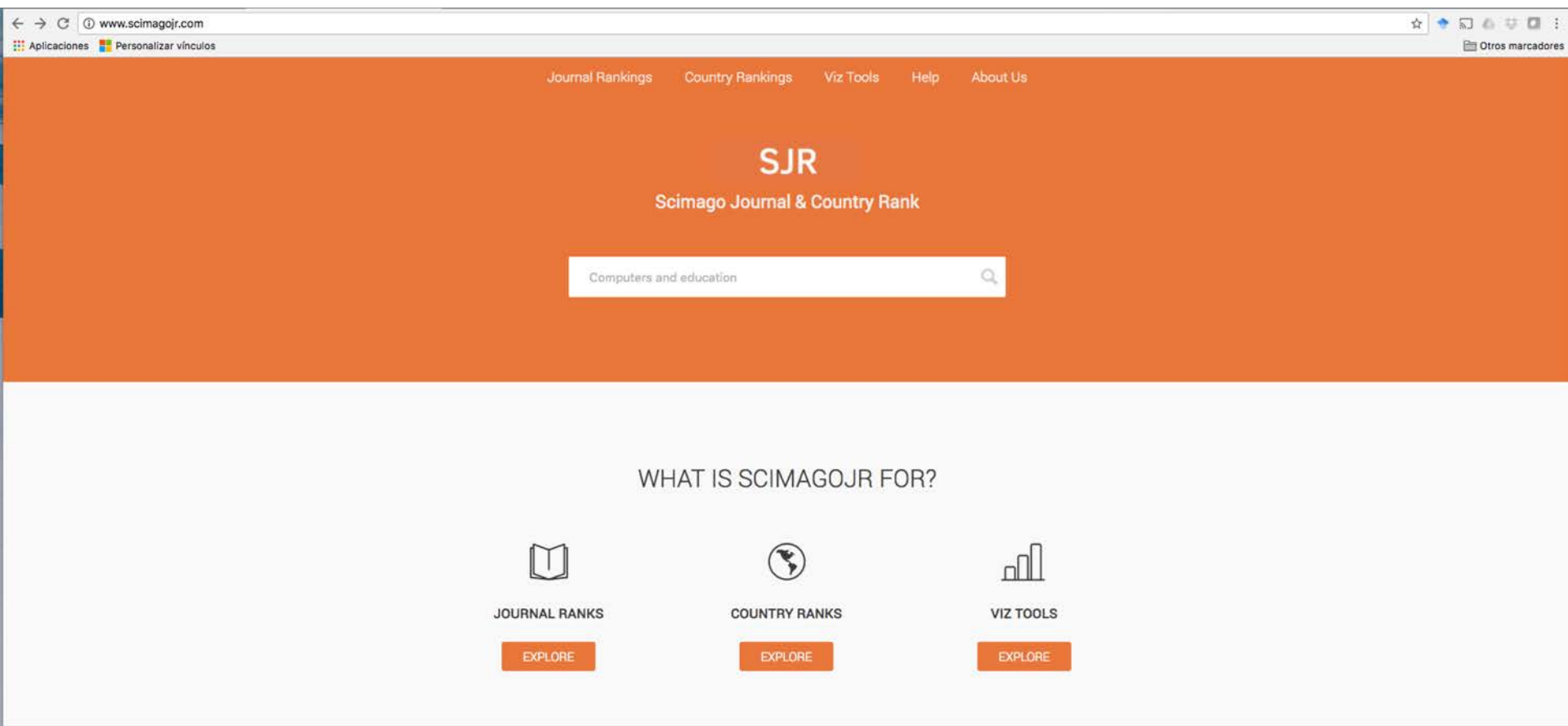

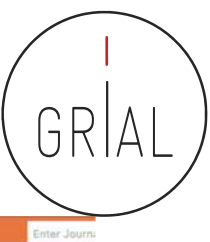

#### SJR (Scimago Journal Rank)

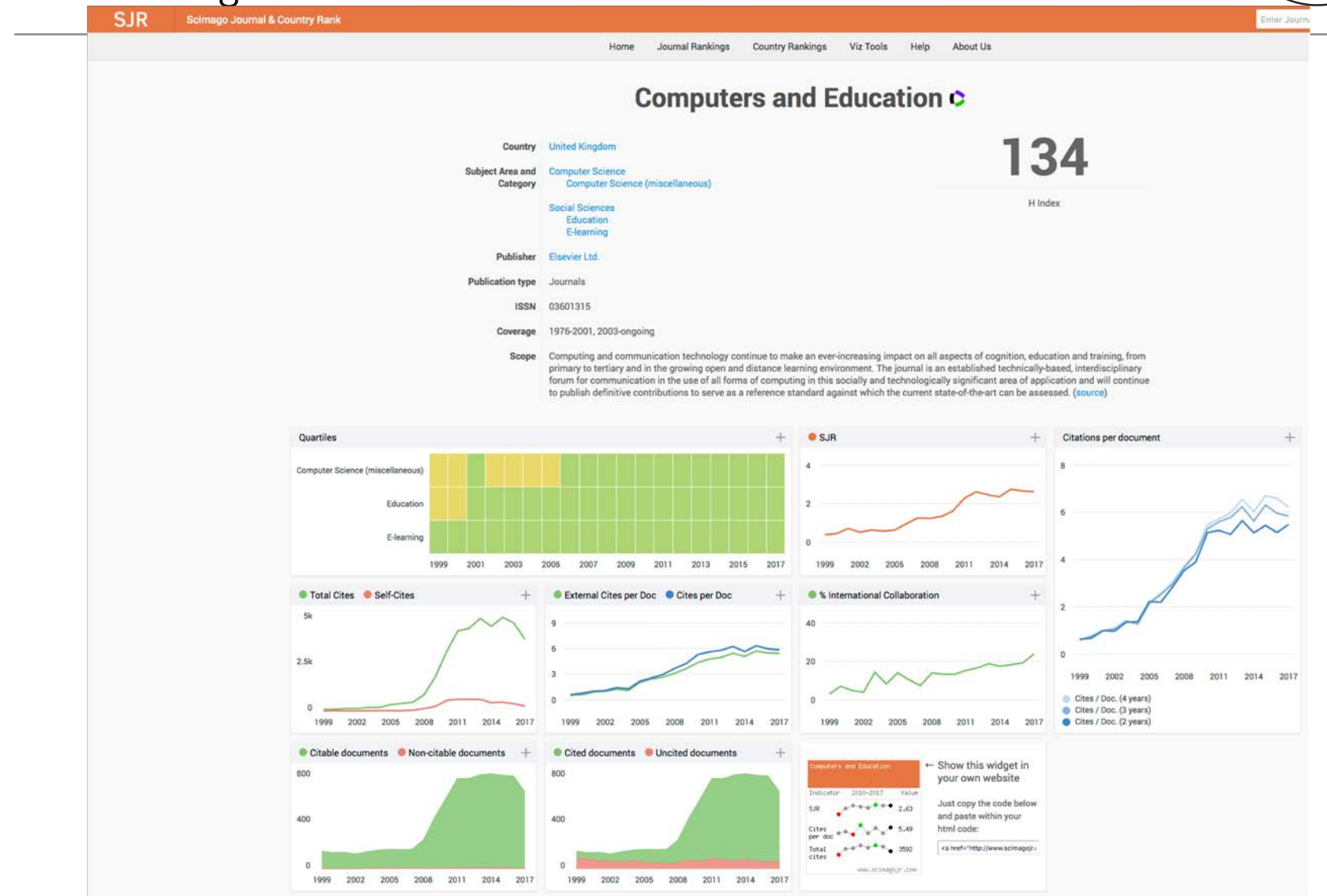

Perfil investigador en el ámbito de las Ciencias Sociales **26 anos 1996** en 2008 en 2012 en 2013 en 2014 en 2014

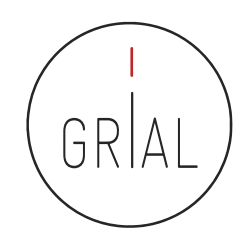

- Es un nuevo estándar orientado a la medición del impacto de las citas de una publicación científica específica en Scopus [\(https://www.scopus.com/sources](https://www.scopus.com/sources))
- Las métricas CiteScore se definen para que sean comprensibles, transparentes, actualizadas y libres
- Comprensibles
	- CiteScore es esencialmente el promedio de citas por documento que una revista recibe durante un período de tres años 2013

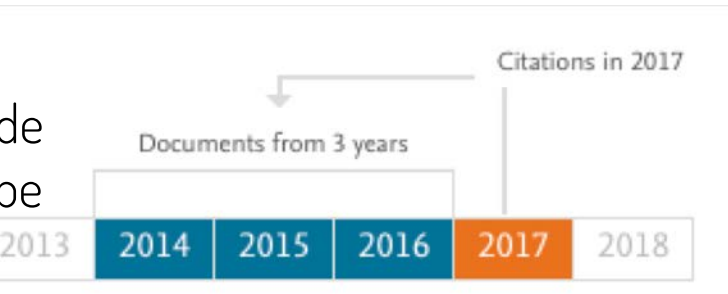

- Un valor CiteScore 2015 está disponible para la mayoría de las series activas en Scopus - revistas, series de libros, actas de congresos y revistas especializadas - que comenzaron a publicarse en 2014 o antes
- CiteScore no discrimina: si se puede citar un artículo en la serie, CiteScore lo contará

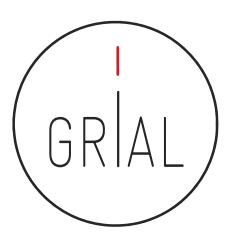

- Transparente
	- El cálculo de CiteScore no tiene algoritmos ocultos
	- Las fuentes están disponibles y muestra los datos utilizados para cada marcador
- Actualizadas
	- El CiteScore *tracker* muestra cómo se construye el CiteScore del año en curso cada mes
	- Las nuevas series puede recibir métricas el primer año tras ser indexadas en Scopus
- Libres
	- Accesibles sin coste

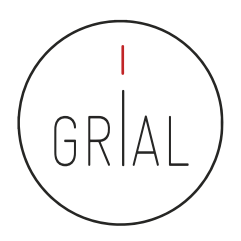

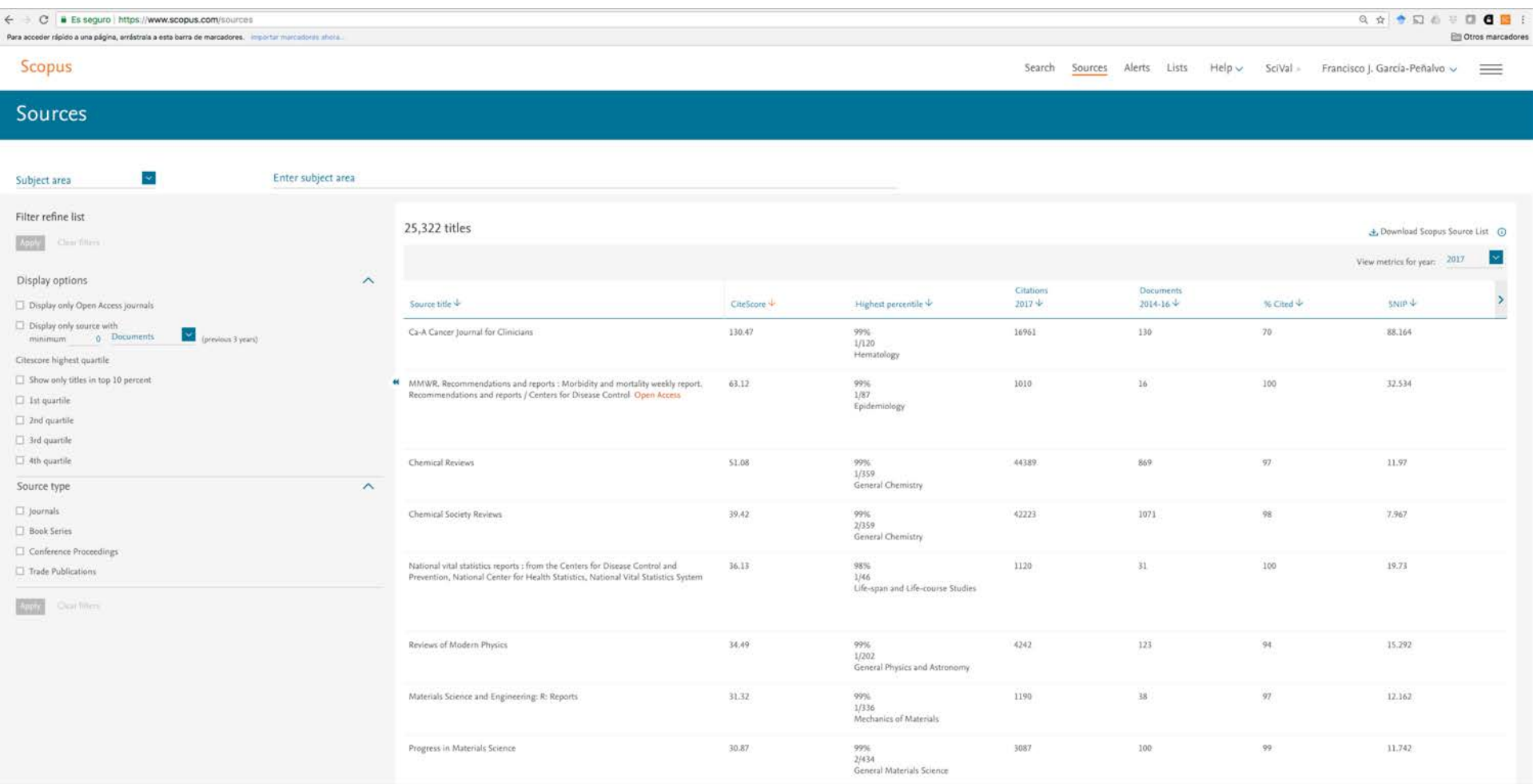

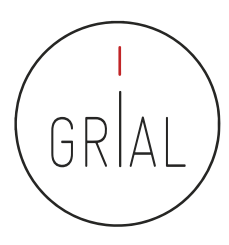

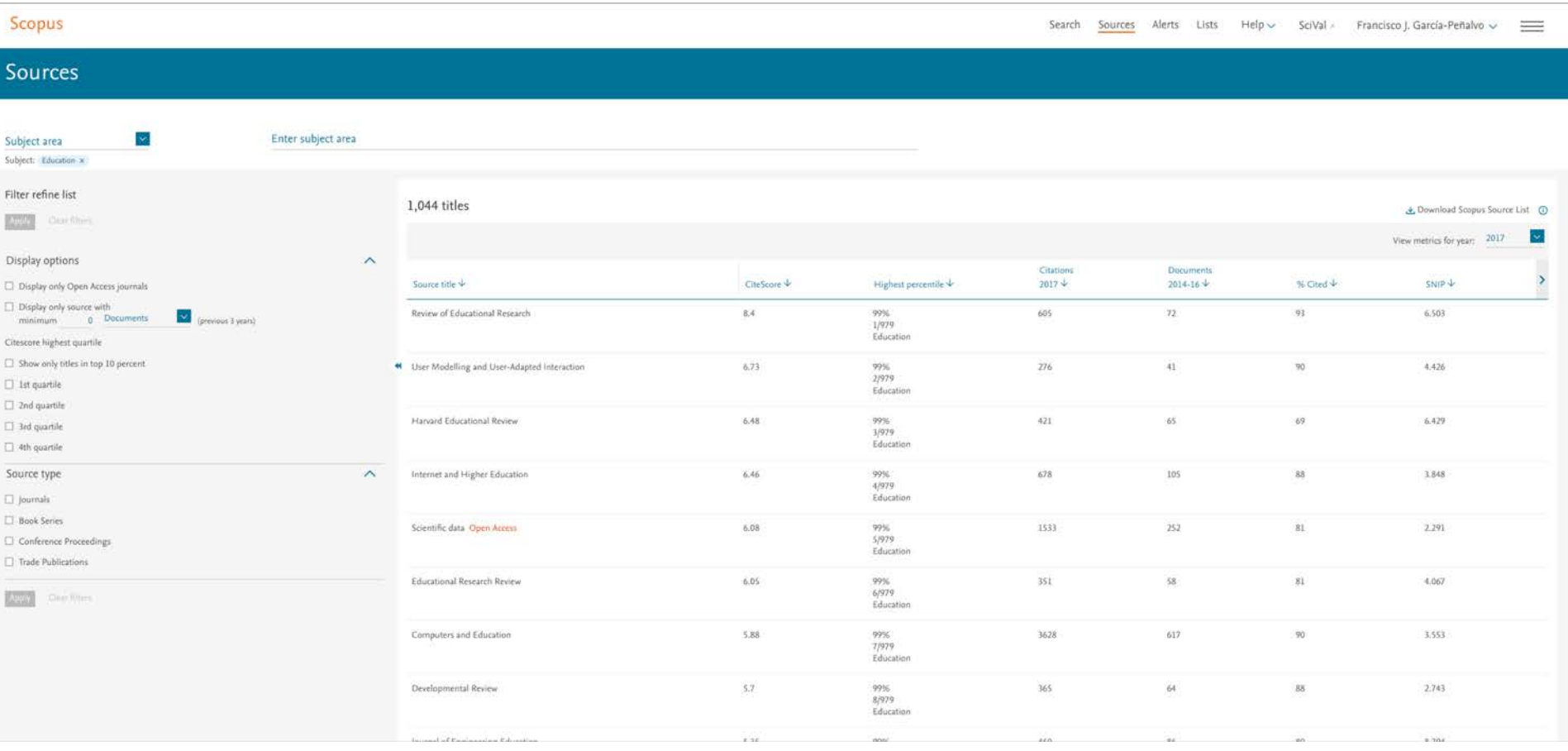

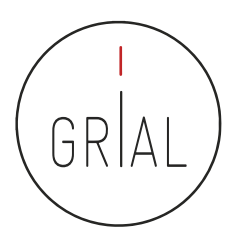

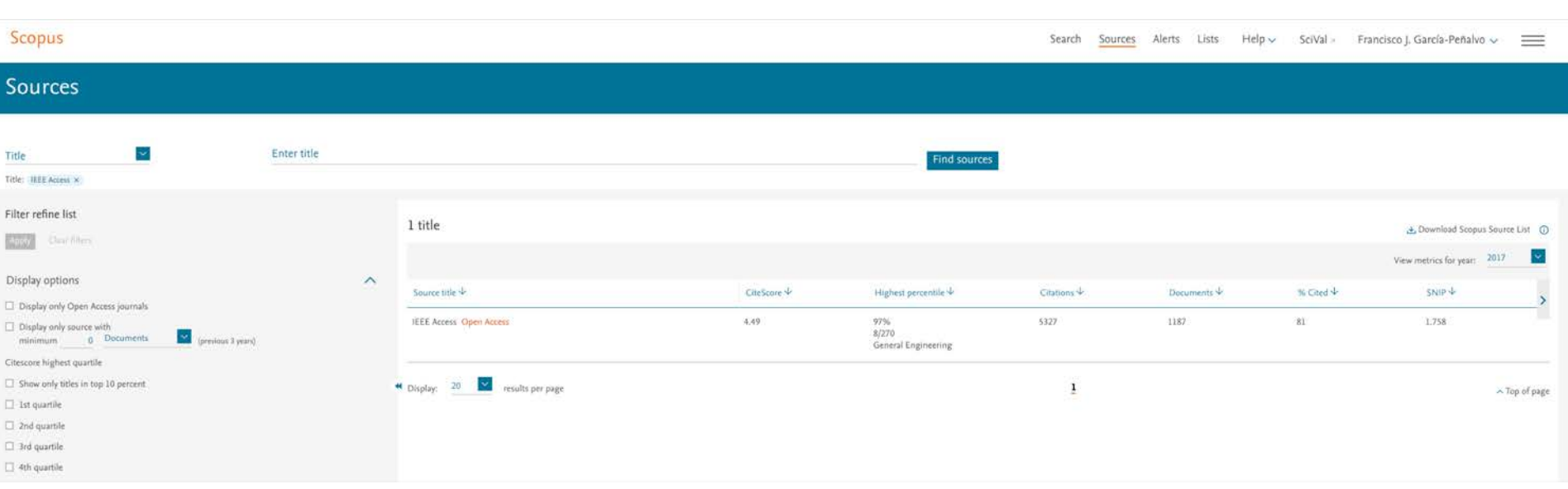

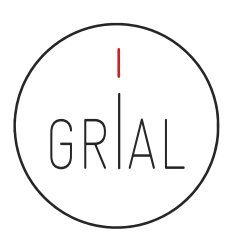

#### CiteScore Tracker

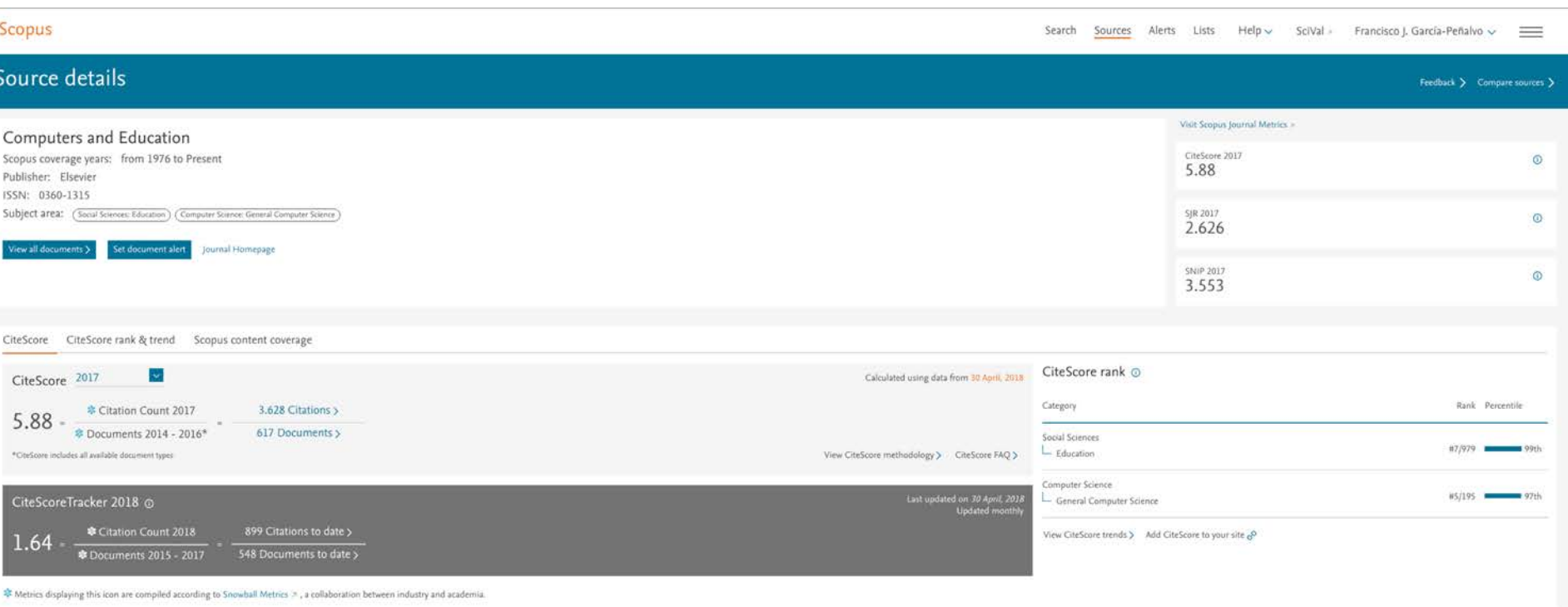

#### Emerging Sources Citation Index (ESCI) de WoS

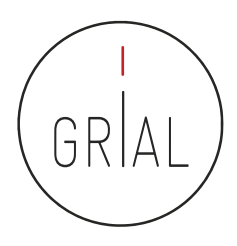

- El índice ESCI (*Emerging Sources Citation Index*) está incluido en WoS
- Este índice fue lanzado en noviembre de 2015 y a fecha (10/02/2019) incluye 809 revistas
- A diferencia de JCR y Scopus, ESCI no tiene oficialmente índices de impacto, ni organización en cuartiles

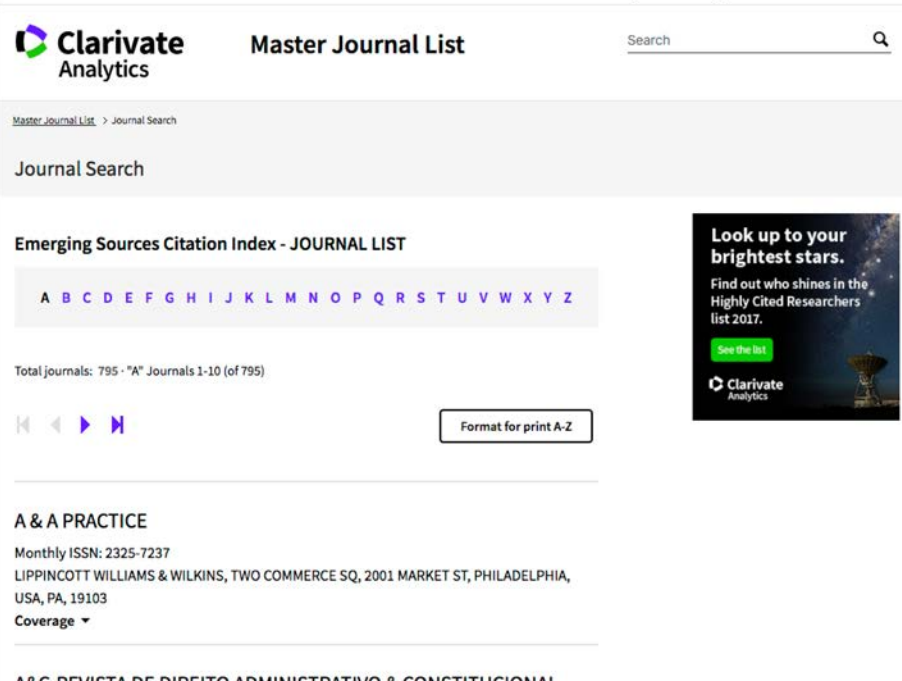

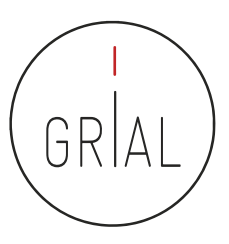

#### Emerging Sources Citation Index (ESCI) de WoS

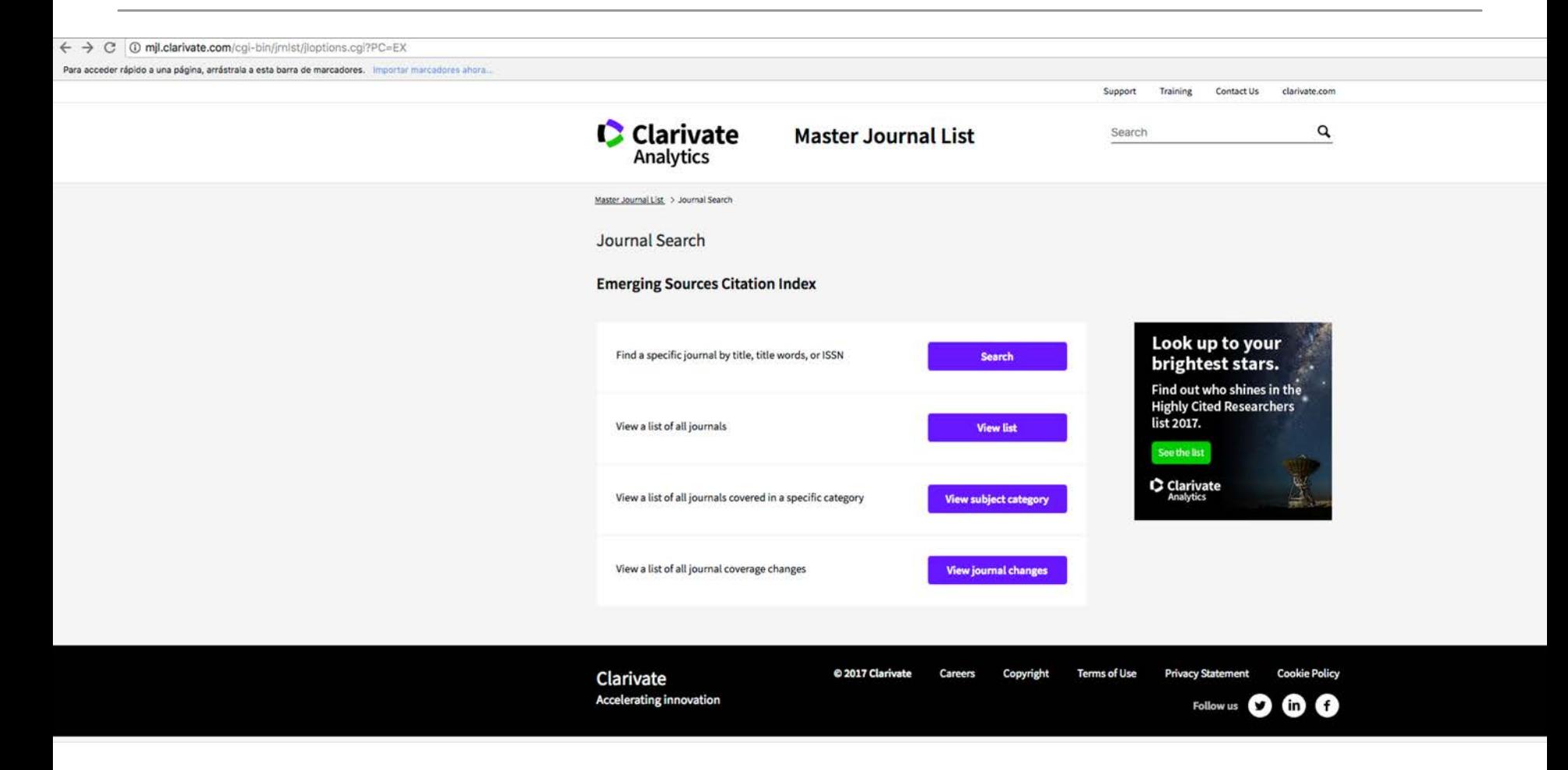

#### <http://mjl.clarivate.com/cgi-bin/jrnlst/jloptions.cgi?PC=EX>

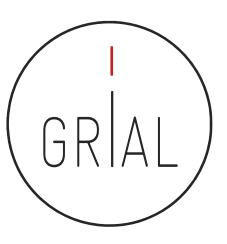

### Emerging Sources Citation Index (ESCI) de WoS

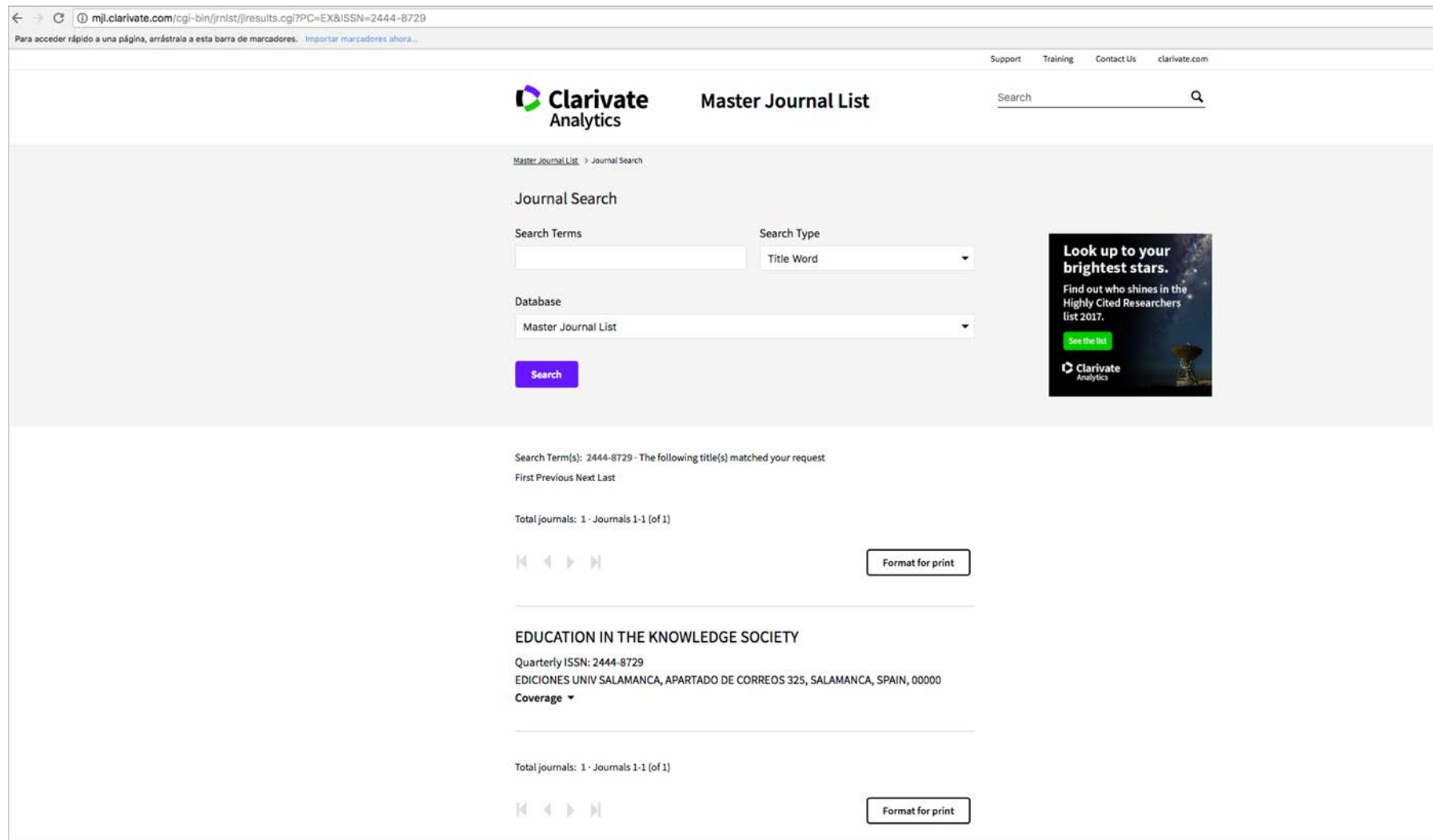

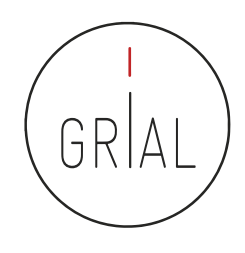

- En el Ranking de revistas REDIB se incluyen aquellas revistas indexadas simultáneamente en REDIB y en los diferentes índices de la Web of Science Core Collection: Science Cltation Index (SCI), Social Sciences Citation Index (SSCI), Arts & Humanities CItation Index (A&HCI) y Emerging Sources Citation Index (ESCI)
- El periodo de cobertura utilizado para medir las variables que conforman el ranking es el año al que corresponde la edición y los cinco anteriores, es decir, seis años completos. Para este grupo de revistas solapadas REDIB-WoS, se incluye el recuento de citas y relación con revistas en la WoS, contabilizados el año de edición
	- <https://redib.org/recursos/Ranking/Revistas?lng=es>
#### Ranking REDIB  $\rightarrow$

REDIB<sup>|Red</sup> Iberoamericana

Inicio | Revistas | Buscador | Ranking | Cómo participar | Quiénes somos | FAQ | Foro

#### **Ranking de Revistas REDIB**

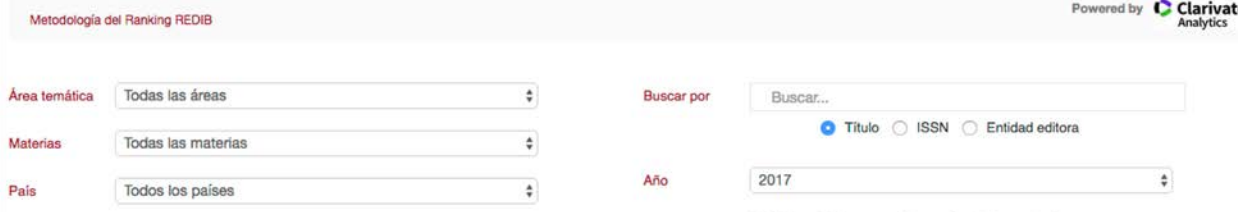

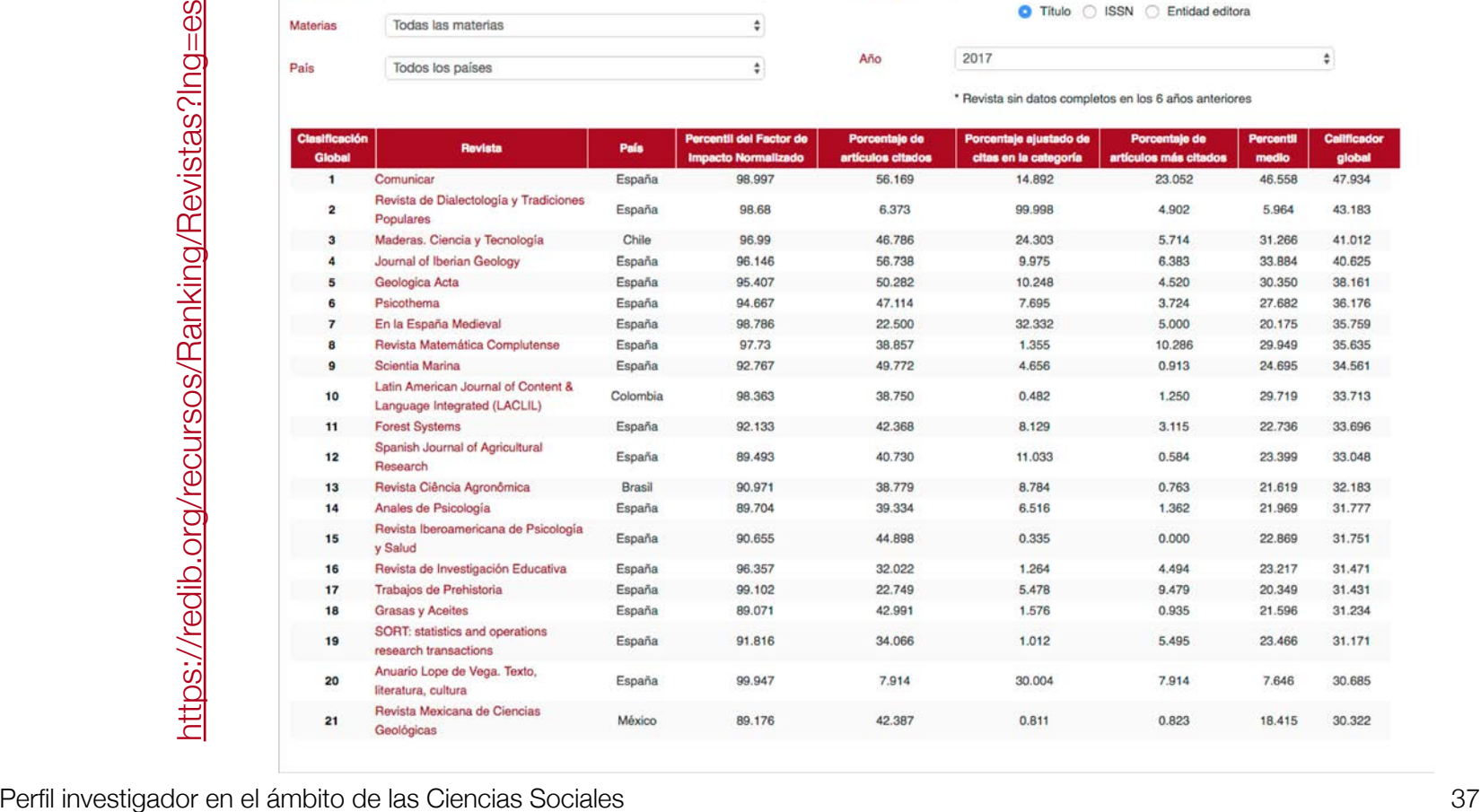

Яĥ

Español | English | Português

Acceso Editores | Registrarse | & Entrar

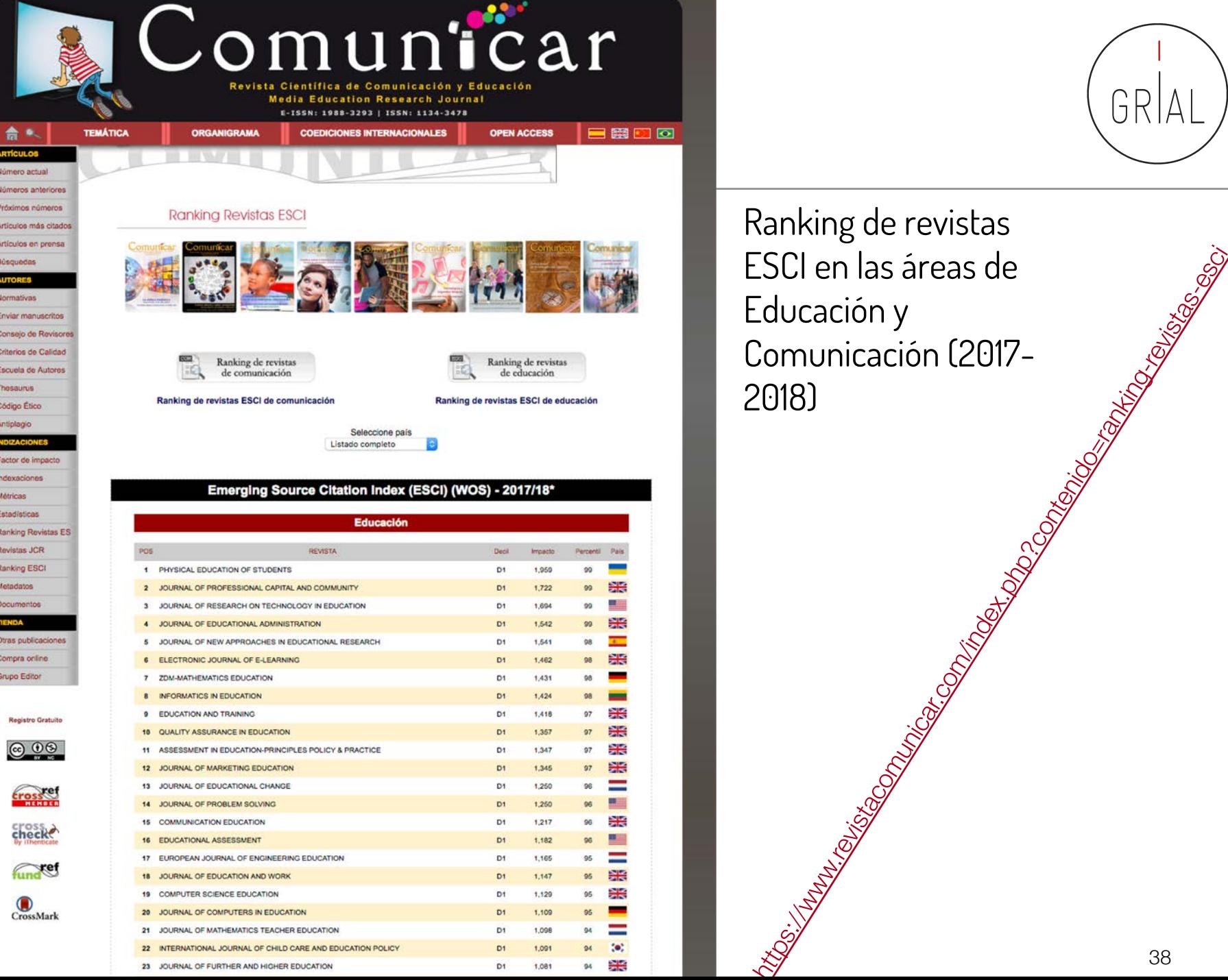

Ranking de revistas Educación y Comunicación (2017- 2018)

GR

 $\mathsf{A}$ 

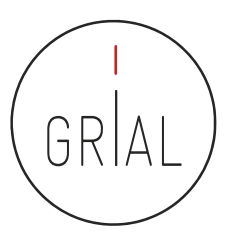

- SPI Expanded (<http://ilia.cchs.csic.es/SPI/index.html>)
	- Scholarly Publishers Indicators
	- Un proyecto del grupo ILIA del CSIC de España
	- Indicador de prestigio editorial para editoriales españolas y extranjeras
	- Buscador de indicadores para editoriales académicas/científicas ([http://ilia.cchs.csic.es/SPI/buscador\\_spi.php\)](http://ilia.cchs.csic.es/SPI/buscador_spi.php)

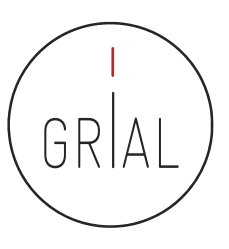

# Scholarly Publishers Indicators

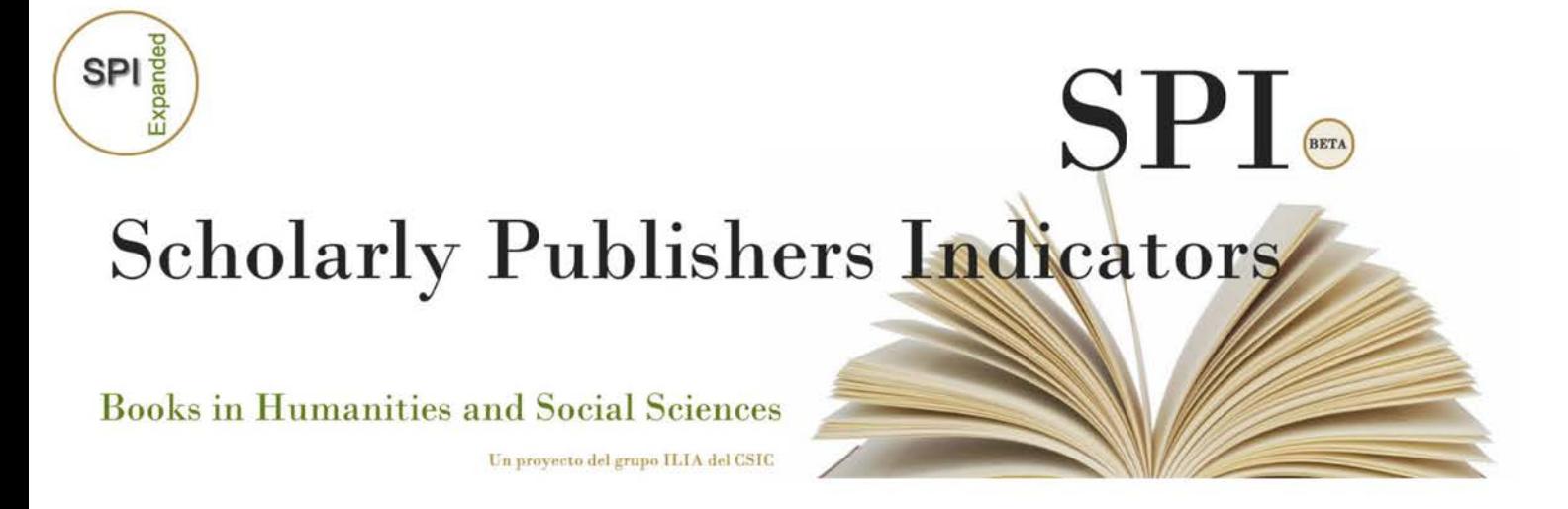

<http://ilia.cchs.csic.es/SPI/index.html>

Perfil investigador en el ámbito de las Ciencias Sociales 40

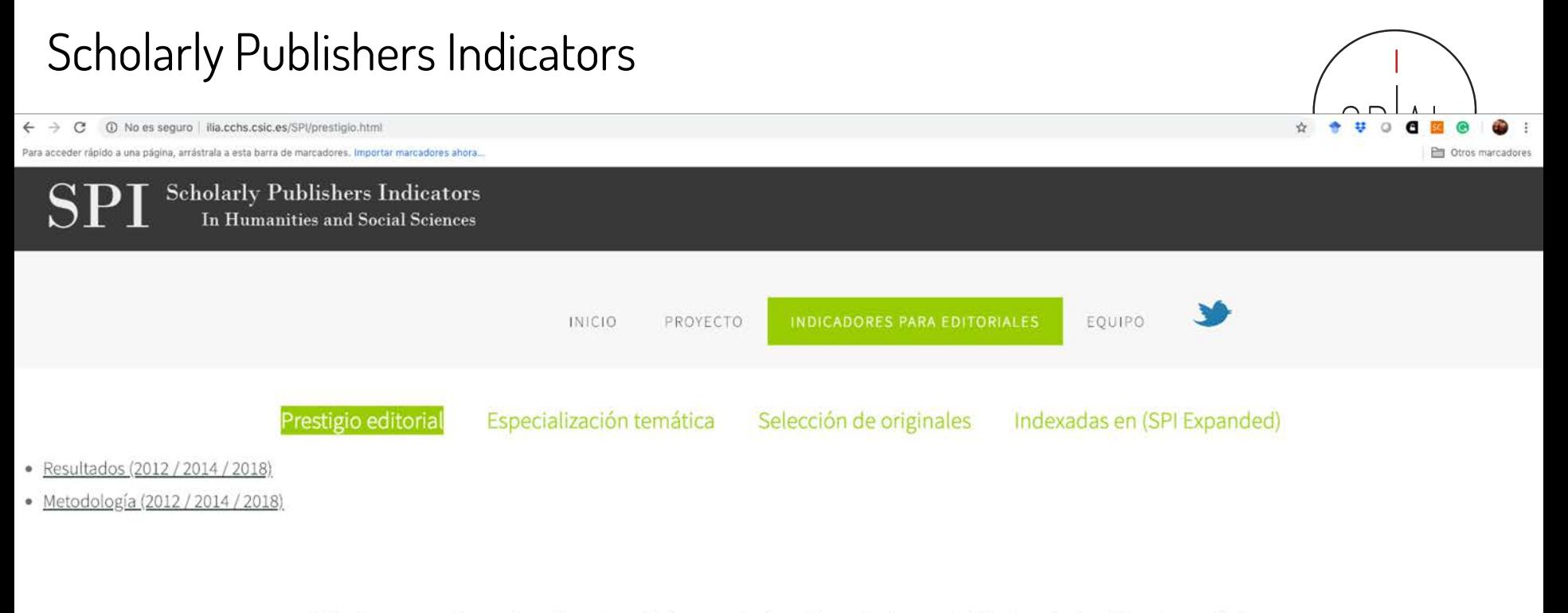

"Ningún mapa sustituye a la región cartografiada, pero al mismo tiempo (...) una carta bien trazada simplifica el recorrido"

Tomás Granados Salinas.Director de la colección Libros sobre libros del Fondo de Cultura Económica, en la nota de Manual de edición literaria y no literaria

#### <http://ilia.cchs.csic.es/SPI/prestigio.html>

CREATIVE COMMONS RECONOCIMIENTO - NOCOMERCIAL - SINOBRADERIVADA (BY-NC-ND): NO SE PERMITE UN USO

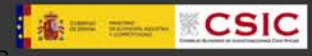

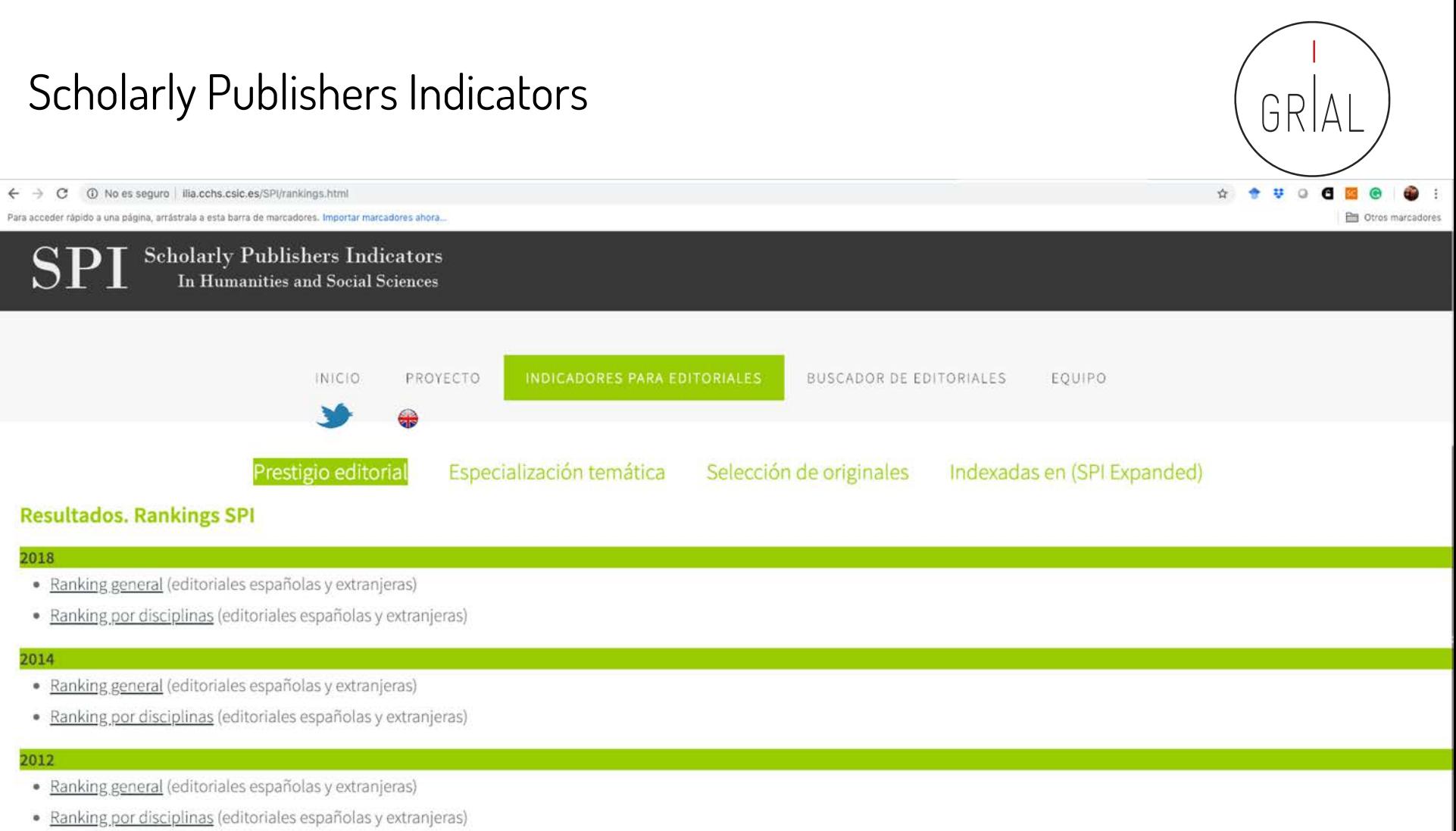

#### <http://ilia.cchs.csic.es/SPI/rankings.html>

#### "Ningún mapa sustituye a la región cartografiada, pero al mismo tiempo (...) una carta bien trazada simplifica el recorrido"

Tomás Granados Salinas.Director de la colección Libros sobre libros del Fondo de Cultura Económica, en la nota de Manual de edición literaria y no literaria

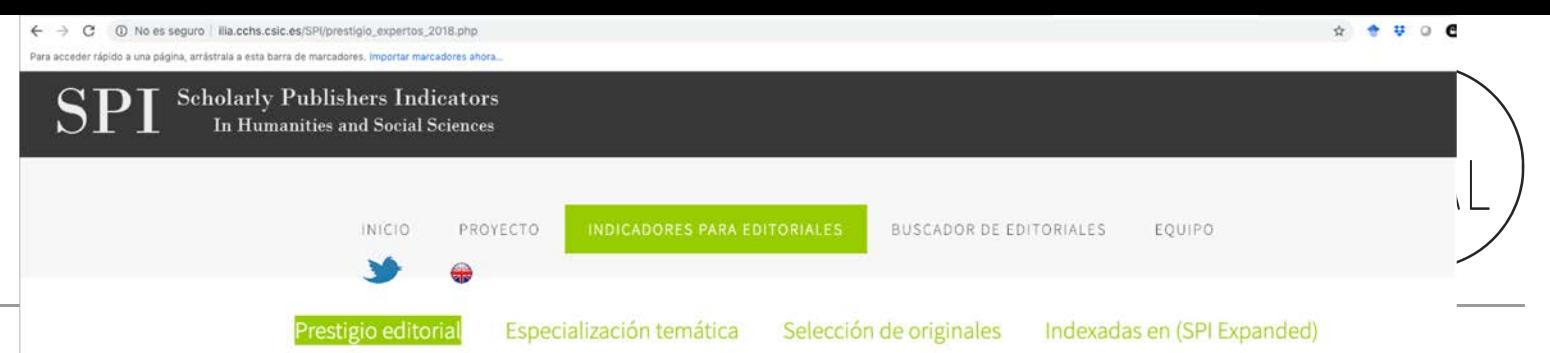

25.70

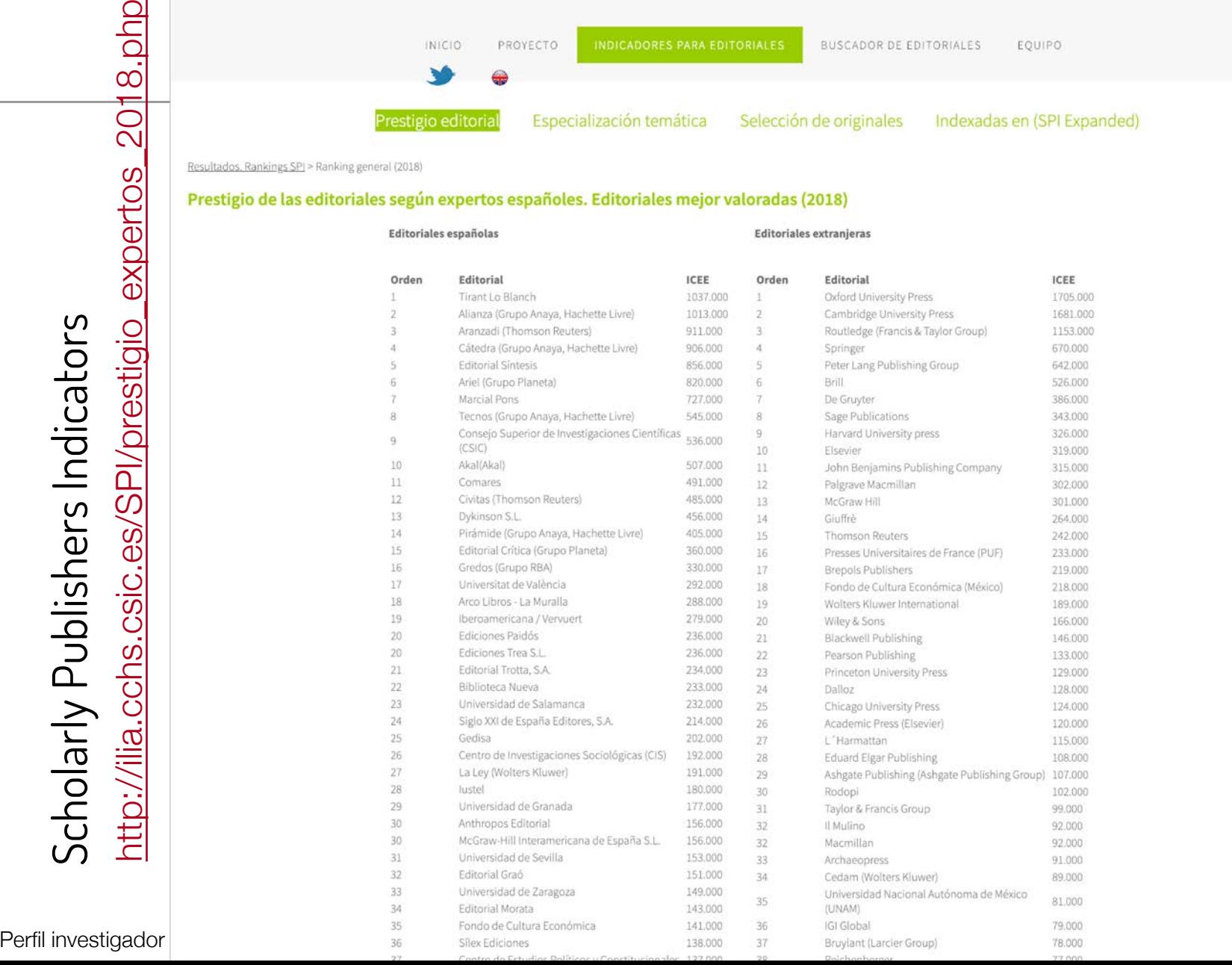

Scholarly Publishers Indicators

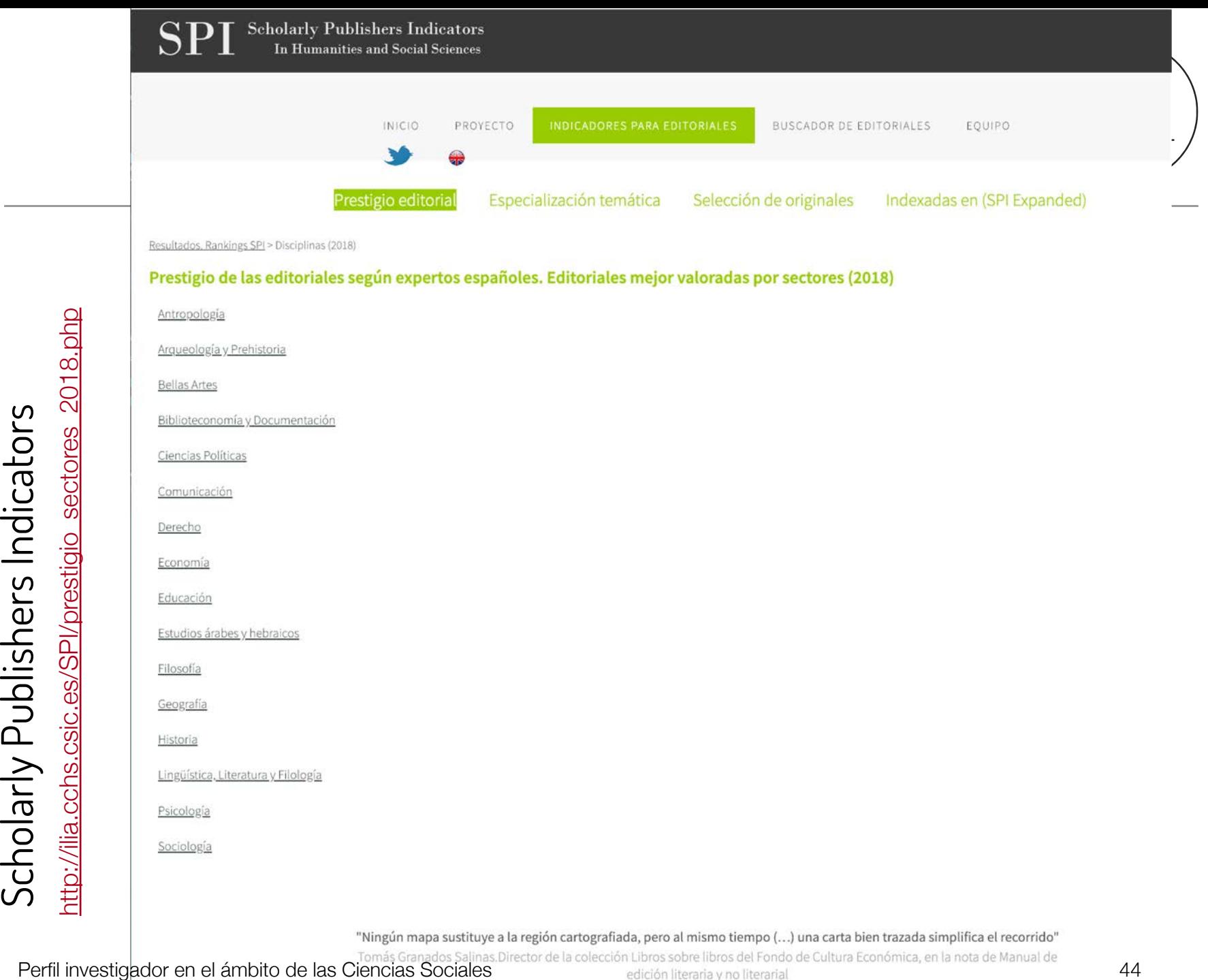

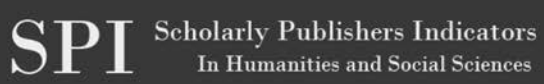

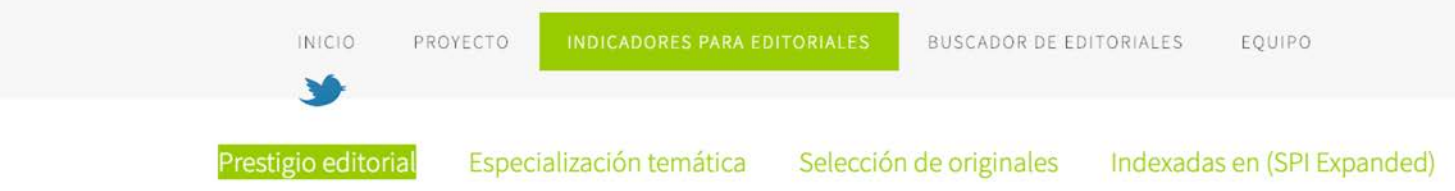

Resultados. Rankings SPI > Disciplinas (2018) > Comunicación

#### Prestigio de las editoriales según expertos españoles. Editoriales mejor valoradas por sectores (2018)

#### Editoriales españolas

#### **Editoriales extranjeras**

ICEE

13 12

10 10  $\overline{9}$ 9  $\overline{9}$  $\overline{9}$ 9 9  $\,8\,$  $^{\rm 8}$ 

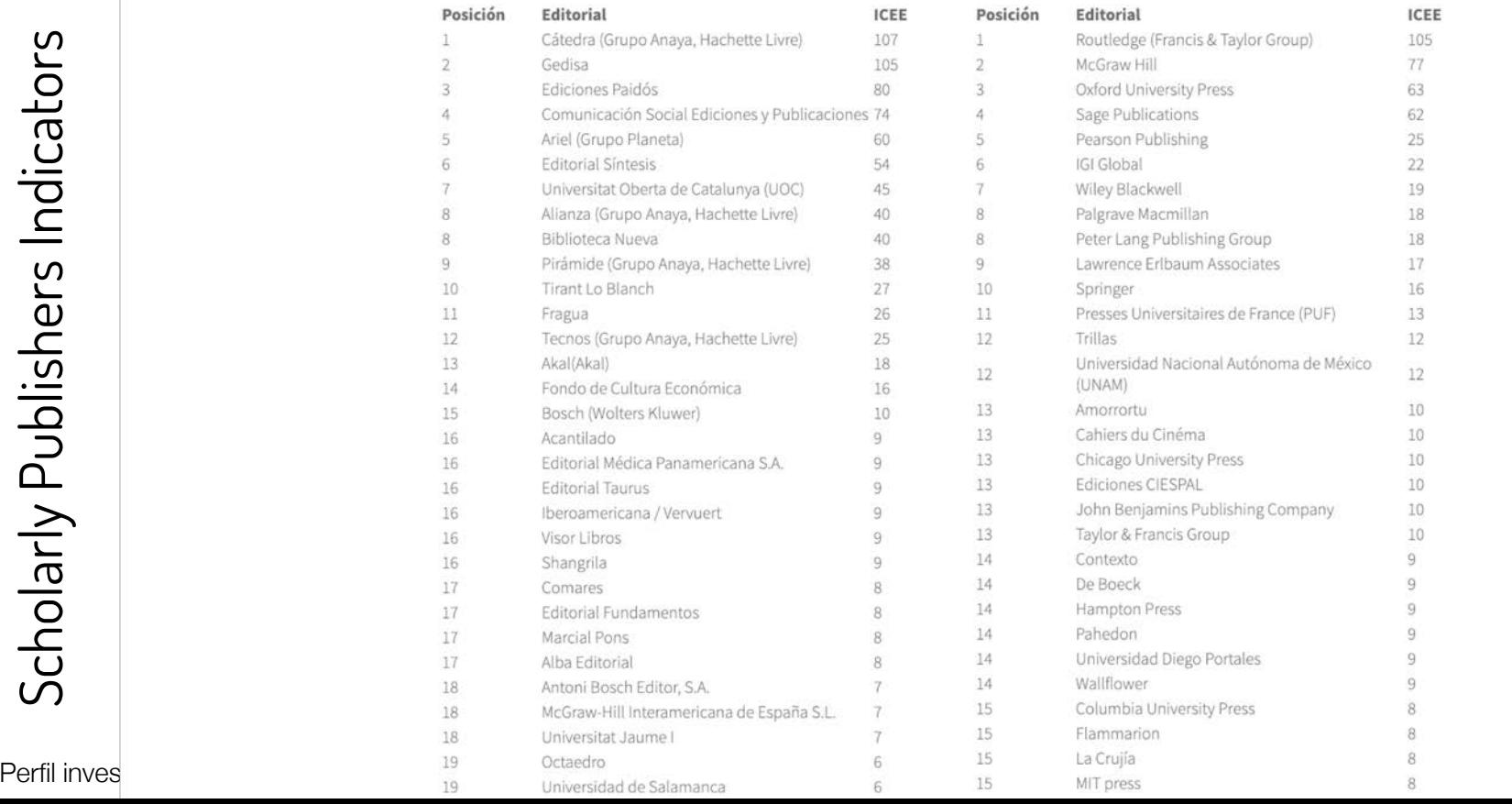

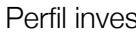

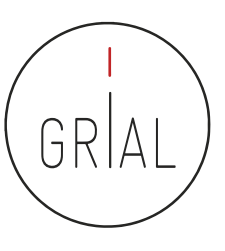

# El índice H

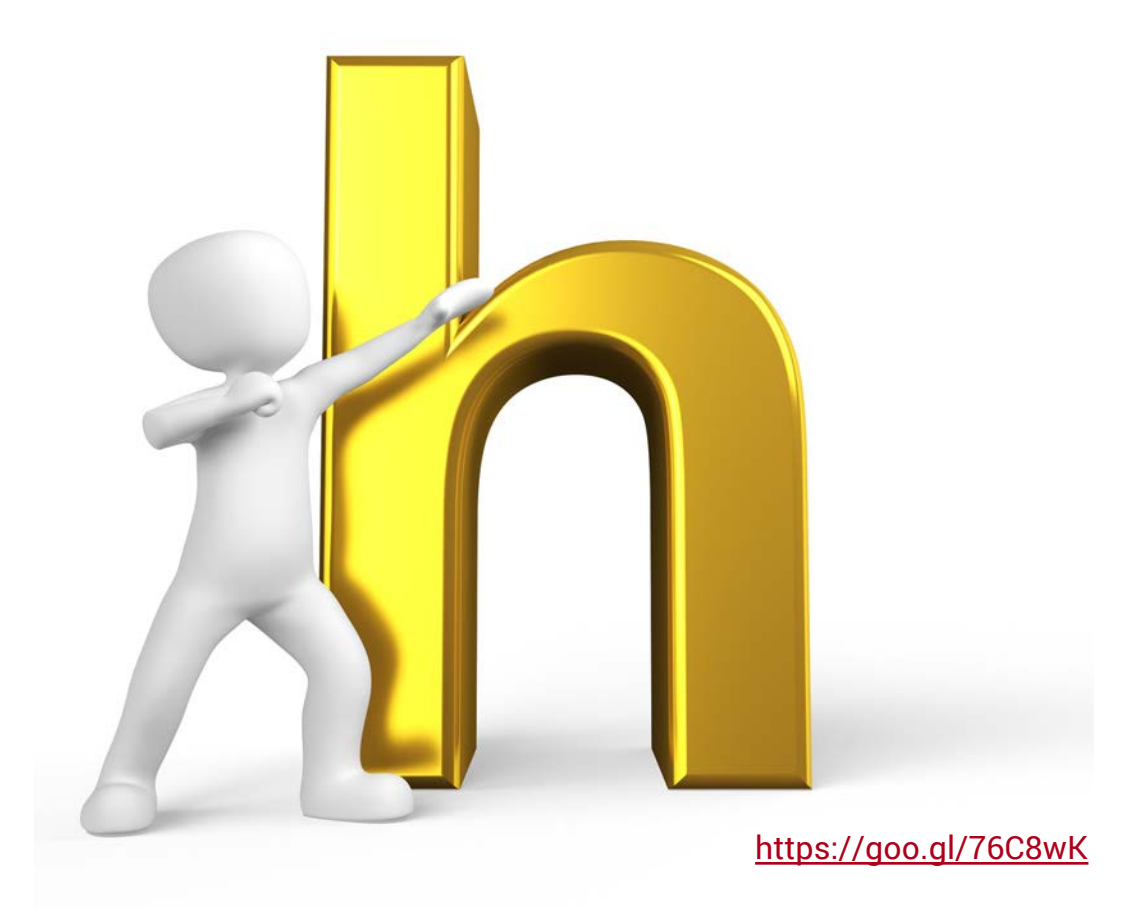

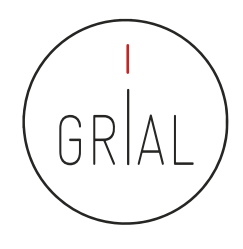

# Índice H

- Es un sistema de medición de la calidad profesional de los científicos propuesto por Jorge Hirsch (2005) de la Universidad de California, basado en el conjunto de los trabajos más citados de un investigador y en el número de citas de cada uno de estos trabajos
- Un investigador o una revista tiene un índice h de X cuando X de sus artículos han recibido al menos X citas cada uno
- Por ejemplo, un índice h = 25 significa que un autor tiene 25 artículos que han recibido al menos 25 citas cada uno
- Se pueden analizar en Web of Science, Scopus y Google Scholar, pero varía de una base de datos a otra

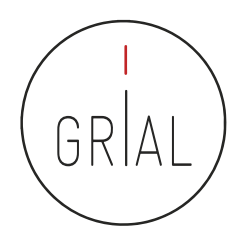

# Índice H

- Su amplia difusión en la comunidad científica ha venido propiciada por dos de sus principales ventajas
	- El hecho de combinar una medida de cantidad e impacto en un solo indicador superando los recuentos brutos de documentos y citas
	- Su sencillez de cálculo

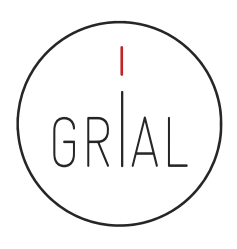

# Índice H

- El índice H presenta limitaciones (Costa & Bordons, 2007)
	- Es inadecuado para comparar investigadores de diferentes áreas científicas, lo que se explica por los distintos hábitos de publicación y citación según el campo
	- Muestra una alta correlación positiva con el número total de citas y de documentos de los investigadores
	- No tiene en cuenta la calidad de las revistas de publicación
	- La creciente popularidad del índice conlleva el riesgo de pretender reducir la evaluación a un solo indicador, a pesar de que la investigación es un proceso multidimensional que difícilmente se puede caracterizar unidimensionalmente
	- Los trabajos muy citados contribuyen al índice h de un determinado autor, pero el número de veces que son citados no influye sobre su valor
	- No refleja la edad de los documentos o la velocidad a la que se acumulan citas en diferentes campos

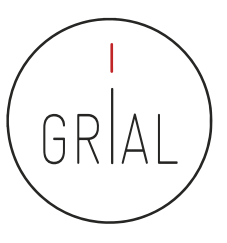

#### **Altmetrics**

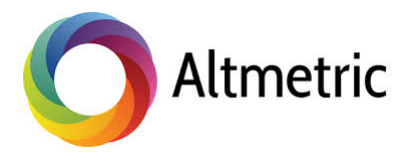

# Who's talking about your research?

Thousands of conversations about scholarly content happen online every day. Altmetric tracks a range of sources to capture and collate this activity, helping you to monitor and report on the attention surrounding the work you care about.

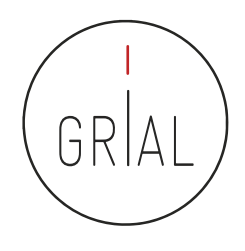

### Altmetrics

- Tienen el cometido de designar a las nuevas métricas que se proponen como alternativas al factor de impacto, usado para las revistas científicas, y a los índices de citas de persona, como el índice h
- Este término se propuso en 2010 como una generalización de las métricas usadas a nivel de artículo (Priem et al., 2010)
- Tiene sus raíces en la etiqueta de Twitter #altmetrics
- Las *altmetrics* se consideran como métricas sobre artículos, pero pueden utilizarse para personas, revistas, libros, conjuntos de datos, presentaciones, vídeos, repositorios de código fuente, páginas web, etc.
- Las altmetrics no solo cubren el número de citas
- Pueden usarse para otros aspectos del impacto de un trabajo
	- Cuántos datos o bases de conocimiento se refieren al trabajo, visualizaciones del artículo, descargas, o menciones en medios sociales o en prensa (McFedries, 2012; Galligan & Dyas-Correia, 2013)

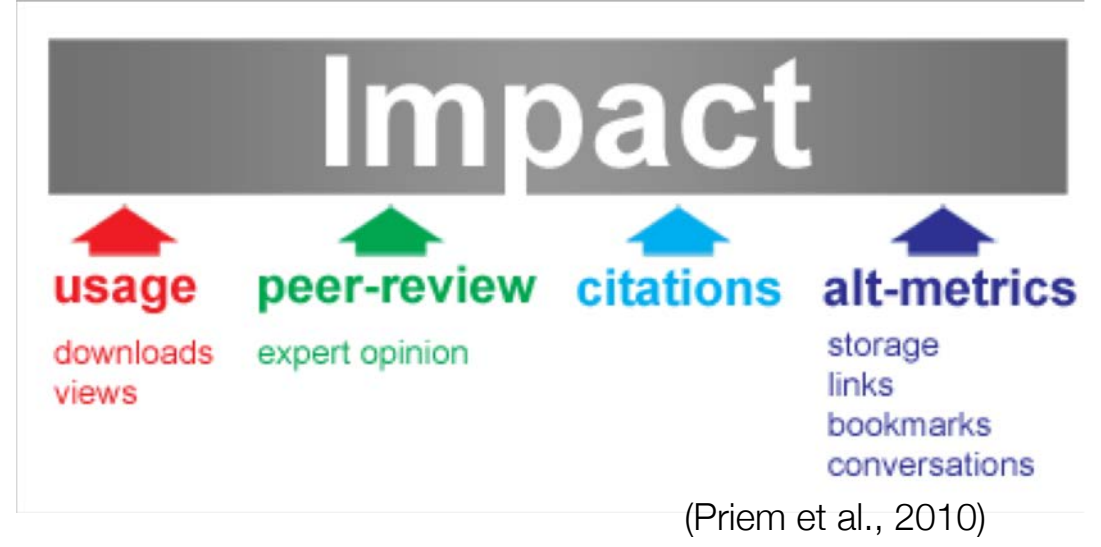

# **Altmetrics**

- Diferentes sitios web y proyectos calculan *altmetrics*, como ImpactStory, Altmetric.com, Plum Analytics, CitedIn, etc.
- Diversos editores han comenzado a ofrecer esta información, como por ejemplo BioMed Central, Public Library of Science, Frontieres, Nature Publishing Group, o Elsevier
- Clasificación de los indicadores de *altmetrics* (ImpactStory, 2012; Lin & Fenner, 2013)
	- Visualizaciones Visualizaciones HTML y descargas de PDF
	- Comentarios Comentarios en revistas, blogs científicos, Wikipedia, Twitter, Facebook y otros medios de comunicación social
	- Marcadores Mendeley, CiteUlike y otros marcadores sociales
	- $\cdot$  Citas Citas en la literatura académica, identificados por  $\mathcal{W}eb$  of Science, Scopus, CrossRef y otros similares
	- Recomendaciones

# GR

### Altmetrics

• Ejemplo en Scopus

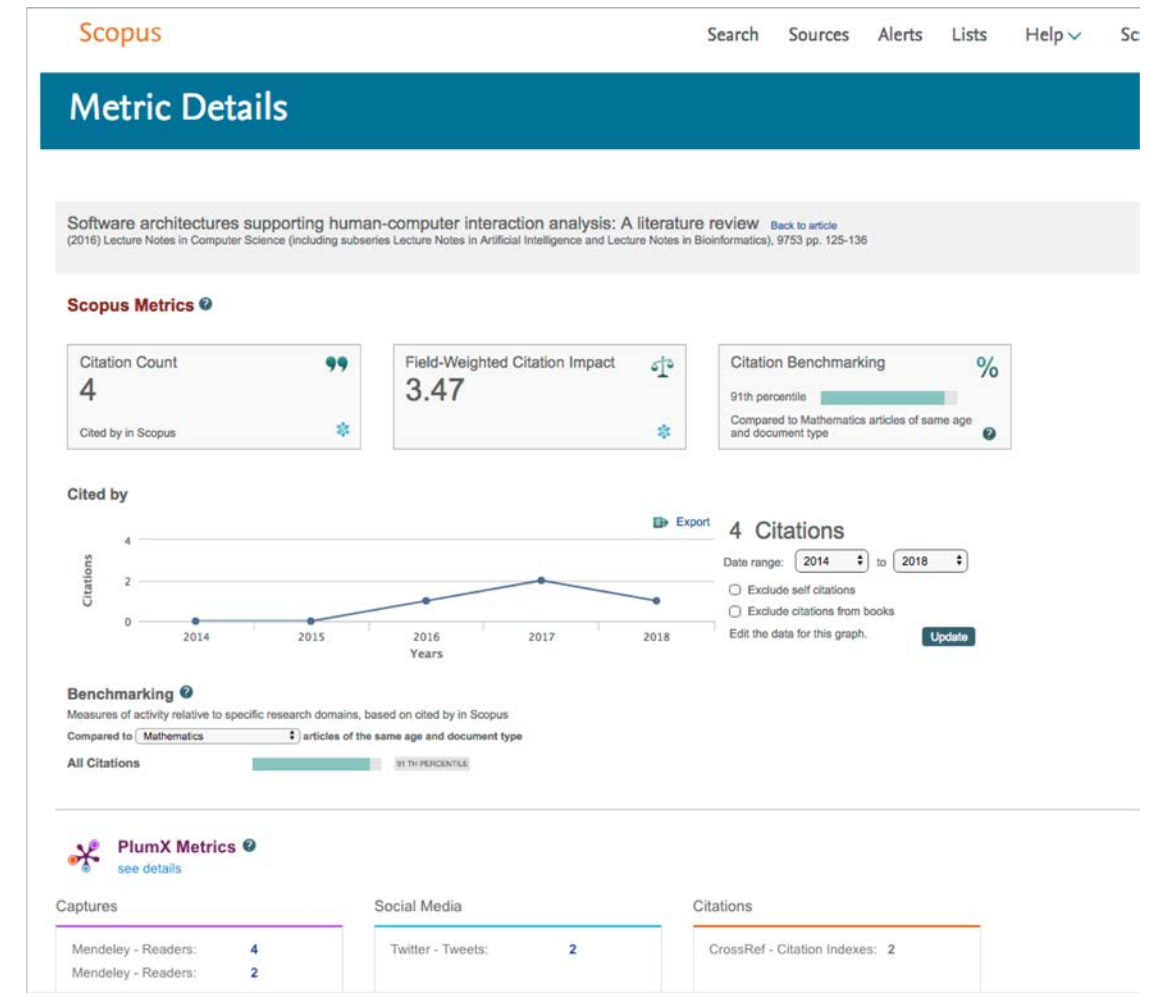

<https://www.scopus.com/record/pubmetrics.uri?eid=2-s2.0-84978880868&origin=recordpage>

Perfil investigador en el ámbito de las Ciencias Sociales 54 de la superficiencia en la superficiencia en la su

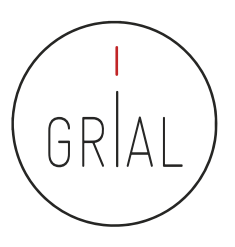

#### Autocita

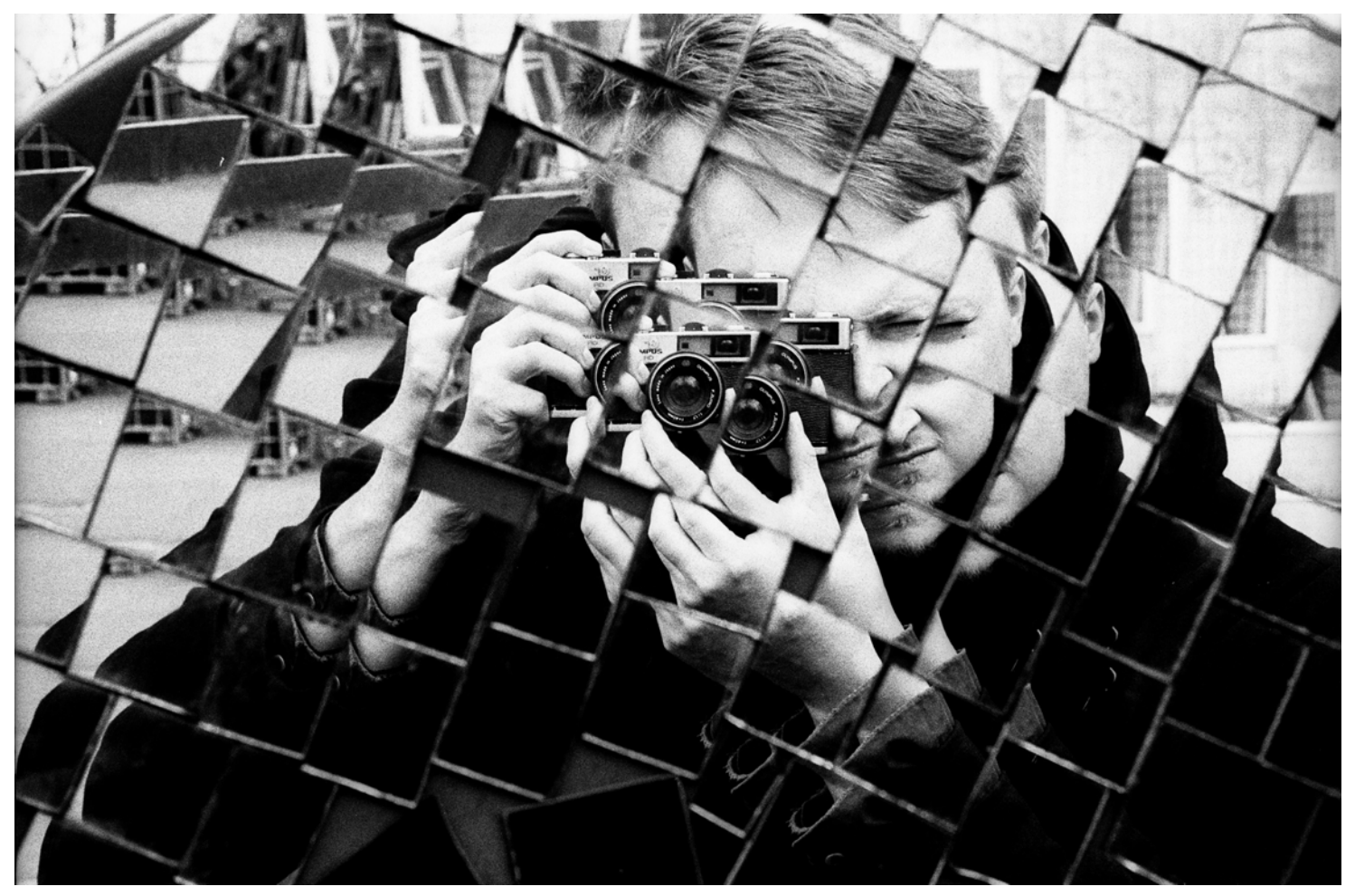

<https://goo.gl/Lkns6N> Photo by [Ludomił](https://unsplash.com/photos/CpRgdiz24z0?utm_source=unsplash&utm_medium=referral&utm_content=creditCopyText) on [Unsplash](https://unsplash.com/search/photos/me,-myself-and-i?utm_source=unsplash&utm_medium=referral&utm_content=creditCopyText)

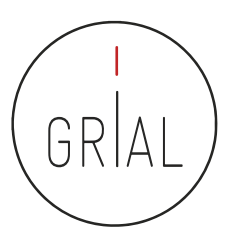

### Concepto de autocita

- Diferenciar autocita para un autor y para una revista
- Autocita de un autor
	- El autor o los coautores citan a sus propios trabajos previos
	- Las citas son un indicador para la evaluación de los trabajos científicos, por tanto, el acto de citar tiene consecuencias
	- Las autocitas deben utilizarse, como cualquier cita, cuando aporten valor
- Autocitas para una revista
	- Concepto mal aplicado porque el citar el un acto humano
	- Citas de una revista a los artículos publicados por la misma revista
	- La autocitación no se excluye para calcular el impacto, porque, en general, salvo excepciones que siempre las hay, es irrelevante para determinar la posición que ocupe la revista en los distintos rankings
	- Las revistas muy especializadas tienen poca probabilidad de atraer citas externas, ya que los trabajos de la especialidad aparecerán mayoritariamente en esas revistas y, por ende, la propensión a la autocitación será mayor
	- En general, el criterio para incorporar autocitas a la misma revista en la que se publica un artículo debe ser el de<br>aportar valor la trabajo realizado, pero se debe cuidar no caer en un abuso que irá contra la revista

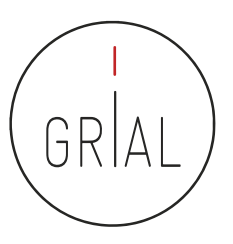

# Revistas predadoras

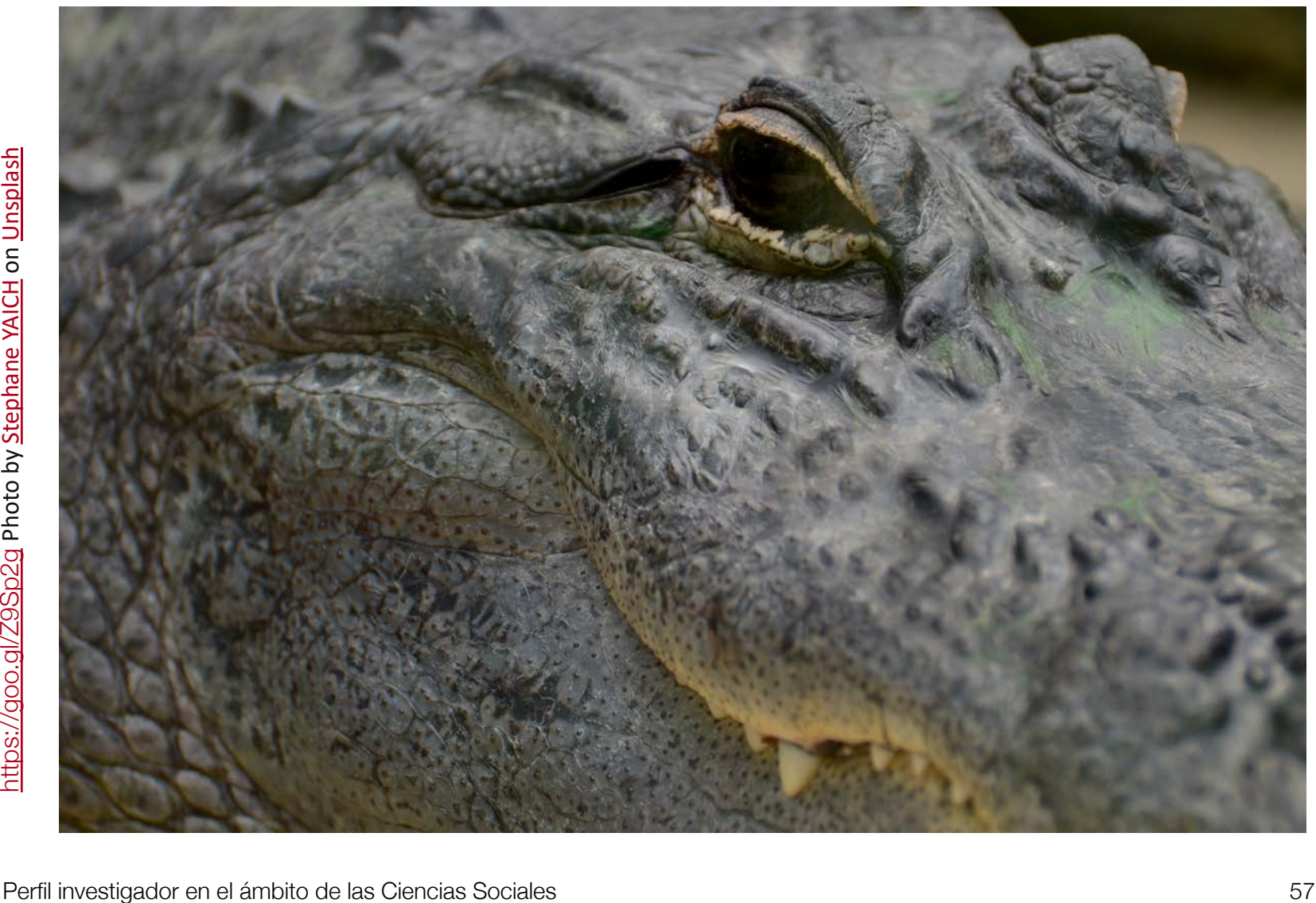

# Revistas predadoras

- Término acuñado por Jeffrey Beall (2010), quien hasta 2016 ha mantenido una lista de más de 1000 revistas que posiblemente pudieran clasificarse como tales en su blog *Scholarly Open<br>Access*, pero que dejó de estar disponible, seguramente por problemas legales con alguno de<br>los grupos editoriales afectados (Kulka
- Se ha vuelto a dejar accesible una copia de fecha 15 de enero de 2017 y se ha actualizado con nuevos editores y revistas predadoras: <https://beallslist.weebly.com/>
- Revistas que utilizan la necesidad de los autores por publicar para construir modelos editoriales carentes del suficiente rigor y transparencia
- Modelo "si pagas, publicas", diferente al modelo de pagar por publicar un trabajo en una revista después de haber pasado todo un proceso académico, siempre riguroso, auditable y transparente
- Estas revistas suelen utilizar medios publicitarios ambiguos para atraer la atención de los investigadores, basados en hablar de factores de impacto que tienden a confundirse, por nomenclatura, con los usados en el *Journal Citation Report* del Web of Science
- Las revistas predadoras explotan las debilidades estructurales de la publicación científica (Beall, 2018)

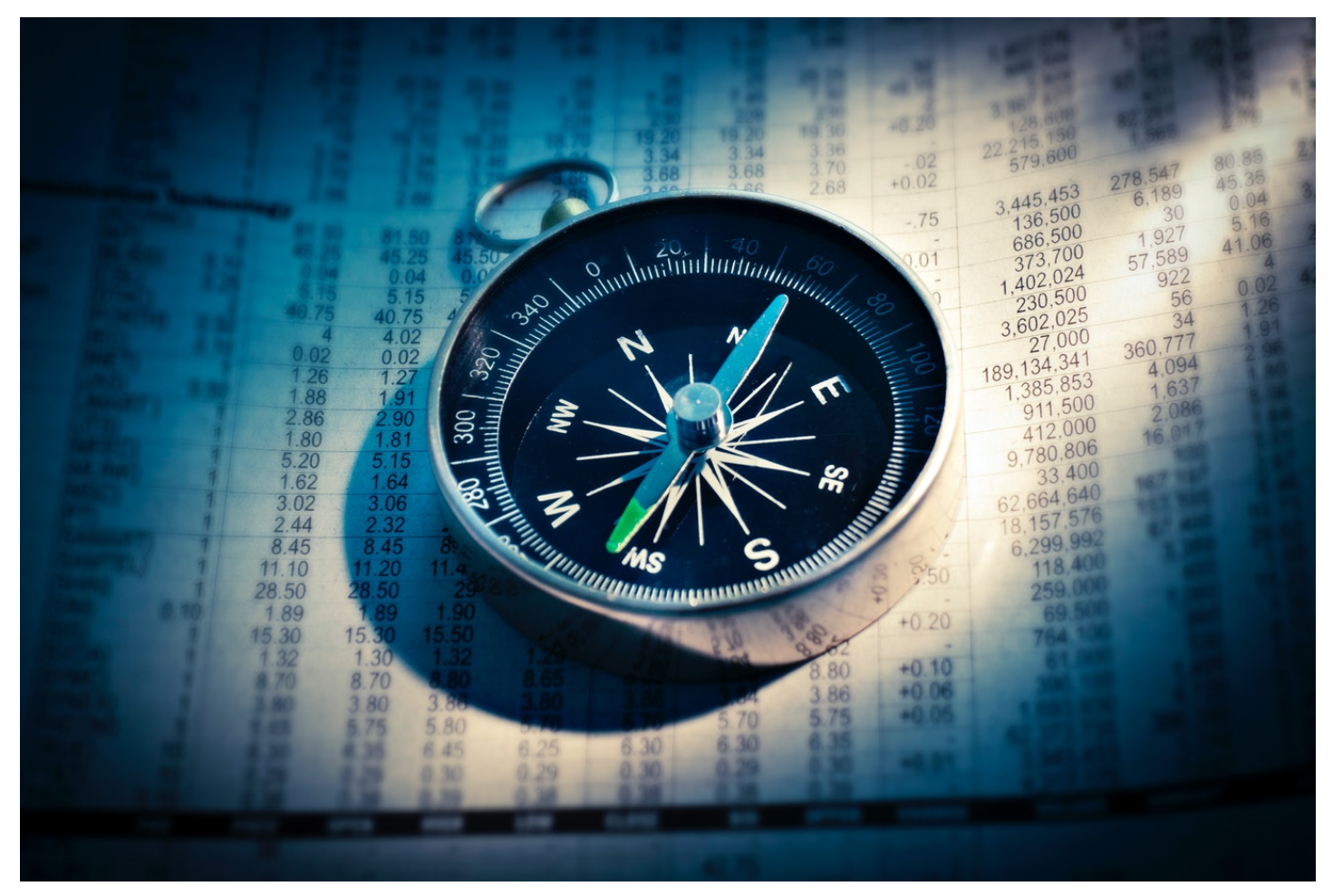

<https://unsplash.com/photos/uCMKx2H1Y38>

# **2. Protocolo para crear la identidad digital del investigador**

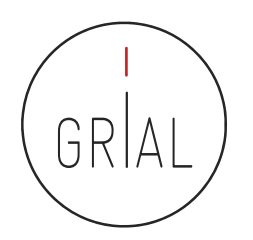

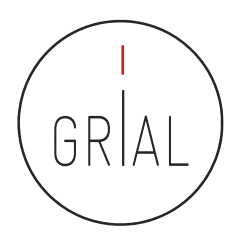

Un protocolo para crear la identidad digital del investigador (García-Peñalvo, 2017a, 2018e, 2018g)

- 1. Elección del nombre de investigador (prácticas de normalización/desambiguación)
- 2. Creación y mantenimiento de un perfil en ORCID
- 3. Creación y curación de un perfil en ResearcherID (WoS)
- 4. Identificación y curación del perfil en Scopus
- 5. Creación de un perfil en Dimensions
- 6. Creación y curación de un perfil en Google Scholar
- 7. Creación y mantenimiento de un perfil en ResearchGate
- 8. Creación y mantenimiento de un perfil en Publons
- 9. Registro de la identidad digital en un formato de fácil consulta y actualización
- 10. Divulgación (propagación) de la actividad

# **1. Elección del nombre de investigador (prácticas de normalización/desambiguación)**

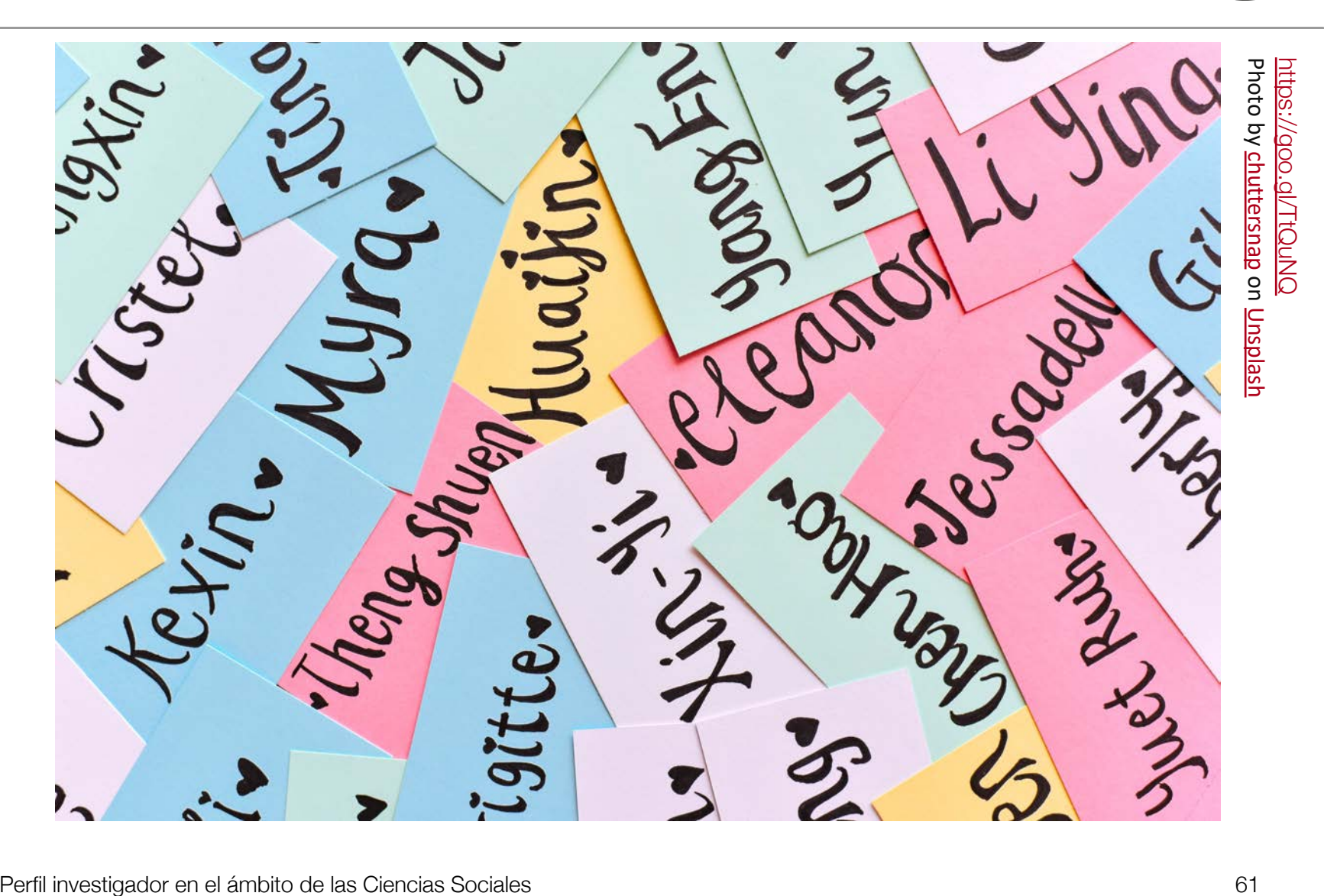

GR

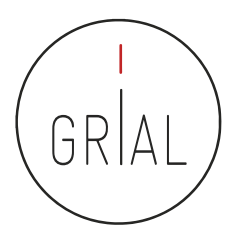

# Vías para favorecer una buena identidad digital del investigador

- Desambiguación
	- Identificadores persistentes para aclarar el papel de cada individuo en los flujos del trabajo científico
	- Recomendable solucionarlo en un momento temprano de la carrera académica
		- Influye en la recuperación de sus publicaciones, en las citas que se reciben y en su métrica científica
	- Posibilita tanto una identificación consistente de los investigadores y la recogida de datos a un nivel más granular, como la agregación de tales datos generando agrupaciones en torno a un determinado investigador, una organización o una determinada fuente de financiación (Carpenter, 2015; Gunn, 2013)
- Visibilidad de los resultados de investigación

Elección del nombre de investigador (prácticas de normalización/desambiguación)

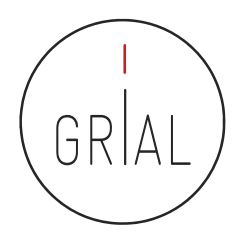

- El nombre con el que se firmen los trabajos académicos debe ser único y consistente, para ayudar a diferenciar a investigadores con coincidencia parcial de nombres y apellidos
- Problemas para investigadores latinos (dos apellidos, caracteres no anglosajones)
- Recomendable solucionarlo en un momento temprano de la carrera académica
- Influye en la recuperación de sus publicaciones, en las citas que se reciben y en su métrica científica, es decir, en la visibilidad de la producción académica
	- Posibilita tanto una identificación consistente de los investigadores y la recogida de datos a un nivel más granular, como la agregación de tales datos generando agrupaciones en torno a un determinado investigador, una organización o una determinada fuente de financiación (Carpenter, 2015; Gunn, 2013)

Elección del nombre de investigador (prácticas de normalización/desambiguación)

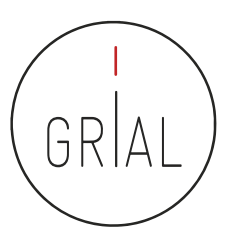

- Algunas recomendaciones
	- Apellidos
		- Si se firma con dos apellidos, deberían unirse con un guion
		- No se deben abreviar
		- Conservar los caracteres propios del idioma (acentos, ñ, etc.) García-Peñalvo
	- Nombre
		- No usar solo la inicial
		- Conservar los caracteres propios del idioma (acentos, ñ, etc.)
		- En los nombres compuestos hay recomendaciones de unirlos con guion (pero no es una práctica extendida ni obligada)
		- Si se quiere abreviar alguno de los nombres usar inicial y punto en lugar de algunas abreviaturas establecidas, por ejemplo, para abreviar María, debería utilizarse M. en lugar de Mª

#### Francisco José

# **2. Creación y mantenimiento de un perfil en ORCID**

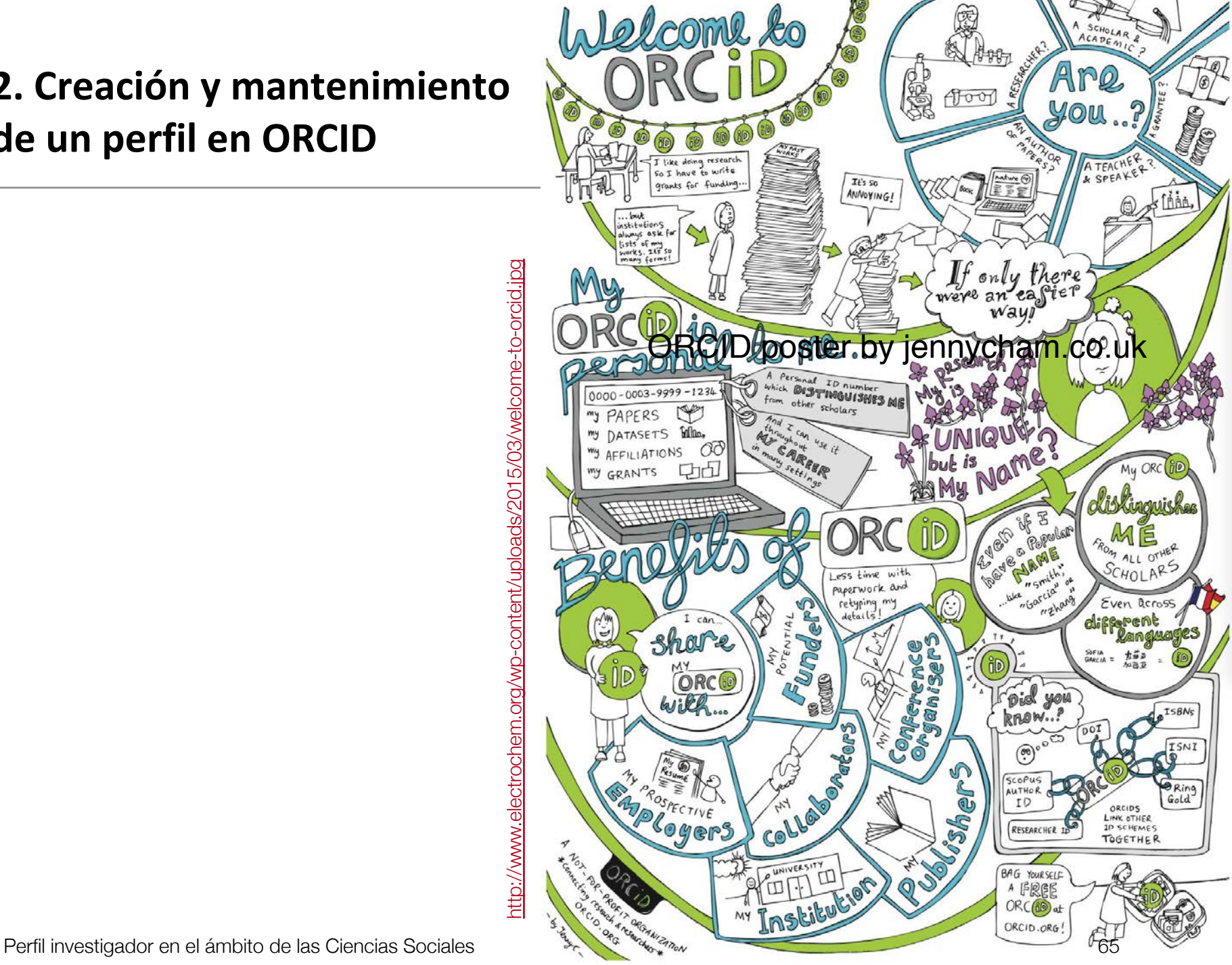

#### https://orcid.org

Buscar

izar vínculos ORCID

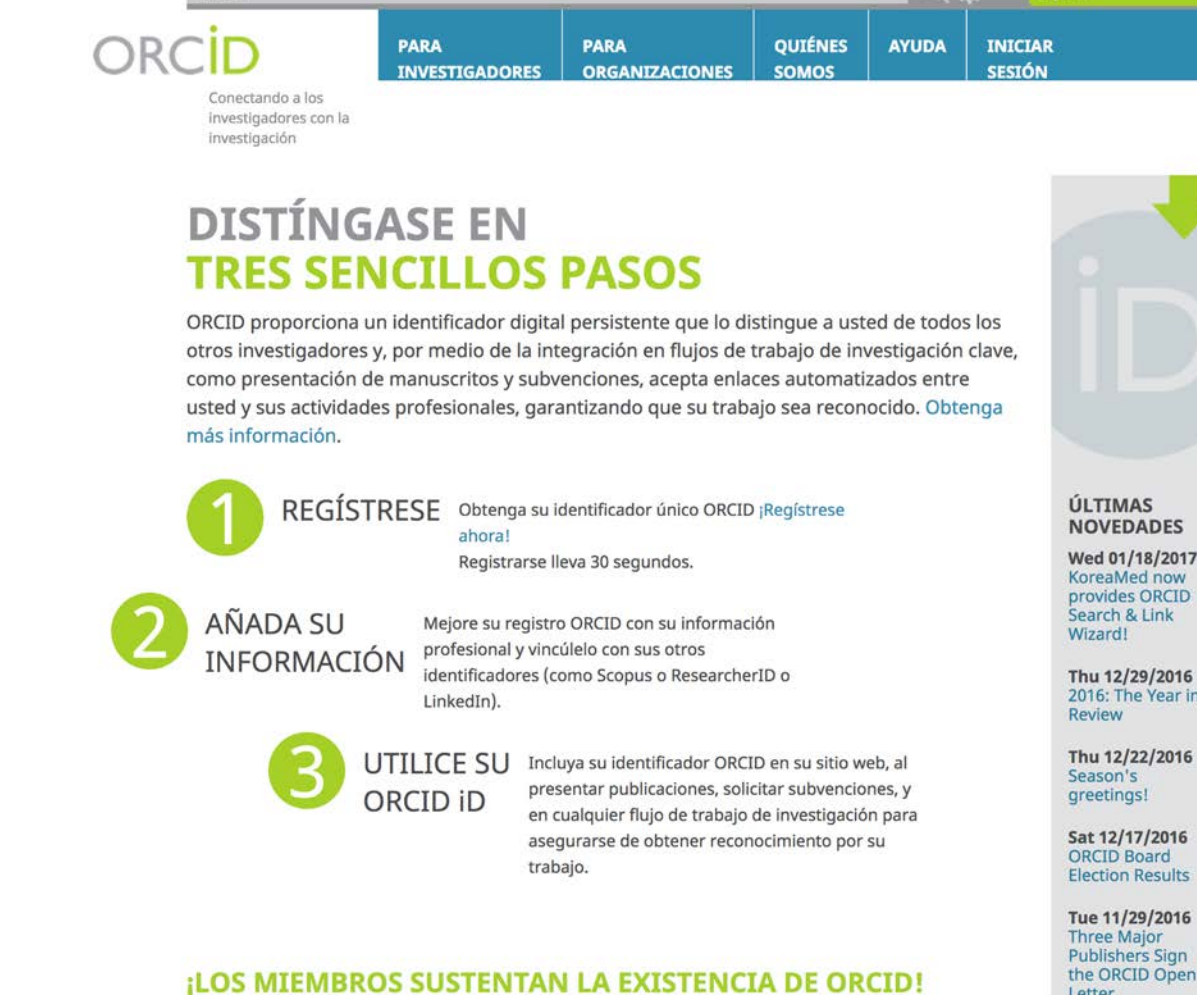

ORCID es una organización sin fines de lucro apoyada por una comunidad global de miembros organizacionales, incluidas las organizaciones de investigación, editoriales, patrocinadores, asociaciones profesionales y otras partes interesadas en el entorno de la investigación.

#### **NOVEDADES**

0 春

Español

Wed 01/18/2017 KoreaMed now provides ORCID

Thu 12/29/2016 2016: The Year in

**Election Results** 

**Publishers Sign** the ORCID Open Letter

Más novedades

# [http://orcid.org](http://orcid.org/)

# ORCID

- ORCID (Open Researcher and Contributor ID)
- Es una organización que intenta asegurar que todos los trabajos científicos puedan ser atribuidos adecuadamente a sus autores
- Para ello ofrece a sus miembros un identificador digital persistente de 16 dígitos, denominados identificadores ORCID
- Mantiene un registro central de sus miembros
- Mantiene una URL única para cada miembro, que sirve como perfil individual del autor

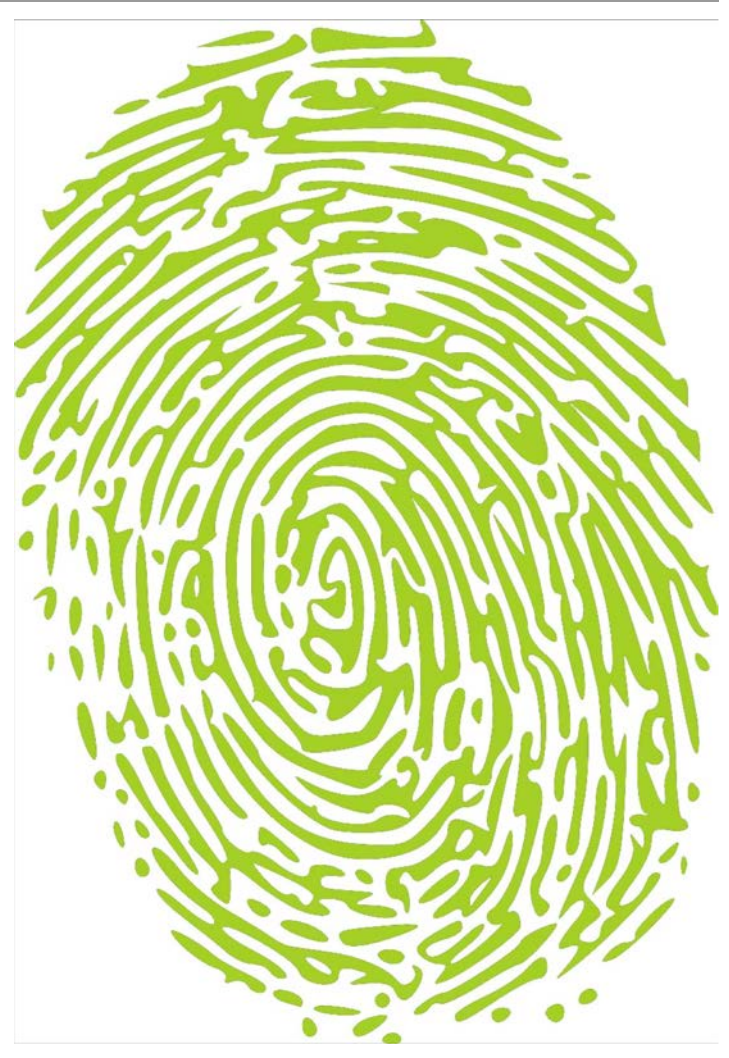

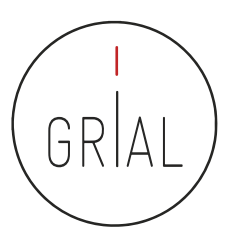

# ORCID

- Cuál es su utilidad
	- Para identificar una misma persona con varias firmas diferentes
	- Para distinguir personas con los mismos nombres
	- Para actualizar datos en un único registro aceptado y accesible desde varias plataformas científicas: WoS, Scopus, Dimensions, etc.
	- Para hacer seguimiento correcto de autores académicos
	- Para facilitar tareas de identificación a editores e instituciones académicas
	- Para servir de plataforma de enlace con otros sitios de información académica sobre un investigador
	- Para servir como credencial de entrada en otros servicios del ecosistema digital de ciencia

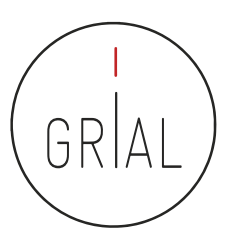

#### ORCID como nexo de información

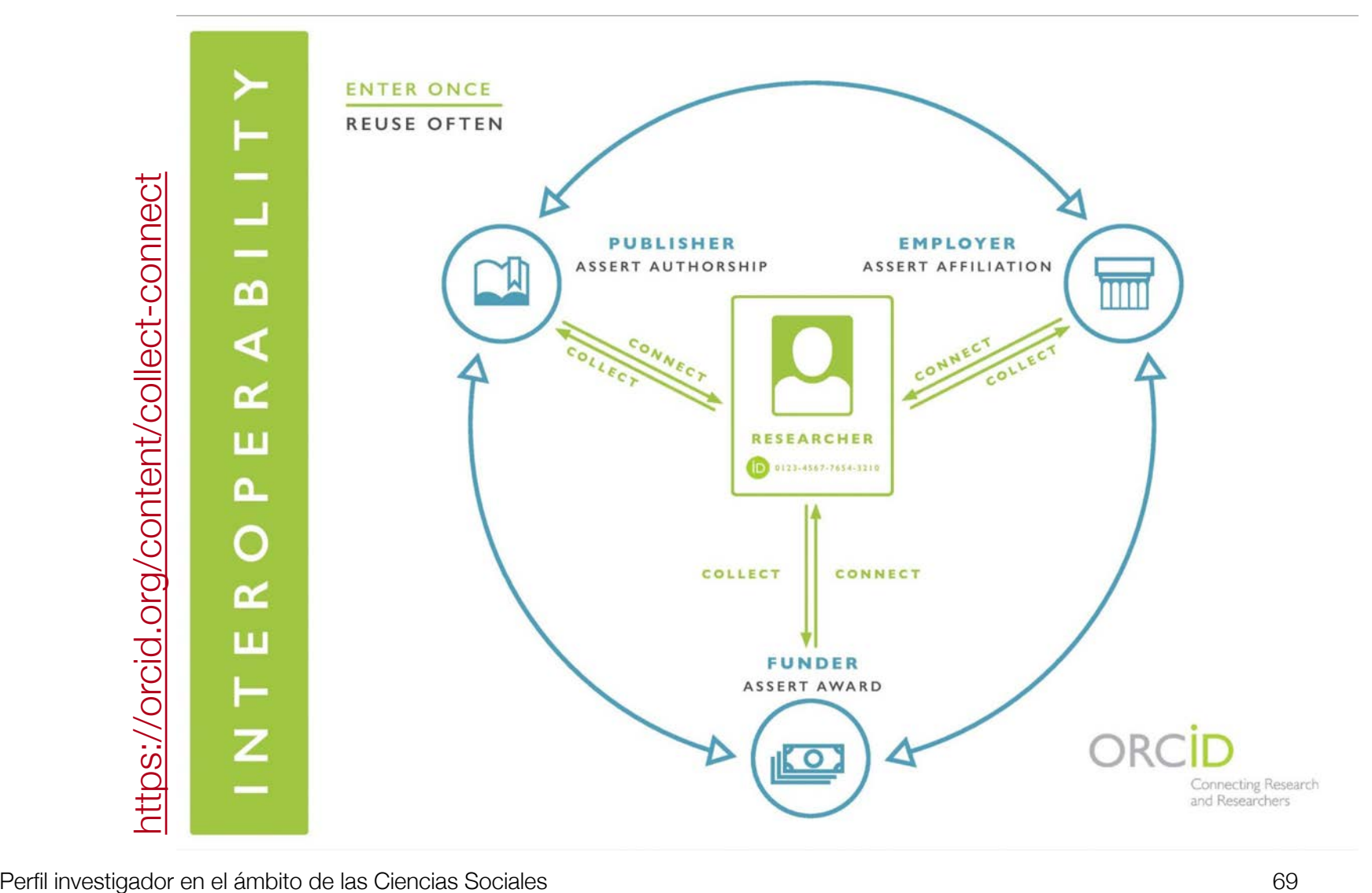

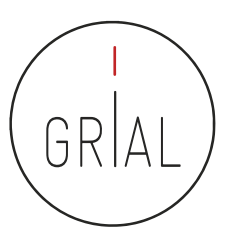

### ORCID

- Identidad digital normalizada
	- Dígito de 16 números, generado de forma automática
	- Permite enlazar vía http con la URI de la persona
	- Cumple la norma ISO 277729 standard
- El último dígito es la suma de acuerdo con (ISO/IEC 7064:2006, MOD 11,2) 0000-0001-9987-5584 http://orcid.org/0000-0001-9987-5584

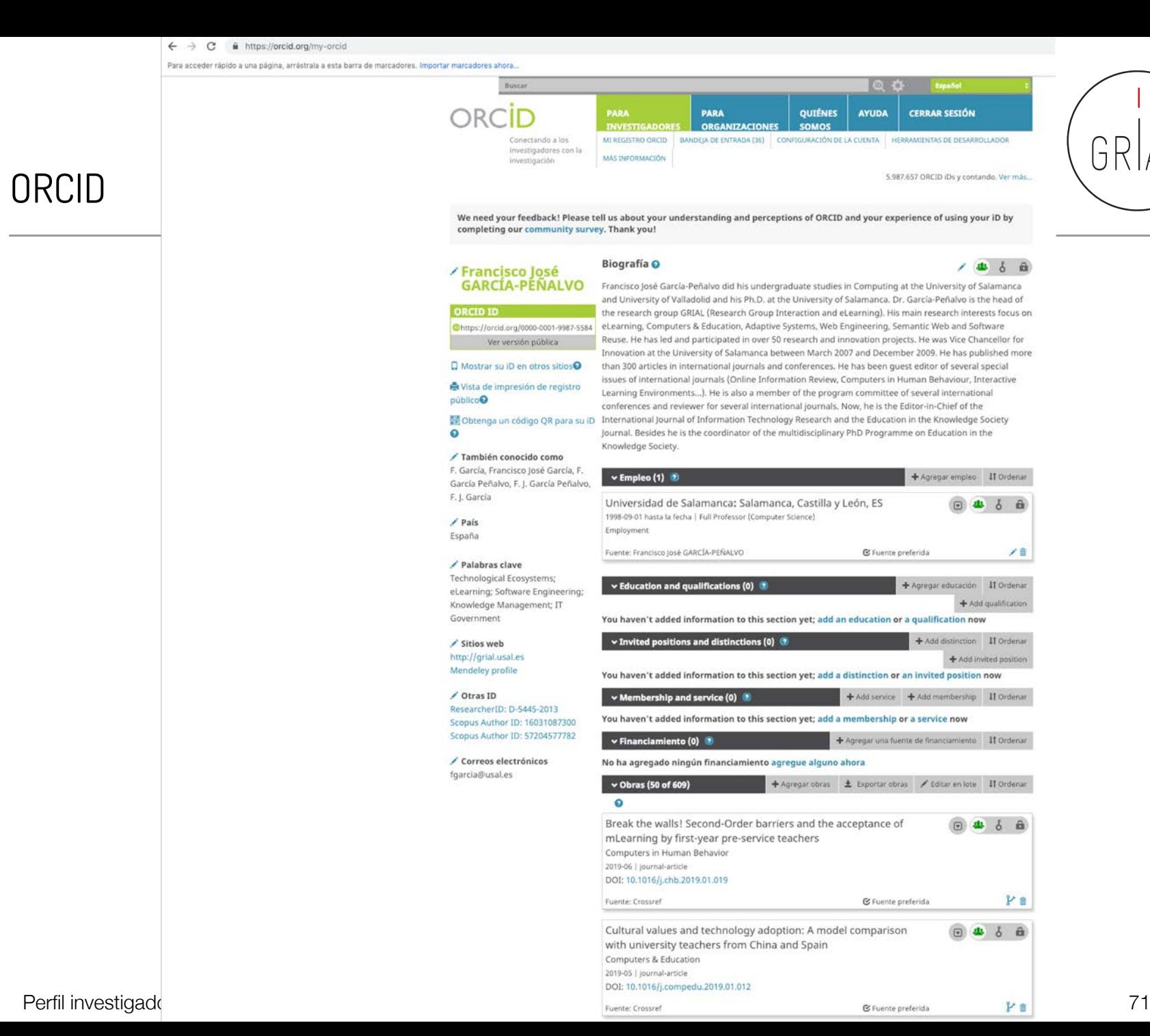

ЭR

#### $\leftarrow$   $\rightarrow$  C ■ https://orcid.org/0000-0001-9987-5584

Para acceder rápido a una página, arrástrala a esta barra de marcadores. Importar marcadores ahora...

**EDITAR SU REGISTRO** Conectando a los investigadores con la

 $\textcolor{red}{\textcolor{blue}{\boldsymbol{\textcolor{blue}{\boldsymbol{\textcolor{blue}{\boldsymbol{\textcolor{blue}{\boldsymbol{\textcolor{blue}{\boldsymbol{\textcolor{blue}{\boldsymbol{\textcolor{blue}{\boldsymbol{\textcolor{blue}{\boldsymbol{\textcolor{blue}{\boldsymbol{}}}}}}}}}}}}}}}\textcolor{$ 

 $\mathbf{F}$ 

**ACERCA DE ORCID** CONTÁCTENOS AYUDA

```
investigación
```
#### ORCID

We need your feedback! Please tell us about your understanding and perceptions of ORCID and your experience of using your iD by completing our community survey. Thank you!

#### **Francisco José GARCÍA-PÉÑALVO**

Buscar

#### Biografía

**ORCID ID** 

Ohttps://orcid.org/0000-0001-9987-5584

Vista de impresión<sup>o</sup>

#### Sitios web

http://grial.usal.es Mendeley profile

País España

#### Palabras clave

**Technological Ecosystems;** eLearning; Software Engineering; Knowledge Management; IT Government

#### Otras ID

ResearcherID: D-5445-2013 Scopus Author ID: 16031087300 Scopus Author ID: 57204577782

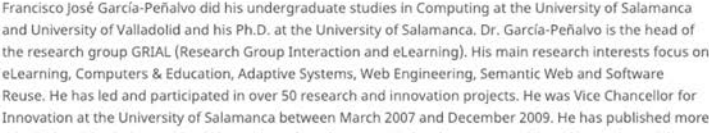

o than 300 articles in international journals and conferences. He has been quest editor of several special issues of international journals (Online Information Review, Computers in Human Behaviour, Interactive Learning Environments...). He is also a member of the program committee of several international conferences and reviewer for several international journals. Now, he is the Editor-in-Chief of the

**E** International Journal of Information Technology Research and the Education in the Knowledge Society Journal. Besides he is the coordinator of the multidisciplinary PhD Programme on Education in the Knowledge Society.

#### If Ordenar  $\times$  Empleo (1) Universidad de Salamanca: Salamanca, Castilla y León  $\textcircled{\scriptsize\textsf{r}}$ 1998-09-01 hasta la fecha | Full Professor (Computer Science) Employment Fuente: Francisco José GARCÍA-PEÑALVO C Fuente preferida  $\vee$  Obras (50 of 609) IT Ordenar Break the walls! Second-Order barriers and the acceptance of  $\boxed{v}$ mLearning by first-year pre-service teachers Computers in Human Behavior 2019-06 | journal-article DOI: 10.1016/j.chb.2019.01.019 **€** Fuente preferida Fuente: Crossref Cultural values and technology adoption: A model comparison  $\qquad \qquad \textcircled{1}$ with university teachers from China and Spain Computers & Education 2019-05 | journal-article

#### DOI: 10.1016/j.compedu.2019.01.012

Fuente: Crossref

C Fuente preferida

 $\boxed{9}$ Clickstream for learning analytics to assess students' behavior with Scratch **Future Generation Computer Systems** 2019-04 | journal-article DOI: 10.1016/j.future.2018.10.057

#### Perfil investigador en el ámbito de las Ciencias Sociales 72
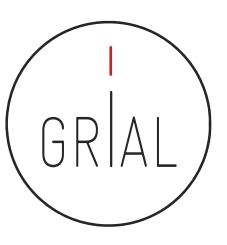

### ORCID – Recepción de notificaciones

update@notify.orcid.org

Para: Francisco José García Peñalvo **TORCIDI Francisco José GARCÍA-PEÑALVO tiene 2 notificaciones nuevas** 

### Hola Francisco José GARCÍA-PEÑALVO.

Tiene 2 nueva(s) notificaciones en su buzón de ORCID; consulte el resumen a continuación. Por favor visite su Buzón ORCID para tomar acción o ver más detalles.

Scopus - Elsevier ha actualizado recientes obras en su registro ORCID(2018-10-30)

c Scopus - Elsevier ha actualizado recientes obras en su registro ORCID(2018-10-30)

Vea los detalles en su buzón ORCID

Ha recibido este mensaje porque se suscribió para la recepción de notificaciones de buzón sobre su registro ORCID. Obtenga más información sobre cómo funciona el buzón.

Puede ajustar las preferencias de su frecuencia de correo electrónico y de suscripción en su configuración de cuenta.

preferencias de correo electrónico | política de privacidad | ORCID, Inc. | 10411 Motor City Drive, Suite 750, Bethesda, MD 20817, USA | ORCID.org

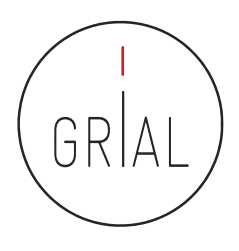

### Recomendaciones para ORCID

- Si no se tiene, es importante crear un identificador ORCID
- Sus principales cometidos son identificar inequívocamente al investigador y servir como conector entre componentes del ecosistema de la ciencia digital
- Metadato cada vez más frecuentemente pedido como obligatorio al enviar un artículo a una revista o conferencia
- No es una red social
- No es un anotador de bibliografías
- No es una fuente de métricas
- No es imprescindible rellenar la lista de publicaciones (optimizar el tiempo)

# GRIAL

# **3. Creación y curación de un perfil en ResearcherID (WoS)**

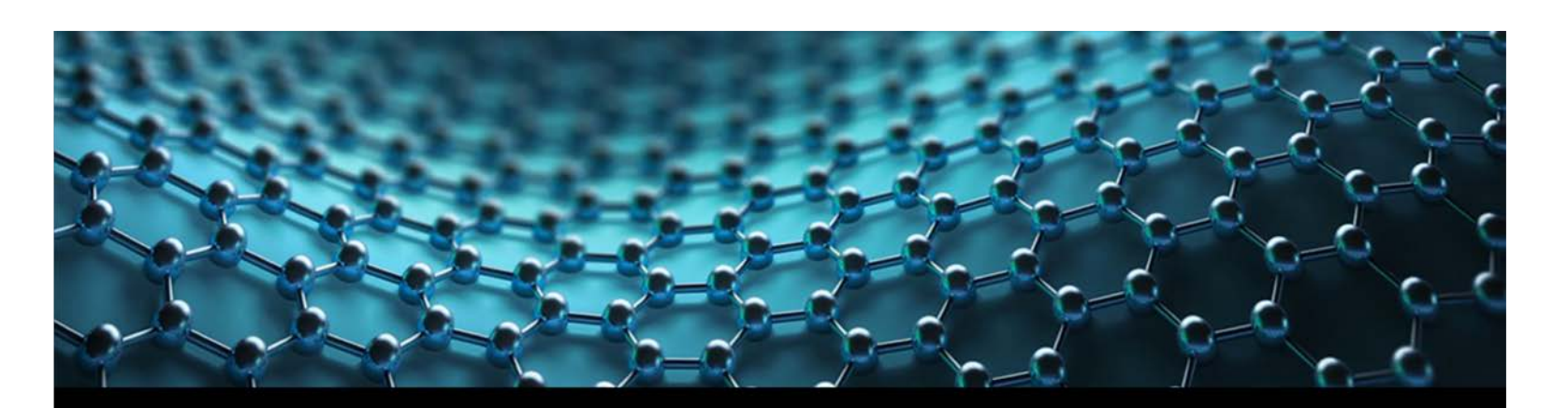

**Web of Science** 

**Trust the Difference** 

YOUR GATEWAY TO RESEARCHERS AND THEIR PUBLISHED WORKS RESEARCHERID.COM A FREE, GLOBAL COMMUNITY WHERE RESEARCHERS CONNECT

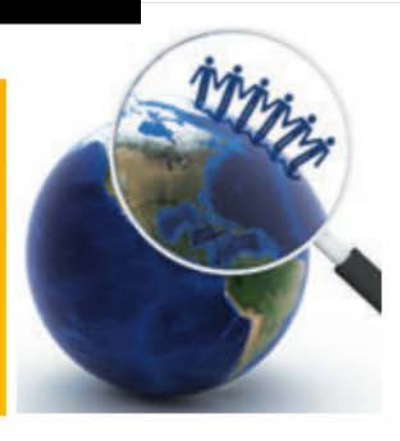

Perfil investigador en el ámbito de las Ciencias Sociales 75

- Researcher ID [\(http://www.researcherid.com\)](http://www.researcherid.com/) es un identificador único creado por Thomson Reuters (ahora propiedad de Clarivate Analytics)
- Es voluntario y lo genera el propio investigador
- Los servicios de Researcher Id permiten a los investigadores crear un identificador personal (ID) estable, que pueden colocar en cualquier lugar: páginas personales, CVs, etc.
- El identificador vincula a un espacio de trabajo personal que automáticamente actualiza la información de citas, etiquetas y claves generadas por el usuario e información clave que puede compartirse con el público o mantenerse como personal
- Más información en <https://clarivate.com/products/researcherid/>

**My Researcher Profile** 

#### **What is ResearcherID?**

**Refer a Colleague** 

ResearcherID provides a solution to the author ambiguity problem within the scholarly research community. Each member is assigned a unique identifier to enable researchers to manage their publication lists, track their tim index, identify potential collaborators and avoid author misidentification. In addition, your ResearcherID information integrates with the Web of Science and is ORCID compliant, allowing you to claim and showcase your publ account. Search the registry to find collaborators, review publication lists and explore how research is used around the world!

**Publons** 

#### **Top Keywords**

Find researchers based on your area of interest.

**Search** 

**Interactive Map** 

**EndNote** 

Logout

Learn More: What is ResearcherID? I FAQ I Interactive Tools: Labs | Training

ResearcherID

Francisco José GARCÍA-PEÑALVO

My Researcher Profile Manage My Profile

Proxy Institution Refer a Colleague

Create a Badge Logout

Hello.

**Highly Cited Research** 

This resource captures the people behind the most influential publications in 21 broad subject categories based on citation metrics, Learn more about the methodology. List your current affiliation in ResearcherID to ensure your most current information is reflected in Highly Cited Research

Integration with Web of Science: Information in ResearcherID can be shared with Web of Science to make papers by

Join us on Facebook

a specific researcher easier to find. Learn more

adsorption aging analytical chemistry artificial intelligence biochemistry biodiversity biogeochemistry biogeography biolinformatics biomaterials biomechanics biophysics biotechnology breast cancer Cancer cancer biology catalysis chemical engineering chemistry climate change computational biology computational chemistry computer vision condensed matter physics conservation data mining diabetes drug delivery ecology economics education electrochemistry energy epidemiology epigenetics evolution fluid mechanics genetics genomics geochemistry gis graphene heterogeneous catulysis hydrology image processing immunology inflammation innovation inorganic chemistry knowledge management machine learning management marketing mass spectrometry medicinal chemistry microbiology microfluidies molecular biology molecular dynamics nanomaterials nanoparticles nanotechnology neuroscience nonlinear optics nutrition obesity oncology optimization organic chemistry organic synthesis organometallic chemistry oxidative stress pattern recognition photocatalysis photonics physical chemistry physics plasmonics polymer population genetics proteomics psychology public health quantum optics remote sensing renewable energy robotics signal processing software engineering spectroscopy spintronics statistics stem cells superconductivity supramolecular chemistry sustainability systems biology taxonomy thin films tissue engineering

Community Forum | Register | FAQ<br>Support | Privacy Policy | Terms of Use | Logout

© COPYRIGHT 2018

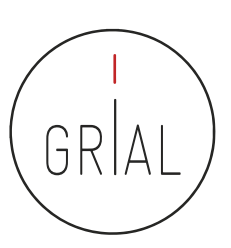

C Clarivate **Analytics** 

C Clariv

### ResearcherID

My Rosearcher Profile Home

**Refer a Colleague** Logout Search

**Interactive Map** EndNote Publons

Please be advised that the citation map feature has been removed from the ResearcherID Labs application. We're working on some exciting updates that we hope to share soon. In the meantime, we apologize for any inconvenienc

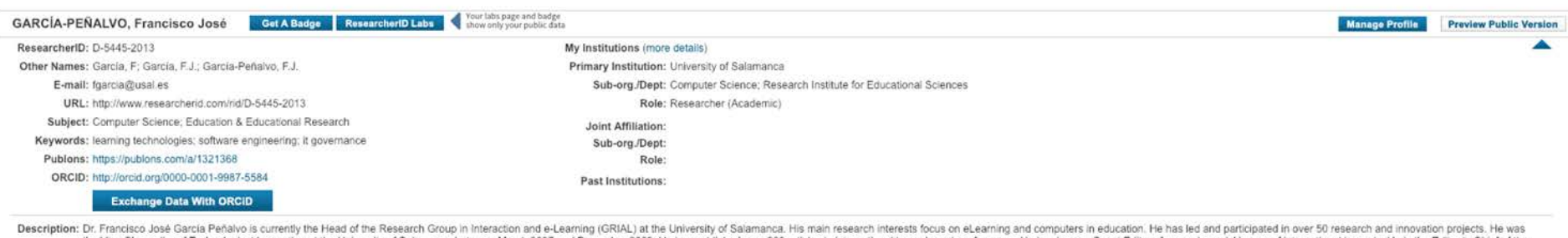

the Vice Chancellor of Technological Innovation at the University of Salamanca between March 2007 and December 2009. He has published over 200 articles in international journals and conferences. He has been a Guest Editor

My URLs:

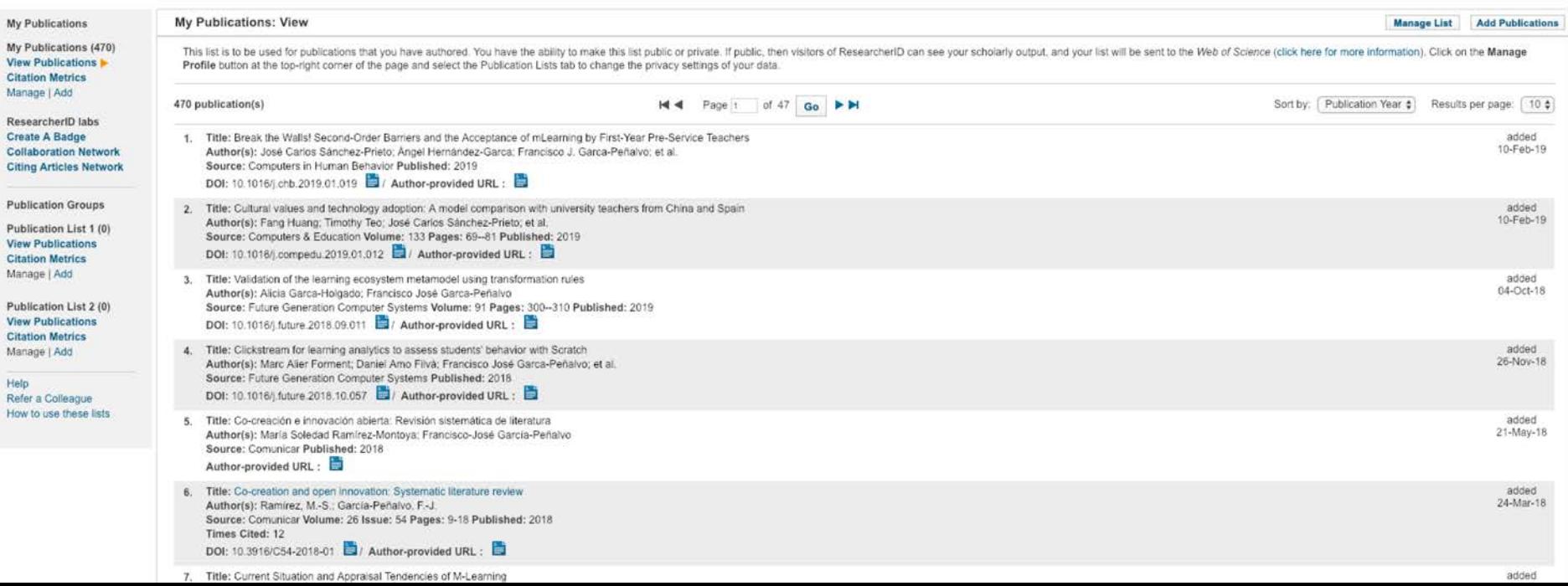

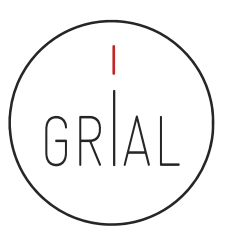

# ResearcherID – Qué hay y qué se puede hacer

- Registrarse
- Rellenar el perfil
- Añadir las publicaciones
- Añadir la URL y hacerla pública
- Obtener y producir información académica propia
- Obtener y utilizar información académica de otros investigadores
- Buscar posibles colaboradores

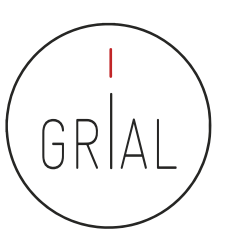

### ResearcherID – Labs

#### ResearcherID LABS

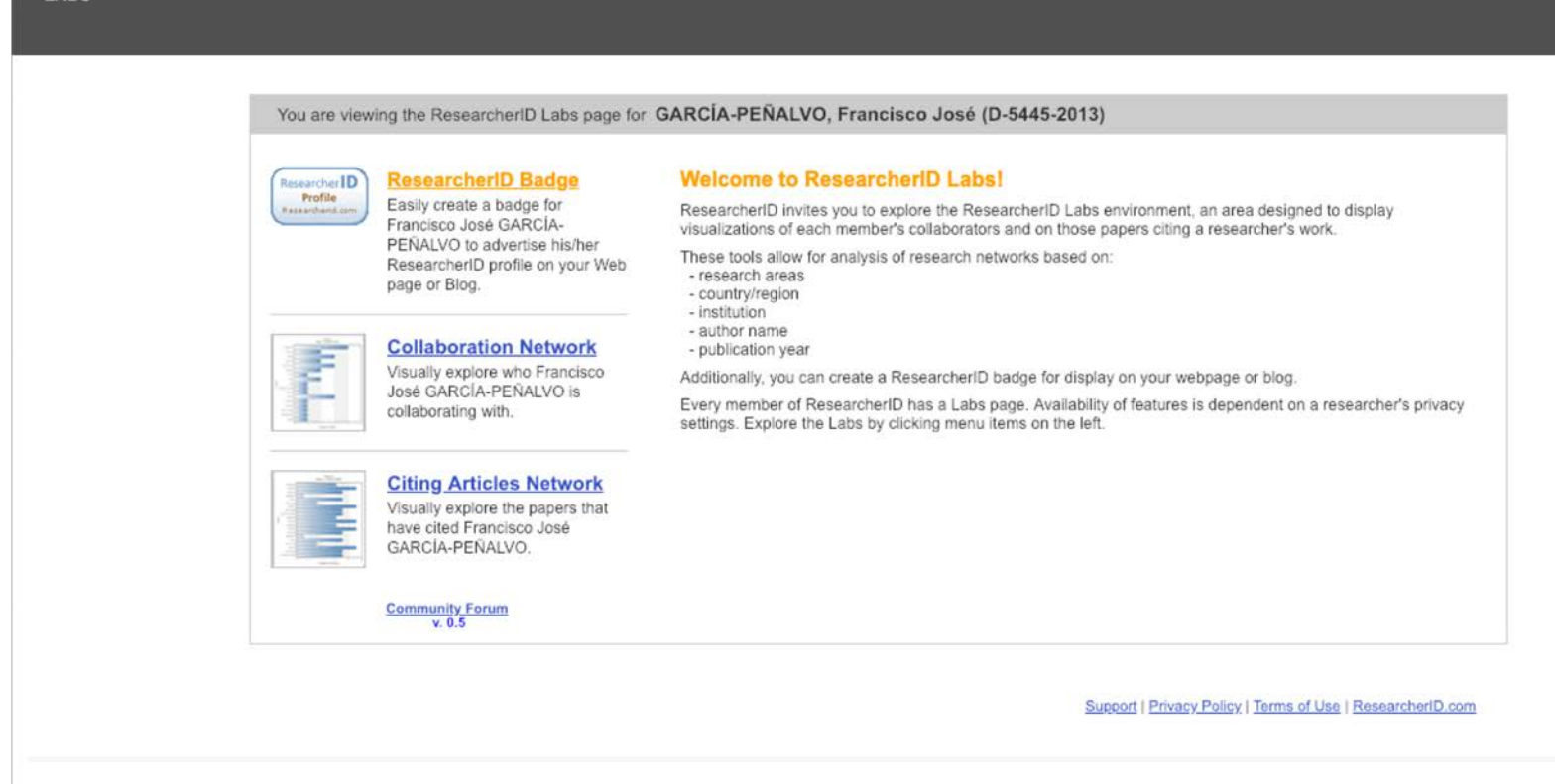

© COPYRIGHT 2018

ResearcherID LABS

### ResearcherID – Labs

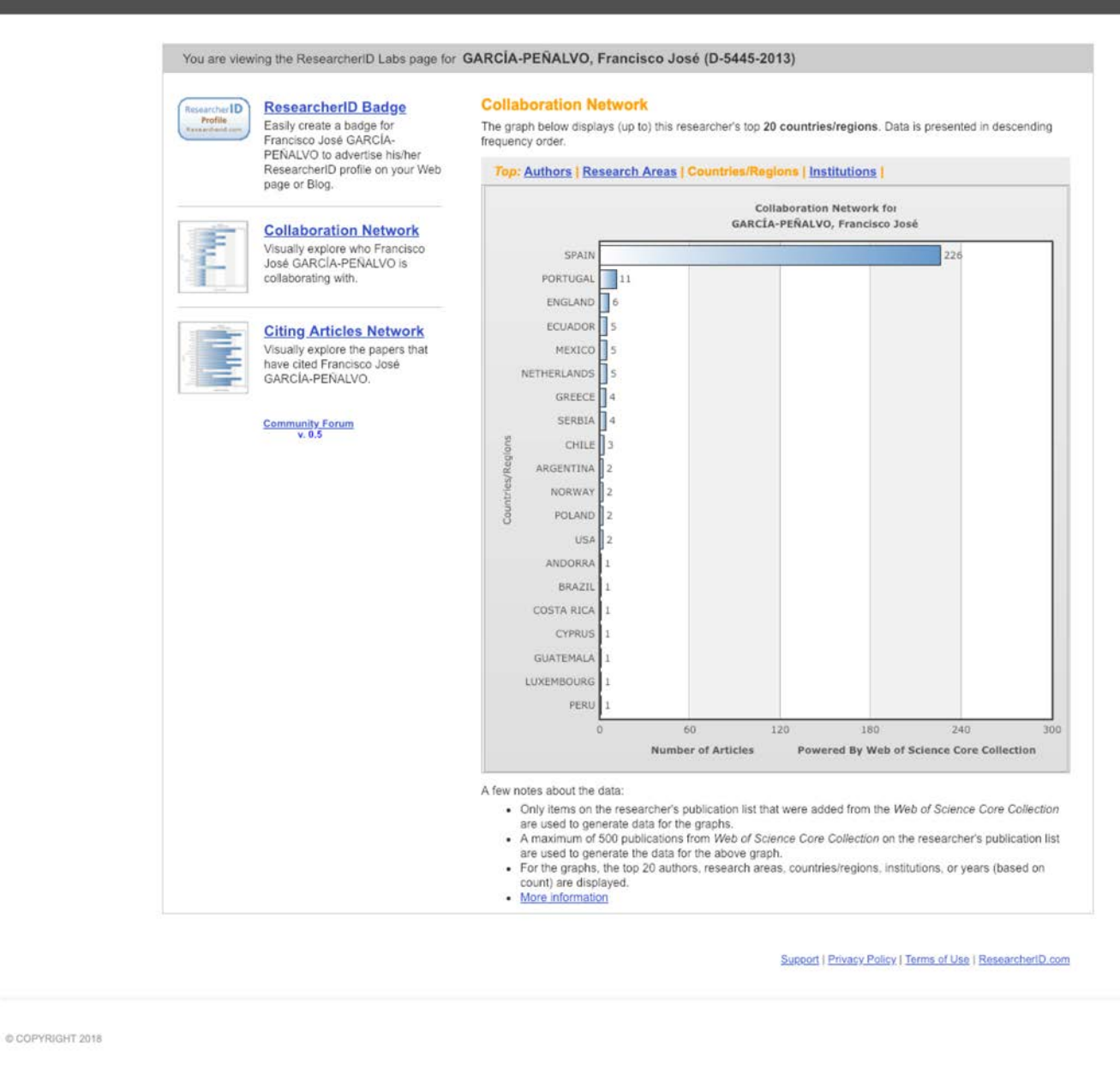

#### ResearcherID LABS

### ResearcherID – Labs

You are viewing the ResearcherID Labs page for GARCÍA-PEÑALVO, Francisco José (D-5445-2013)

### **ResearcherID Badge** Researcher ID Profile Easily create a badge for Francisco José GARCÍA-PEÑALVO to advertise his/her ResearcherID profile on your Web page or Blog. **Collaboration Network** Visually explore who Francisco 2004 José GARCÍA-PEÑALVO is collaborating with. 2005 2006 **Citing Articles Network** 2007 Visually explore the papers that have cited Francisco José  $2005$ GARCÍA-PEÑALVO. 2009 Community Forum 2010 201 2012 2013 2014 2015 2016 2017 2018 2019  $\circ$

#### **Citing Articles Network**

The graph below displays (up to) the top 20 years for publications that have cited this researcher. Data is presented in ascending year order.

#### Top: Authors | Research Areas | Countries/Regions | Institutions | Years |

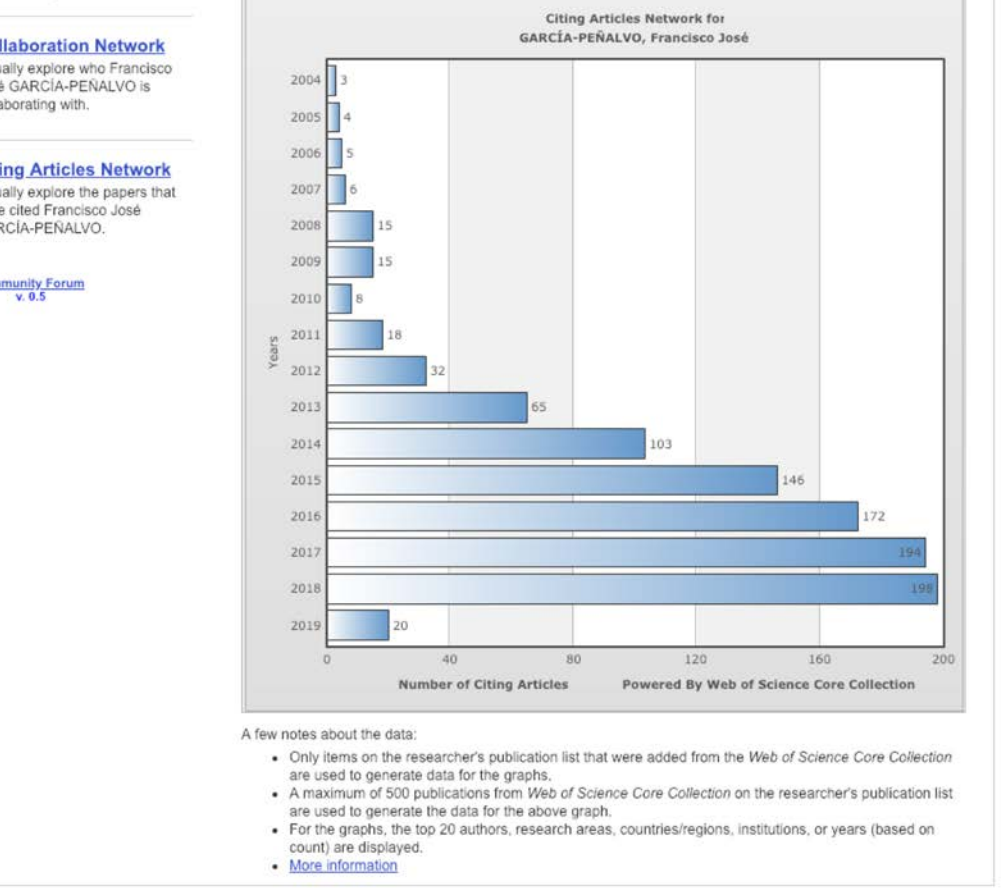

Support | Privacy Policy | Terms of Use | ResearcherID.com

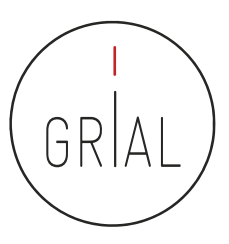

### ResearcherID

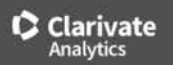

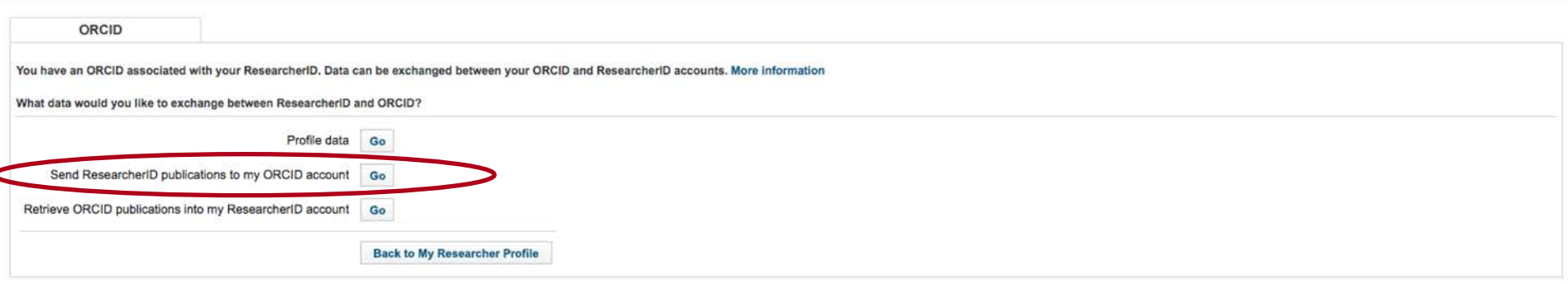

Community Forum | Register | FAQ<br>Support | Privacy Policy | Terms of Use | Logout

COPYRIGHT 2018

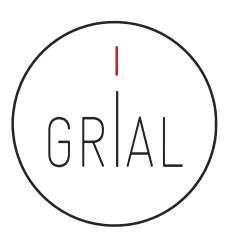

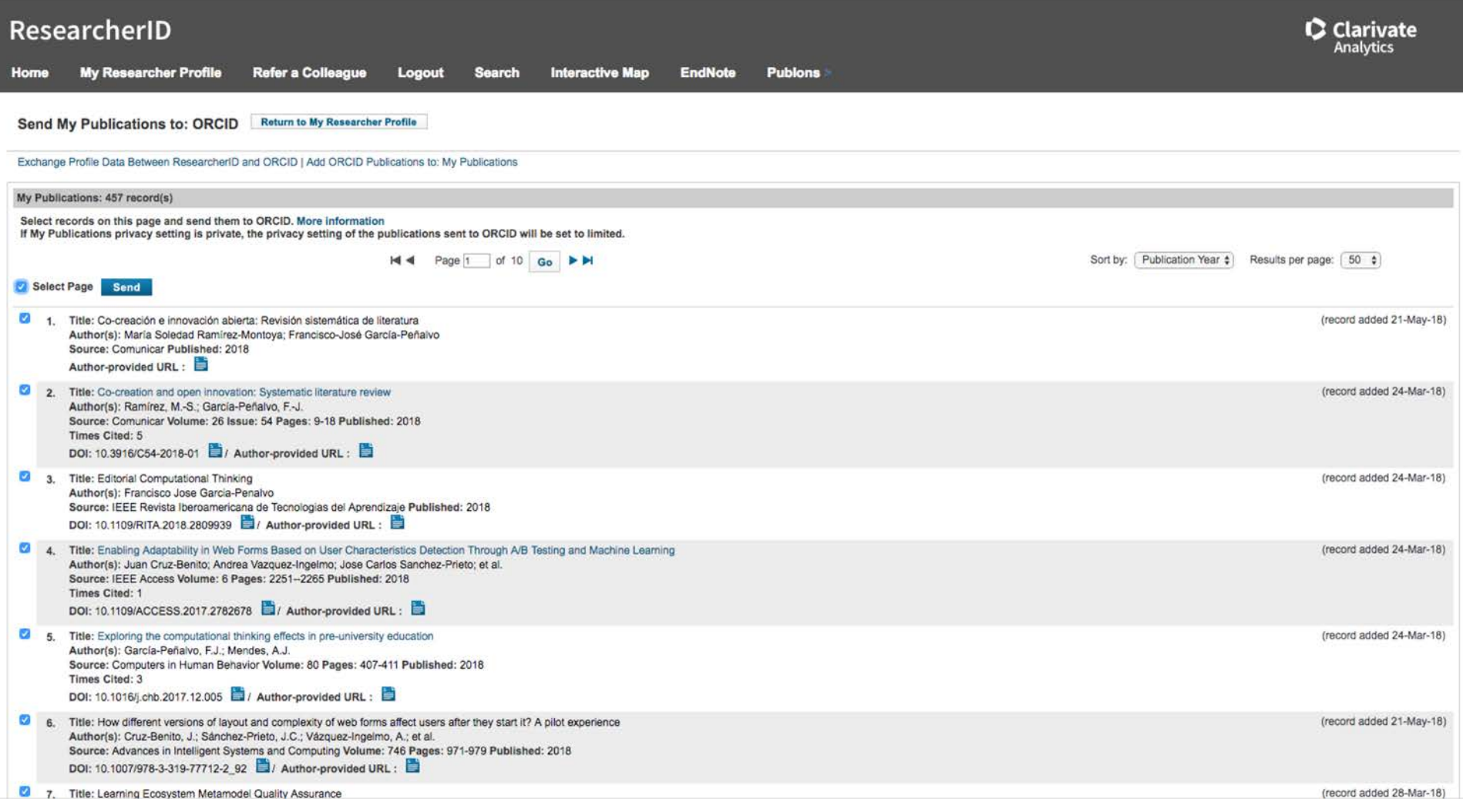

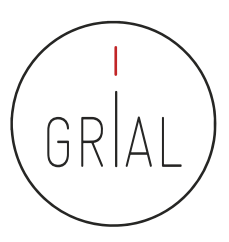

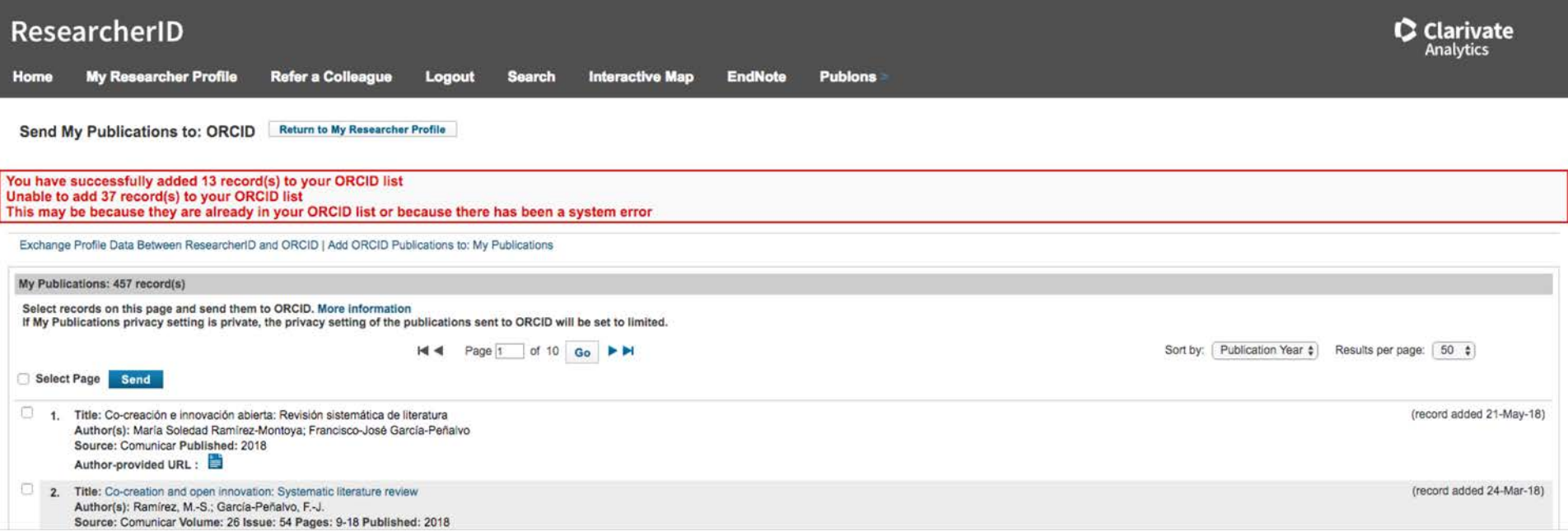

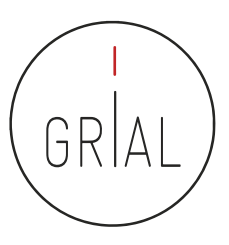

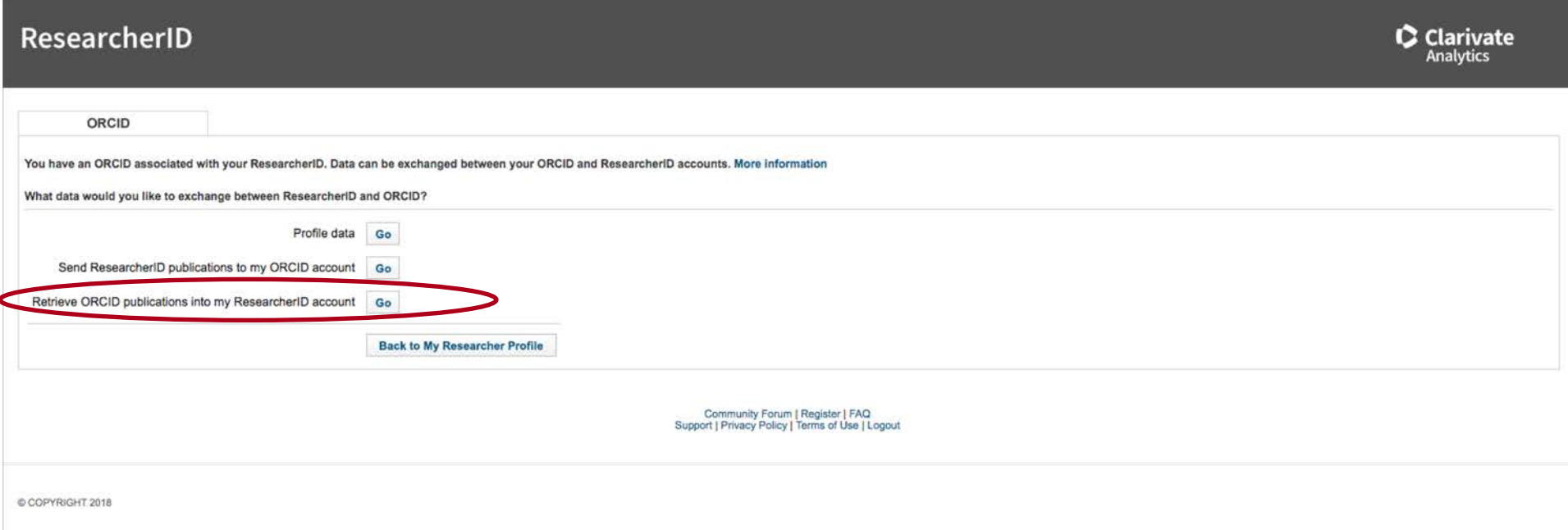

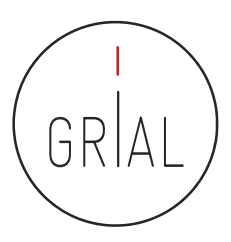

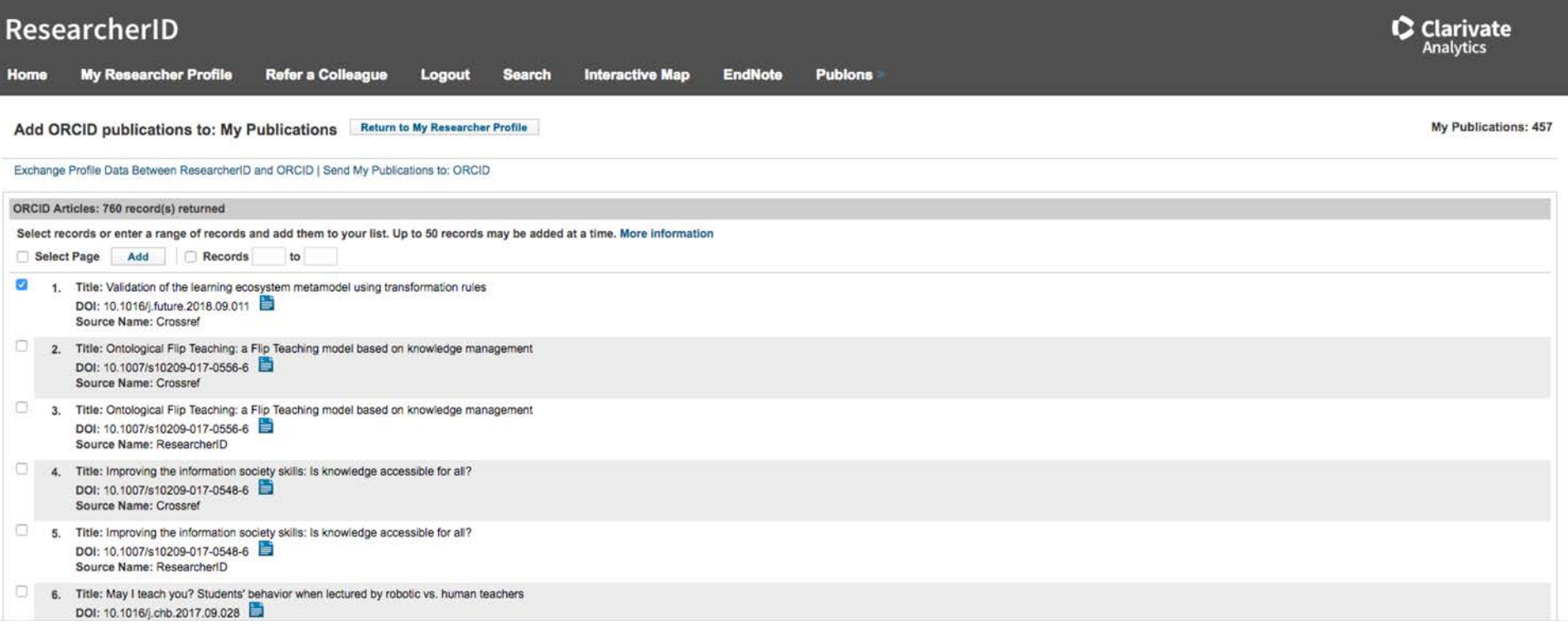

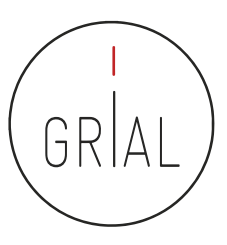

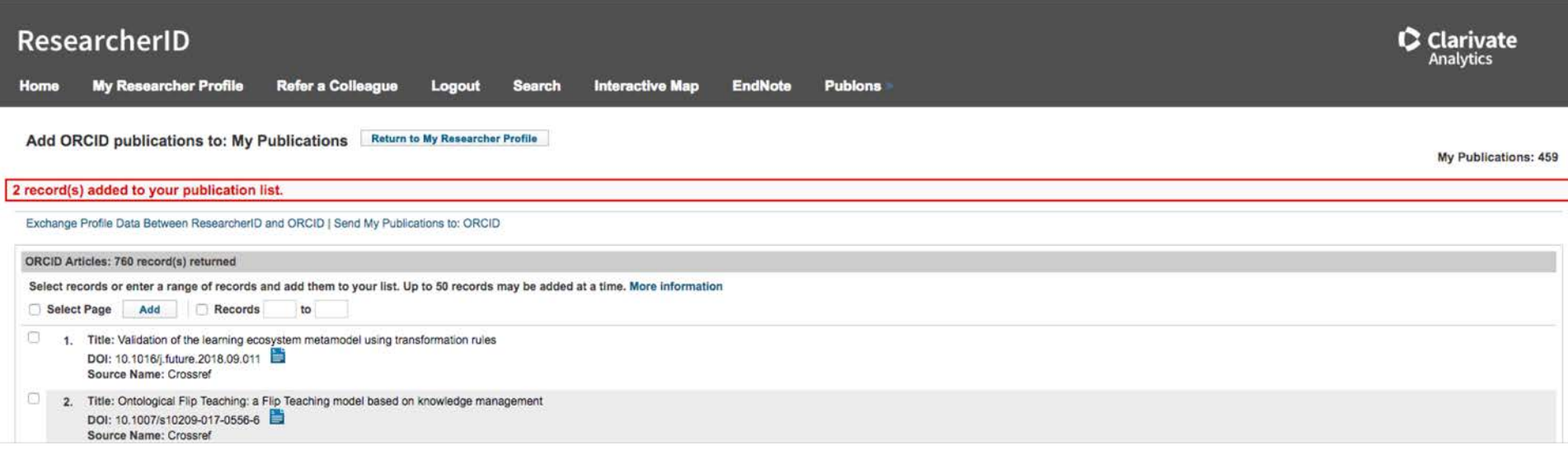

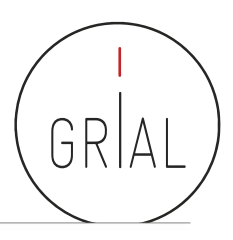

### ResearcherID – Principales indicadores

#### **My Publications**

#### My Publications (470) **View Publications Citation Metrics > Manage race**

#### **ResearcherID labs Create A Badge Collaboration Network Citing Articles Network**

#### **Publication Groups**

Publication List 1 (0) **View Publications Citation Metrics** Manage | Add

Publication List 2 (0) **View Publications Citation Metrics** Manage | Add

Help Refer a Colleague How to use these lists

### **My Publications: Citation Metrics**

This graph shows the number of times the articles on the publication list have been cited in each of the last 20 years. Note: Only articles from Web of Science Core Collection with citation data are included in the calculations. More information about these data.

### **Citation Distribution by year**

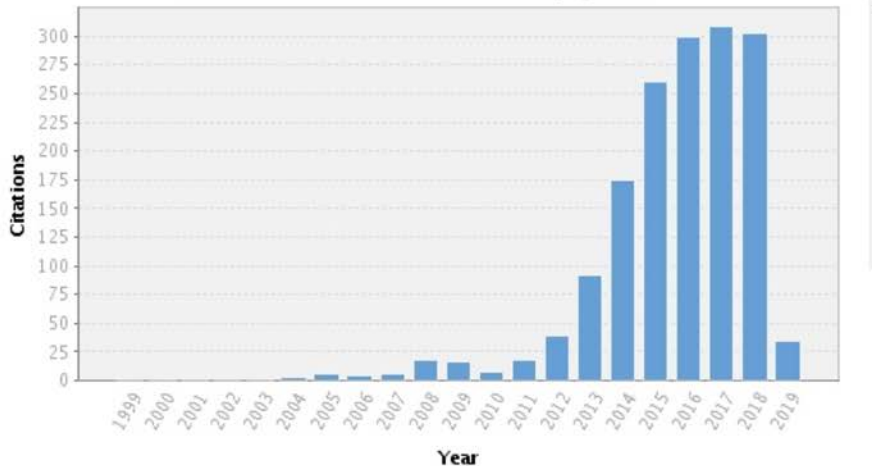

Total Articles in Publication List: 470 Articles With Citation Data: 230 Sum of the Times Cited: 1591 Average Citations per Article: 6.92 h-index: 21 Last Updated: 02/10/2019 18:18 **GMT** 

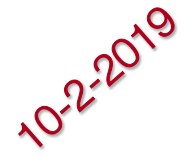

Community Forum | Register | F Support | Privacy Policy | Terms of Use

© COPYRIGHT 2018

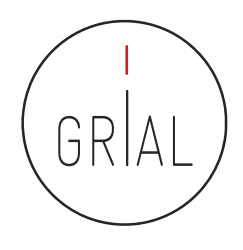

- Las métricas en ResearcherID, especialmente el número de citas por año para calcular el promedio, no son suficientemente precisas para poder incorporarlas a un perfil de investigador o a un currículo
- Se pueden localizar de forma alternativa directamente desde WoS conociendo el ResearcherID

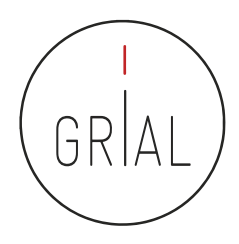

### Búsqueda alternativa de métricas en WoS

• En la búsqueda básica de WoS, se introduce el ResearcherID y se selecciona buscar en los identificadores de los autores

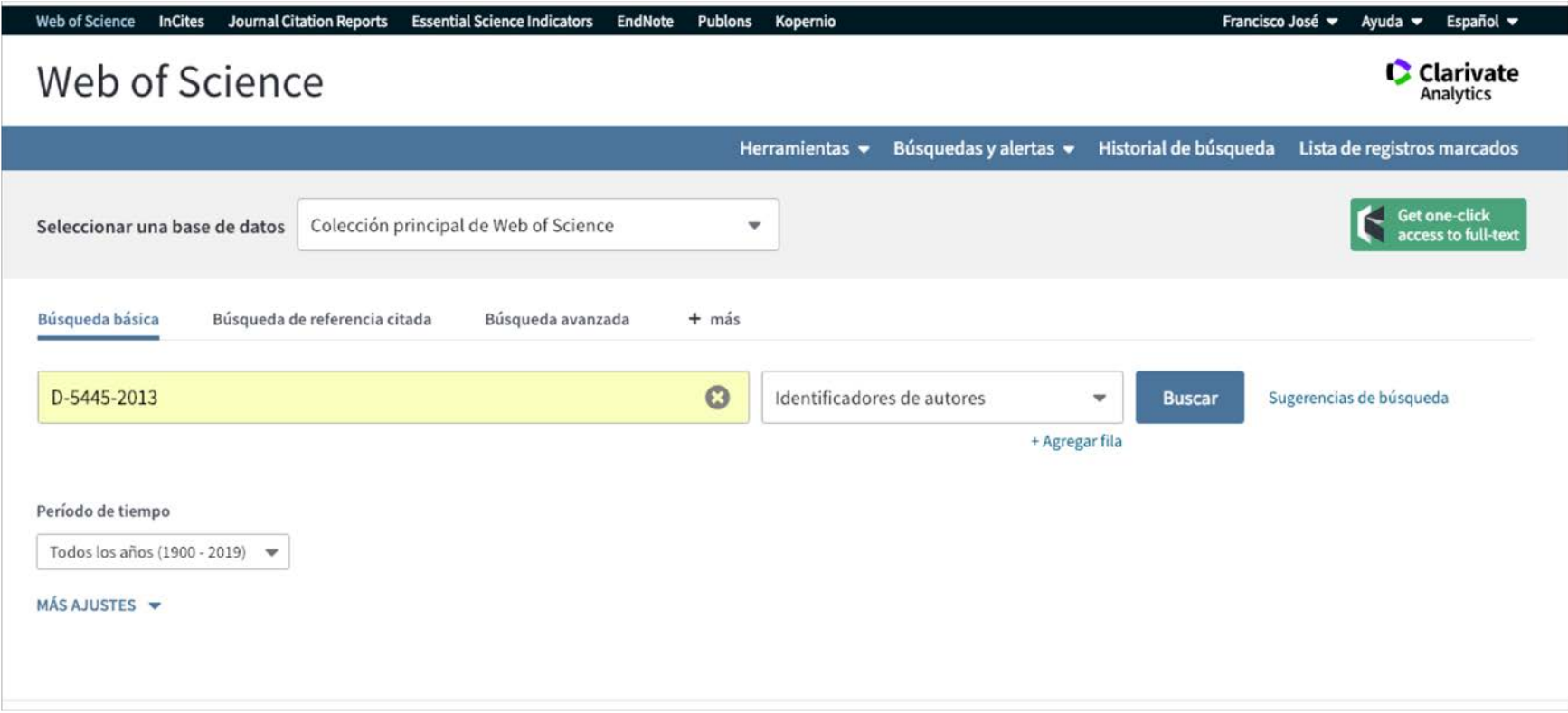

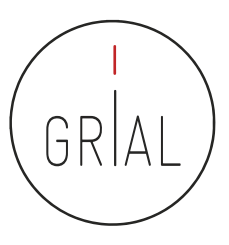

### Búsqueda alternativa de métricas en WoS

### • Se hace clic en "Crear informe de citas"

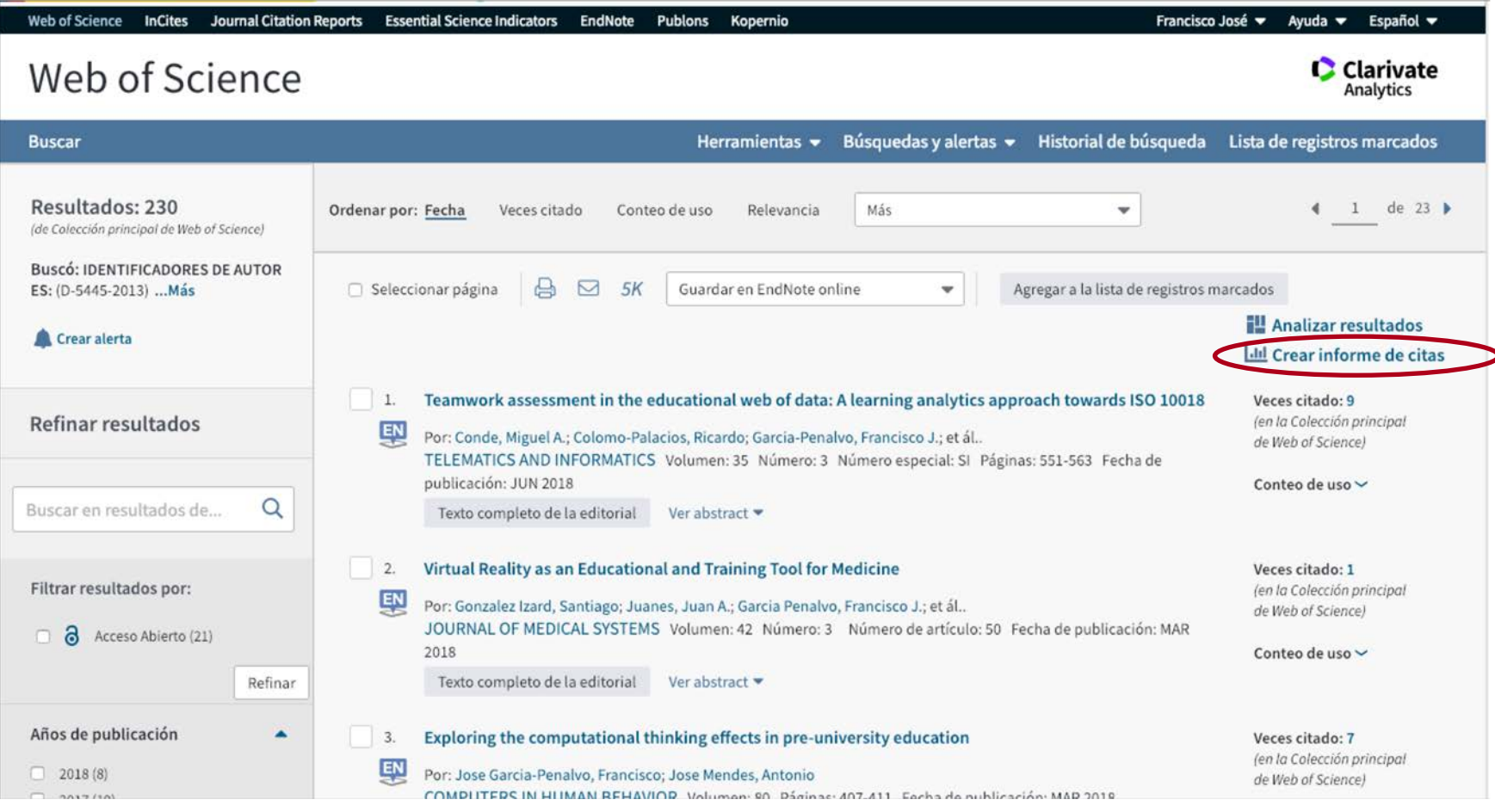

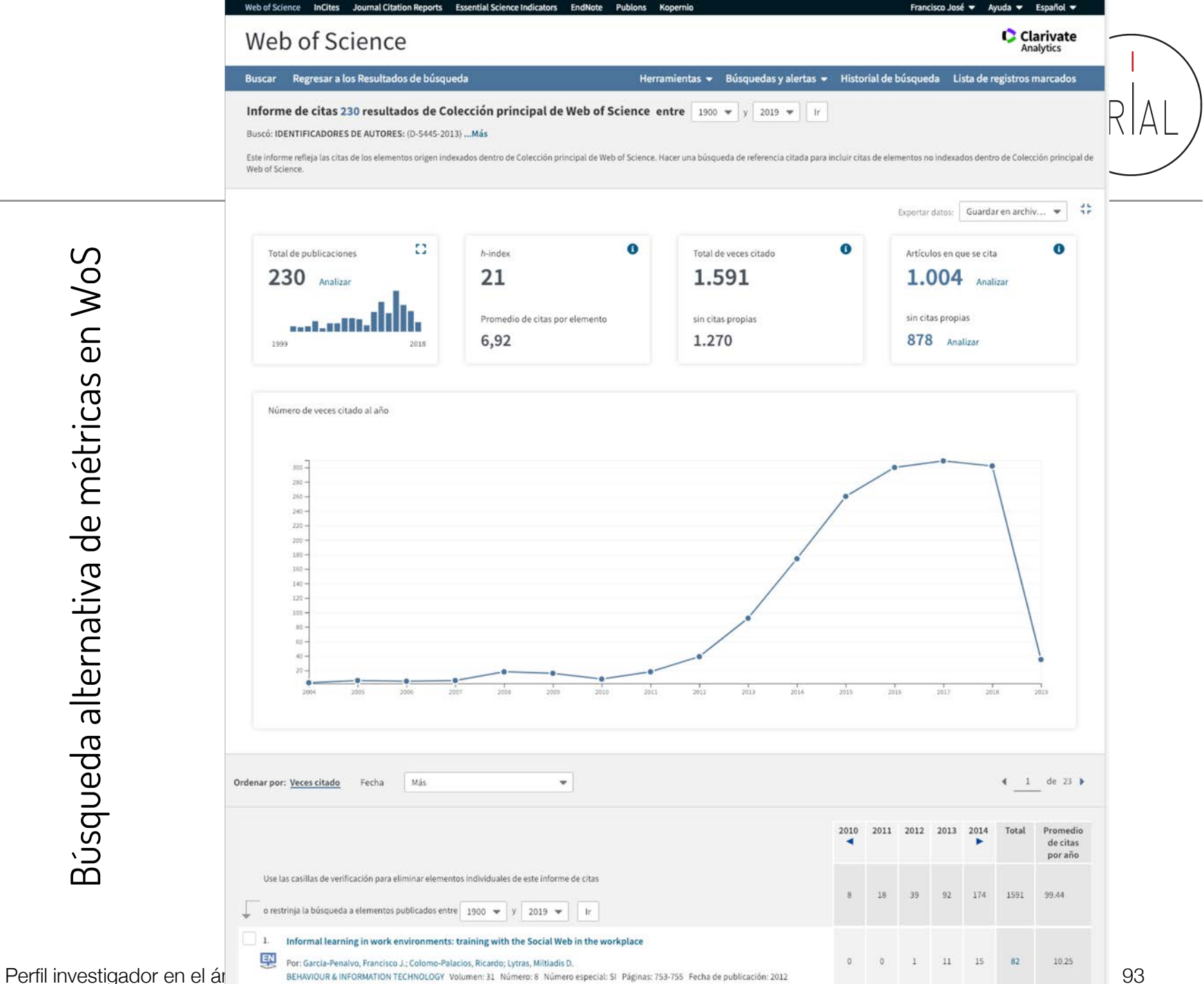

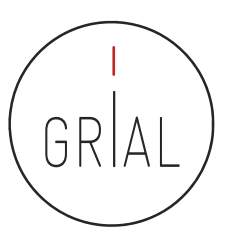

- Inconvenientes
	- Ligado a la empresa Clarivate Analytics
	- No es "abierto"
	- No es para instituciones, solo para investigadores
	- No interactúa con todas las plataformas bibliográficas
	- No es intuitivo
	- No ofrece un *dashboard* especialmente completo y útil
	- Debe combinarse con WoS para obtener ciertos indicadores de forma precisa

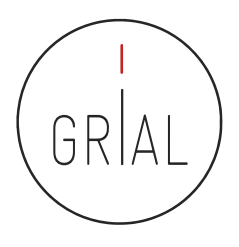

### **4. Identificación y curación del perfil en Scopus**

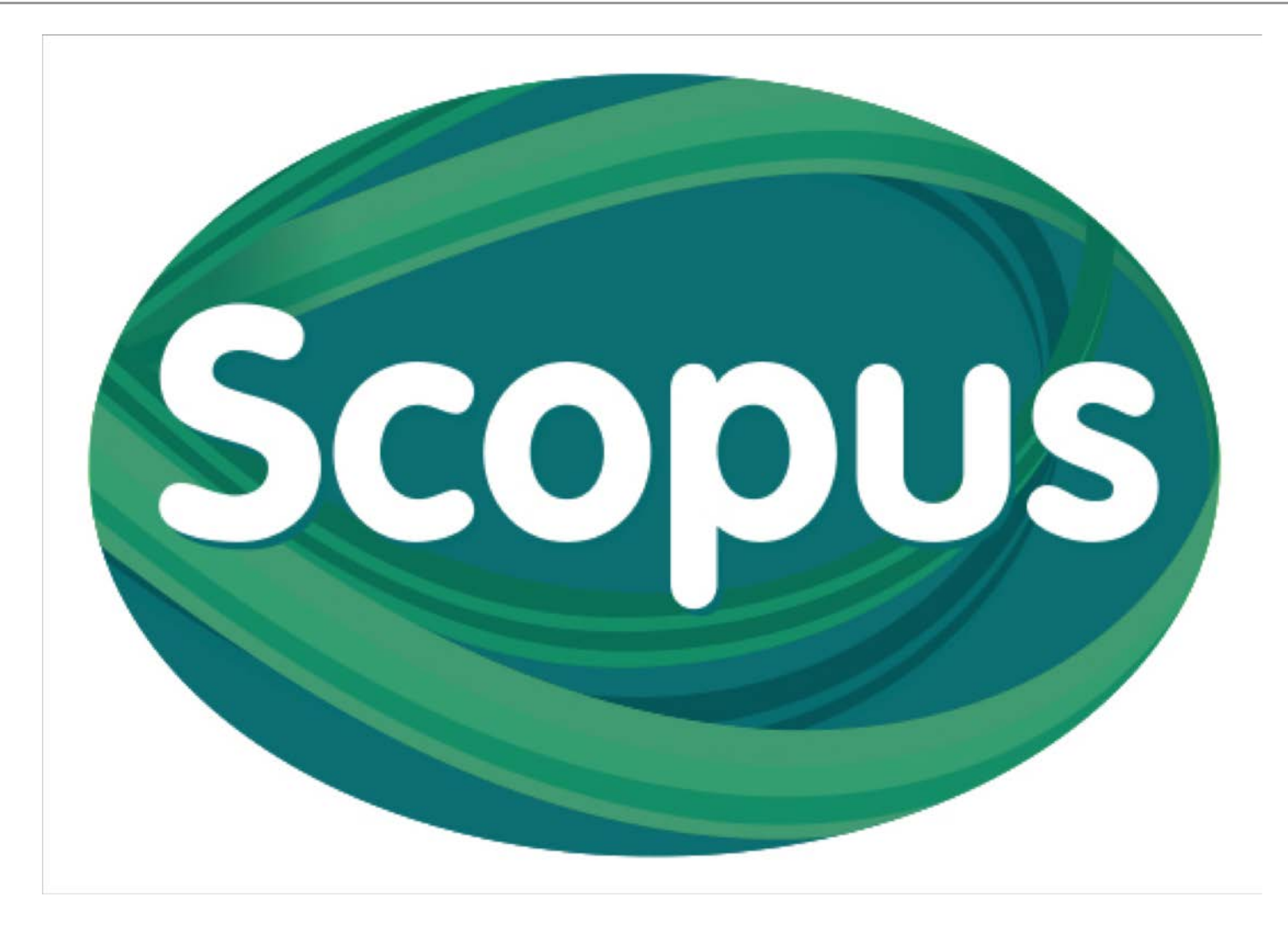

- Scopus identifica a los autores de todos los artículos que se indexan en su base de datos
- Los identificadores de Scopus permiten recuperar la información de un autor
- Cada persona identificada tiene un código: Author ID
- No depende de que el autor se registre. Es automático
- <https://www.scopus.com/>

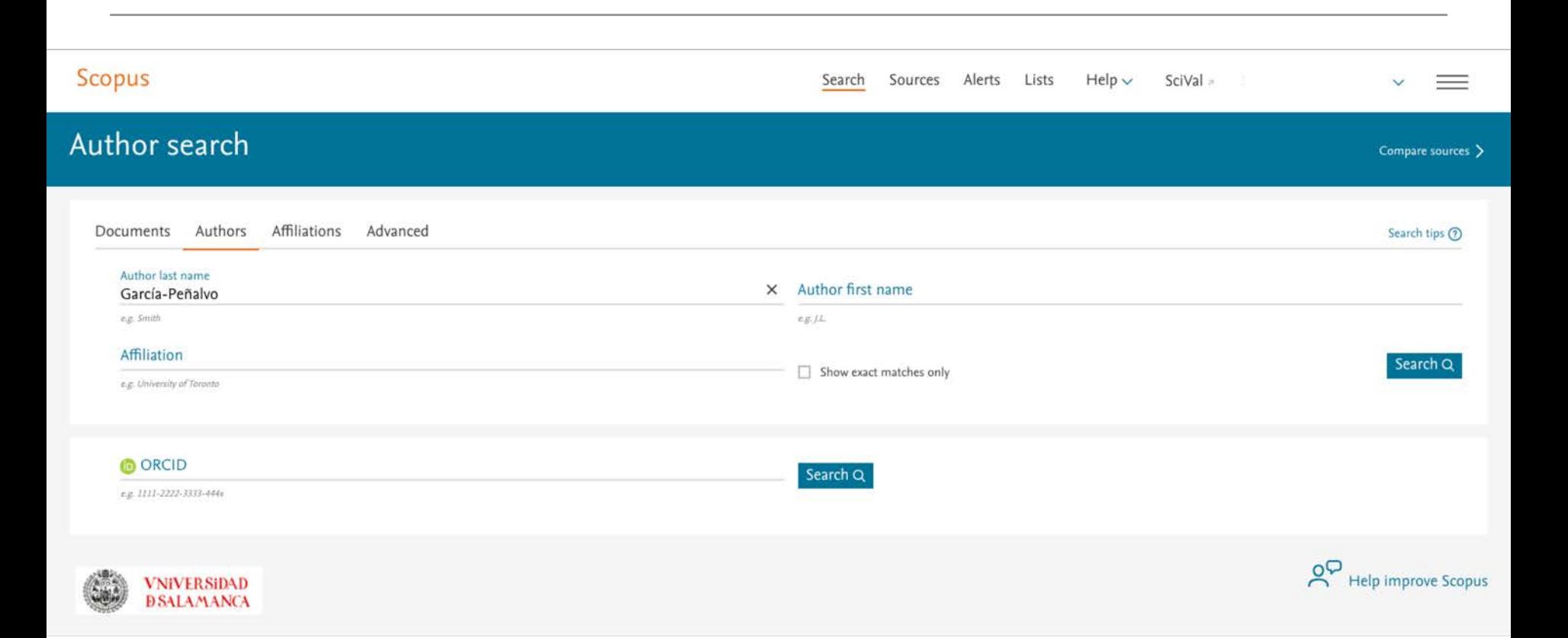

GR

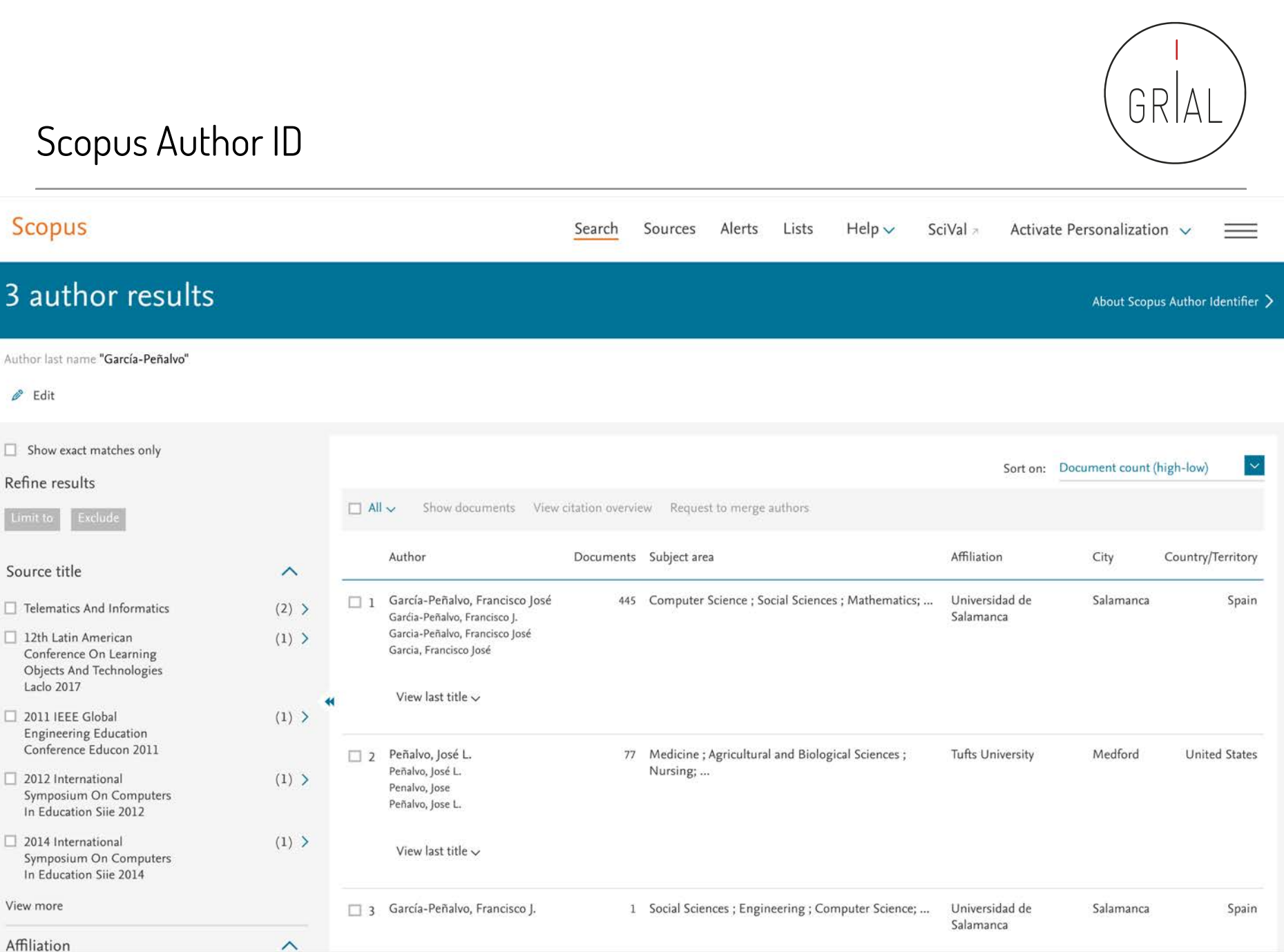

ntismente de la maria de la contra el ámbito de las Ciencias Sociales en la contra el contra el segundo de la c<br>Perfil investigador en el ámbito de las Ciencias Sociales

#### **Scopus** Search Sources Alerts Lists  $Help \vee$ SciVal Rocio de Andres Calle ~  $\equiv$ 3 author results About Scopus Author Identifier > Author last name "García-Peñalvo"  $E$  Edit Show exact matches only Sort on: Document count (high-low) Refine results 口 All v Show documents View citation overview Request to merge authors Author Documents Subject area Affiliation City Country/Territory Source title  $\wedge$ García-Peñalvo, Francisco José 445 Computer Science ; Social Sciences ; Mathematics; ... Universidad de Salamanca Salamanca Spain ■ 1  $\Box$  Telematics And Informatics  $(2)$  > Garćia-Peñalvo, Francisco J. Garcia-Peñalvo, Francisco José 12th Latin American Conference On  $(1)$  > Garcia, Francisco José Learning Objects And Technologies Laclo 2017 View last title  $\sim$ 2011 IEEE Global Engineering  $(1)$  >  $\star$ Education Conference Educon 2011 2012 International Symposium On  $(1)$  > Peñalvo, José L.  $\square$  2 77 Medicine ; Agricultural and Biological Sciences ; Nursing; ... **Tufts University** Medford **United States** Computers In Education Siie 2012 Peñalvo, José L. Penalvo, Jose 2014 International Symposium On  $(1)$  > Peñalvo, Jose L. Computers In Education Sile 2014 View more View last title  $\sim$ Affiliation  $\sim$ García-Peñalvo, Francisco J. 1 Social Sciences ; Engineering ; Computer Science; ... Universidad de Salamanca Salamanca Spain  $\blacksquare$  3 Universidad de Salamanca  $(2)$  > Centro Nacional de Investigaciones  $(1)$  > View last title ~ Cardiovasculares Carlos III Dpto. Informática y Automática  $(1)$  > Folkhalsan  $(1)$  >  $\checkmark$  $\overline{1}$ Display results per page  $\wedge$  Top of page Friedman School of Nutrition Science  $(1)$  > and Policy View more City  $\widehat{\phantom{a}}$

### Scopus Author ID

Perfil investigador en el ámbito de las Ciencias Sociales **1998** en 1999 en 1999 en 1999 en 1998 en 1998 en 199

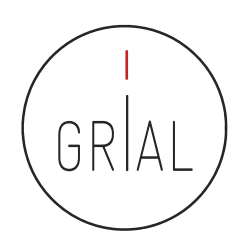

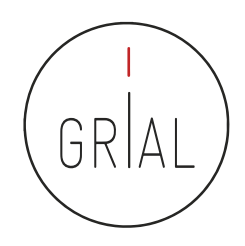

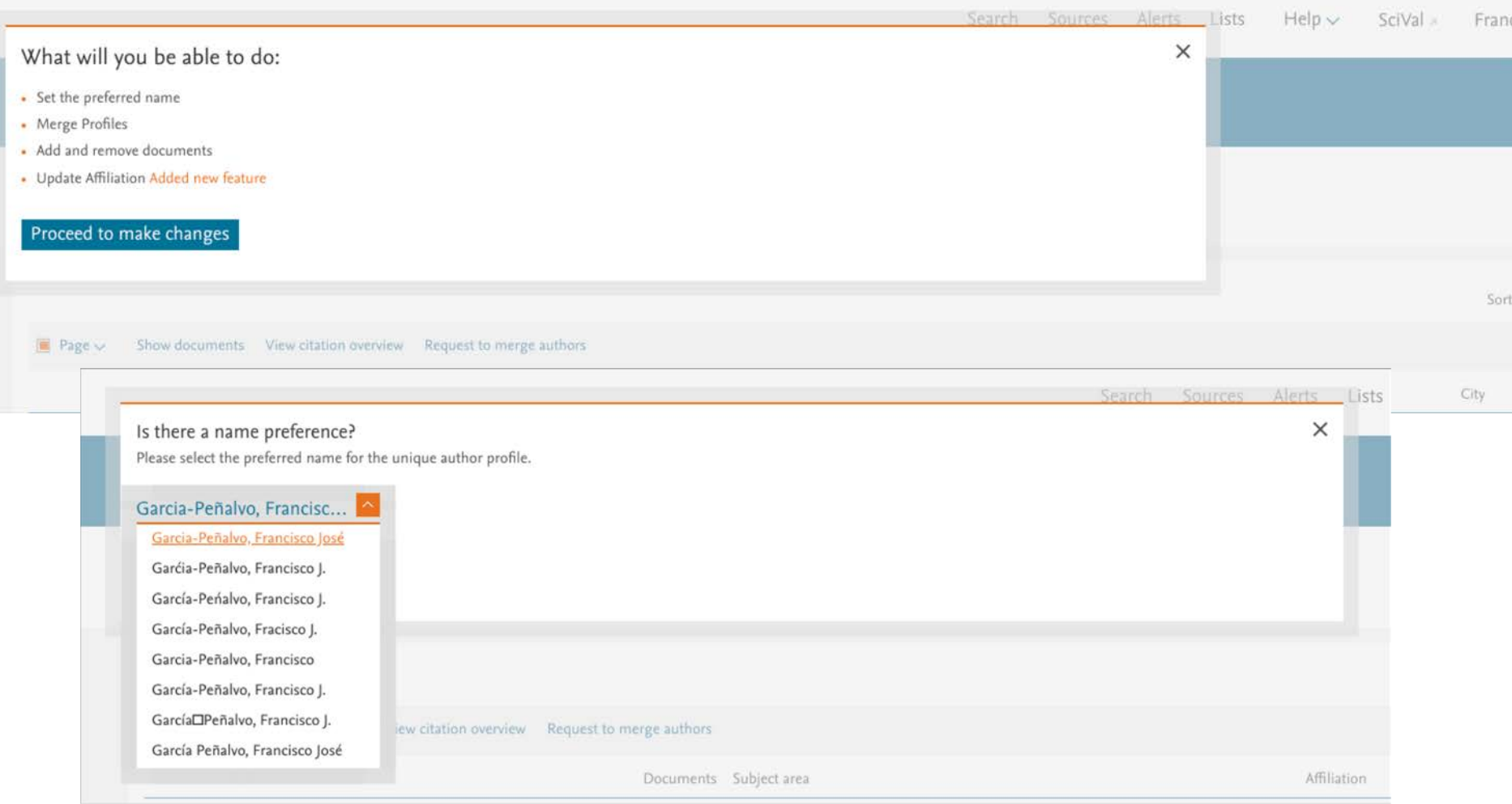

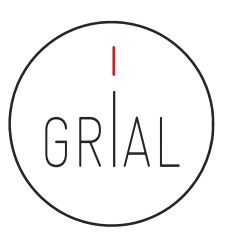

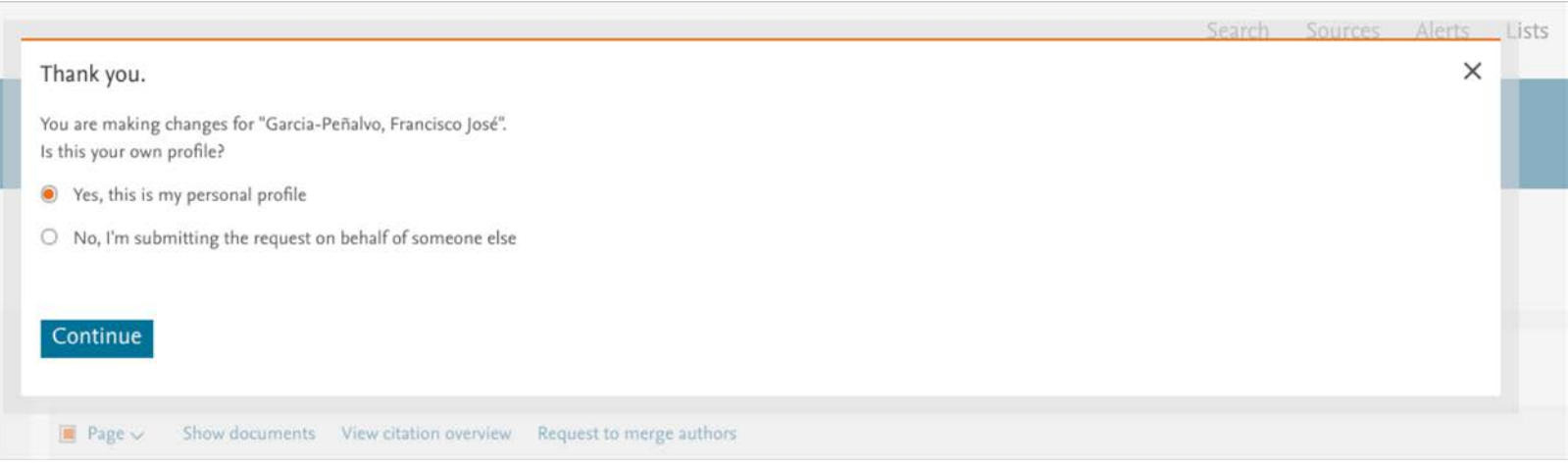

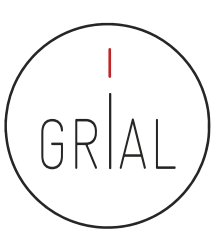

### Author Feedback Wizard

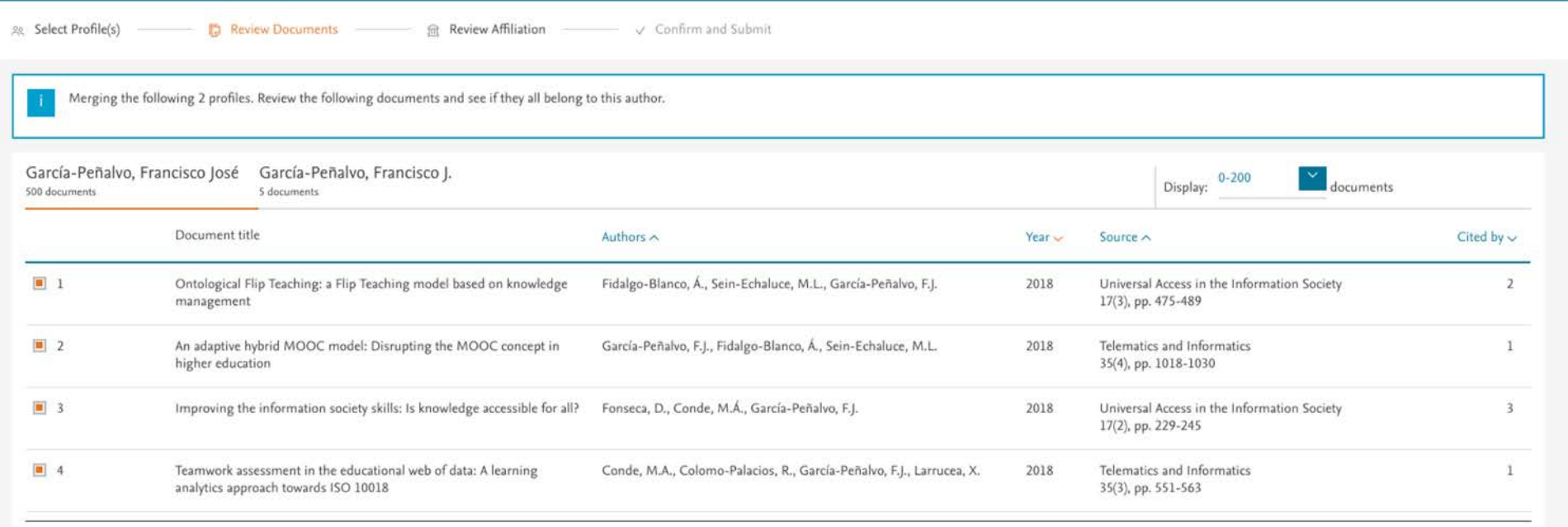

#### Are there any documents missing?

You may search for missing documents to link to this author profile.

Search missing documents

< Select Profile

Review Affiliation >

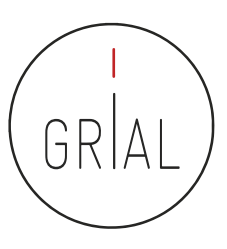

• Curar los artículos que no pertenecen a un perfil

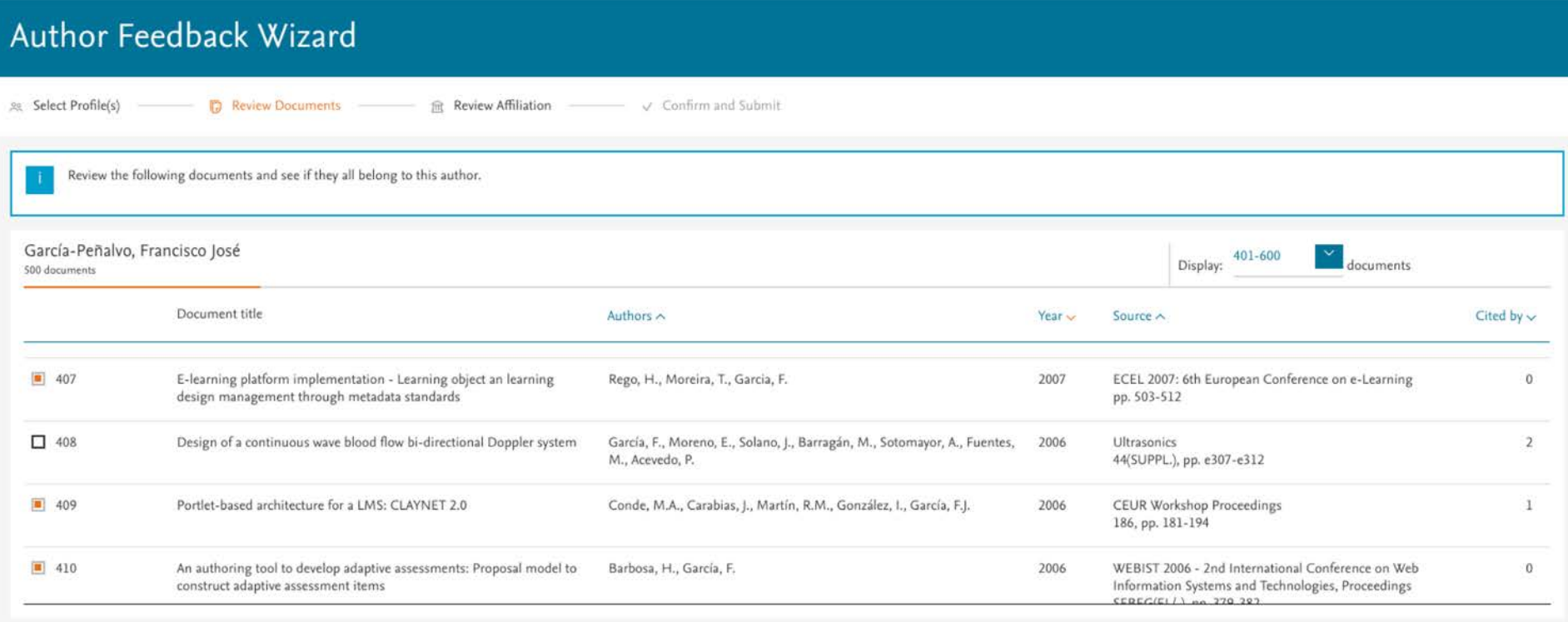

Are there any documents missing?

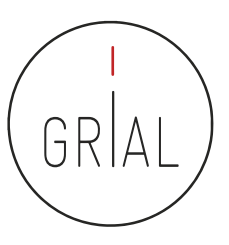

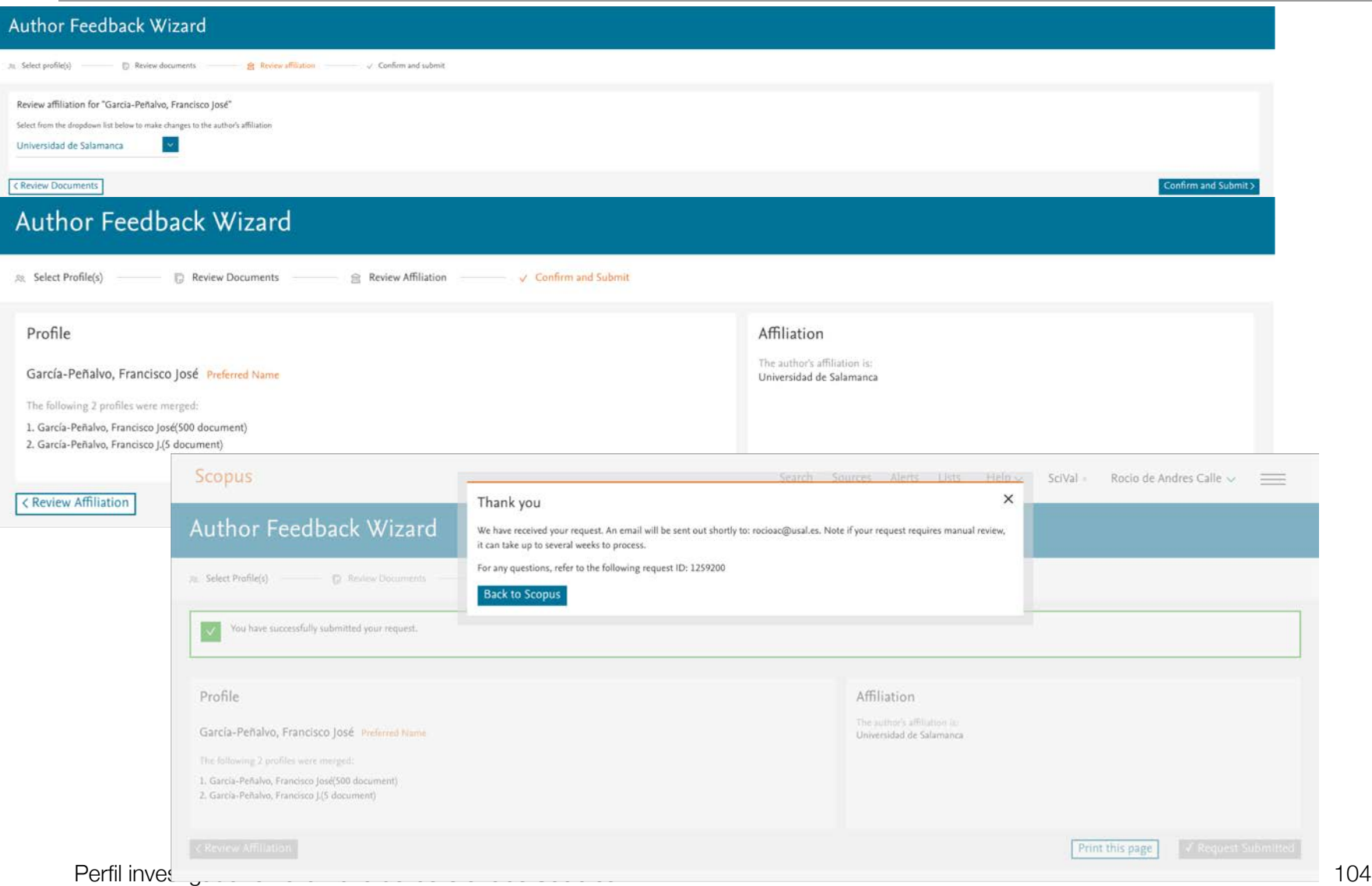

#### **Scopus** Sources Alerts Lists Search  $Help$  $SciVal =$ Francisco J. García-Peñalvo ~  $\overline{\phantom{m}}$ 1 of 2 author results About Scopus Author Identifier > Author last name "García-Peñalvo"  $P$  Edit Show exact matches only Sort on: Document count (high-low)  $\checkmark$  $\Box$  Show profile matches with one document Refine results  $\Box$  All  $\sim$ View citation overview Request to merge authors Affiliation Author Documents Subject area City Country/Territory Garcia-Peñalvo, Francisco Jos 292 Computer Science ; Social Sciences ; Mathematics; ... Universidad de Salamanca Salamanca Spain Source title  $\widehat{\phantom{a}}$ Gardia-Peñalvo, Francisco J. García-Penalvo, Francisco J. ACM International Conference García-Peñalvo, Fracisco J.  $(2)$  > Proceeding Series View last title v 12th Latin American Conference On  $(1)$  > Learning Objects And Technologies Laclo 2017 20  $\overline{1}$ Display: results per page  $\land$  Top of page 2012 International Symposium On  $(1)$  > Computers In Education Sile 2012 2014 International Symposium On  $(1)$  > Computers In Education Siie 2014 2015 International Symposium On  $(1)$  > Computers In Education Sile 2015 View more Affiliation  $\widehat{\phantom{a}}$ Tras unos días y consolidarse la GRIAL  $(1)$  > H.U. de Salamanca  $(1)$  > fusión en el perfil $\Box$  Research Institute for Educational  $(1)$  >

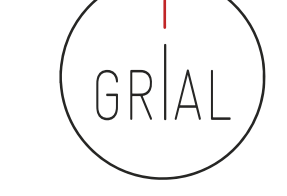

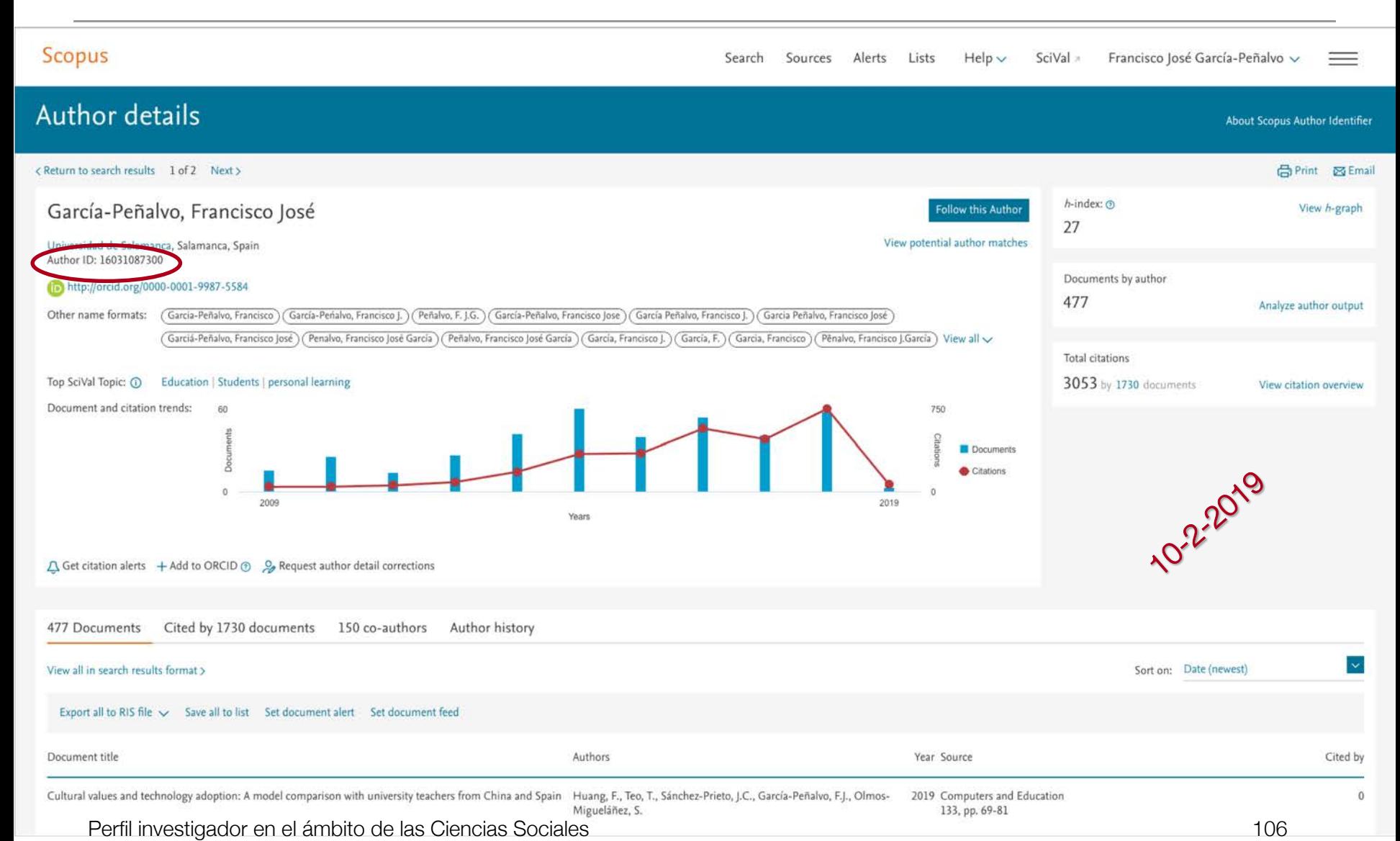

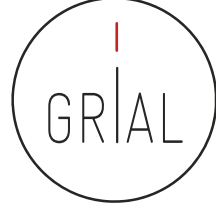

#### **Scopus** SciVal a Francisco José García-Peñalvo v Search Sources Alerts Lists Help $\vee$  $=$ Analyze author output About analyze author tool (?) < Back to author details page 5 Export 白 Print 図 Email García-Peñalvo, Francisco José Universidad de Salamanca, Salamanca, Spain Author ID:16031087300 Documents  $\uparrow$ Documents by source Source J 477 by type ACM International Conference Proceeding 115 Series ACM Internation... (24.1%) Lecture Notes In Computer Science Including 41 Subseries Lecture Notes In Artificial Intelligence And Lecture Notes In **Bioinformatics** Other (41.3%) by year Ceur Workshop Proceedings 28 Communications In Computer And 19 Lecture Notes I., (8.6%) Information Science Computers In Human Behavior 18 Ceur Workshop P. (5.9%) by subject 2012 Internatio... (1.3%) Journal Of Universal Computer Science 18 International J., (1.5%) Communications ... (4.0%) International J., (2.7%) Computers In Hu., (3.8%) Revista Iberoamericana De Tecnologias Del  $15<sub>1</sub>$ Revista Iberoam... (3.1%) Journal Of Univ... (3.8%) Aprendizaje the of the total is a state of  $\lambda$   $\lambda$

### Scopus Author ID

Perfil investigador en el ámbito de las Ciencias Sociales 107

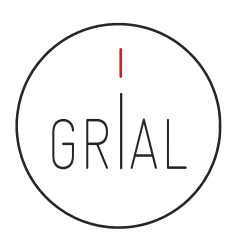

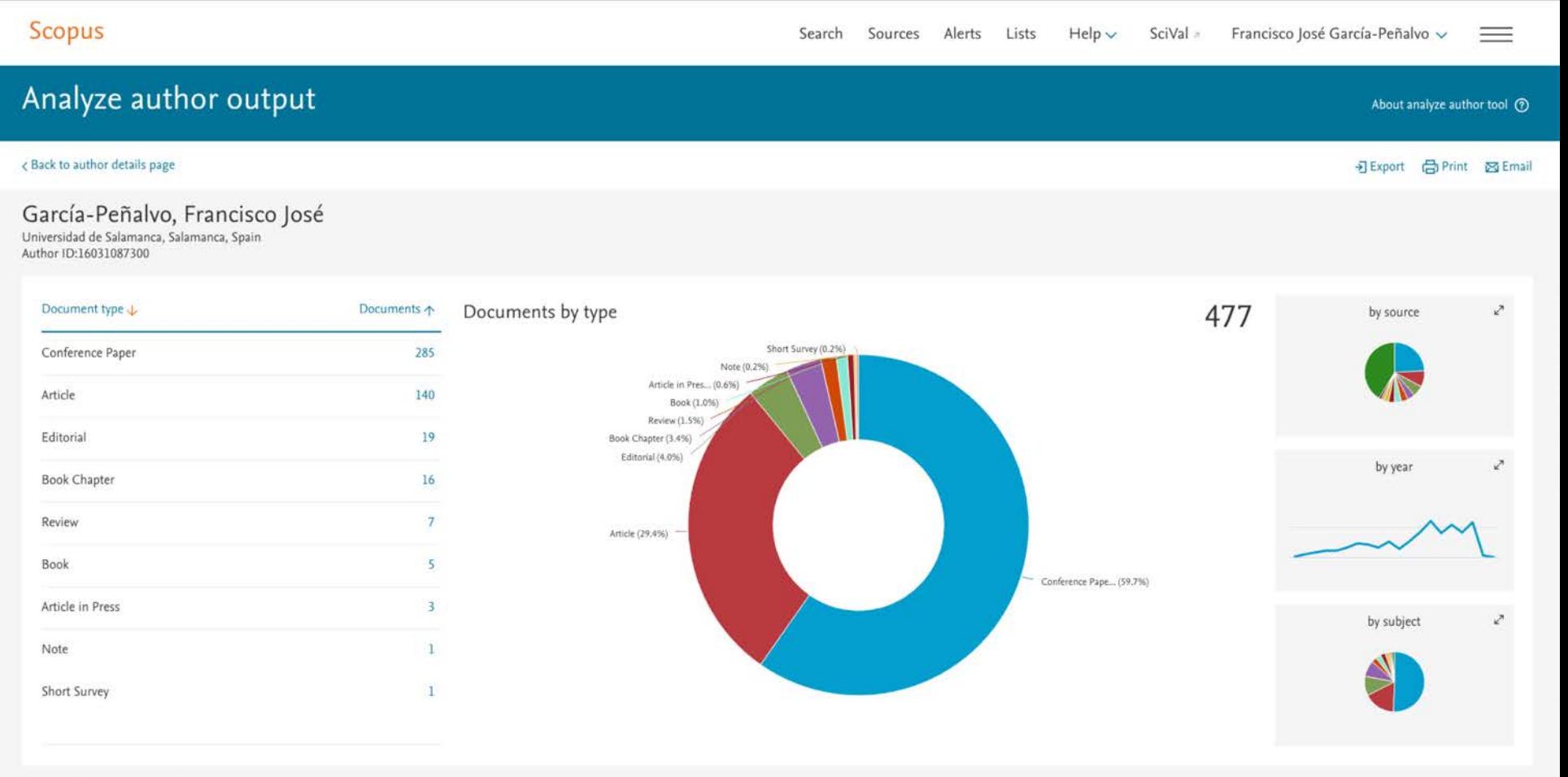

Click on cards below to see additional data.

Scopus Author ID

Perfil investigador en el ámbito de las Ciencias Sociales 108

GRIA
# Perfil investigador en el ámbito de las Ciencias Sociales 109

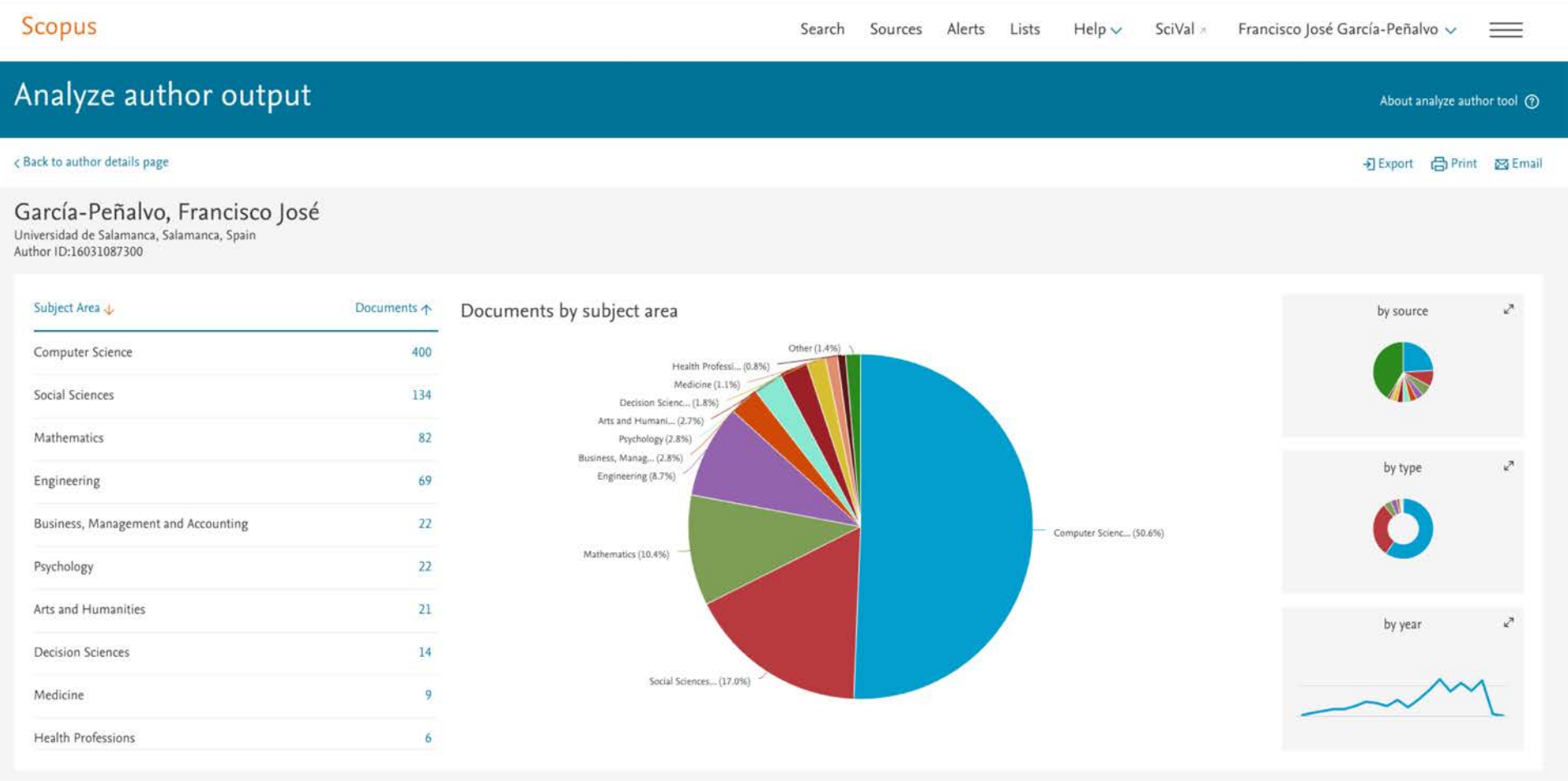

#### **Scopus** Francisco José García-Peñalvo ~ Search Sources Alerts Lists  $Help \vee$ SciVal »  $=$ Analyze author output About analyze author tool @ < Back to author details page - Export 급 Print 函 Ema García-Peñalvo, Francisco José Universidad de Salamanca, Salamanca, Spain Author ID:16031087300 Year \ Documents  $\uparrow$ Documents by year 477  $\mathbf{z}^{\mathbf{X}}$ by source 70 2019  $\overline{3}$ 2018 58 60 2017 41 50 Ø. by type 2016 54 Documents 40 40 2015 30 60 2014 42 20 2013 by subject  $\mathbf{z}^{\mathbf{x}}$ 2012  $27$ 10 2011  $14$  $\boldsymbol{0}$ 2001 2002 2003 2004 2005 2006 2007 2008 2009 2010 2011 2012 2013 2014 2015 2016 2017 2018 2019 2020 2010 26 Year - García-Peñalvo, Francisco José

### Scopus Author ID

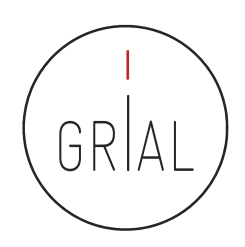

## Perfil investigador en el ámbito de las Ciencias Sociales 111

#### Scopus Search Sources Alerts Lists  $Help \vee$ SciVal » Analyze author output < Back to author details page García-Peñalvo, Francisco José Universidad de Salamanca, Salamanca, Spain Author ID:16031087300 This author's h-index Documents J Citations  $\downarrow$  Title  $\downarrow$  $\overline{z}$ wards an ontology mode The h-index is based upon the number of documents and number of citations.  $23$ 29 From massive access to coop... 600 24 29 Experimental evaluation of th... 500 28 Implementation and design ... 25 400 Citations

300 200

100

 $\theta$ 

### Scopus Author ID

Click on cards below to see additional data.

28 Towards eLearning 2.0 Unive...

27 Knowledge spirals in higher ...

27 Analyzing human resource m...

27 Semantic spiral timelines use...

26 Learning design in adaptive e...

23 Effects of Mobile Learning in ...

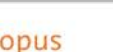

26

27

28

29

30

31

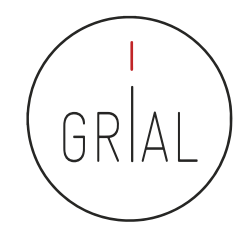

 $=$ 

About analyze author tool (2)

通Export GPrint 조 Email

2019

**Update Graph** 

27

 $\vert \mathbf{v} \vert$ 

 $to$ 

Francisco José García-Peñalvo v

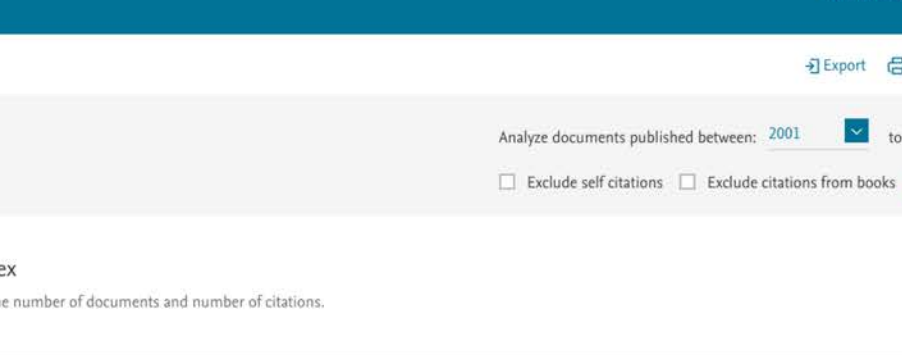

っからゅゅりからゅゆなかななせもももなななもちななももななななももももななななななるも Documents

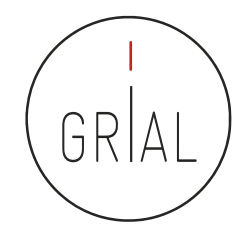

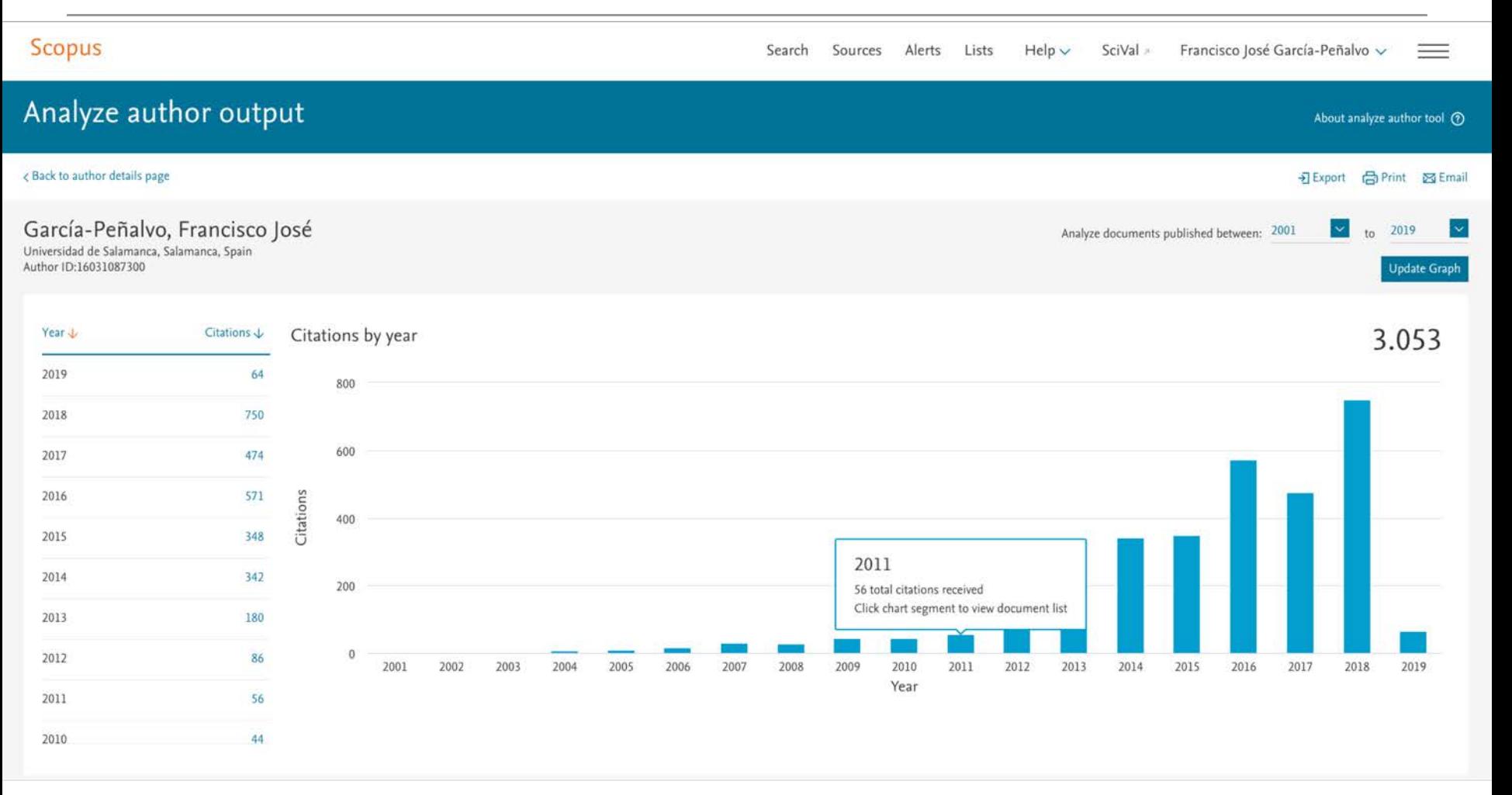

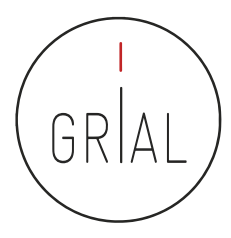

 $=$ 

#### Scopus Author ID

#### **Scopus**

Search Sources Alerts Lists  $He$ lp  $\vee$ SciVal » Francisco José García-Peñalvo ~

 $\vee$  View references (56)

Cited by 61 documents

transformation rules

knowledge management

Validation of the learning ecosystem metamodel using

Ontological Flip Teaching: a Flip Teaching model based on

Fidalgo-Blanco, Á., Sein-Echaluce, M.L., García-Peñalvo, F.J.

García-Holgado, A., García-Peñalvo, F.J.

(2019) Future Generation Computer Systems

(2018) Universal Access in the Information Society

#### Document details

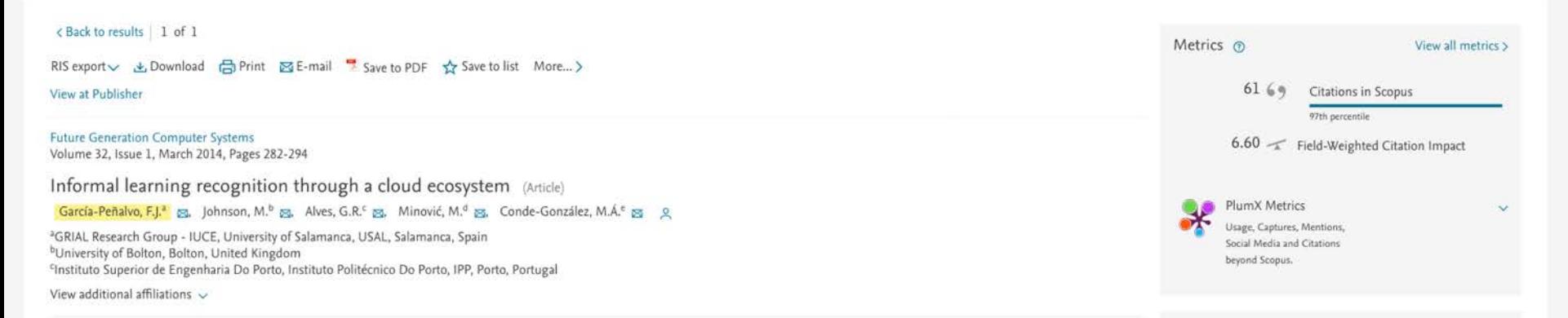

#### Abstract

Learning and teaching processes, like all human activities, can be mediated through the use of tools. Information and communication technologies are now widespread within education. Their use in the daily life of teachers and learners affords engagement with educational activities at any place and time and not necessarily linked to an institution or a certificate. In the absence of formal certification, learning under these circumstances is known as informal learning. Despite the lack of certification, learning with technology in this way presents opportunities to gather information about and present new ways of exploiting an individual's learning. Cloud technologies provide ways to achieve this through new architectures, methodologies, and workflows that facilitate semantic tagging, recognition, and acknowledgment of informal learning activities. The transparency and accessibility of cloud services mean that institutions and learners can exploit existing knowledge to their mutual benefit. The TRAILER project facilitates this aim by providing a technological framework using cloud services, a workflow, and a methodology. The services facilitate the exchange of information and knowledge associated with informal learning activities ranging from the use of social software through widgets, computer gaming, and remote laboratory experiments. Data from these activities are shared among institutions, learners, and workers. The project demonstrates the possibility of gathering information related to informal learning activities independently of the context or tools used to carry them out.@ 2013 Elsevier B.V. All rights reserved.

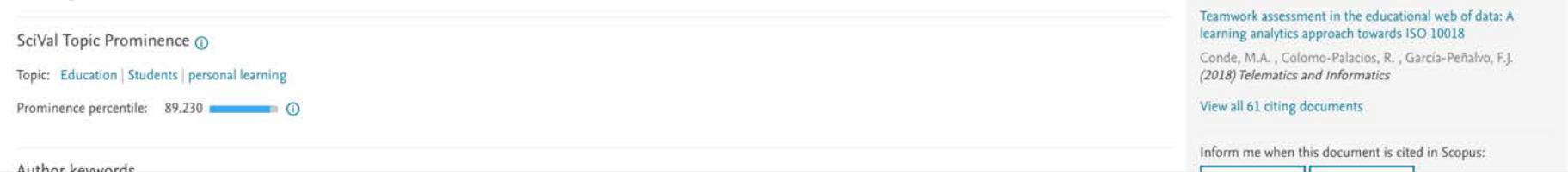

 $=$ 

**S** Email

家

Learn more about Article metrics @

About Snowball Metrics

#### **Metric Details**

#### < Back to document

Informal learning recognition through a cloud ecosystem (2014) Future Generation Computer Systems, 32(1), pp. 282-294

#### Scopus Metrics

#### 61 Citations

Date range: 2013

• Include all citations

C Exclude self citations

C Exclude citations from books

Total number of times this document has been cited in Scopus.

 $\sim$  to 2019

Update

 $\checkmark$ 

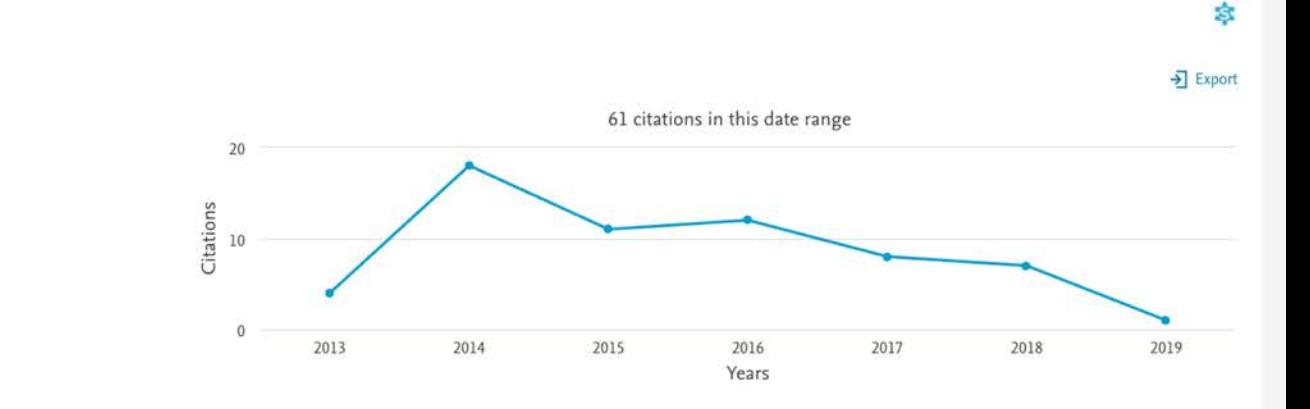

#### Citation benchmarking @

Shows how citations received by this document compare with the average for similar documents.

#### 97th percentile

in Computer Networks and Com...

#### Field-Weighted Citation Impact

Shows how well this document is cited when compared to similar documents. A value greater than 1.00 means the document is more cited than expected.

6.6

39

#### PlumX Metrics ® can datai

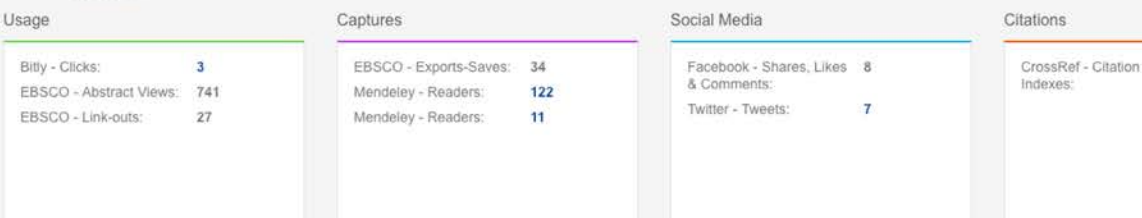

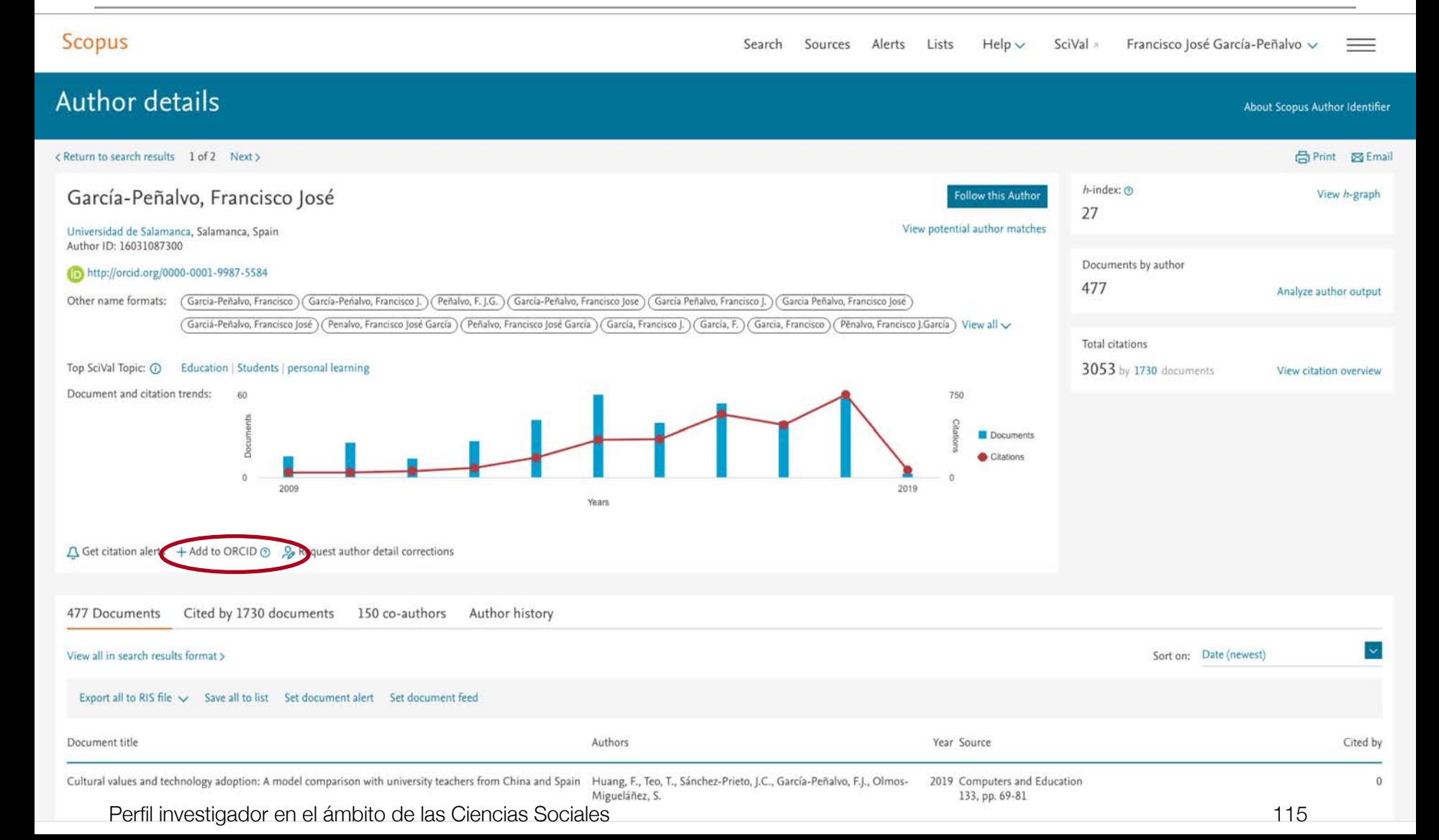

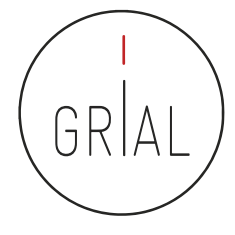

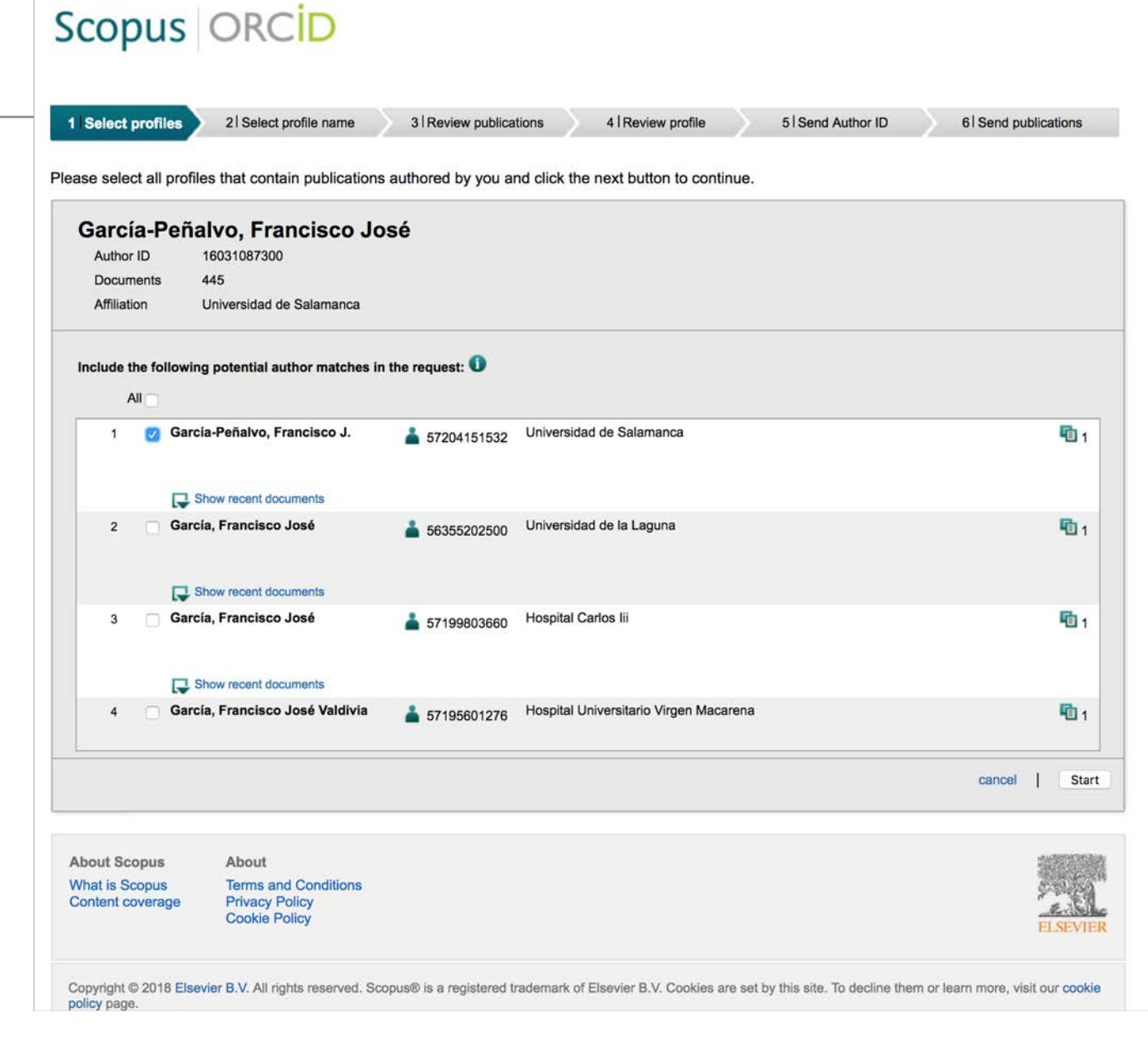

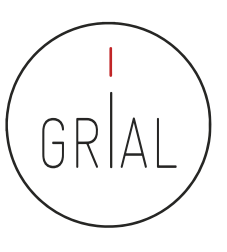

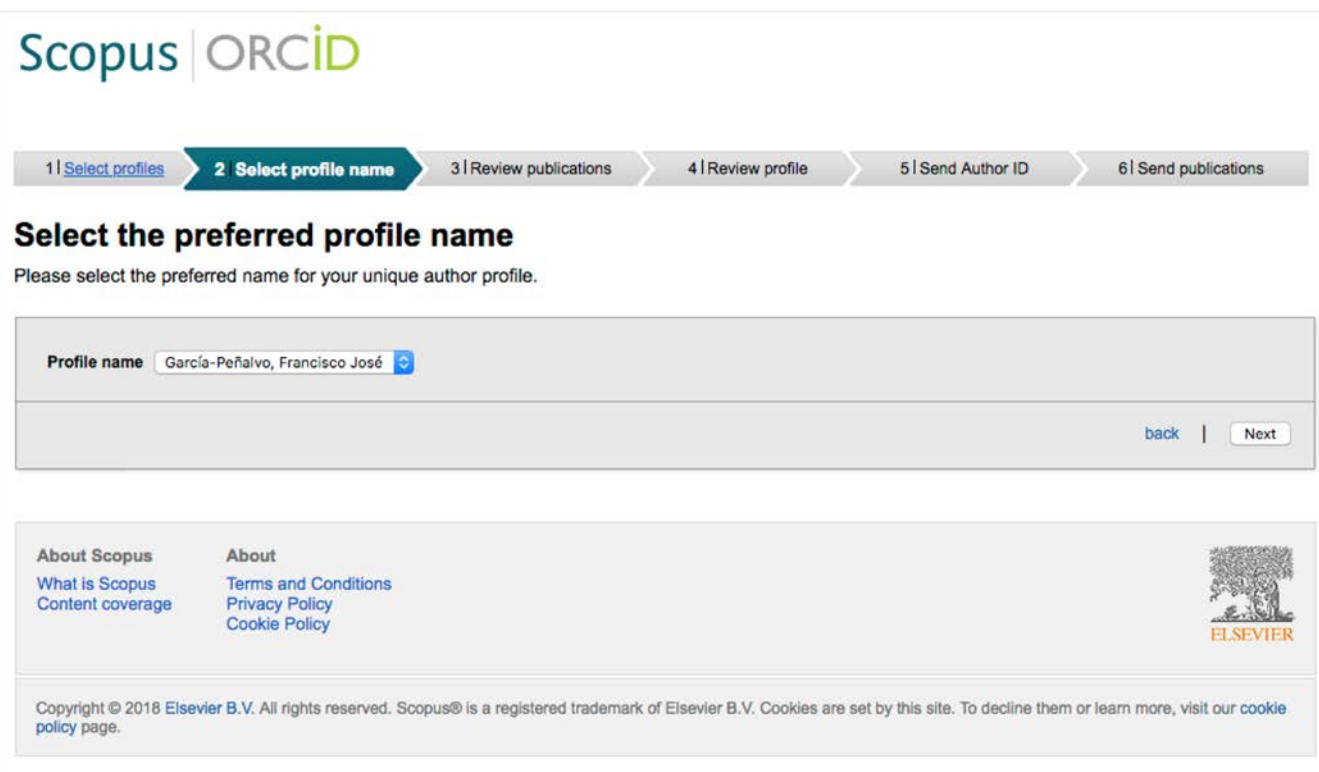

## Scopus ORCID

1 Select profiles

#### Scopus Author ID

2 Select profile name

3 Review publications

4 | Review profile

5 Send Author ID

6 Send publications

#### **Review your authored publications**

Currently displaying 200 out of the selected 446 publications. Please continue scrolling until all the selected publications are loaded. Please indicate which of the following publications are authored by you.

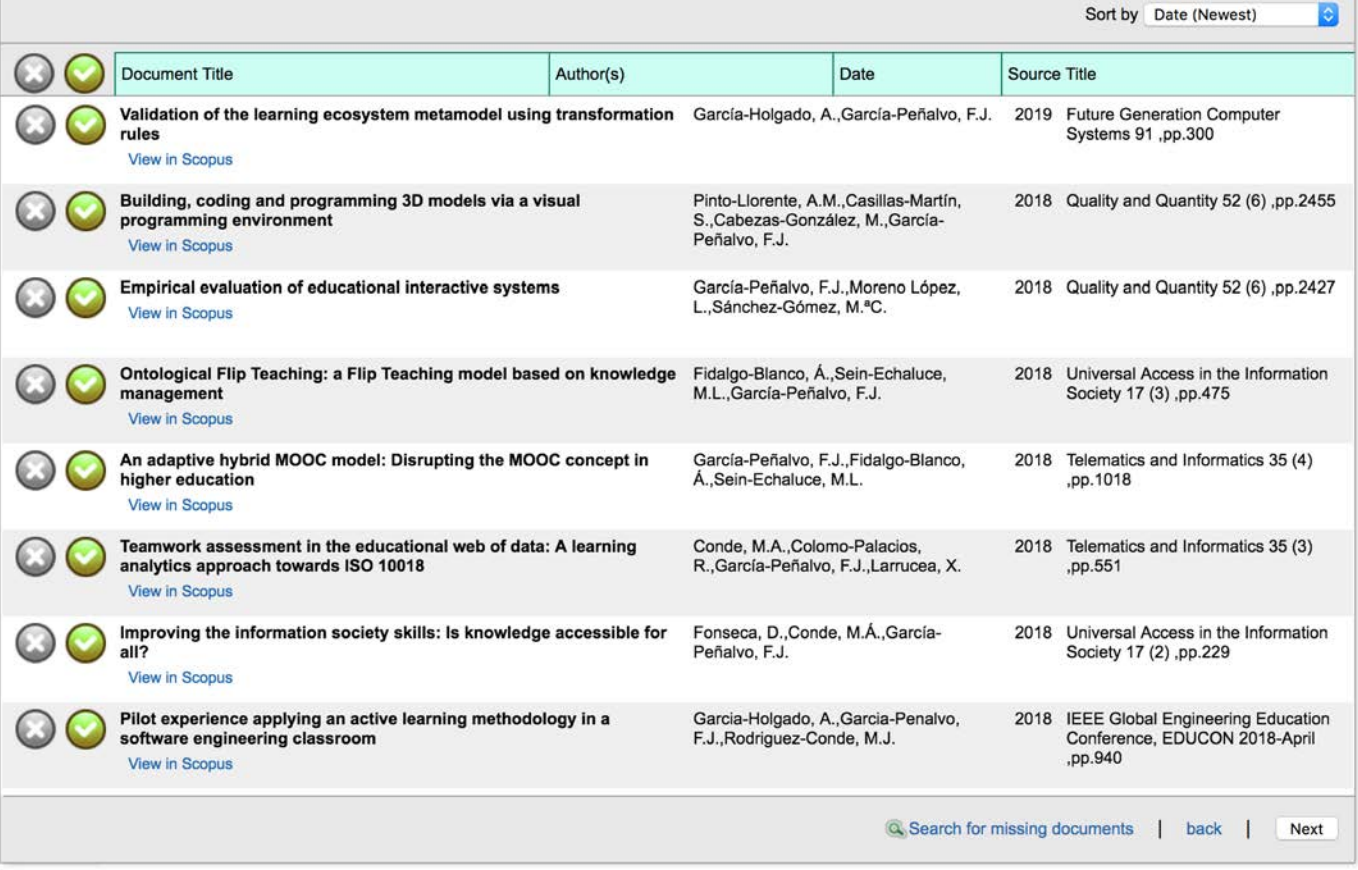

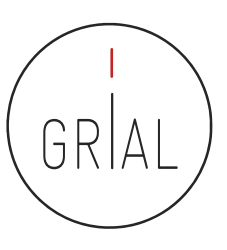

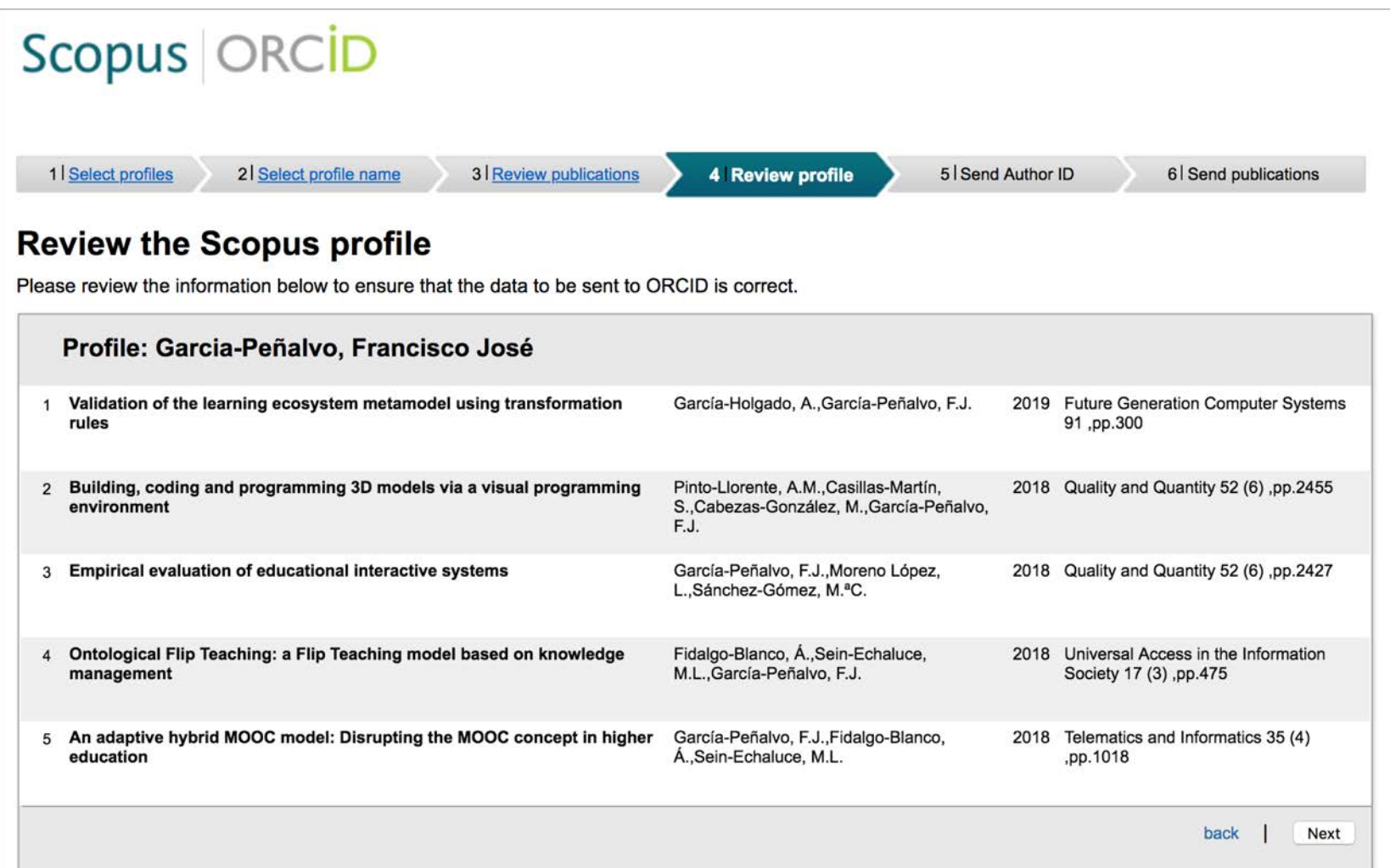

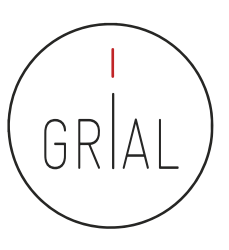

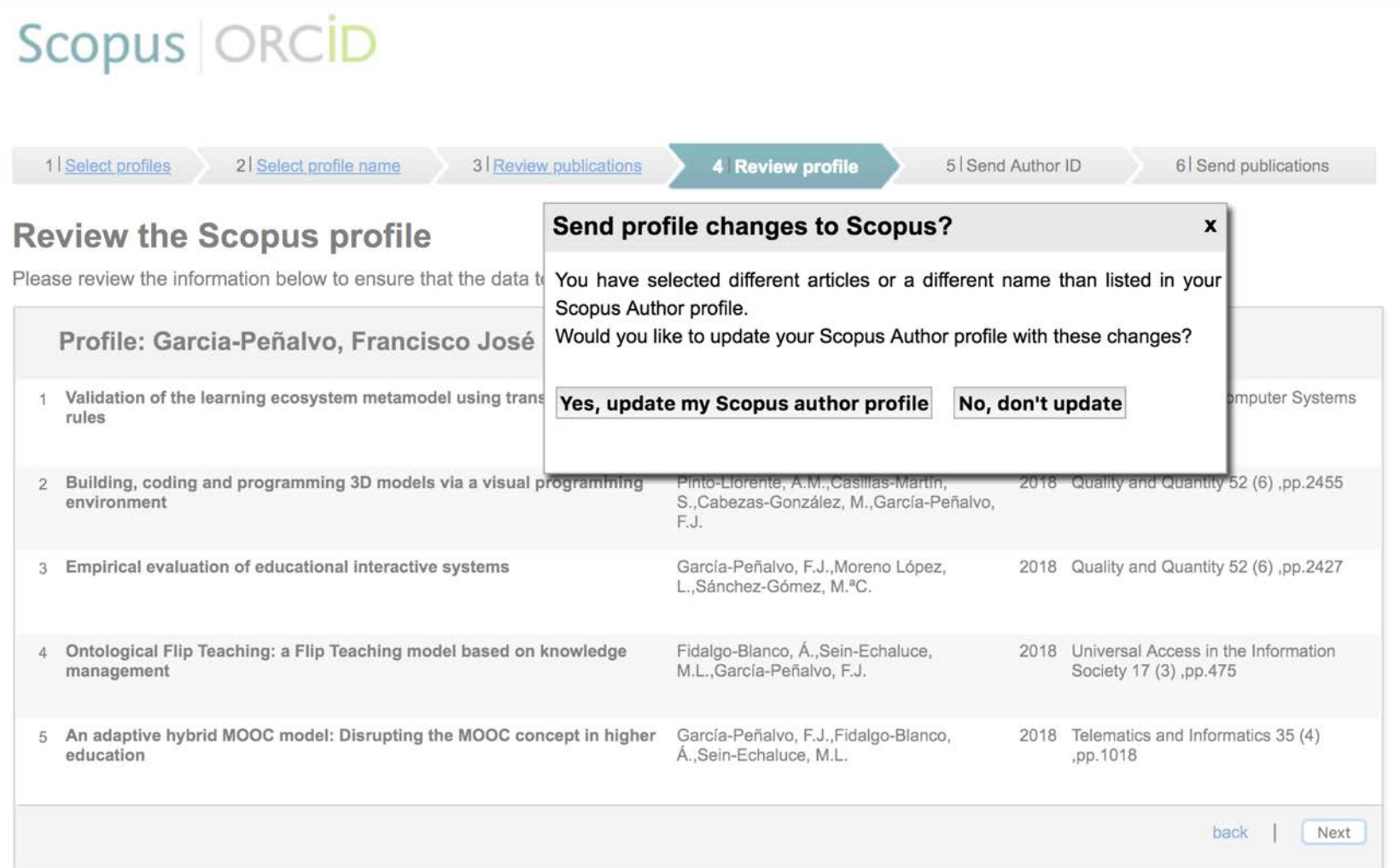

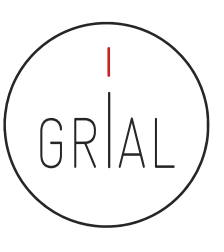

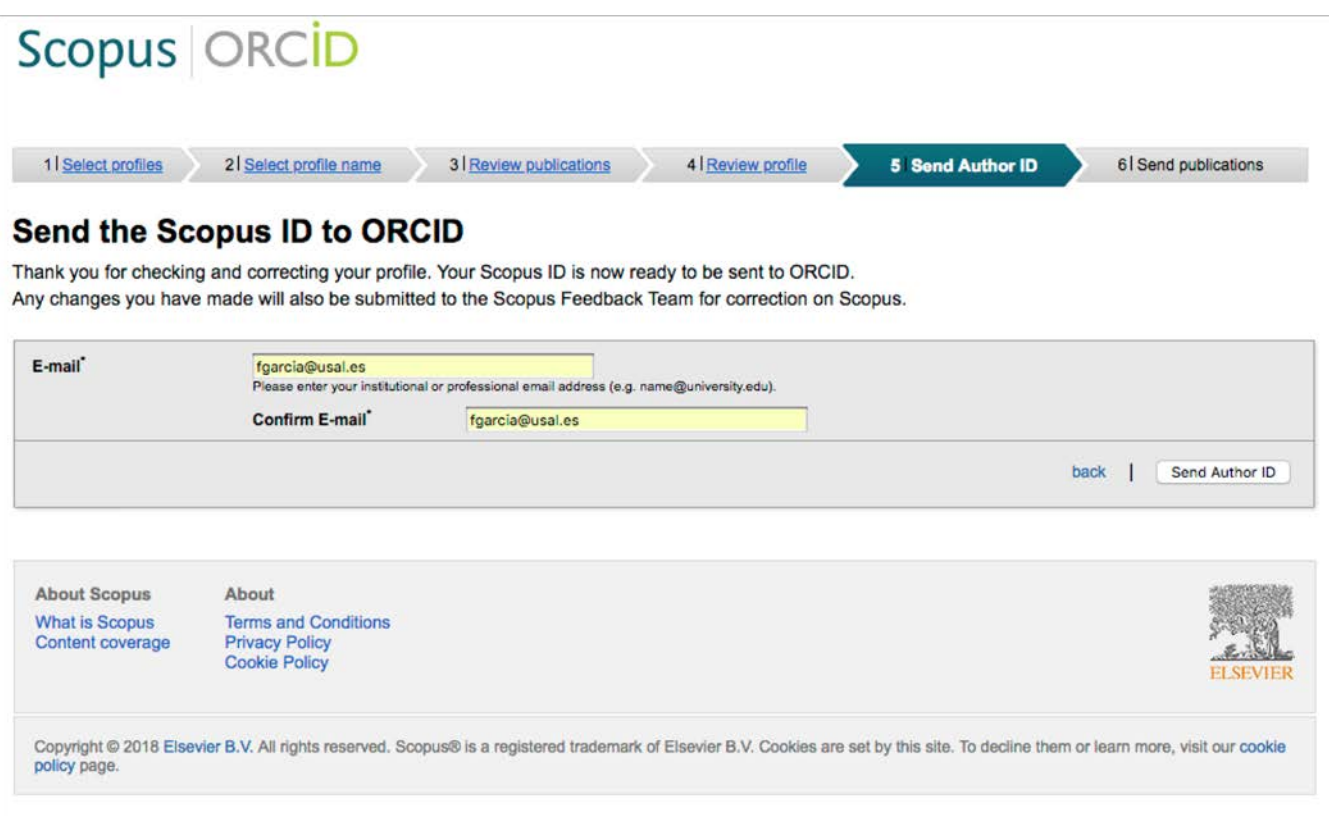

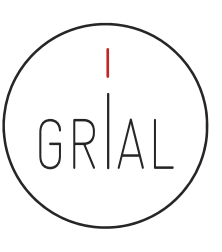

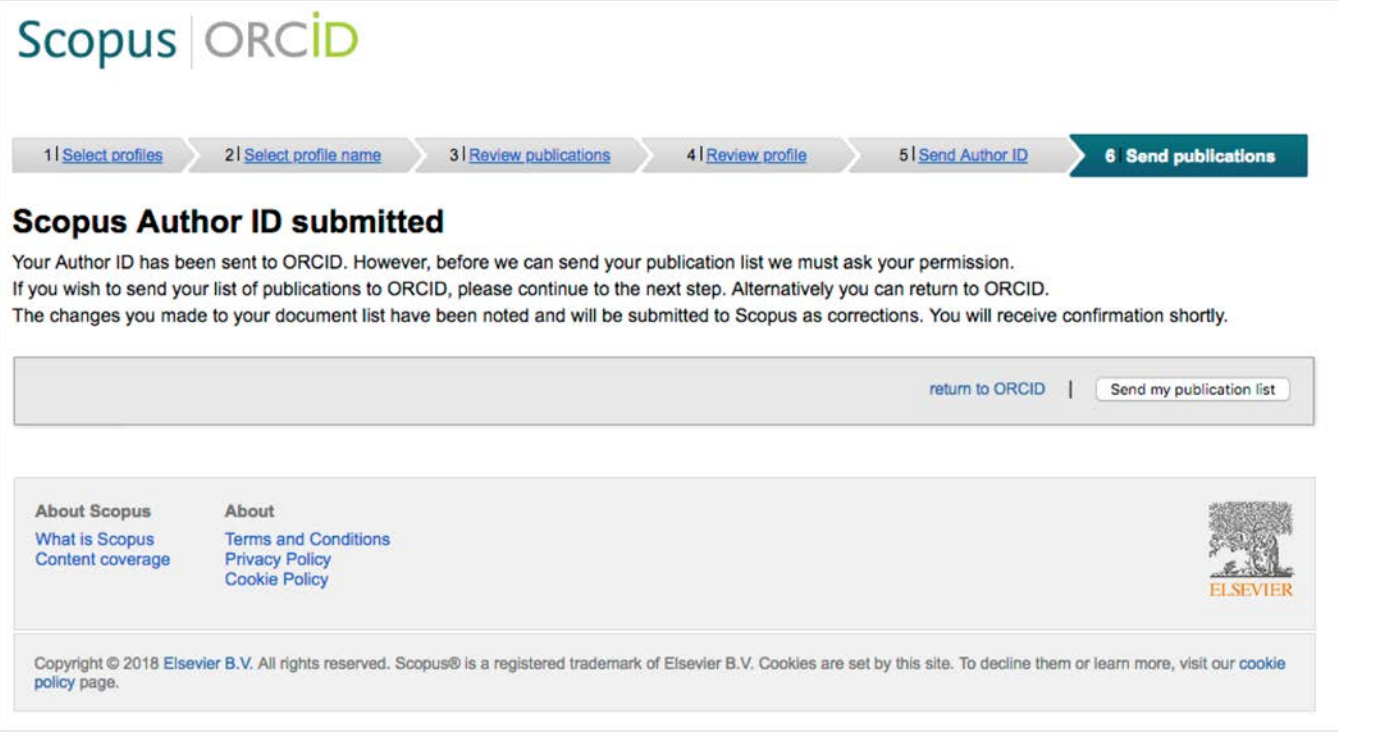

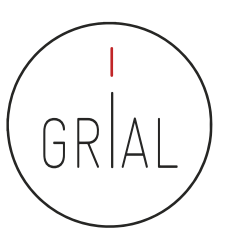

### Scopus | ORCID

#### **Scopus documents submitted**

Thank you for your request. We have now also sent your publication list to ORCID.

The Scopus Author Feedback Team

return to ORCID **About Scopus** About **What is Scopus Terms and Conditions** Content coverage **Privacy Policy Cookie Policy** Copyright © 2018 Elsevier B.V. All rights reserved. Scopus® is a registered trademark of Elsevier B.V. Cookies are set by this site. To decline them or learn more, visit our cookie policy page.

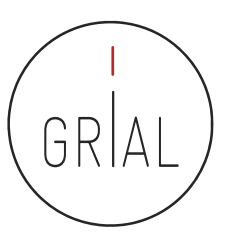

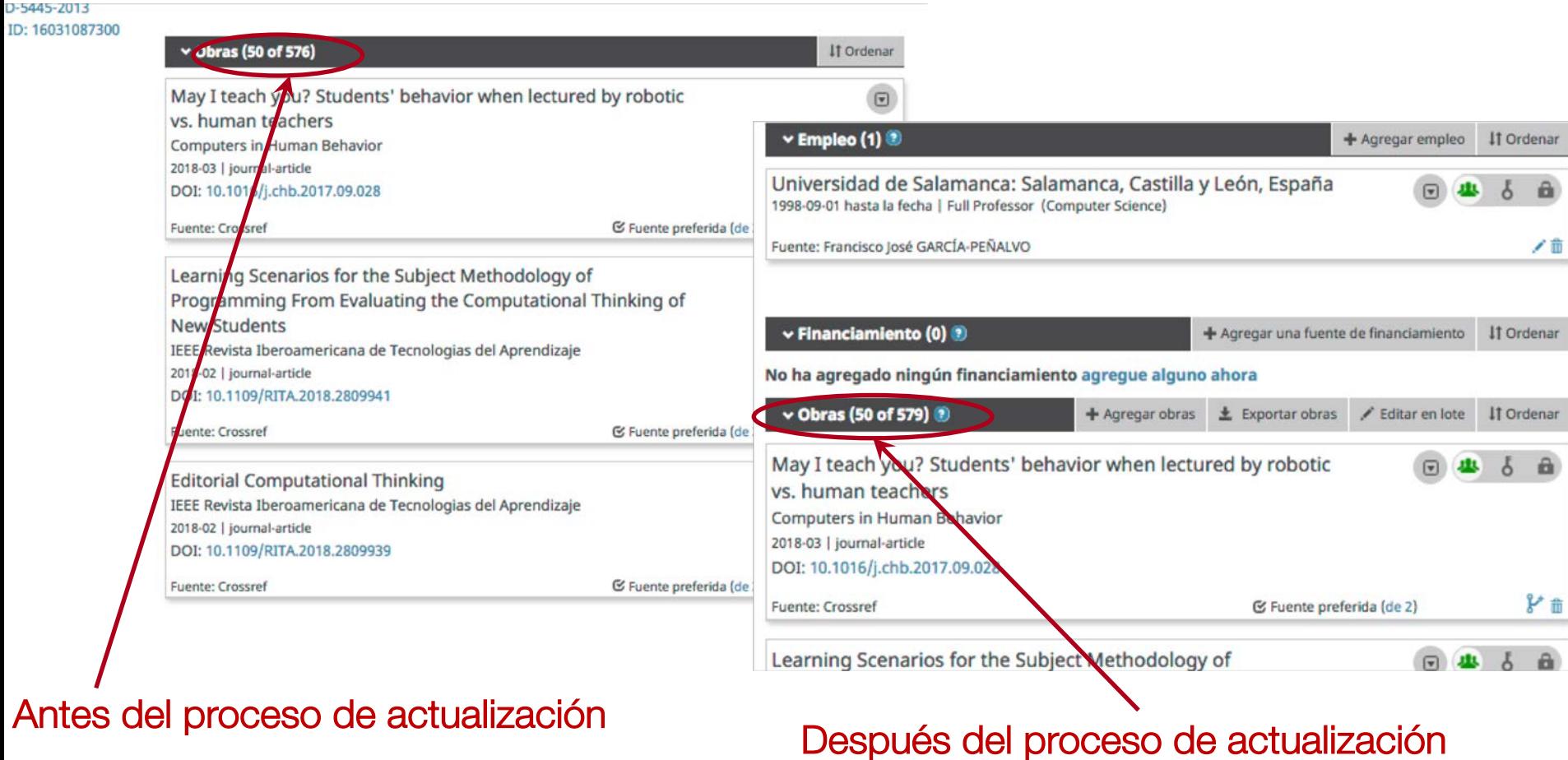

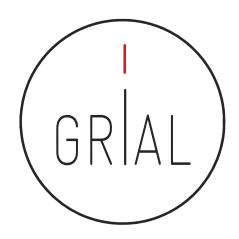

### **5. Creación de un perfil en Dimensions**

#### **Dimensions** Ш

Re-imagining discovery and access to research:<br>y grants, publications, citations, clinical trials and patents in one place

publications, clinical trials and patents with 4 billion connections

**Extensive** 128 million grants,

Together

Built with and for the research community

Innovative Using data science to place research in its context!

Perfil investigador en el ámbito de las Ciencias Sociales 125 de las ciencias 125 de las ciencias 125 de las c

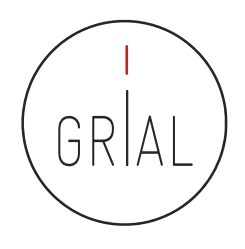

- El 15 de enero de 2018 se lanza oficialmente la plataforma Dimensions (Schonfeld, 2018)
- Esta plataforma está respaldada por Digital science a través de seis compañías en su porfolio: ReadCube, Altmetric, Figshare, Symplectic, ÜberResearch y Digital science consultancy
- Conectada con ORCID
- La base de datos se ofrece en tres versiones
	- Dimensions, la aplicación libre que da acceso a 99.045.960 de documentos científicos, de los que 22.216.946 (22,43%) son de acceso abierto, (fecha de consulta 10-2-2019) - <https://app.dimensions.ai/>
	- Dimensions plus, da acceso a la base de datos completa (patentes, ensayos clínicos, subvenciones y documentos oficiales), permite buscar por organizaciones y agentes financiadores y ofrece una API (Mori & Taylor, 2018)
	- Dimensions analytics, incluye herramientas de análisis y la posibilidad de integrar funcionalidades a medida

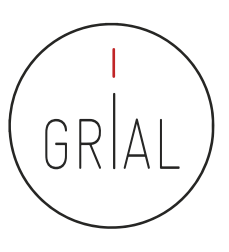

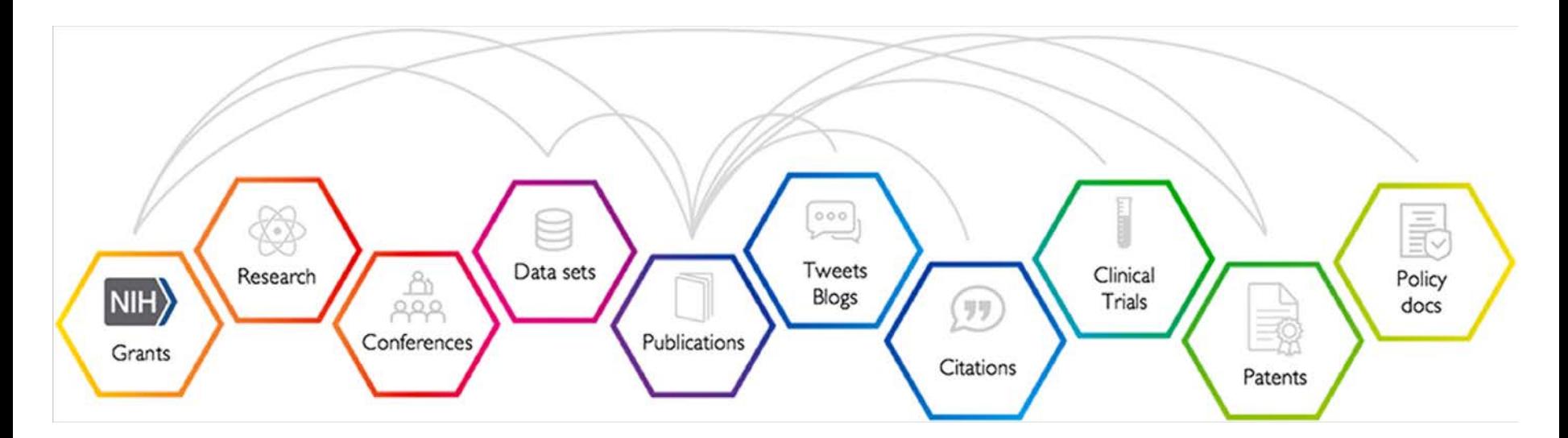

Las publicaciones son el resultado de las subvenciones que se otorgan, la investigación que se lleva a cabo, la retroalimentación de los colegas en las conferencias y el uso de conjuntos de datos de investigación, solo por nombrar algunas de las posibles aportaciones. Las publicaciones atraen atención pública y atención académica y pueden conllevar impactos y resultados clínicos, industriales o de políticas (Hook et al., 2018)

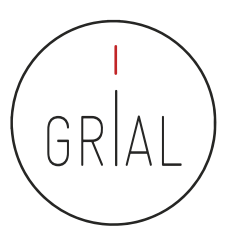

# **Búsquedas**

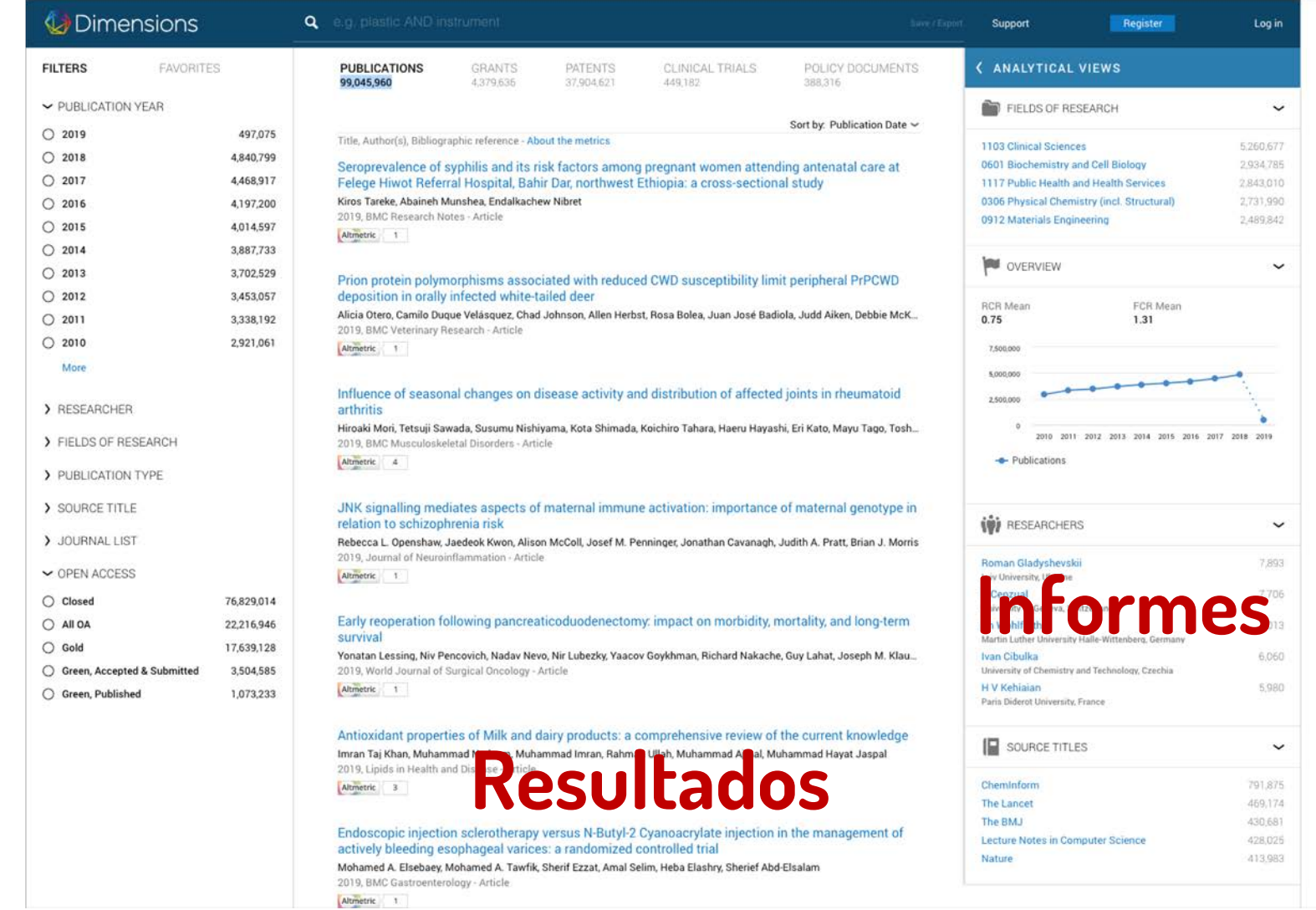

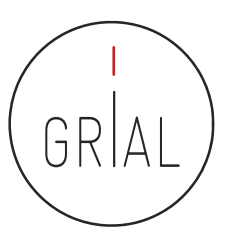

### Dimensions - Login

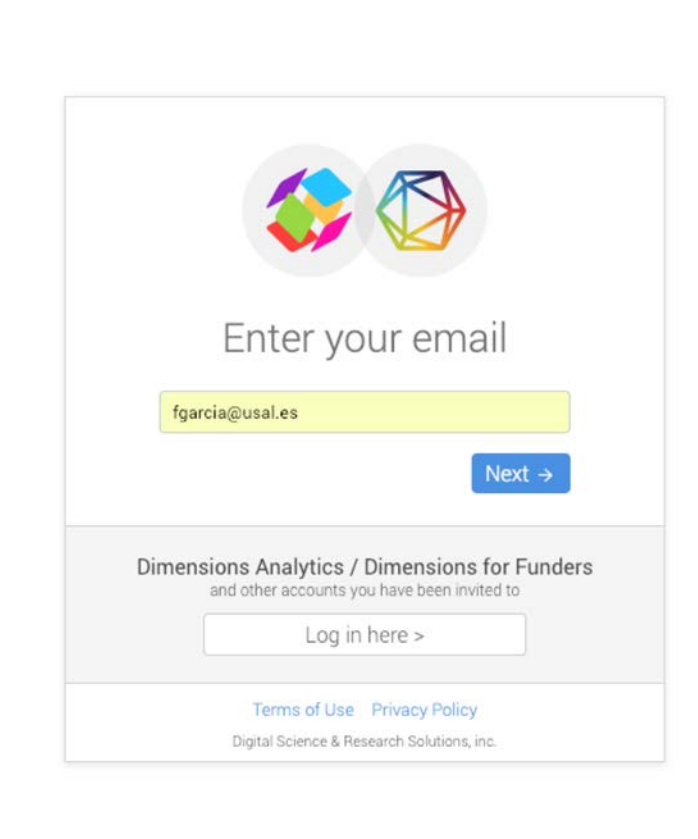

• Antes se podía acceder mediante el ORCID, ahora se requiere una combinación de email y password

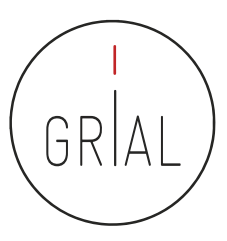

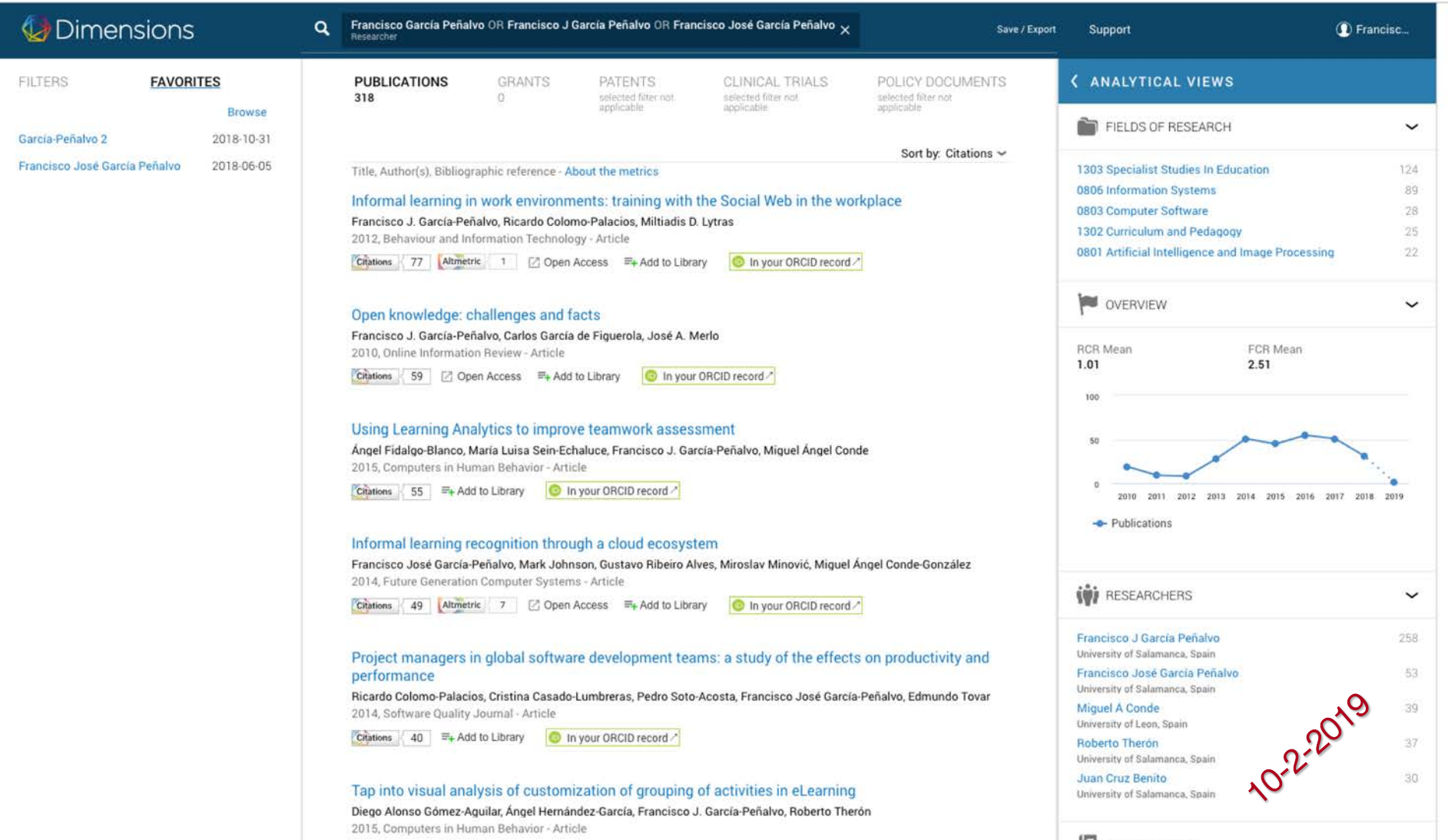

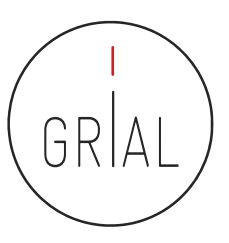

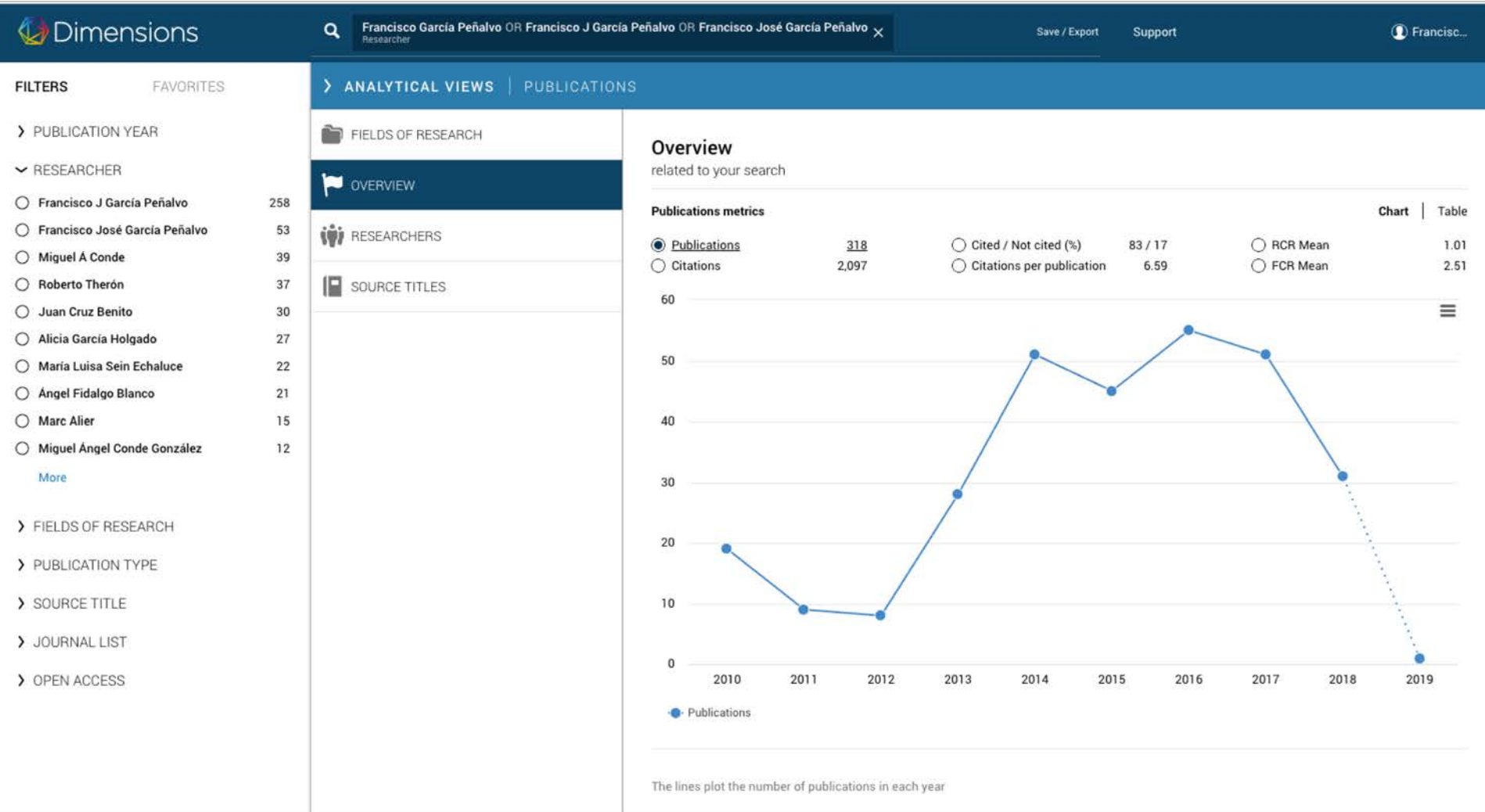

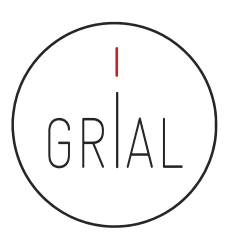

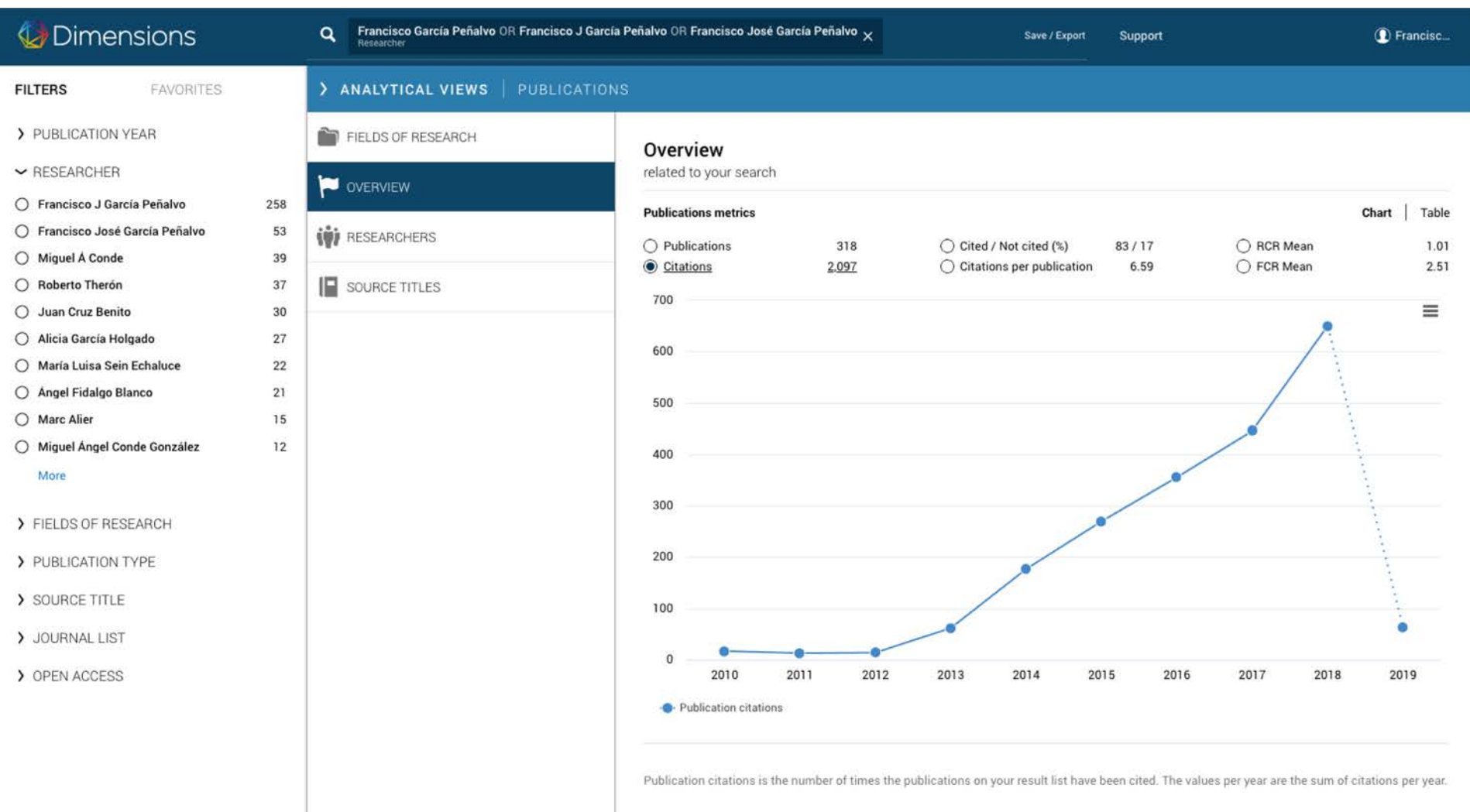

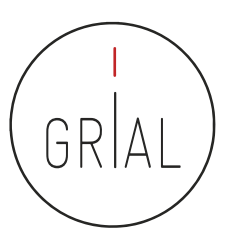

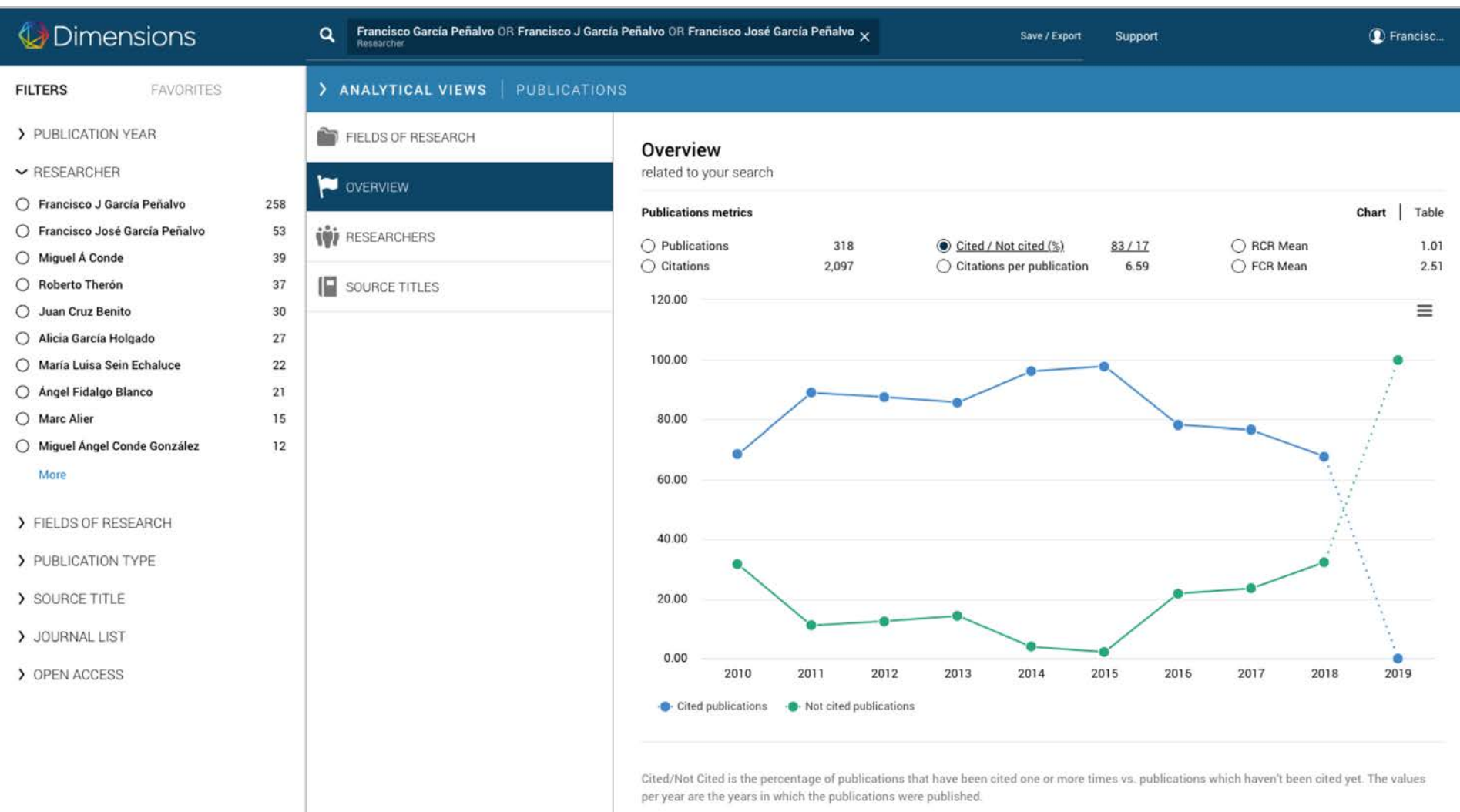

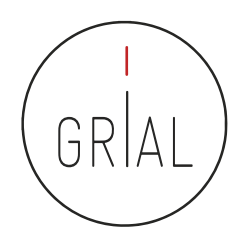

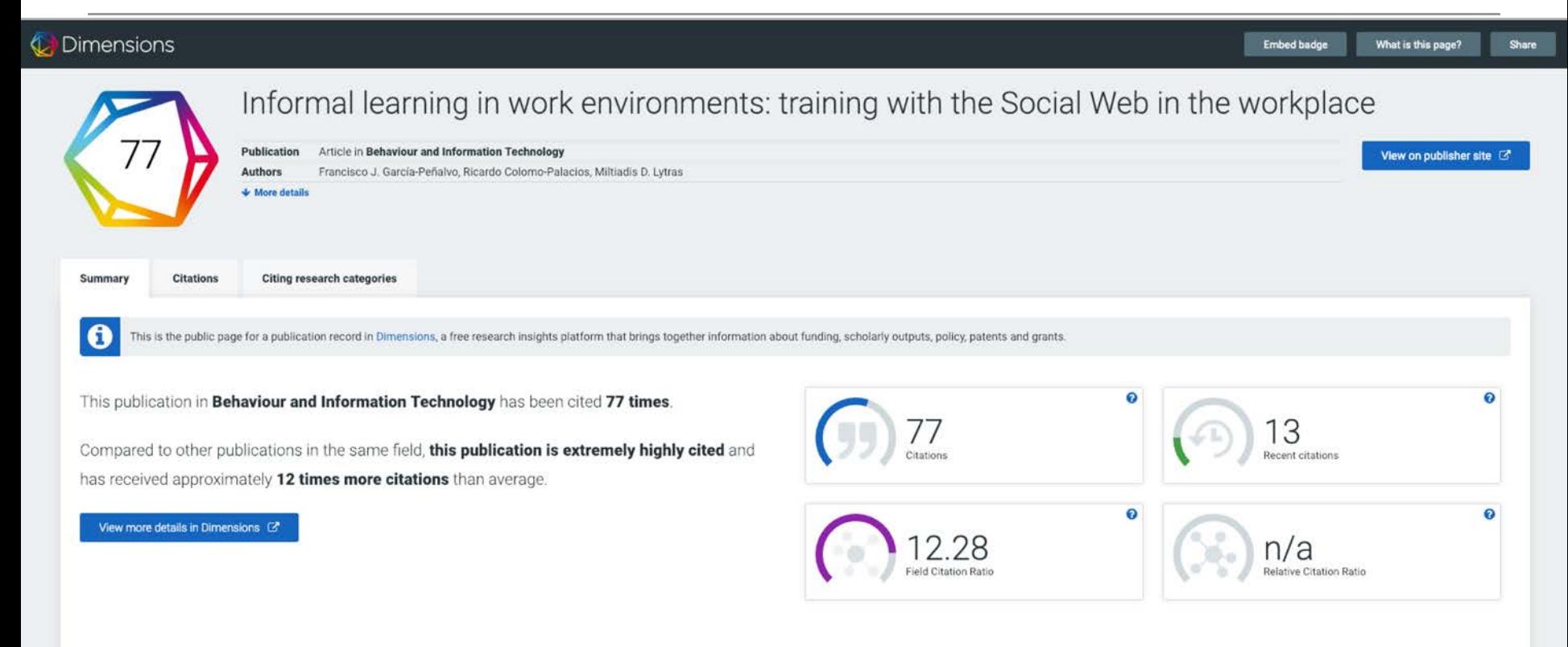

(García-Peñalvo et al., 2012)

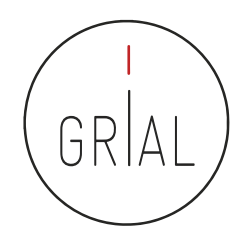

#### **Dimensions** What is this page? Embed badge Share Informal learning in work environments: training with the Social Web in the workplace **Publication** Article in Behaviour and Information Technology View on publisher site [3] **Authors** Francisco J. García-Peñalvo, Ricardo Colomo-Palacios, Miltiadis D. Lytras  $\triangle$  More details Summary **Citations Citing research categories** 77 View in Dimensions & Dimensions has found a total of 77 citations of this research output. The most recent 3 are shown below. To view the rest you can visit its publication page on Dimensions. **CITATIONS** Collaborative Writing and Knowledge Creation in a Social Media Online Community Abstract Authors: Anu Helena Suominen, Jari Jussila Citations by year Effects of social-interactive engagement on the dropout ratio in online learning: insights from MOOC  $25$ Article in Behaviour and Information Technology Authors: Wei Wang, Lihuan Guo, Ling He, Yenchun Jim Wu Ontological Flip Teaching: a Flip Teaching model based on knowledge management Article in Universal Access in the Information Society Authors: Ángel Fidalgo-Blanco, María Luisa Sein-Echaluce, Francisco José García-Peñalvo 2013 2014 2015 2016 2017 2018

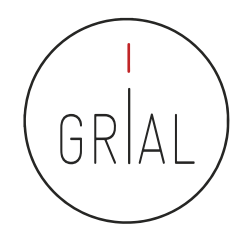

Dimensions

#### Embed badge What is this page? Share

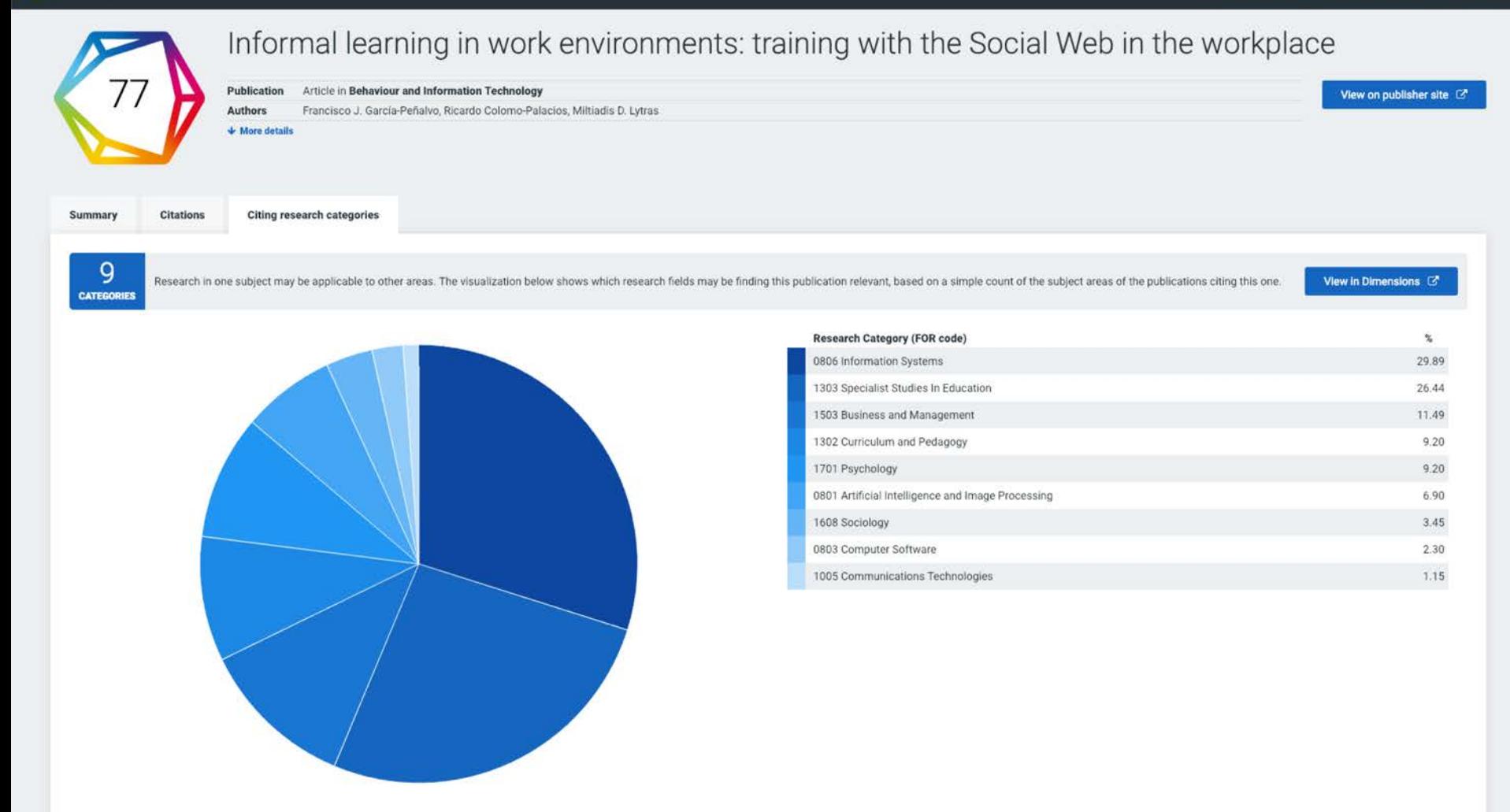

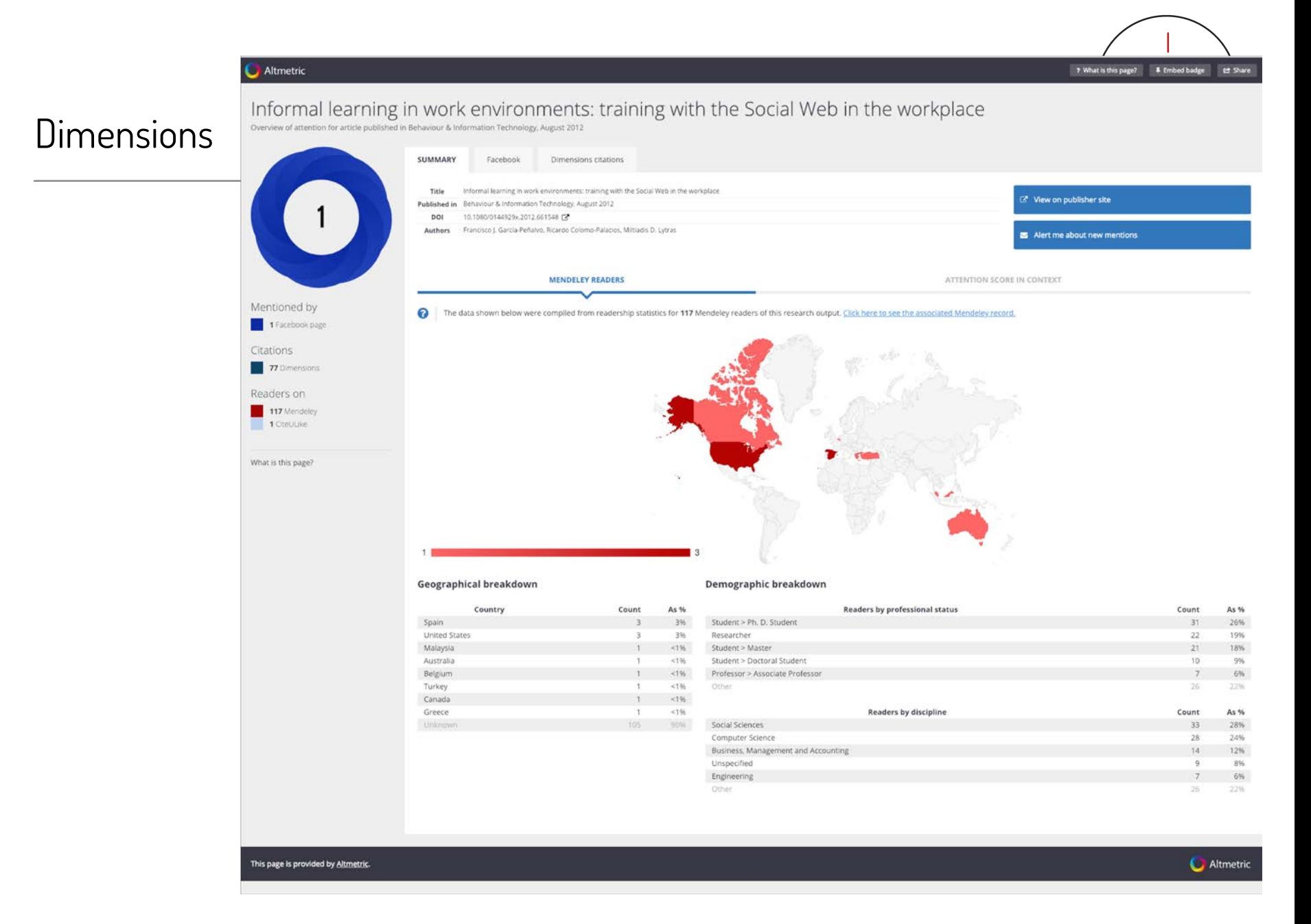

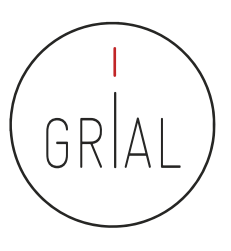

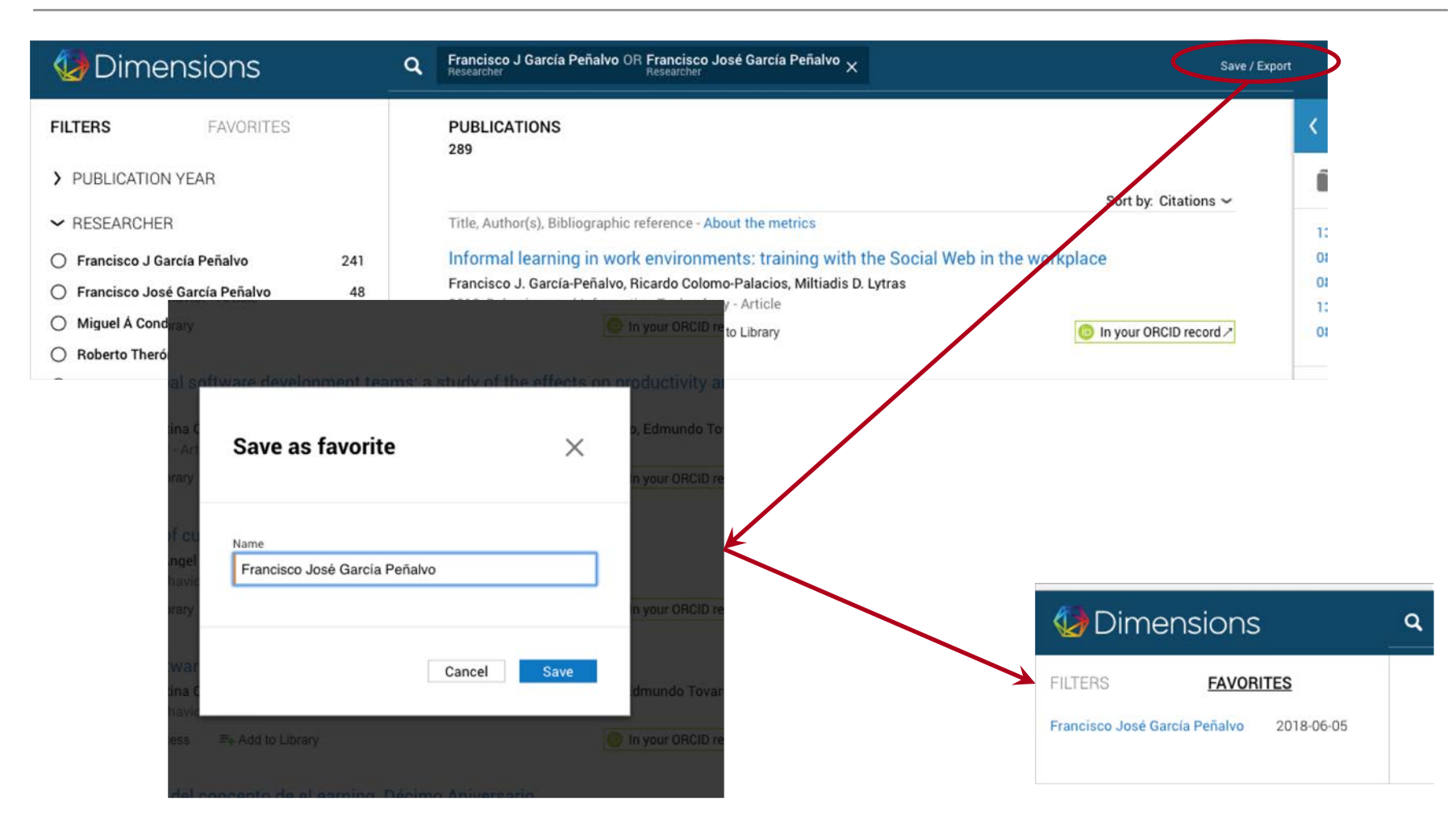

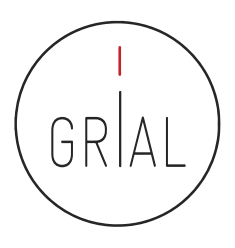

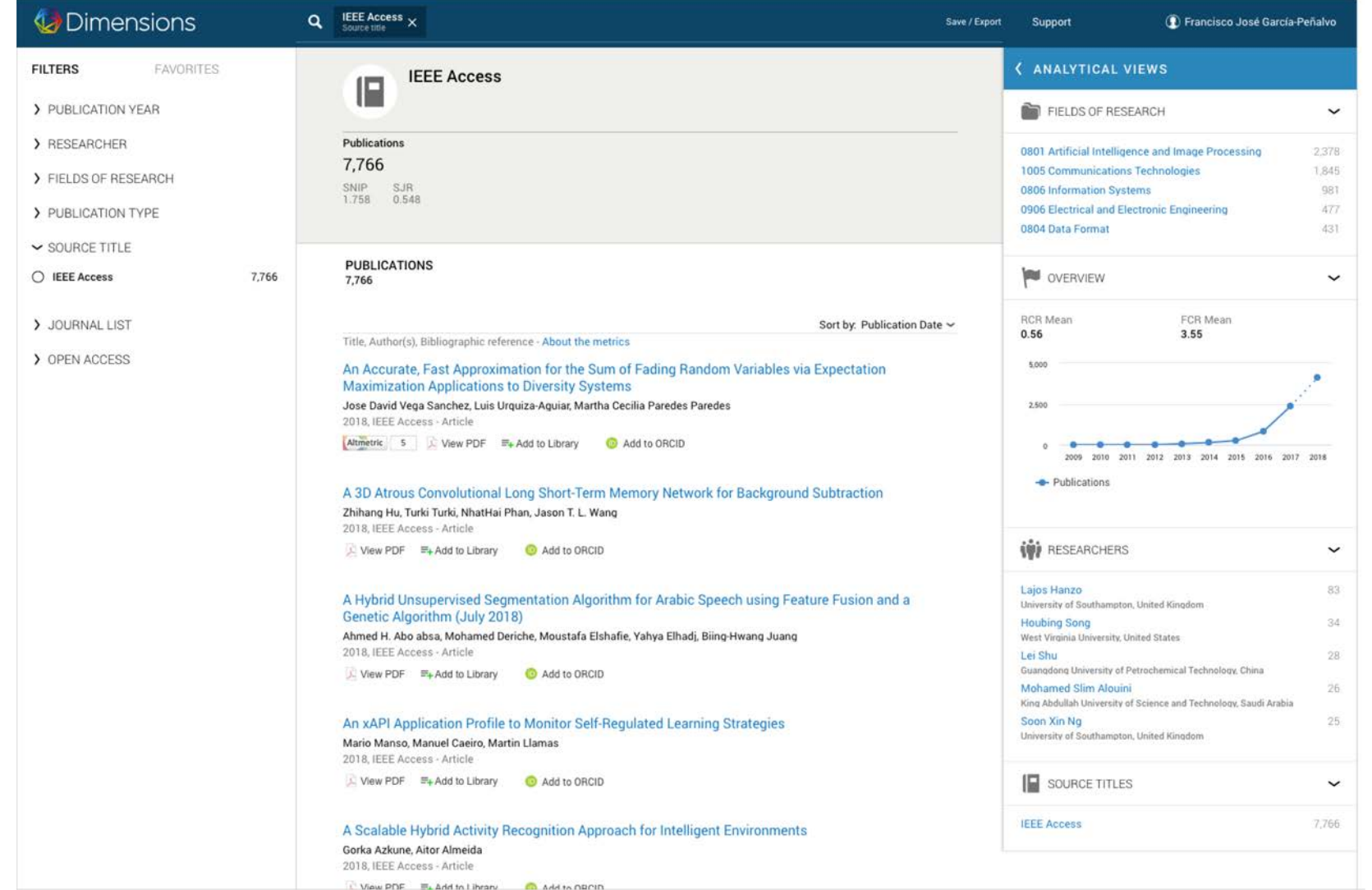

Perfil investigador en el ámbito de las Ciencias Sociales 139

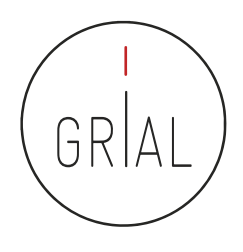

- Emergente, uno de los últimos en incorporarse la ecosistema de información científica
- Muy respaldado
- Independiente
- Intuitivo
- Su base de datos de documentos no es completa
- Problemas con la integración de perfiles
- Ofrece de una forma transparente los principales indicadores solicitados en la evaluación de los investigadores
- Todavía es temprano para evaluar su relevancia

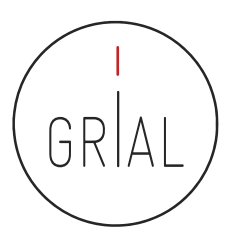

### **6. Creación y curación de un perfil en Google Scholar**

odle

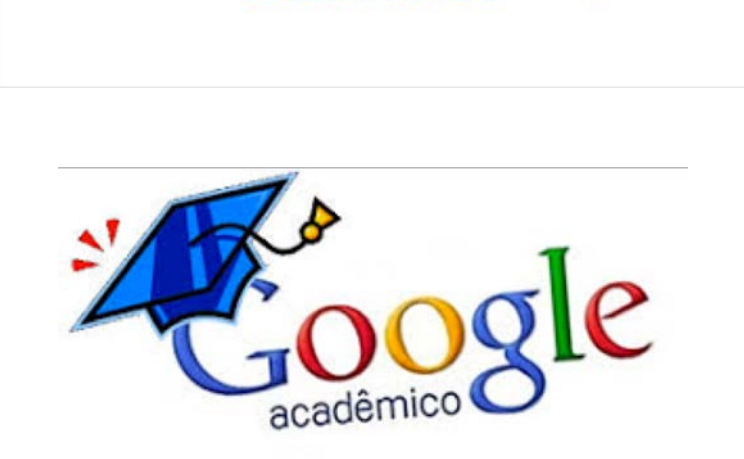

**Académico** 

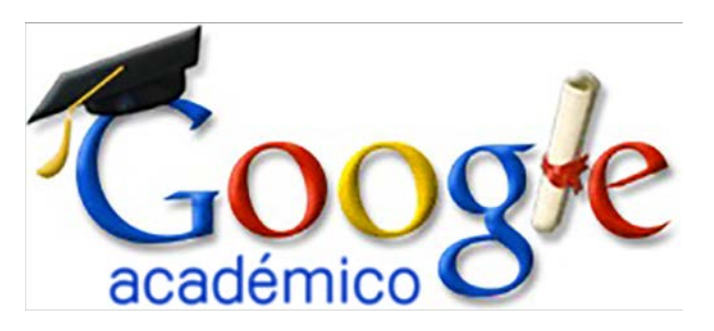

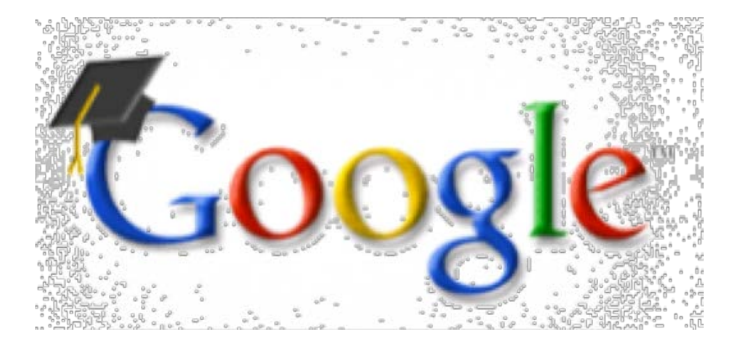

- Base de datos sobre publicaciones científicas
- Indexa publicaciones, citas, patentes, resúmenes, etc.
- Calcula el número de citas, índice h, índice i10
- Permite seguir actualizaciones de otros autores, seguir co-autores, etc.
- Se pueden añadir dinámicamente publicaciones

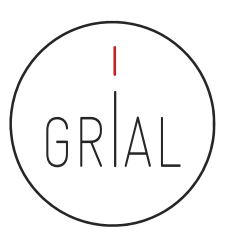

#### Google Scholar

 $\leftarrow$   $\rightarrow$ C & Es seguro | https://scholar.google.es

Para acceder rápido a una página, arrástrala a esta barra de marcadores. Importar marcadores ahora.

Mi biblioteca Mi perfil  $=$ 

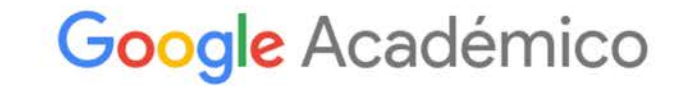

Cualquier idioma

Buscar sólo páginas en español

#### <https://scholar.google.es/>

Perfil investigador en el ámbito de las Ciencias Sociales 143

 $\alpha$ 

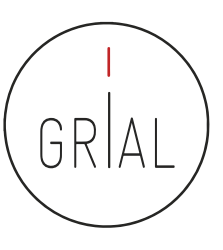

### Google Scholar

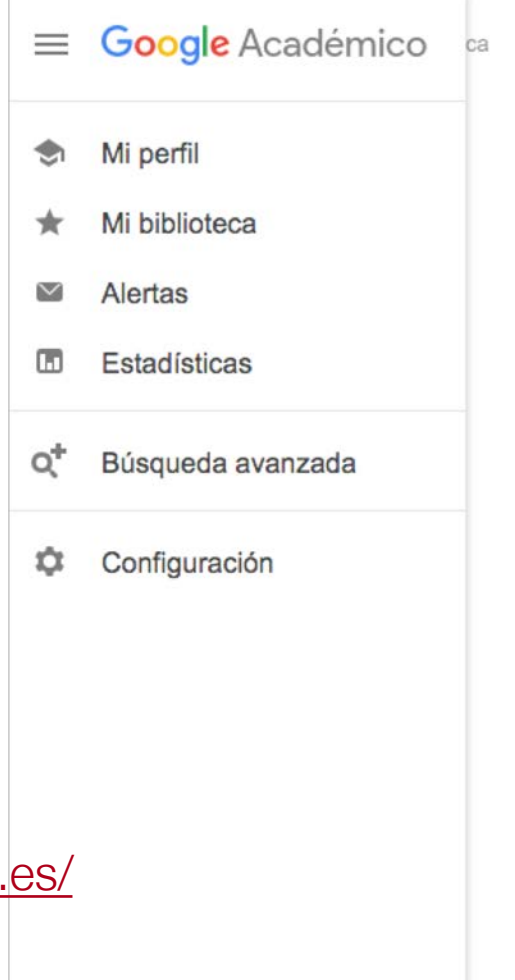

G

#### <https://scholar.google.es/>
- Google Scholar es uno de los principales perfiles de un investigador de cara a potenciar su visibilidad y su reputación científica
- Es muy recomendable que todo investigador tenga un perfil público en Google **Scholar**

## <https://scholar.google.es/citations?user=dpYhOkMAAAAJ&hl=es>

- Las métricas que calcula dan una idea de la presencia global que tiene el investigador en la comunidad académica porque no restringe el campo de indexación como lo hace WoS o Scopus
- Los perfiles públicos permiten compararse entre colegas y acceder a información muy relevante de cara al citado de trabajos académicos
- Facilita compilar las citas recibidas

Perfil investigador en el ámbito de las Ciencias Sociales 145

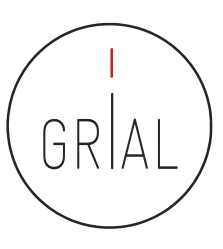

### Google Scholar

#### Google Académico  $\equiv$

11-2-2019

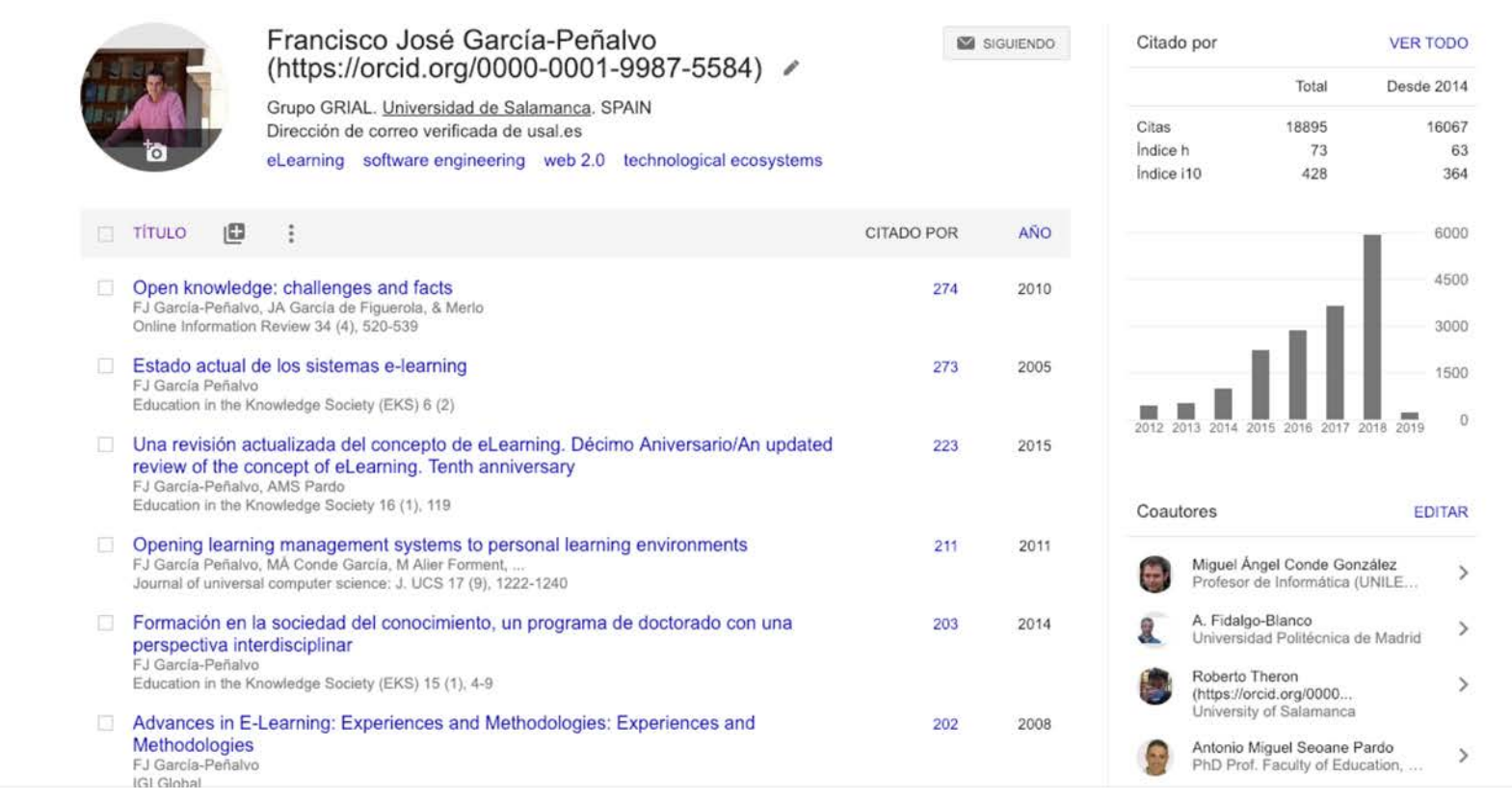

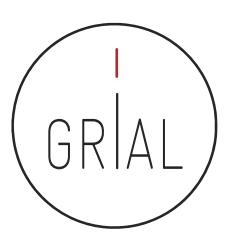

# Google Scholar

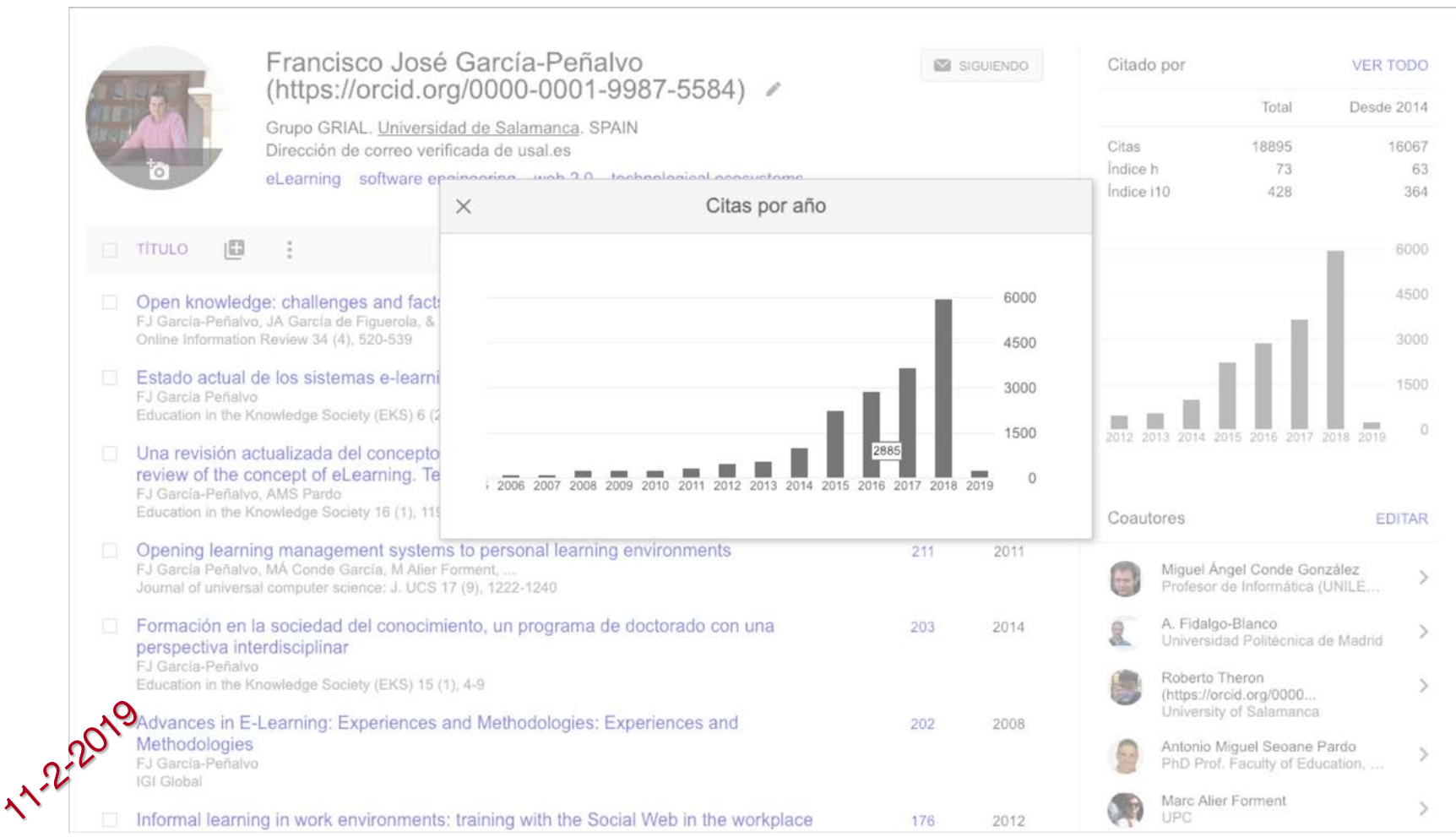

- + 400.000.000 de documentos
- Se calcula que un 75% de los investigadores inician su investigación desde Google
- La clave es que los trabajos de un investigador los indexe Google Scholar
- La mayoría de las revistas que publican en formato digital son indexadas por Google
- Pero de todas formas la mejor manera de asegurarse de que Google Scholar indexe un trabajo es subirlo a un repositorio institucional (Ferreras-Fernández, 2016; Ferreras-Fernández et al., 2013a, 2015; García-Peñalvo, 2017h; González-Pérez et al., 2017), respetando los derechos de explotación
- También lo indexará si se pone en ResearchGate a texto completo

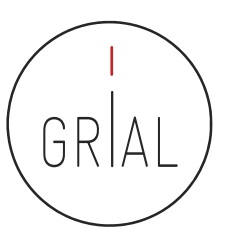

### Google Scholar – Tipología de documentos

### • Cubre

- Artículos de revistas científicas y libros
- Comunicaciones y ponencias a congresos
- Informes científico-técnicos
- Tesis, tesinas o memorias de grado
- Trabajos depositados en repositorios
- Páginas web personales o institucionales
- Cualquier publicación con resumen (Delgado López-Cózar & Torres-Salinas, 2013)

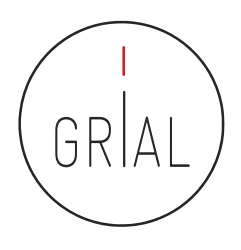

# Google Scholar – Tipología de documentos

- Un documento ACADÉMICO para Google Scholar es
	- El que figura alojado en sitios web académicos (universidades, centros investigación, editoriales, repositorios, bibliotecas)
	- Documento con un RESUMEN
- Un documento CITANTE para Google Scholar es
	- El que figura alojado en sitios web académicos
	- Está encabezado por un título (a ser posible en una fuente mayor que el resto del documento)
	- Posee unos autores (deben mostrarse justo debajo del título en una línea separada)
	- Contiene una sección independiente titulada como Bibliografía o Referencias
	- Recomendable: no superar los 5MB

(Delgado López-Cózar & Torres-Salinas, 2013)

Perfil investigador en el ámbito de las Ciencias Sociales 150

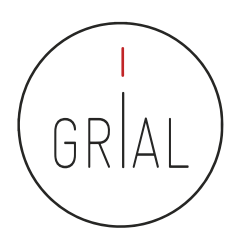

### Google Scholar – Tipología de documentos

#### **Improved single particle localization** accuracy with dual objective multifocal plane microscopy

Sripad Ram<sup>+</sup>, Prashant Prabhat<sup>+</sup>\*, E. Sally Ward<sup>+</sup> and Raimund J. Ober<sup>1</sup>\* <sup>†</sup> Department of Immanology, University of Texas Southwestern Medical Center,

Dallas, TX 75390. "Department of Electrical Engineering, University of Texas at Dallas, Richardson, TX 75083. obertil widailas edu

www.harouthy.example.com

Abstract: In single particle imaging applications, the number of photons detected from the fluorescent label plays a crucial role in the quantitative analysis of the acquired data. For example, in tracking experiments the localization accuracy of the labeled entity can be improved by collecting more photons from the labeled entity. Here, we report the development of dual objective multifocal plane microscopy (dMUM) for single particle studies. The new microscope configuration uses two opposing objective lenses, where one of the objectives is in an inverted position and the other objective is in an upright position. We show that dMUM has a higher photon collection efficiency when compared to standard microscopes. We demonstrate that fluorescent labels can be localized with better accuracy in 2D and 3D when imaged through dMUM than when imaged through a standard microscope. Analytical tools are introduced to estimate the nanoprobe location from dMUM images and to characterize the accuracy with which they can be determined.

@ 2009 Optical Society of America

OCIS codes: (180.2520) Fluorescence Microscopy.

#### **References and links**

- 1. M. J. Saxton and K. Jacobson, "Single particle tracking : applications to membrane dynamics," Annu. Rev. Biophys, Biomol. Struct. 26, 373-399 (1997).
- 2. X. Michalet, A. N. Kapanidis, T. Laurence, F. Pinaud, S. Doose, M. Pflughoefft, and S. Weiss, "The power and prospects of fluorescence microscopies and spectroscopies," Annu. Rev. Biophys. Biomol. Struct. 32, 161-182  $(2003)$ .
- 3. E. Toprak, H. Baici, B. H. Blehm, and P. R. Selvin, "Three-dimensional particle tracking via bifocal imaging." Nano Lett. 7, 2043-2045 (2007).
- 4. G.J.Schütz, J.Hesse, G. Freudenthaler, V.P.Pastushenko, H.G. Knaus, B. Pragl. and H. Schindler, "3D mapping of individual ion channels on living cells," Single Molecules 2, 153-157 (2000).
- 5. R. J. Ober, S. Ram, and E. S. Ward, "Localization accuracy in single molecule microscopy," Biophys, J. 86, 1185-1200 (2004).
- 6. M. P. Gordon, T. Ha, and P. R. Selvin, "Single molecule high resolution imaging with photobleaching," Proc. Natl. Acad. Sci. USA 101, 6462-6465 (2004).
- 7. S. Ram, E. S. Ward, and R. J. Ober, "Beyond Rayleigh's criterion: a resolution measure with application to single-molecule microscopy," Proc. Natl. Acad. Sci. USA 103, 4457-4462 (2006).

#106324 - \$15.00 USD Received 15 Jan 2009; revised 19 Mar 2009; accepted 3 Apr 2009; published 10 Apr 2009 (C) 2009 OSA 13 April 2009 / Vol. 17, No. 8 / OPTICS EXPRESS 6881

# **Título resaltado Autores debajo del título Resumen**

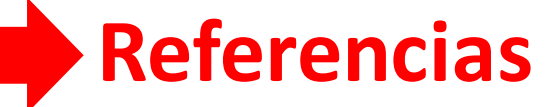

(Delgado López-Cózar & Torres-Salinas, 2013)

### Google Scholar

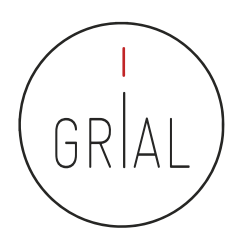

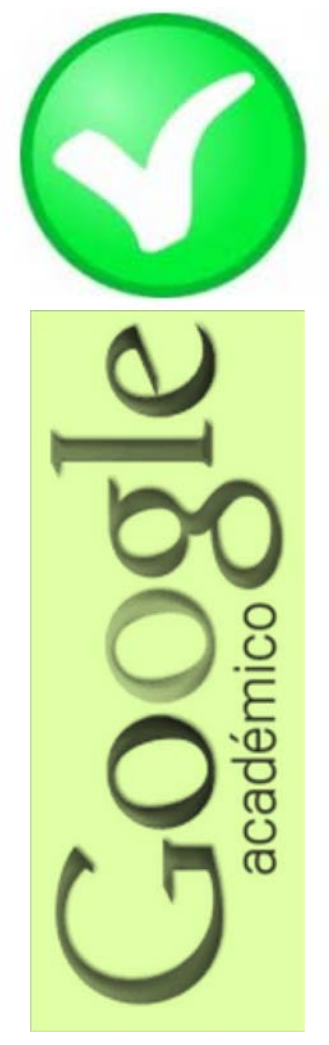

### **Fortalezas**

- Localiza toda la literatura, especialmente la no anglosajona que es la peor controlada por los sistemas de información
- Especialmente útil en disciplinas que no emplean preferentemente las revistas como medio de comunicación
- Encuentra CITAS a libros y a trabajos publicados en revistas secundarias no incorporadas a la llamada "corriente principal de la ciencia"

### Google Scholar

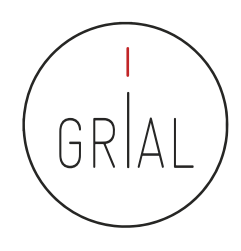

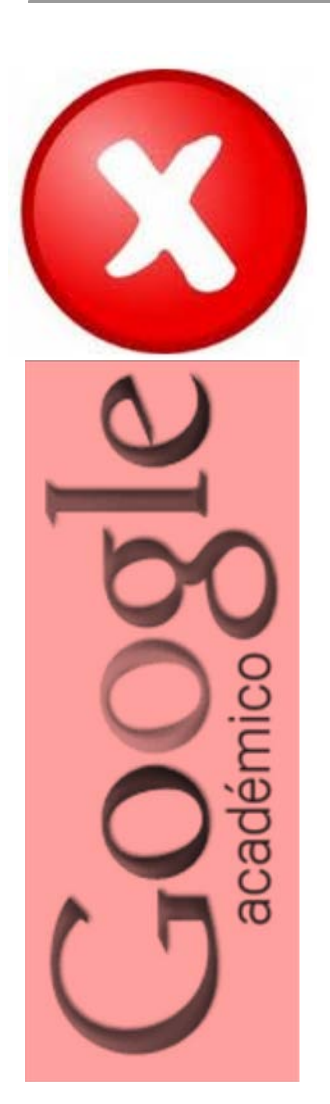

## • Debilidades

- No existe control de calidad de las fuentes procesadas
	- Errores en el procesamiento de la información: errores tipográficos, algoritmos automáticos, errores en la referencias
- Falta de transparencia en el contenido de la base de datos
	- Google no informa exactamente de las fuentes que indexa
- Muy costosa la recuperación y el tratamiento de los resultados de las búsquedas
	- Hay que dedicar mucho tiempo a la depuración de resultados

(Delgado López-Cózar & Torres-Salinas, 2013)

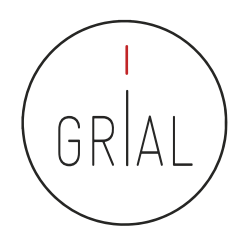

## Google Scholar – Crear un perfil

- El servicio de Citas de Google Académico proporciona una forma sencilla para que los autores realicen un seguimiento de las citas de sus artículos
- Es rápido de configurar y fácil de mantener
- Pasos para crear un perfil
	- 1. Ir a Google Schoolar Citations, crear una cuenta de Gmail normal o iniciar sesión con una que se tenga creada
	- 2. Rellenar el formulario de registro
	- 3. A continuación muestra grupos de artículos cuyo autor tenga un nombre similar al del usuario. Se hace clic en la opción "Añadir artículos" si el grupo de artículos en cuestión es del autor
	- 4. Hacer clic en "Buscar artículos" para realizar una búsqueda normal en Google Académico y a continuación se añaden los artículos de uno en uno
	- 5. Por último, se mostrará el perfil. Es un buen momento para hacer los retoques finales: foto, buscar coautores y alertas (es interesantes generar alertas, tanto a nuestras citaciones como a cuando Google Scholar indexe nuestros nuevos trabajos)

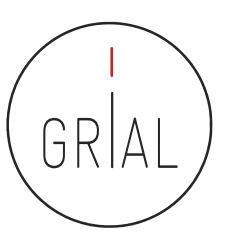

### Google Scholar – Crear un perfil

#### Google Académico  $\equiv$

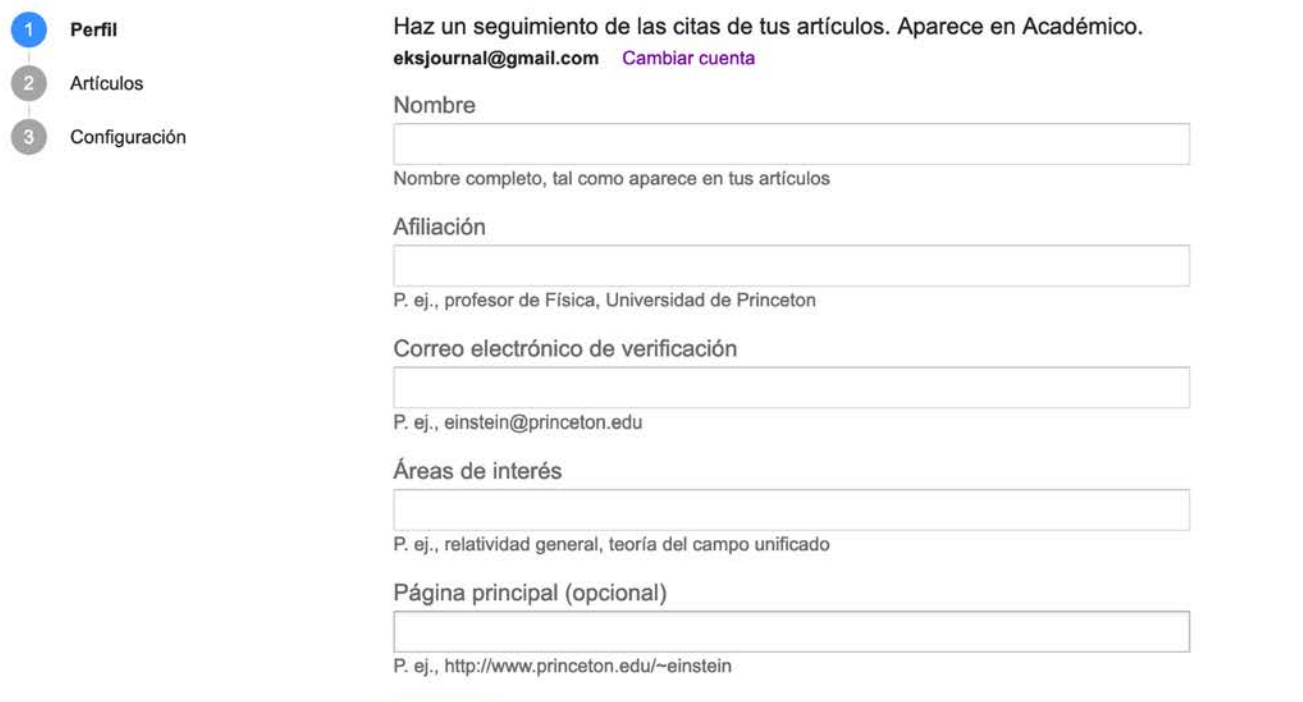

Siguiente

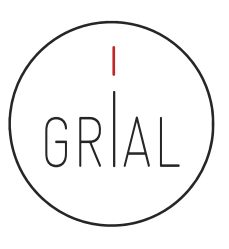

### Cómo desactivar las actualizaciones automáticas

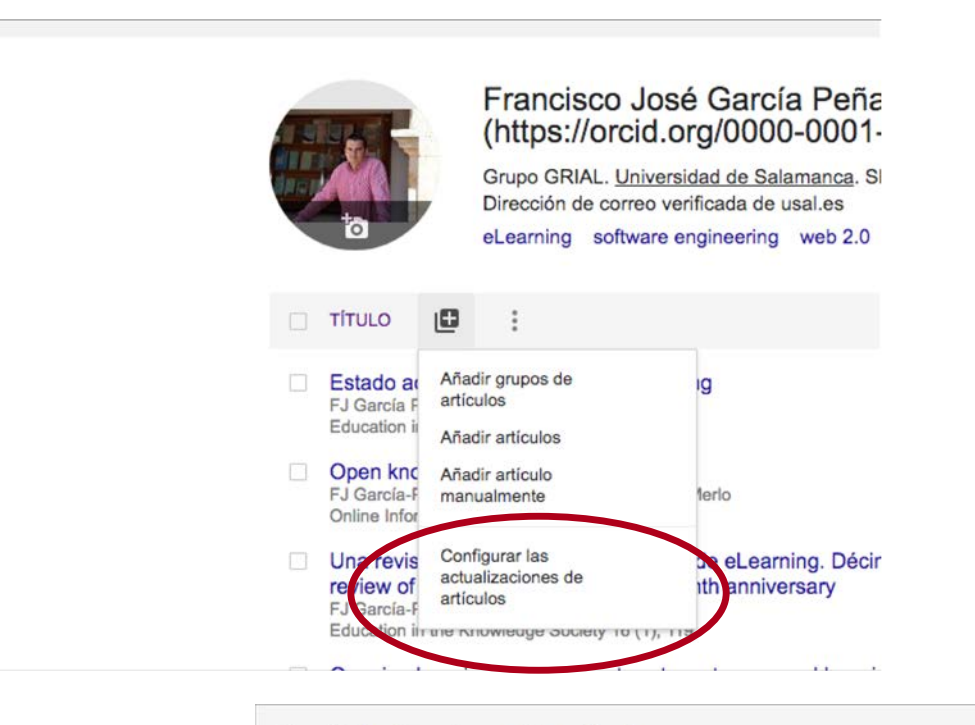

 $\leftarrow$  Actualizaciones de artículos Actualizar automáticamente la lista de artículos de mi perfil (recomendado) . No actualizar mi perfil automáticamente. Enviarme un mensaje de correo electrónico para revisar y confirmar las actualizaciones Francisco José García Actualizar configuración Peñalvo (https://orcid.org/0000-0001-9987-5584)

Perfil investigador en

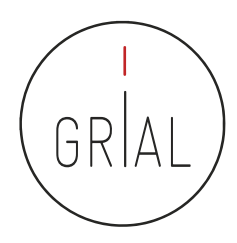

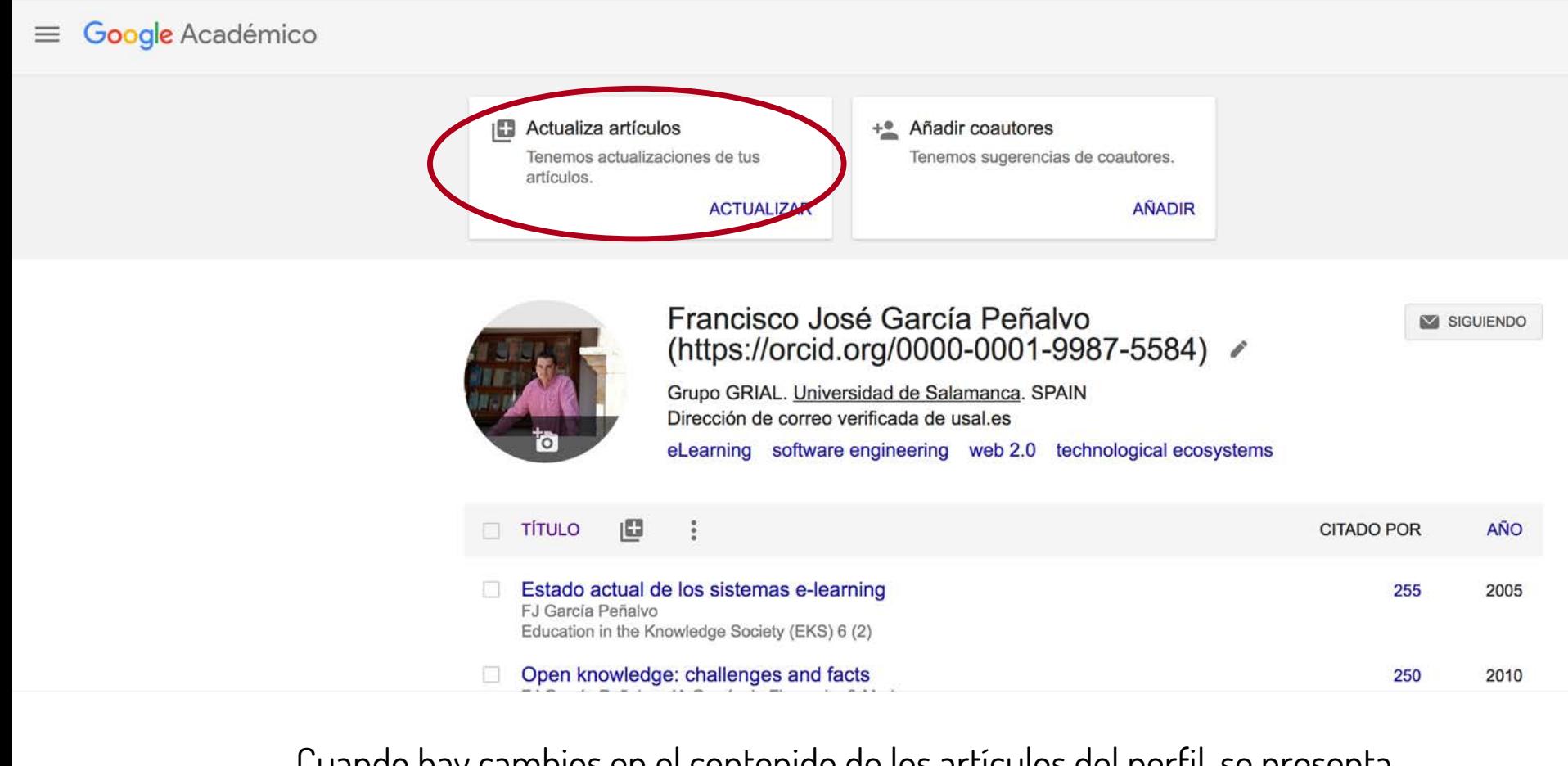

Cuando hay cambios en el contenido de los artículos del perfil, se presenta una pestaña para comprobarlos y aceptarlos (o rechazarlos)

Perfil investigador en el ámbito de las Ciencias Sociales 157

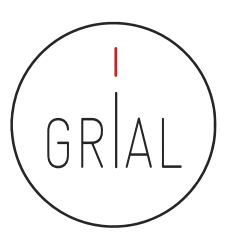

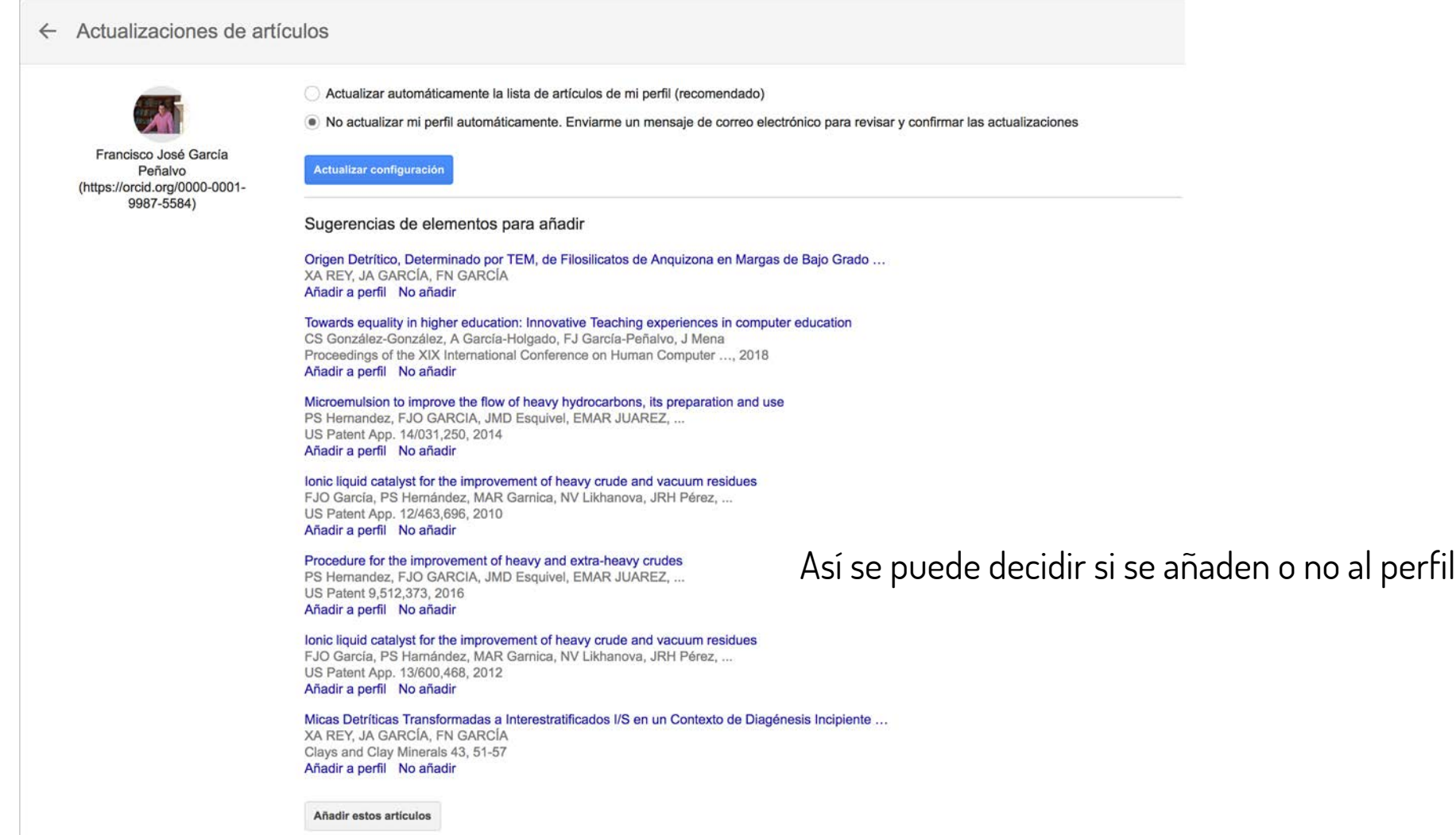

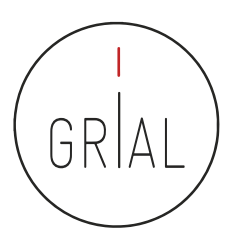

#### $\leftarrow$  Actualizaciones de artículos

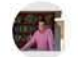

Francisco José García Peñalvo (https://orcid.org/0000-0001-9987-5584)

Actualizar automáticamente la lista de artículos de mi perfil (recomendado)

. No actualizar mi perfil automáticamente. Enviarme un mensaje de correo electrónico para revisar y confirmar las actualizaciones

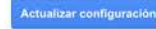

#### Sugerencias de elementos para añadir

Introducing Coding and Computational Thinking in the Schools: The TACCLE 3-Coding Project Experience FJ García-Peñalvo, D Reimann, C Maday Computational Thinking in the STEM Disciplines, 213-226, 2018. Añadir a perfil No añadir

#### Sugerencias de cambios

Versión actual: Los repositorios digitales en el ámbito universitario Clara López Guzman, Francisco J García Peñalvo Universidad de Brasil, 2007 Versión editada: Los repositorios digitales en el ámbito universitario

Clara López Guzmán, Francisco José García-Peñalvo 2007 Editar artículo No editar

También se informa de sugerencias de cambios en los artículos ya incluidos en el perfil

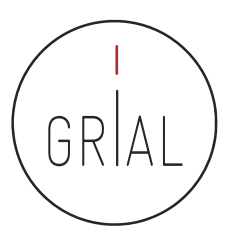

También se reciben avisos por correo electrónicoGoogle Académico Para: Francisco José García Peñalvo Es hora de introducir cambios en tus artículos Hemos sugerido actualizaciones de artículos que aparecen en tu perfil de Scholar. **REVISAR LOS CAMBIOS** Francisco José García Peñalvo (https://orcid.org/0000-0001-9987-5584) Grupo GRIAL. Universidad de Salamanca. SPAIN Dirección de correo verificada de usal.es eLearning, software engineering, web 2.0, technological ecosystems Citado por 16426 ELEMENTOS QUE PODRÍAS AÑADIR Se muestran todos Asociaciones y Orientación a Estudiantes Egresados: Barómetro de empleabilidad y empleo ... FJ García-Peñalvo Grupo GRIAL, 2018 Instrumento para medir la usabilidad de los repositorios institucionales LI González-Pérez, MS Ramírez-Montoya, FJ García-Peñalvo Grupo GRIAL, 2018 **VER TODO** Te hemos enviado este mensaje de Google Académico porque has solicitado revisar manualmente las actualizaciones de tu perfil. Para dejar de recibir estos mensajes, visita la página de actualizaciones de perfil y modifica tus preferencias para establecer las actualizaciones automáticas. Google Académico

es un servicio de Google.

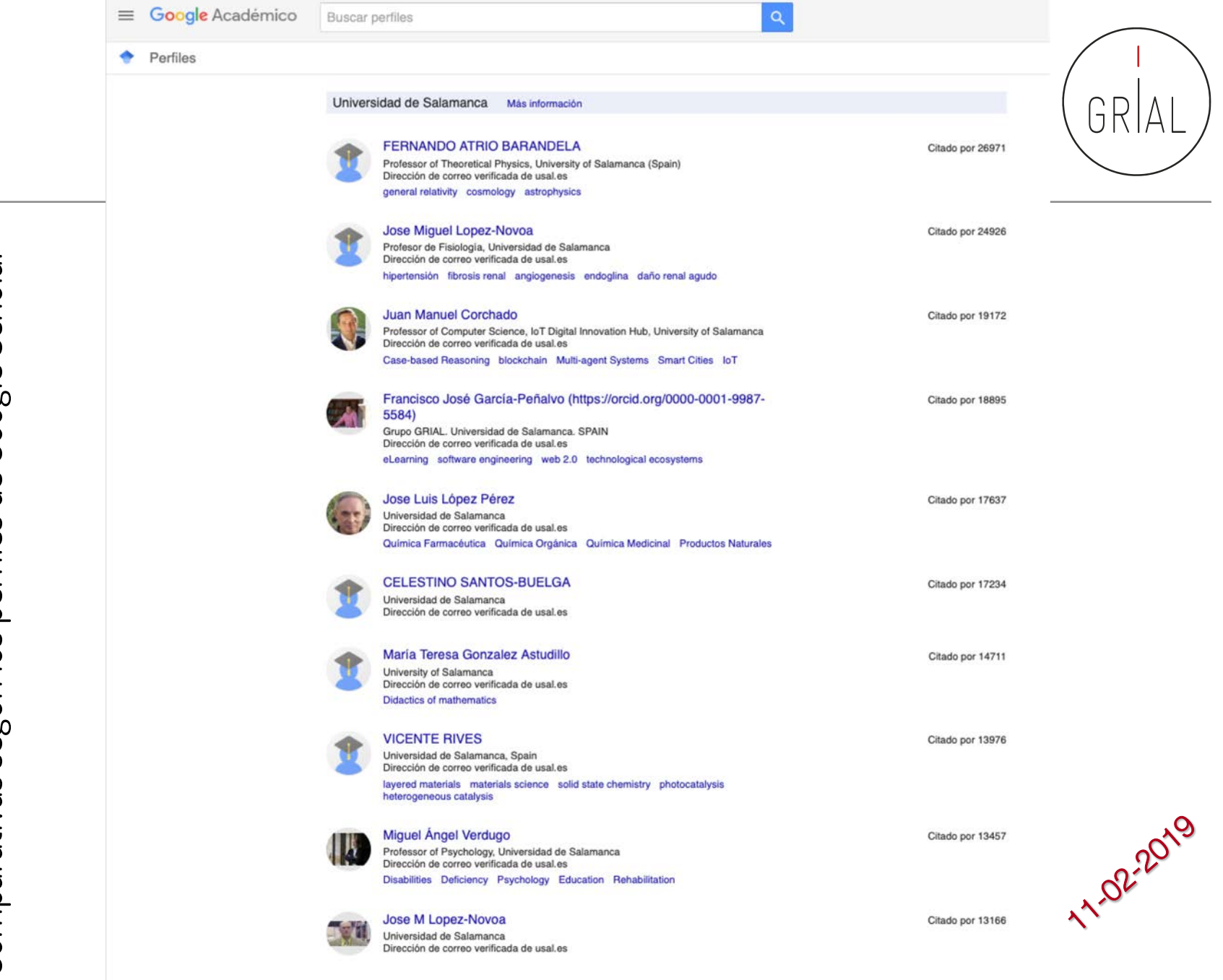

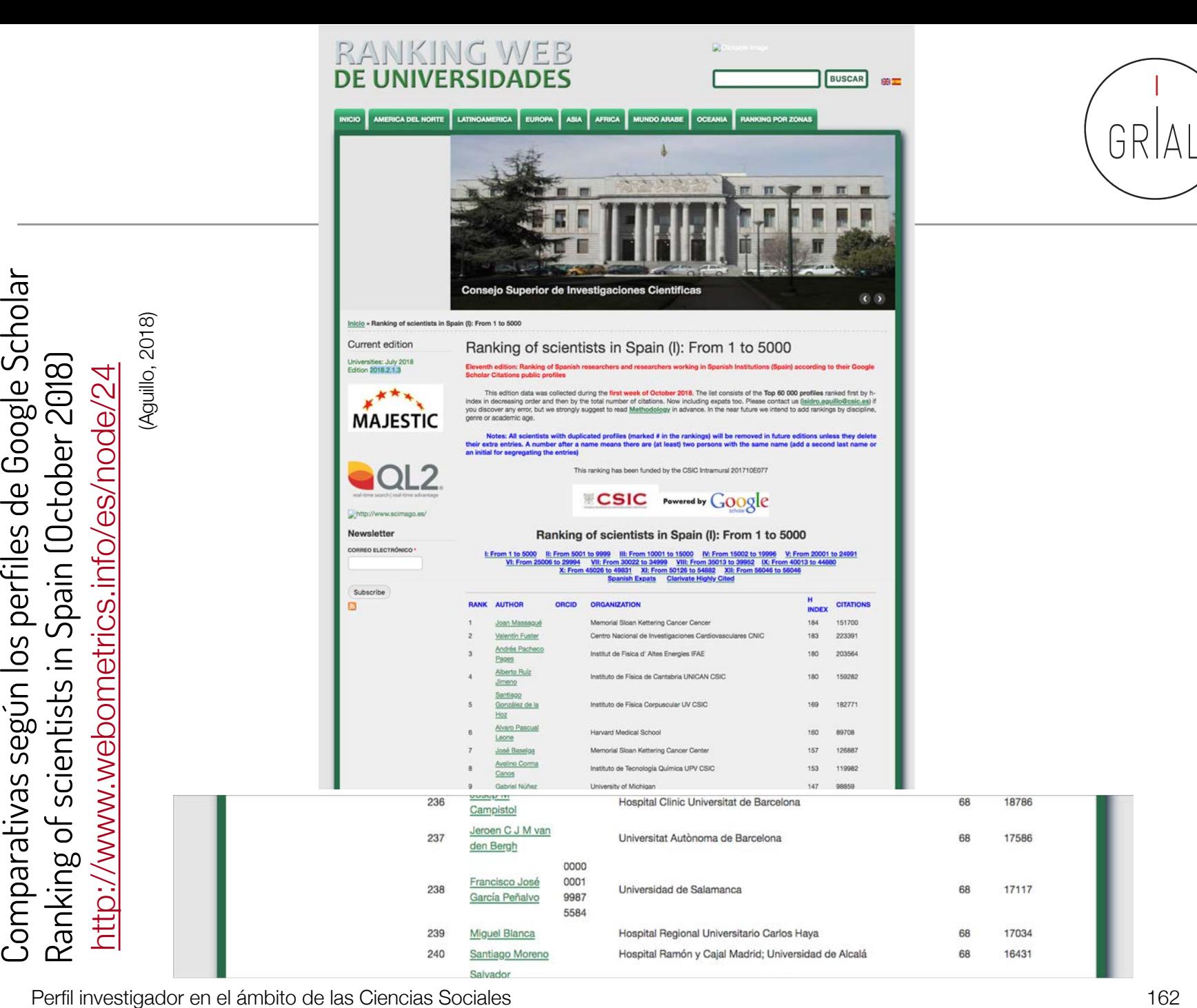

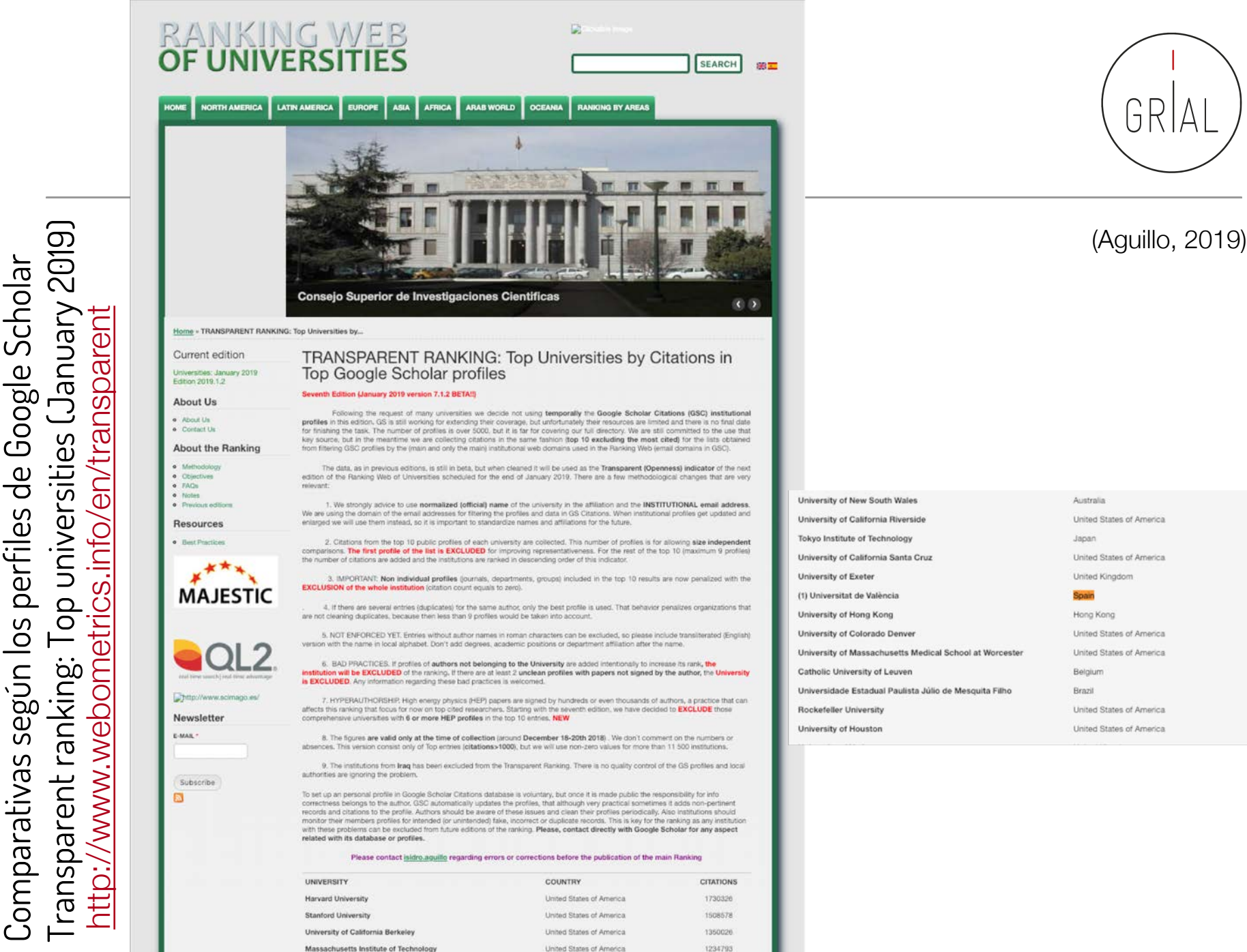

 $\mathsf{Perfil}$  inv $\mathsf{V}$  and the contentry of California San Diego decreases and the contentry of California San Diego decreases of Arracias of Arracias and the contentry of California San Diego decreases of Arracias and Arr

los perfiles de Google Scholar

omparativas

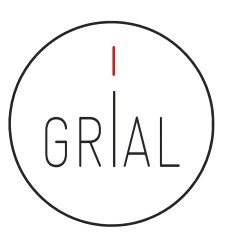

### Y tiene consecuencias

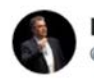

**Isidro F. Aguillo @isidroaquillo** 

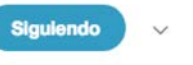

Universidades excluidas del Transparent Ranking por problemas en algunos perfiles de autores en Google Scholar Granada Complutense Almería Autónoma Barcelona Oviedo Santiago Córdoba Málaga Valladolid Extremadura Murcia Alicante Salamanca Castilla La Mancha webometrics.info/es/node/169

10:47 - 31 jul. 2018

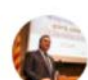

Isidro F. Aguillo **@isidroaguillo** 

**Siquiendo** 

Universidades excluidas del Raking Transparente (enero 2019) por presentar perfiles personales de Google Scholar incorrectos

- Salamanca @usal
- Castilla La Mancha @uclm es
- Alicante @UA Universidad
- Murcia @umu
- Valladolid @uva es
- Cádiz @univcadiz webometrics.info/en/transparent

13:51 - 11 ene, 2019

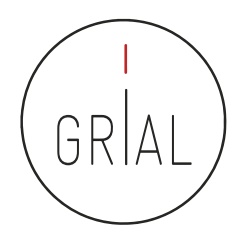

# Errores potenciales en los perfiles de Google Scholar

- Especialmente después de una actualización importante de la base de datos de Google Scholar los perfiles de sus usuarios pueden verse afectados por los siguientes tipos de errores
	- Inclusión de artículos que no han sido escritos por el autor del perfil
	- Borrado de artículos que sí han sido escritos por el autor del perfil
	- Duplicados
	- Fusión de documentos que no son el mismo
	- Documentos que no tienen un enlace a un recurso externo o que llevan a un recurso erróneo
- Por esto es tan importante mantener actualizado y "limpio" el perfil de Google **Scholar**

Perfil investigador en el ámbito de las Ciencias Sociales 165

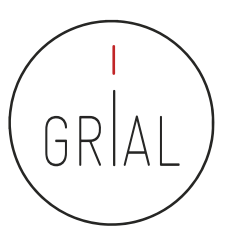

## Recomendaciones para usar Google Scholar

- Crear el perfil público
- Incluir el ORCID después del nombre
- Usar el correo institucional
- Poner el nombre oficial de la institución separado por puntos
- Escribir las palabras clave en inglés
- No activar las actualizaciones automáticas
- Mantener el perfil "limpio", al menos los h artículos que otorgan el índice h, recomendable al menos llegar a los que otorgan el índice i10
- Evitar duplicidades
- Cuidar la meta-información de las entradas

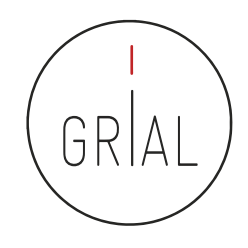

### Por qué usar Google Scholar

- Un perfil público en Google Scholar es una herramienta recomendable porque
	- Está internacionalmente aceptada
	- Es gratuita
	- Proporciona transparencia
	- Es útil a su autor/institución
	- Potencia la presencia con independencia de la rama del conocimiento (lo que beneficia a Ciencias Sociales y Humanidades) y del idioma de publicación (lo que beneficia a autores que publiquen en otros idiomas diferentes del inglés)

# GRIAI **7. Creación y mantenimiento de un perfil en ResearchGate**

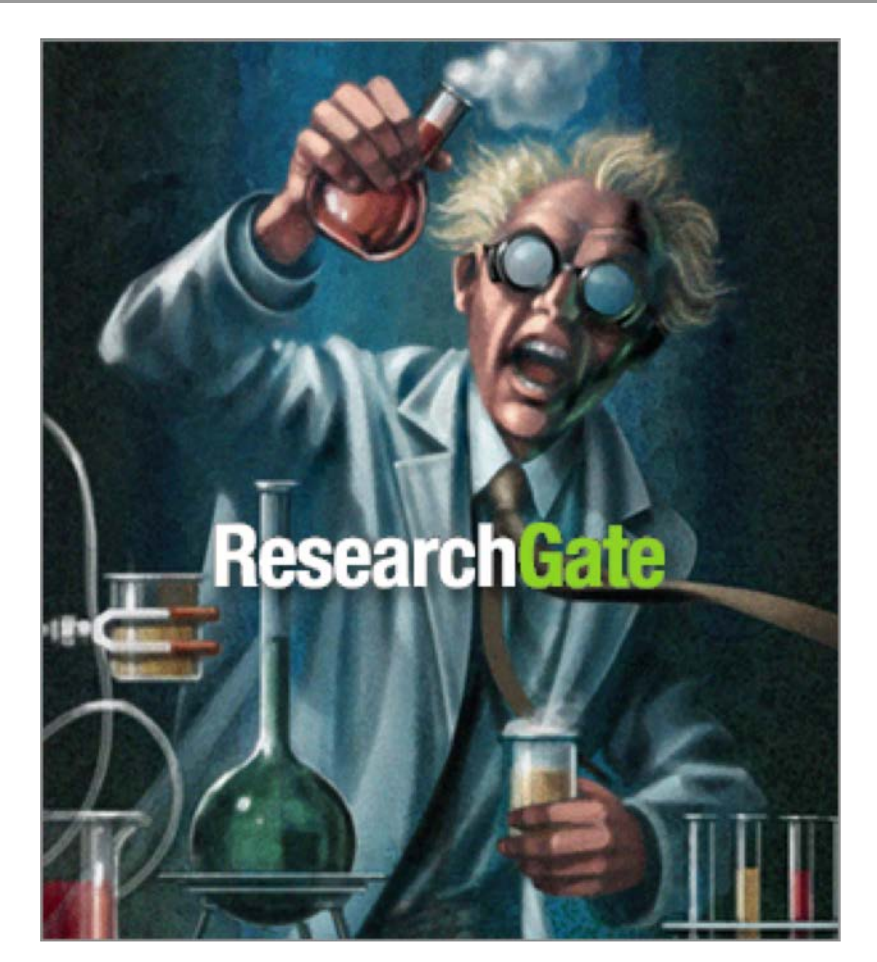

[goo.gl/h2VY0J](https://goo.gl/h2VY0J)

#### Perfil investigador en el ámbito de las Ciencias Sociales 169

### ResearchGate

- Red social destinada a Investigadores en todo el mundo ([https://www.researchgate.net\)](https://www.researchgate.net/)
- + 100.000.000 de documentos (según su propia información, opacidad)
- Hace posible compartir contenidos científicos, tanto publicaciones como conjuntos de datos, etiquetando coautores
- Permite consultas abiertas a la comunidad de investigadores
- Permite recomendar habilidades y competencias de otros investigadores
- Calcula el índice de impacto del investigador, tanto por sus artículos como por su relevancia en la red social
- ResearchGate tiene un sistema de avisos orientados a que el investigador tenga conocimiento de lo que sucede en la red social, especialmente en lo tocante a su producción
- Combina el descubrimiento de contribuciones de forma automática con las acciones de incorporación de trabajos de forma manual por parte del investigador
- Hay disponible una app para móviles

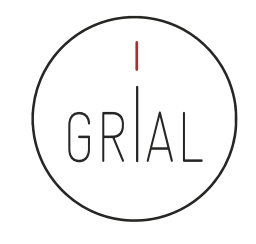

G

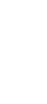

### ResearchGate

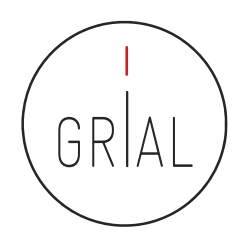

• Se ha convertido en el sistema de perfiles de investigadores más popular en 2016

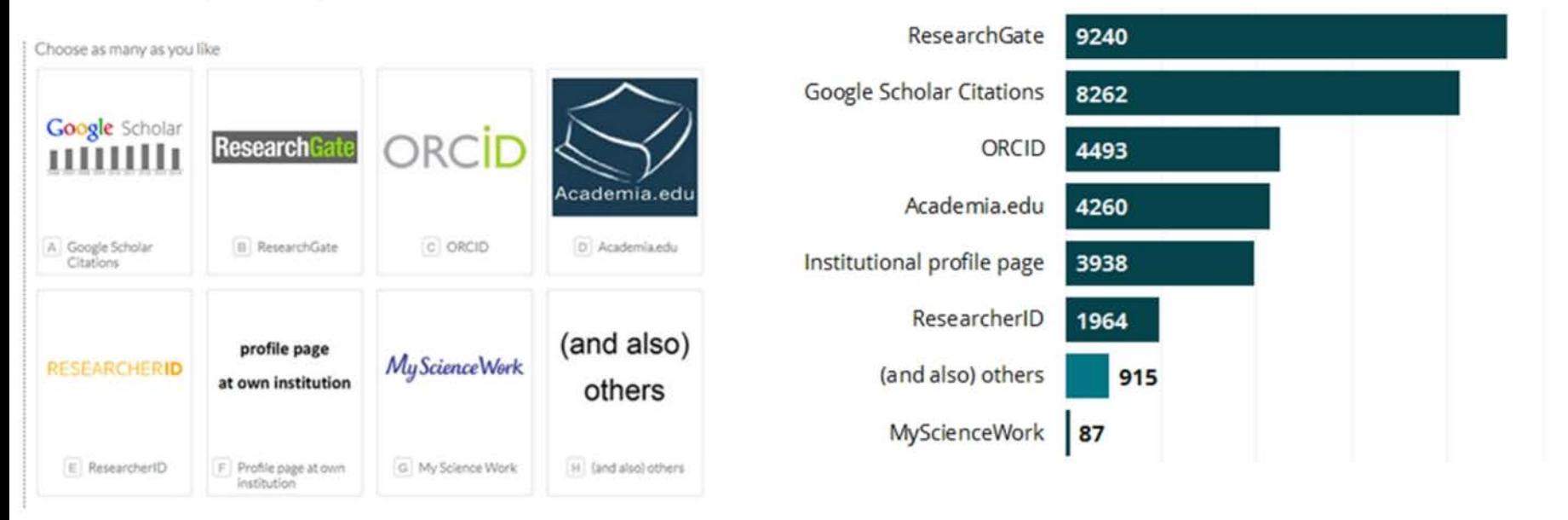

What researcher profiles do you use?

13139 of 14896 researchers answered this question

Survey on scholarly communication tool usage [https://101innovations.wordpress.com](https://101innovations.wordpress.com/)

Perfil investigador en el ámbito de las Ciencias Sociales 170

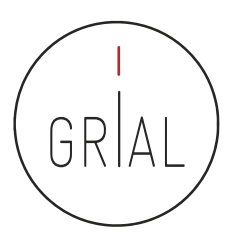

### ResearchGate

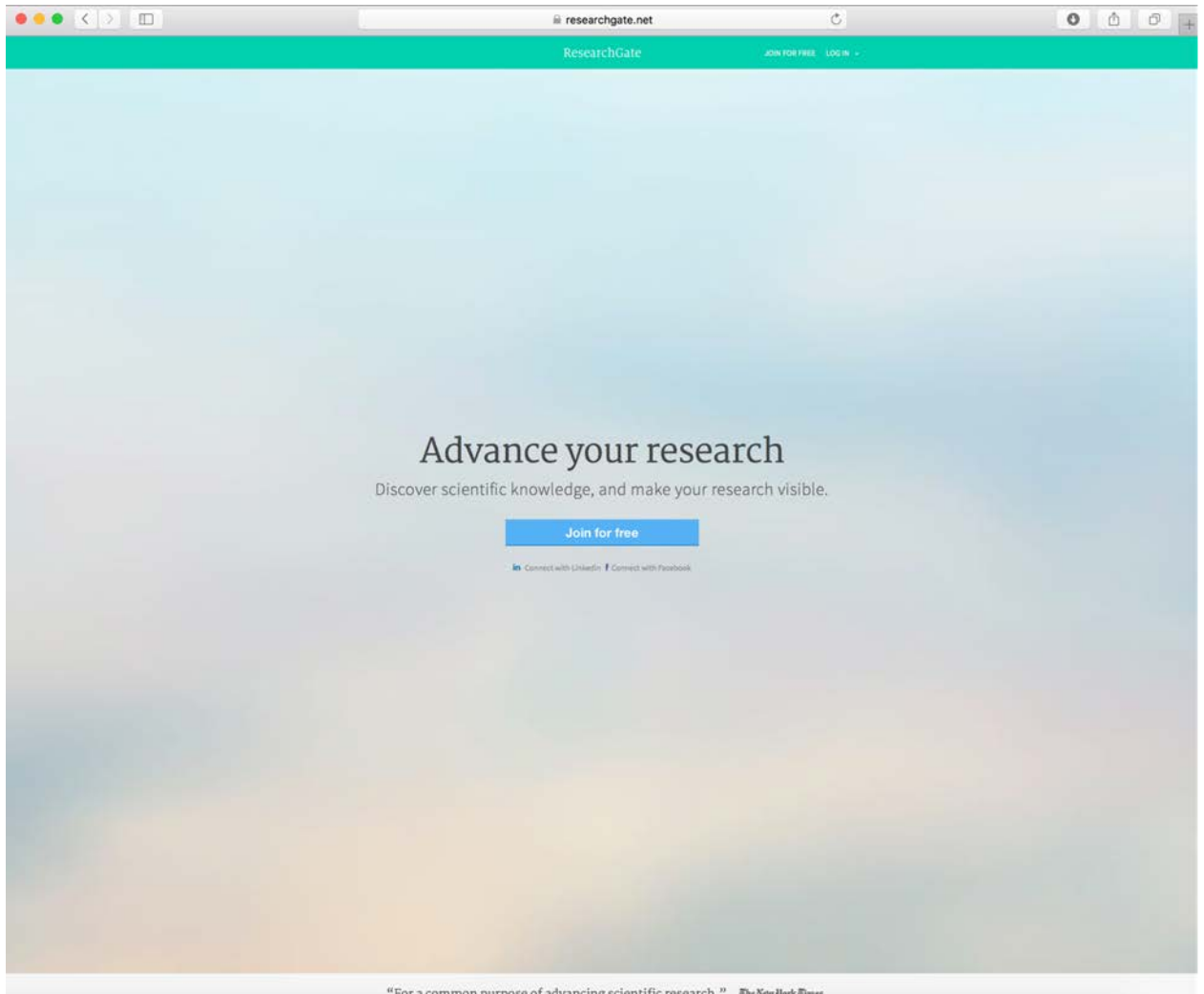

"For a common purpose of advancing scientific research." EleMet Hock Eines

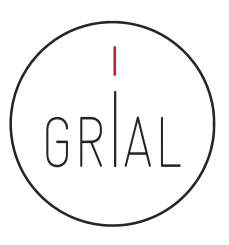

### ResearchGate – Datos generales

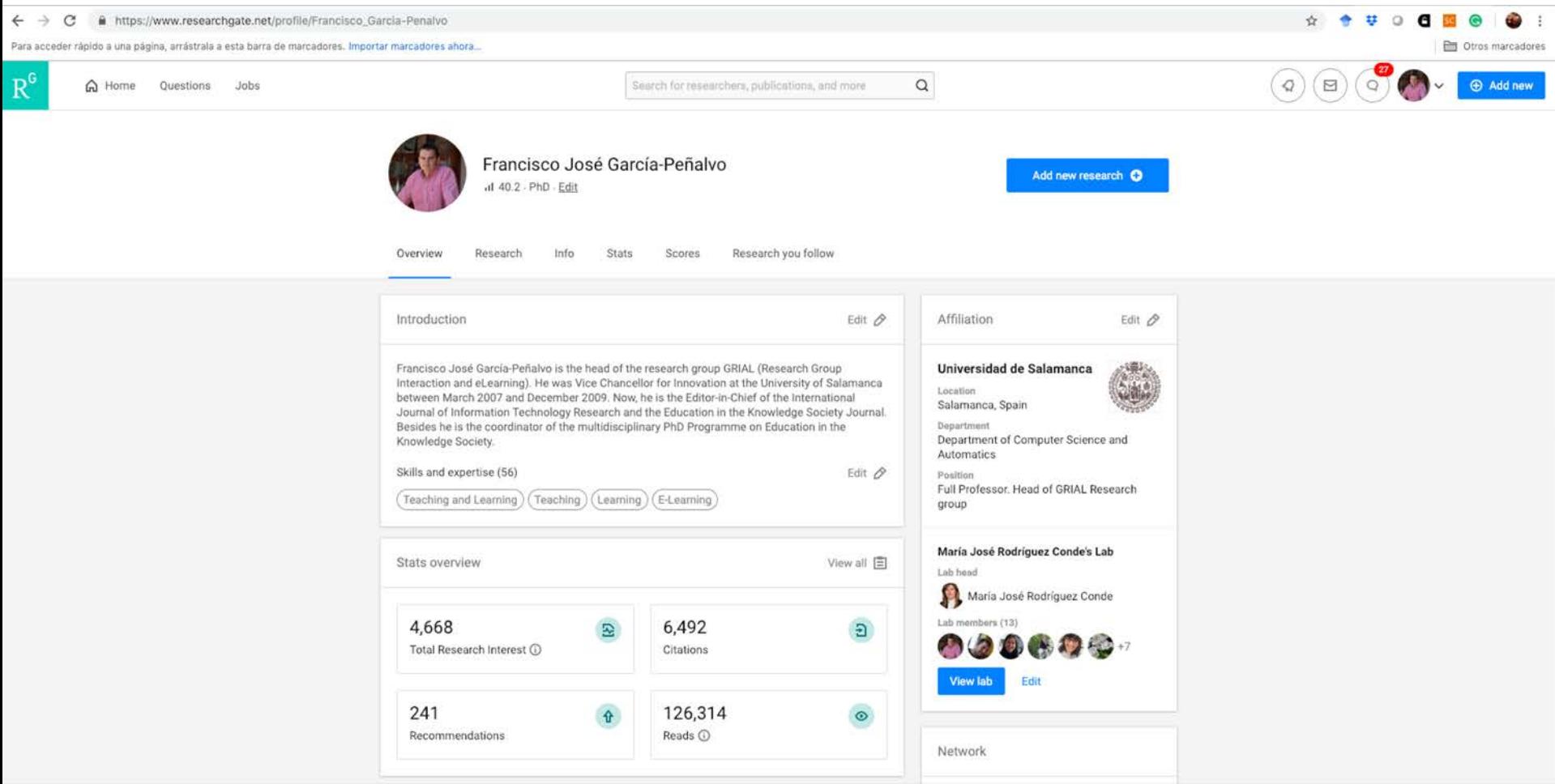

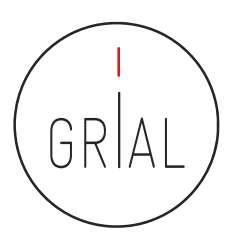

### ResearchGate – Datos generales

Featured research

Edit

Se pueden seleccionar 5 artículos como destacados en la pantalla de Overview

#### What work do you want to feature on your profile?

You can choose up to 5 research items.

Break the Walls! Second-Order Barriers and the Acceptance of ... × An adaptive hybrid MOOC model: Disrupting the MOOC concep... × Validation of the learning ecosystem metamodel using transfo... X Cultural values and technology adoption: A model comparison ... X Co-creation and open innovation: Systematic literature review X

Search publications

#### Software Modeling Techniques for a First Course in...

Article 2004 - IEEE Transactions on Education

Francisco José García-Peñalvo · 1 María N. Moreno García

An experience of a CORBA based architecture for c...

Cancel

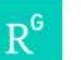

Search for researchers, publications, and more

 $\hbox{\tt Q}$ 

Francisco José García-Peñalvo ResearchGate Add new research O il 40.27 - PhD - Edit Información Overview Research Info Stats Research you follow Scores 838 Followers View all Skills and expertise (56) Edit & .......... Teaching and Learning Teaching (Learning) (E-Learning) Assessment (Online Learning Software Development 797 Following View all Web Development Technology Enhanced Learning Online Education **C** e  $\mathbf{H}$ 钖 Show more **Advisors** Topics (15) Artificial Intelligence Software Engineering Computer Engineering | Higher Education **Disciplines** Computer Science Educational Technology Human-Computer Interaction Cs Computer Science Computer and Society Computer and Society Human-computer Interaction Software Engineering Research experience Add entry En Engineering Jun 2018-Professor (Full) × Computer Engineering Universidad de Salamanca present **Engineering Education** Spain · Salamanca Ed Oct 1998-Professor (Associate) ¥. Education Jun 2018 Universidad de Salamanca - Department of Computer Science and **Educational Technology** Automatics - GRIAL Higher Education Spain · Salamanca Vocational Education Add your teaching experience Share profile ō 商 Add details about your education Export your profile as a CV Add awards & achievements

### ResearchGate

### Información

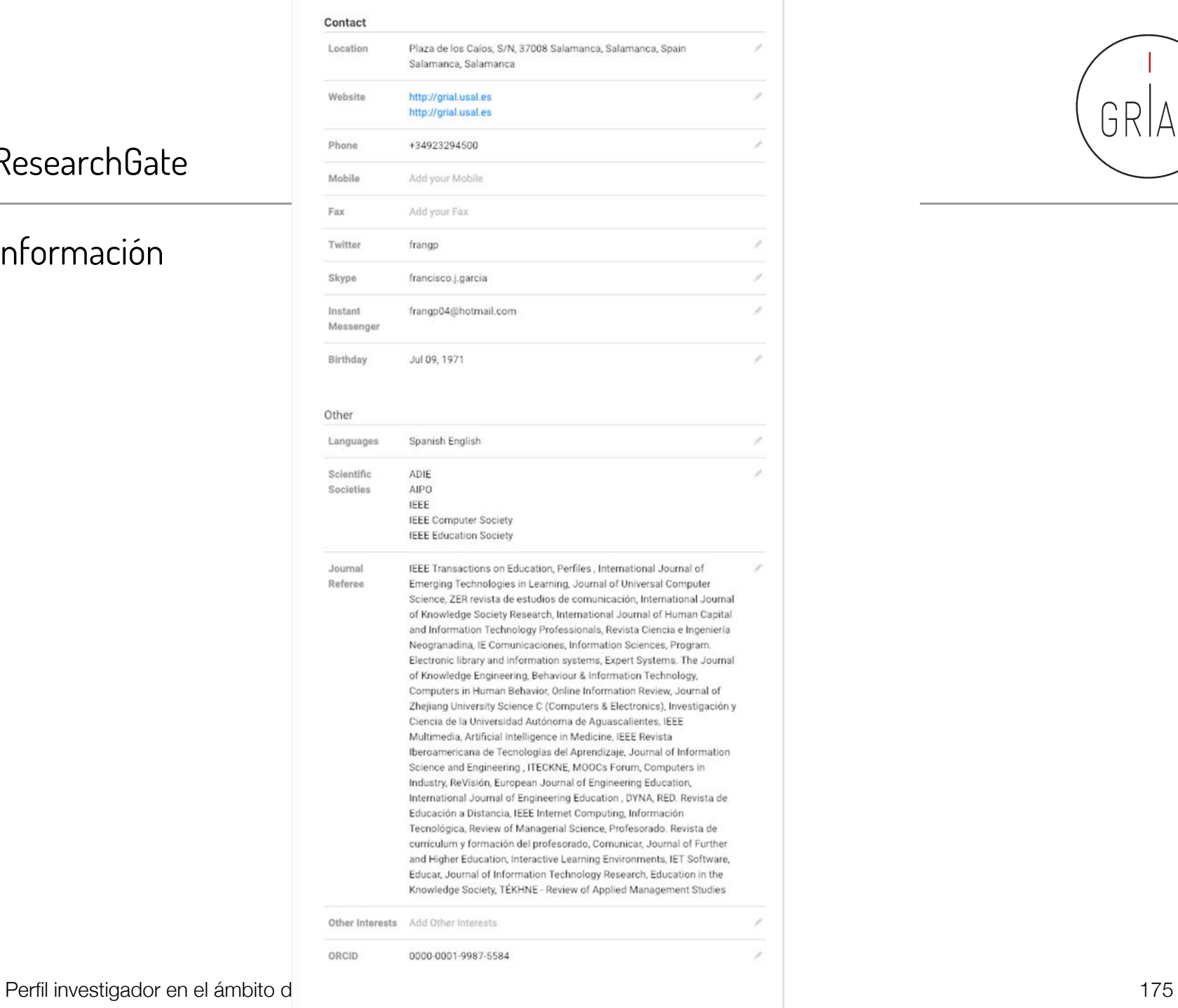

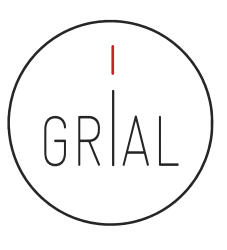

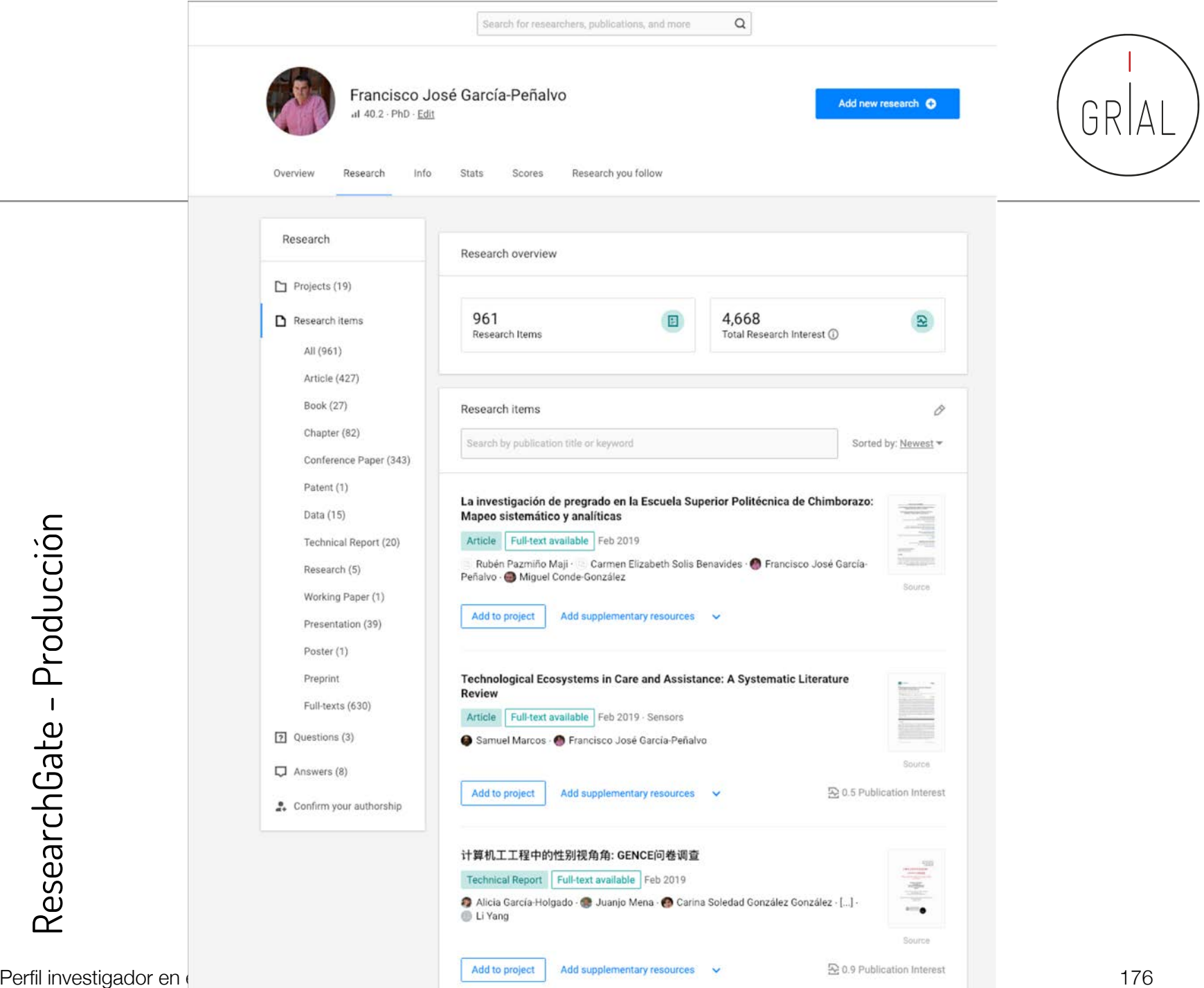

ResearchGate - Producción

ResearchGate - Producción

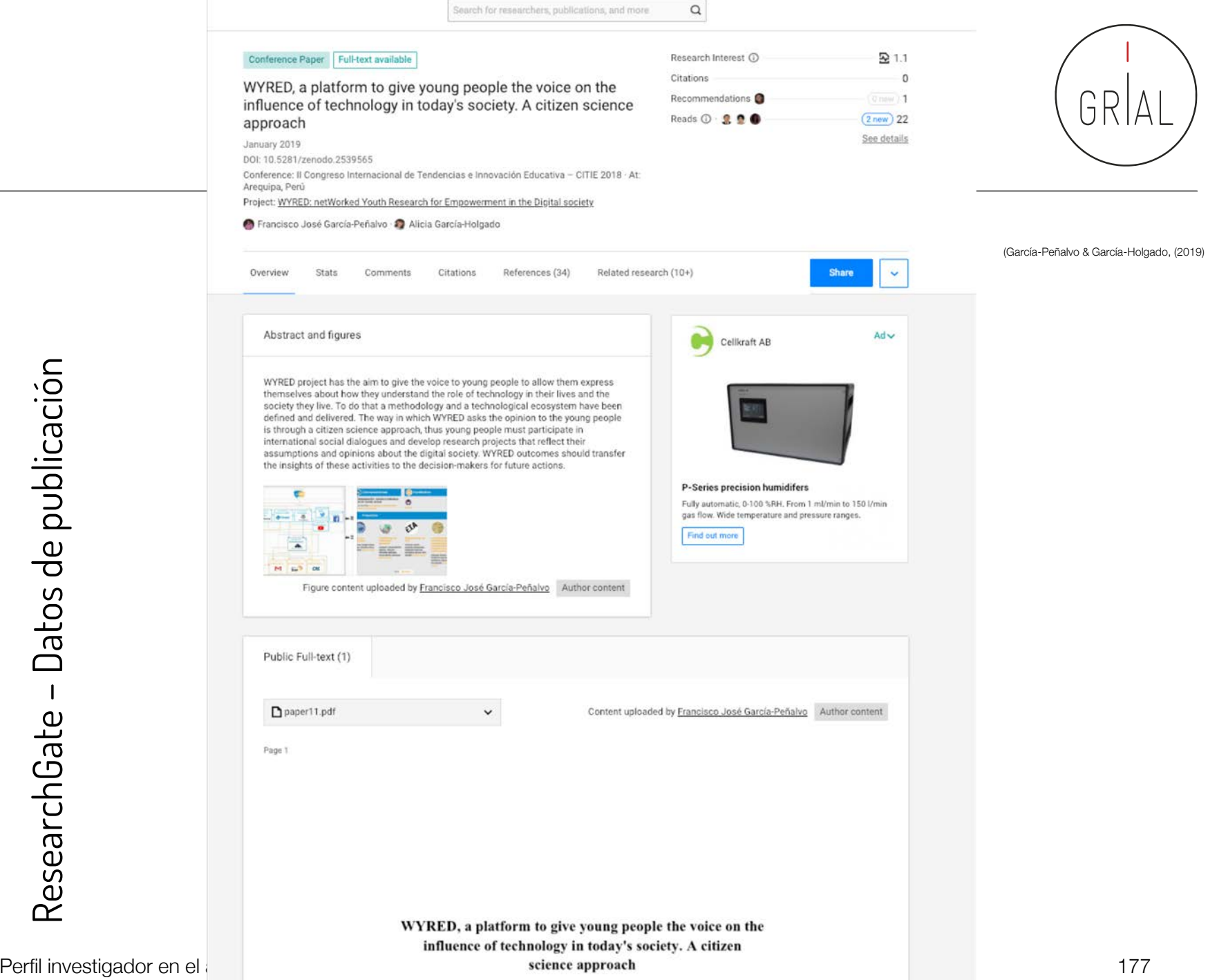

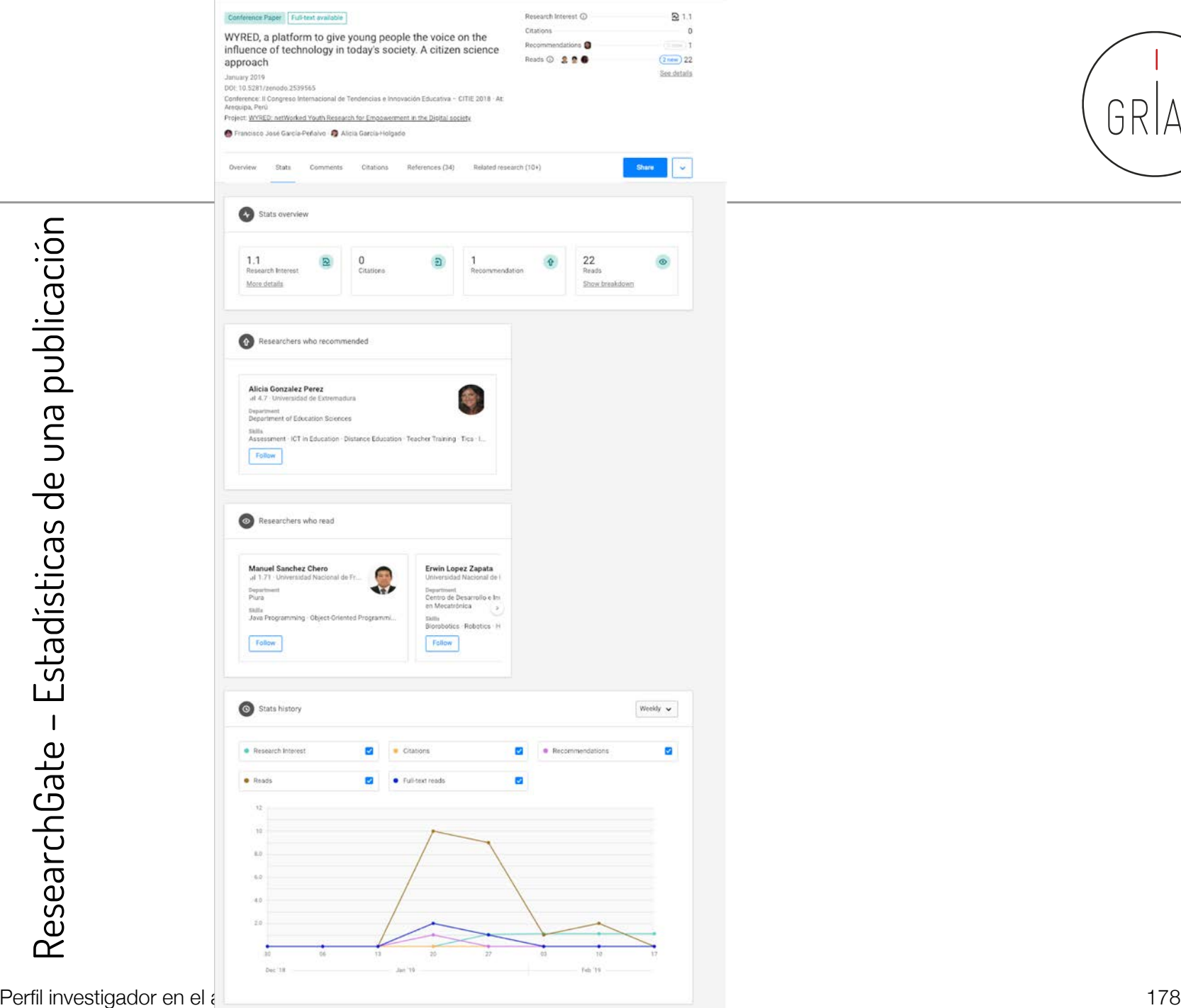

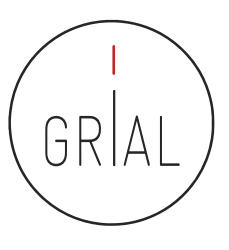

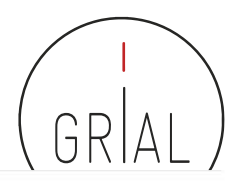

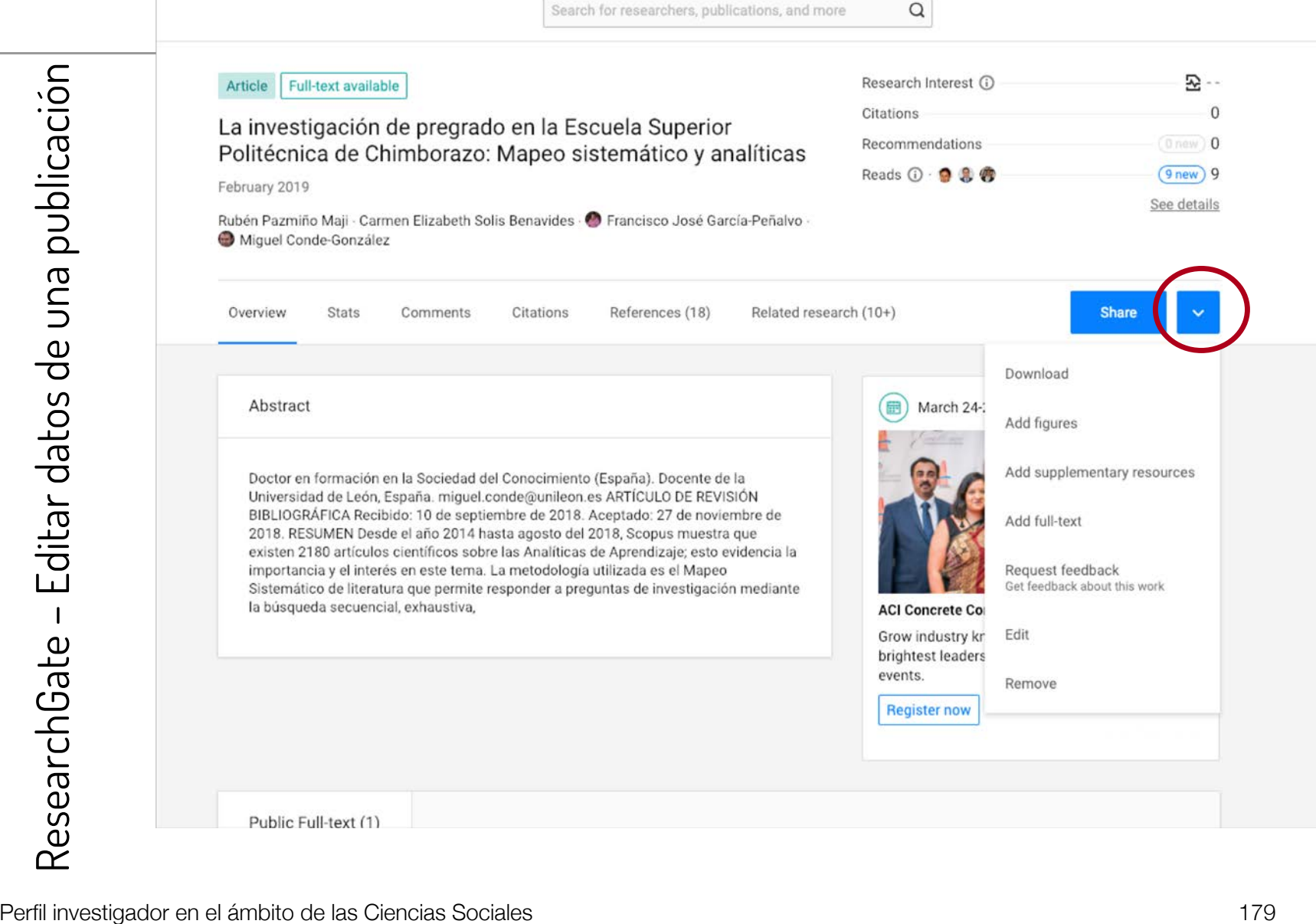

 $\hbox{\tt Q}$ 

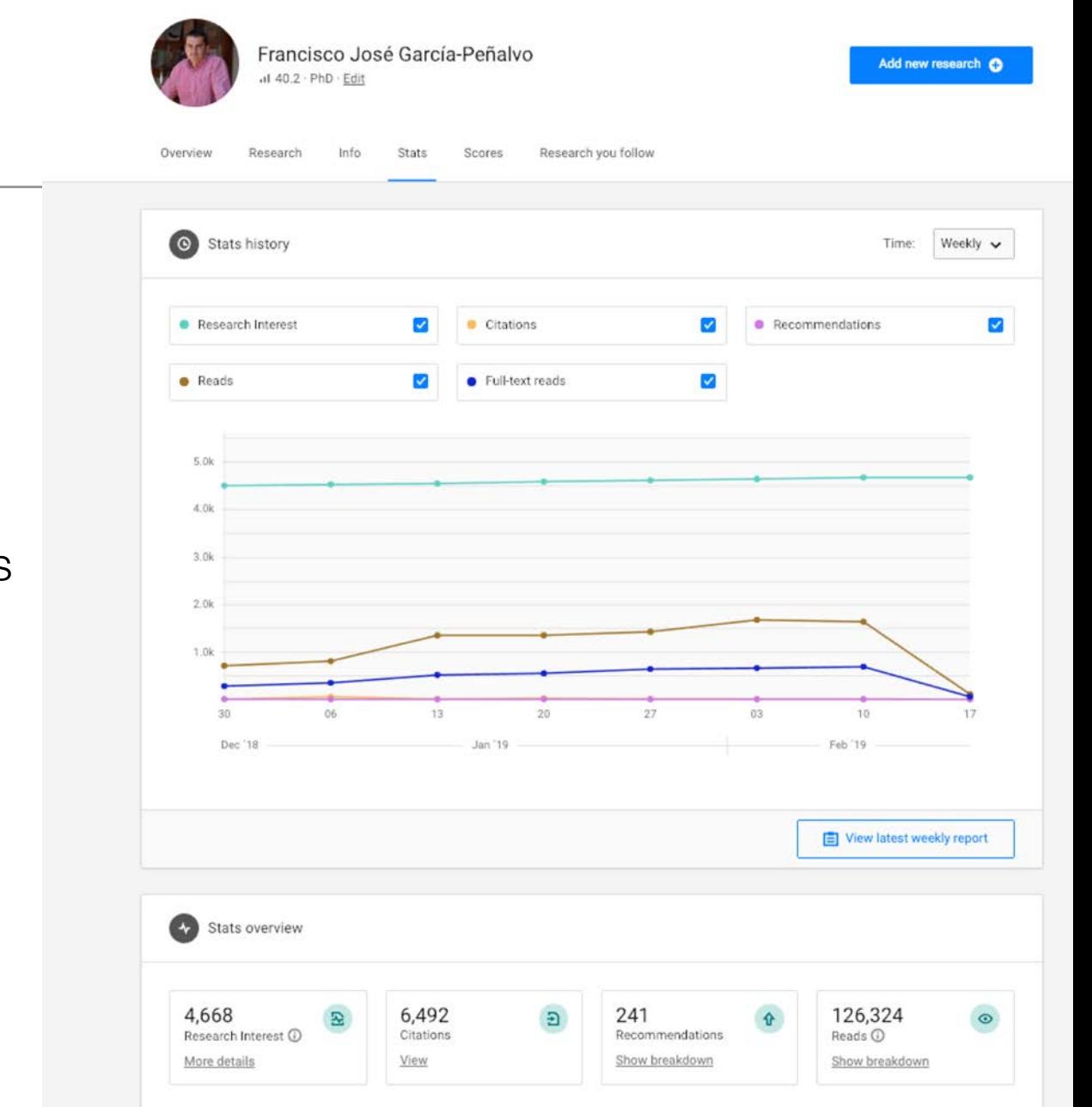

### ResearchGate

Estadísticas Globales

### Orientadas a "tocar" el ego de los investigadores
ResearchGate

Estadísticas Globales

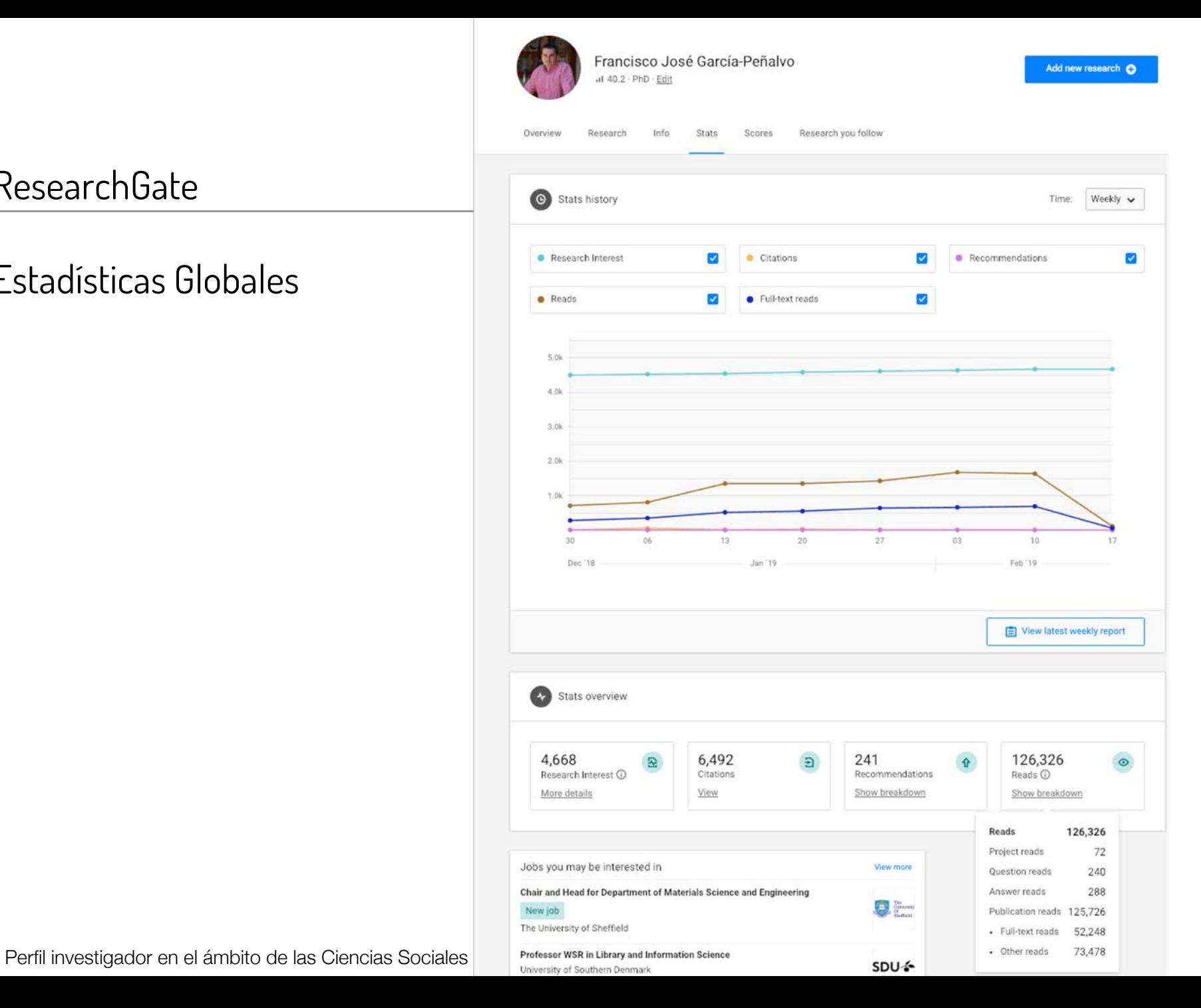

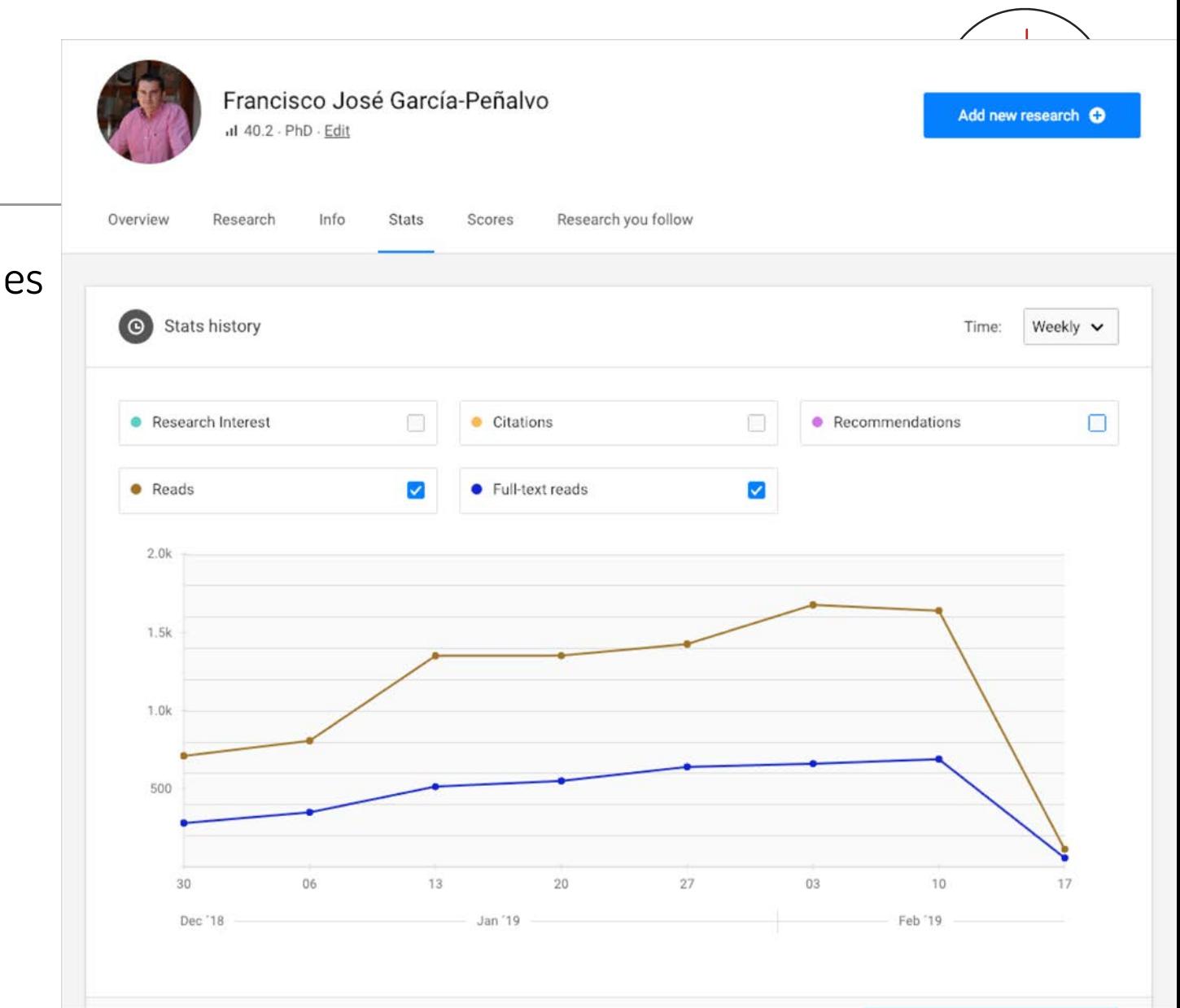

#### ResearchGate

Estadísticas Globales

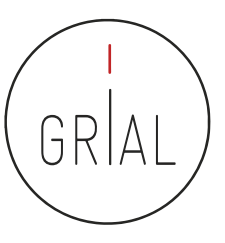

#### ResearchGate – Estadísticas Globales

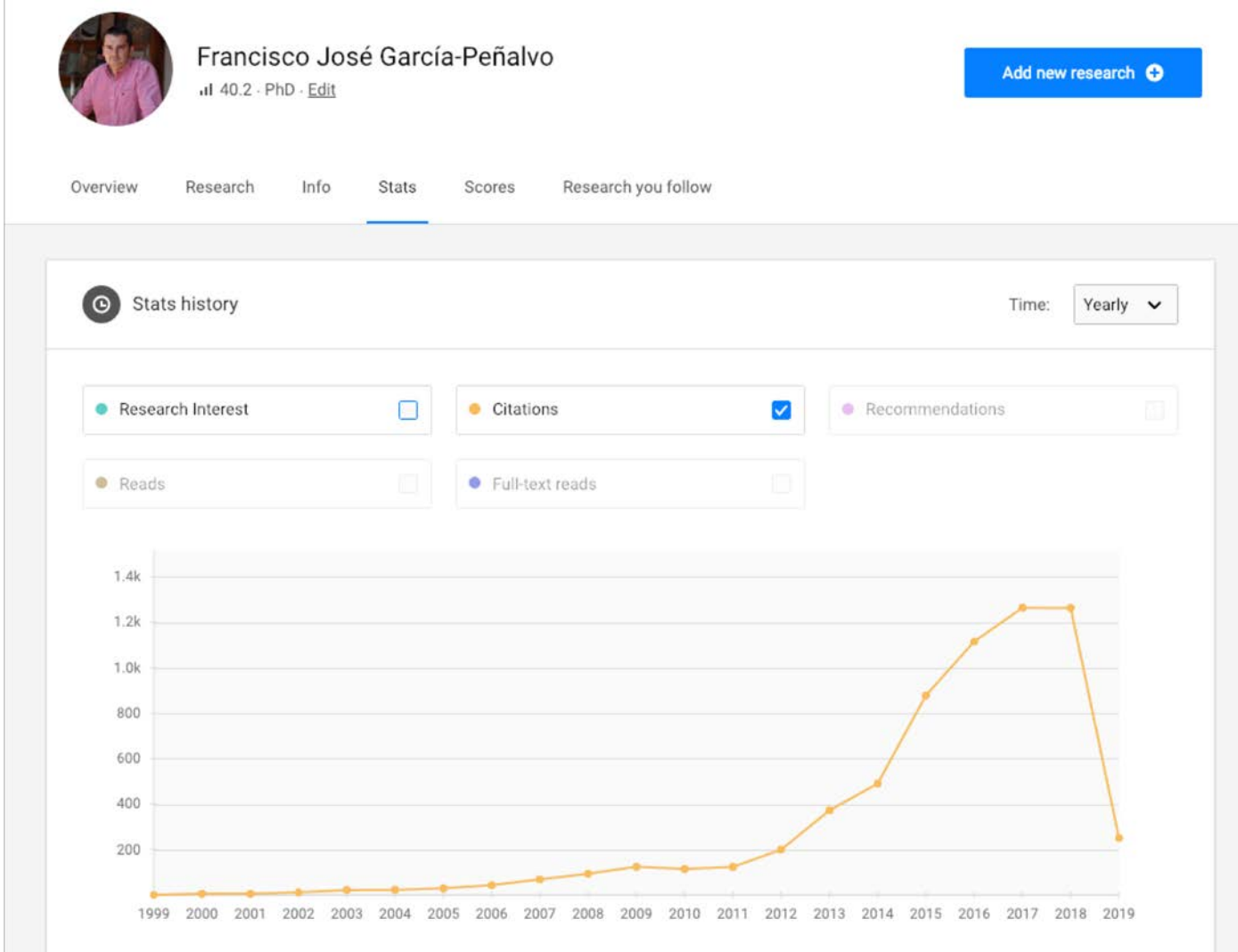

#### ResearchGate

### Estadísticas Globales

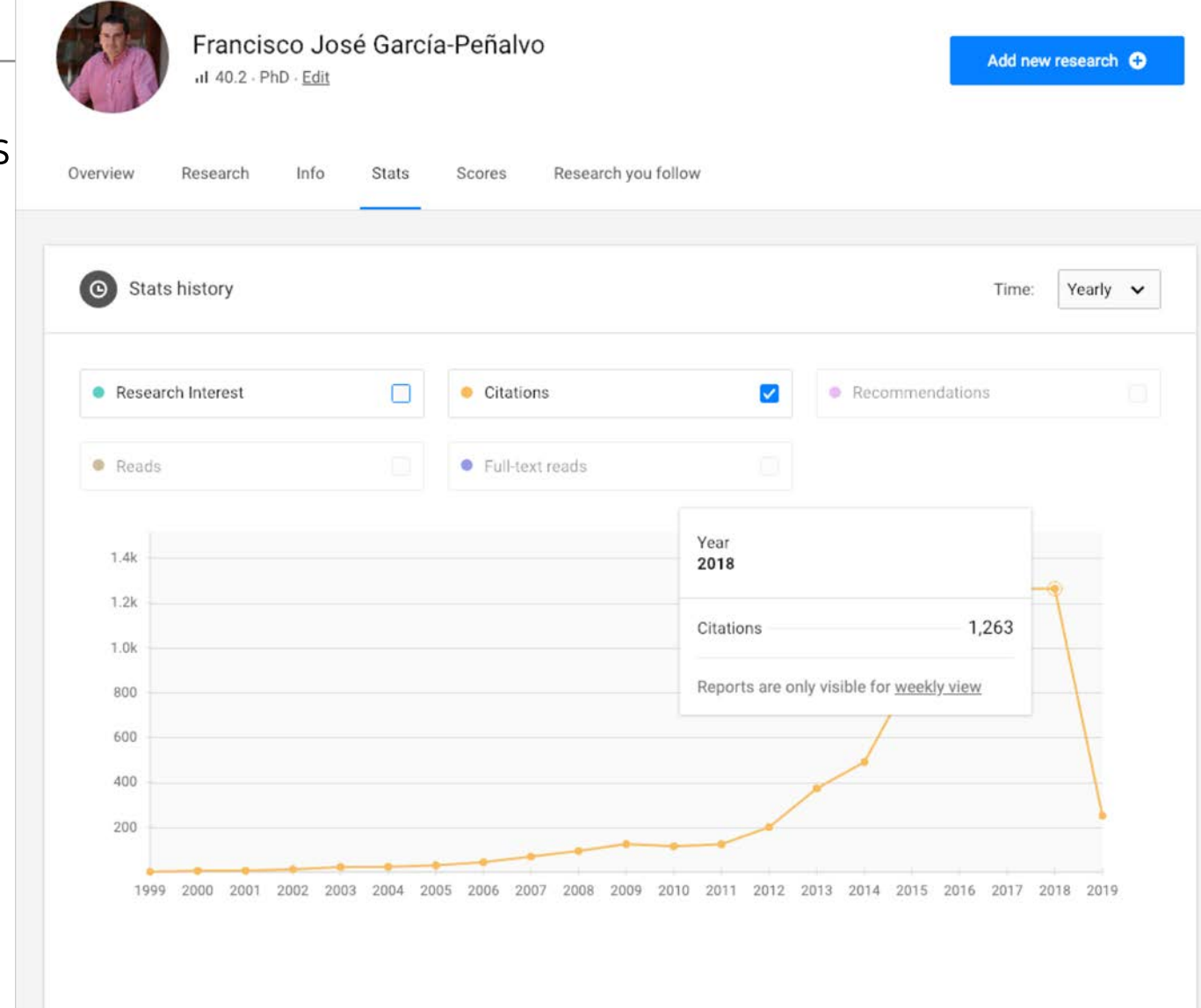

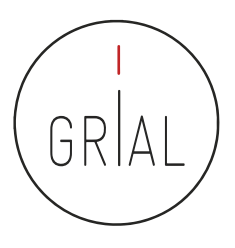

- ResearchGate Score ([https://www.researchgate.net\)](https://www.researchgate.net/)
	- Forma de medir la reputación científica
	- Se calcula en base a las publicaciones en el perfil personal y cómo otros investigadores interaccionan con el contenido en la red social ResearchGate
- Research Interest ([https://www.researchgate.net\)](https://www.researchgate.net/)
	- Mide el interés de la comunidad científica en la producción global (o en cada uno de los artículos) de un autor
	- Es la suma del Research Interest de cada ítem añadido al perfil. Cada ítem tiene su propio valor basado en las citas, recomendaciones y lecturas que haya recibido
	- Novedad en febrero de 2019
	- Aparece como parte de las estadísticas

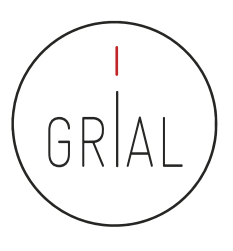

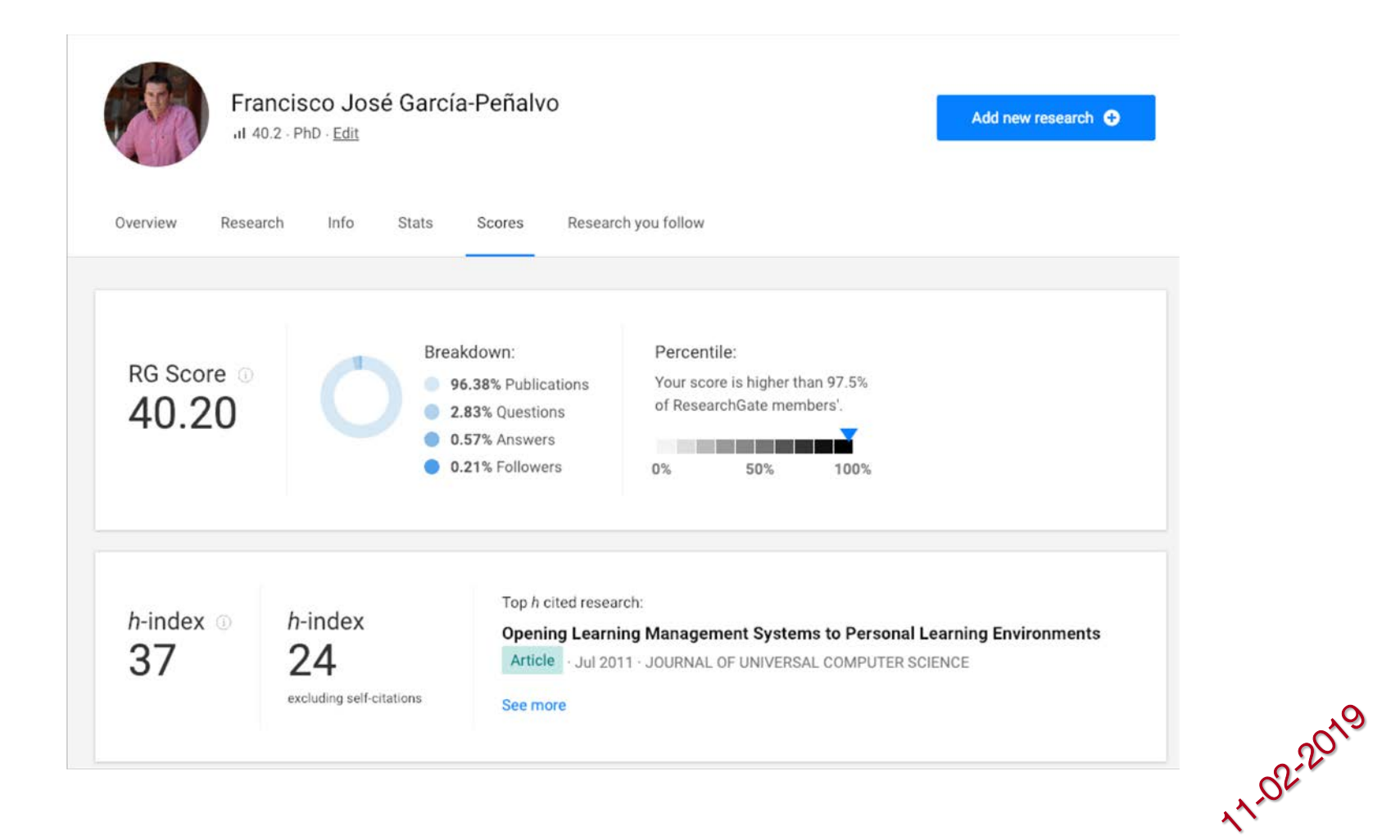

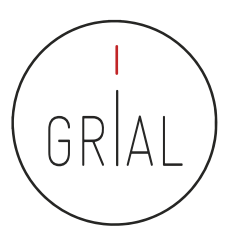

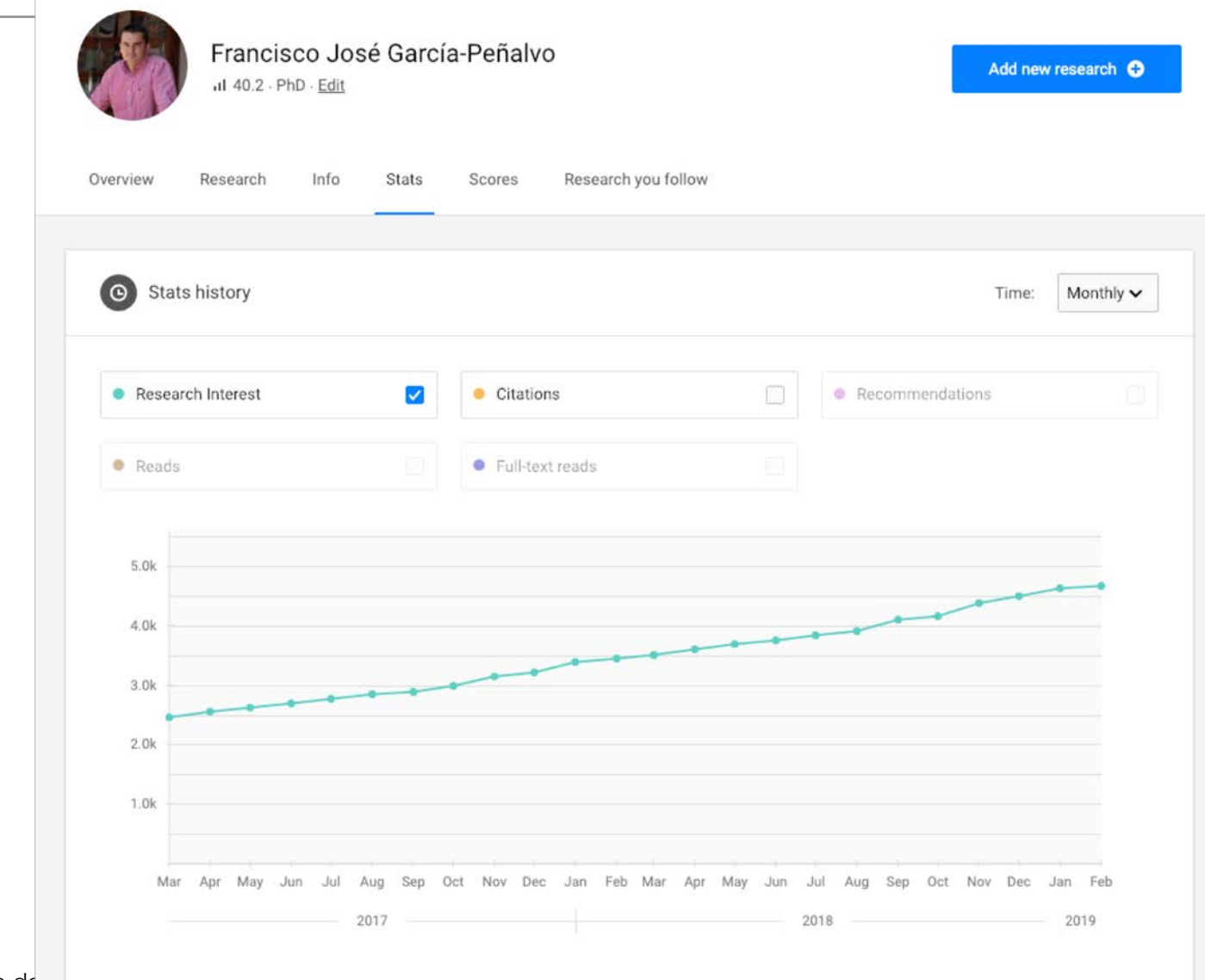

Perfil investigador en el ámbito de

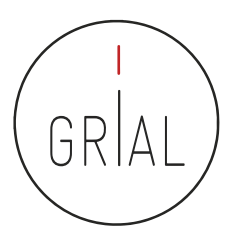

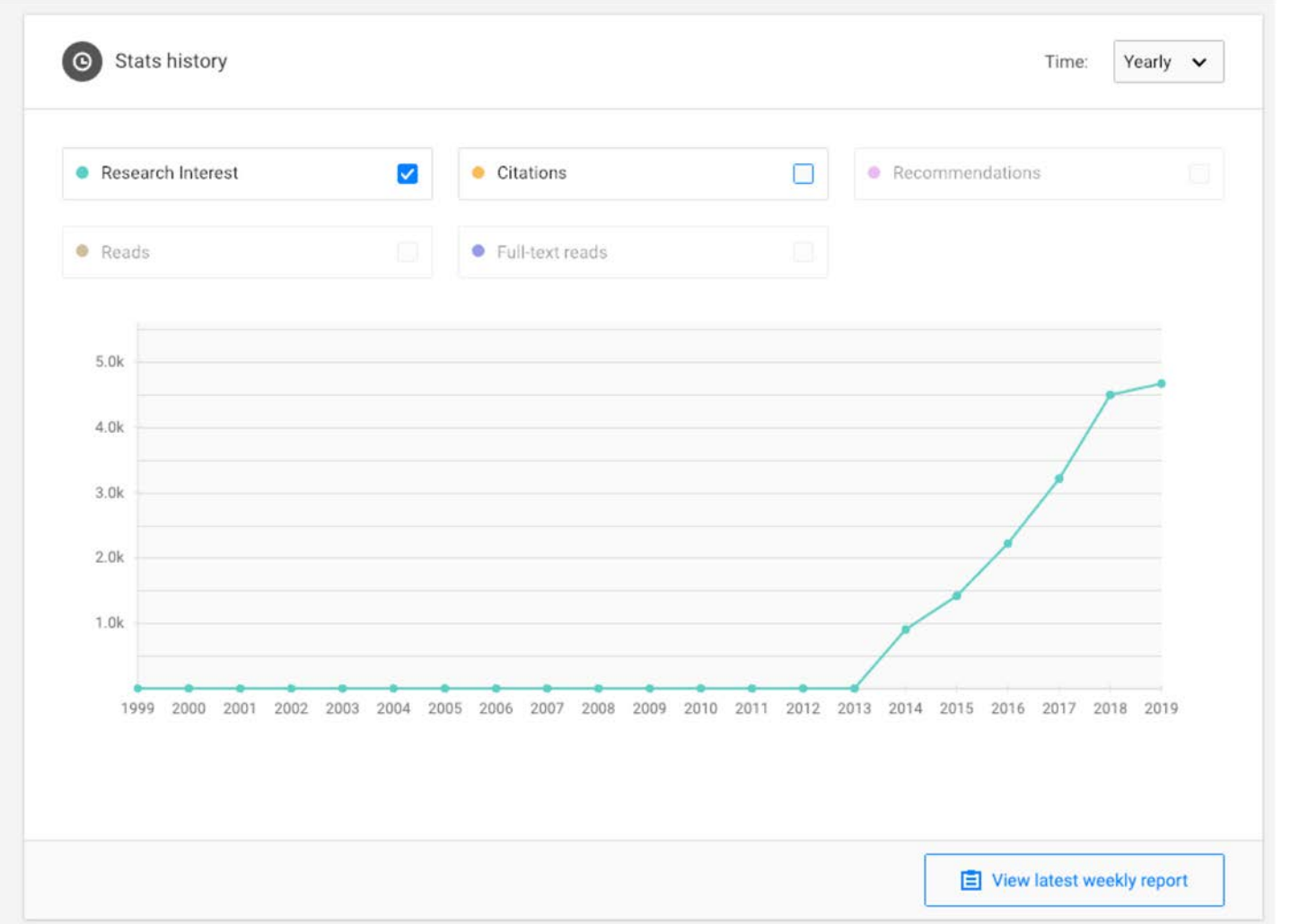

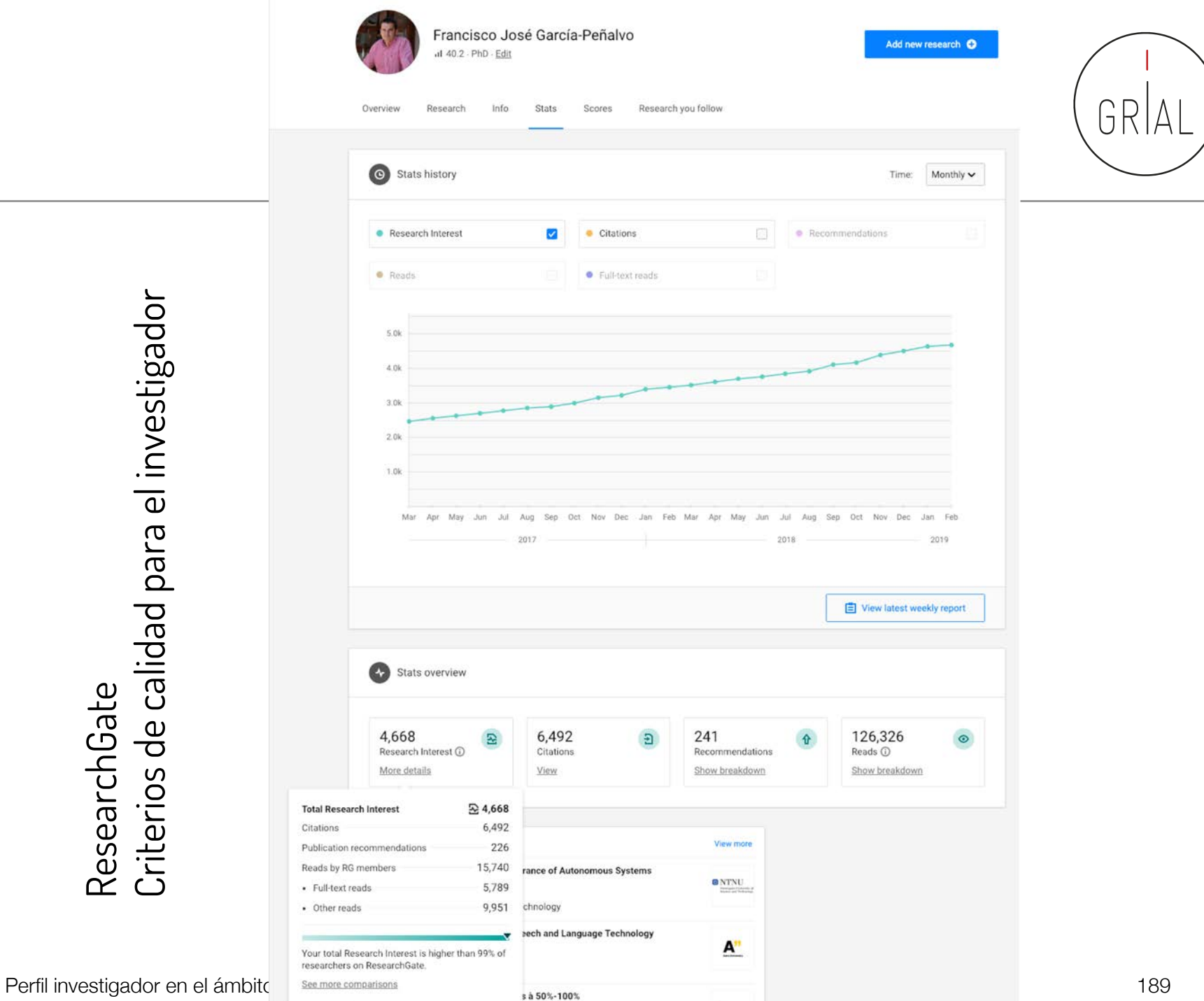

ResearchGate<br>Criterios de calidad para el investigador Criterios de calidad para el investigador ResearchGate

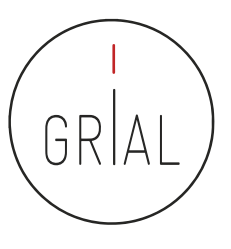

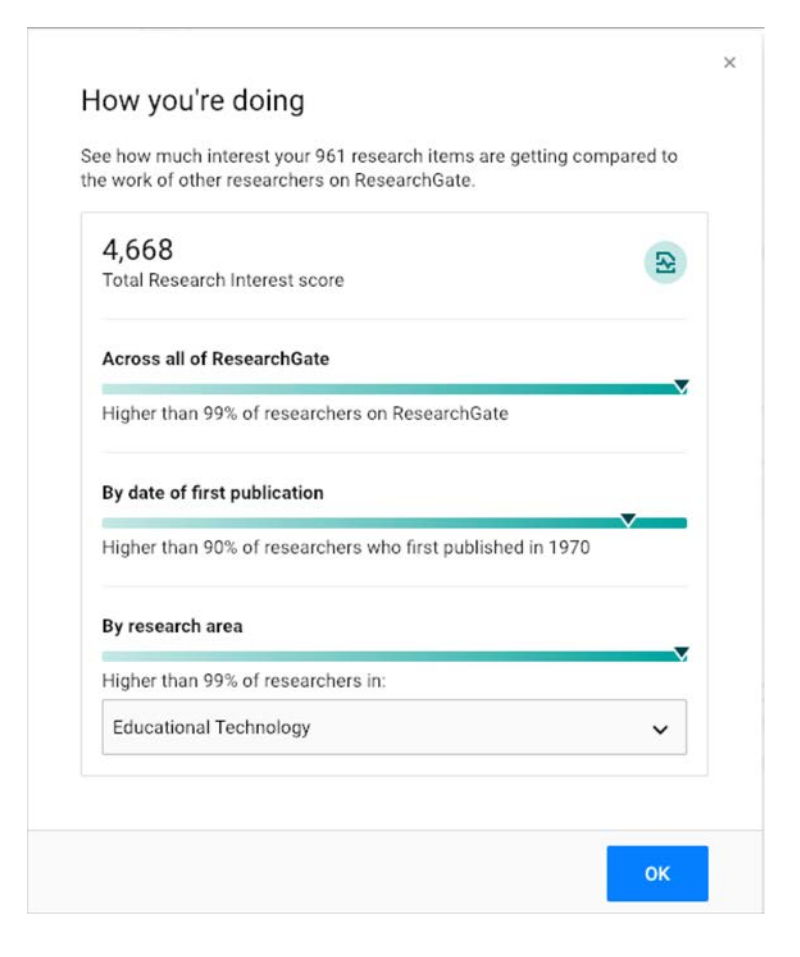

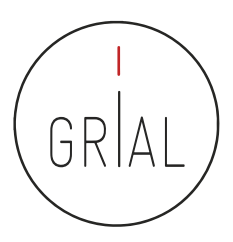

# ResearchGate - Compartir publicaciones en privado

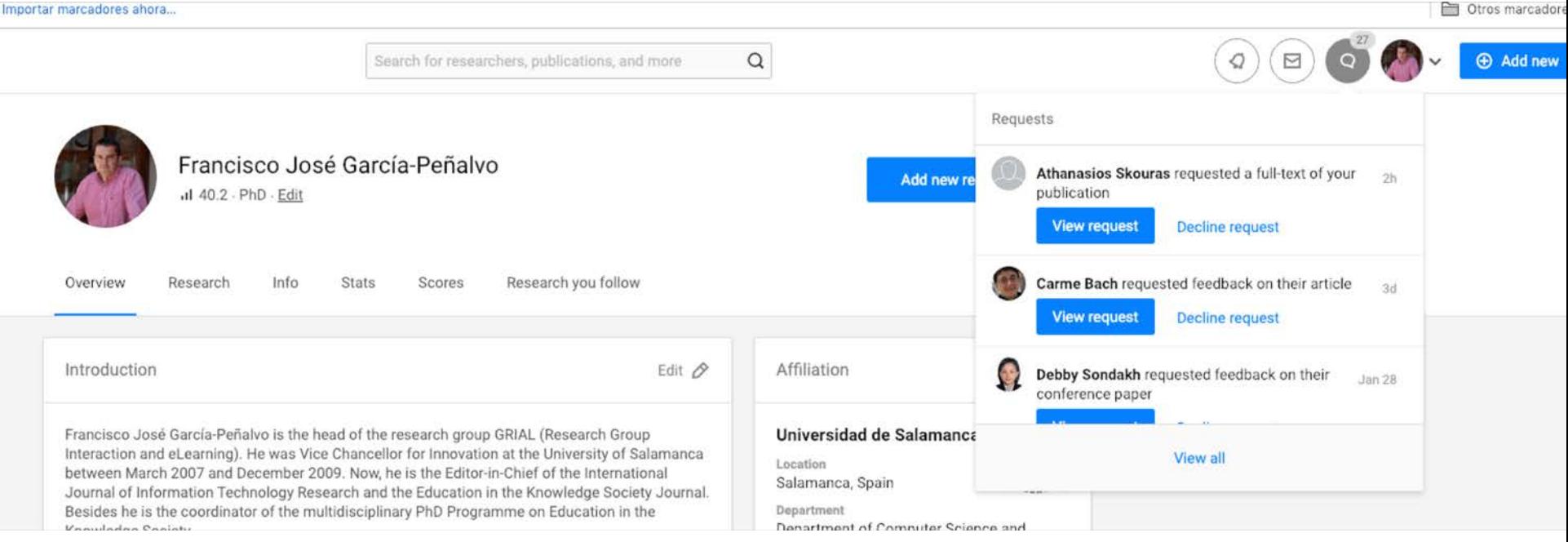

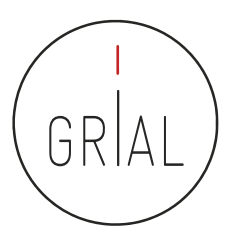

# ResearchGate - Compartir publicaciones en privado

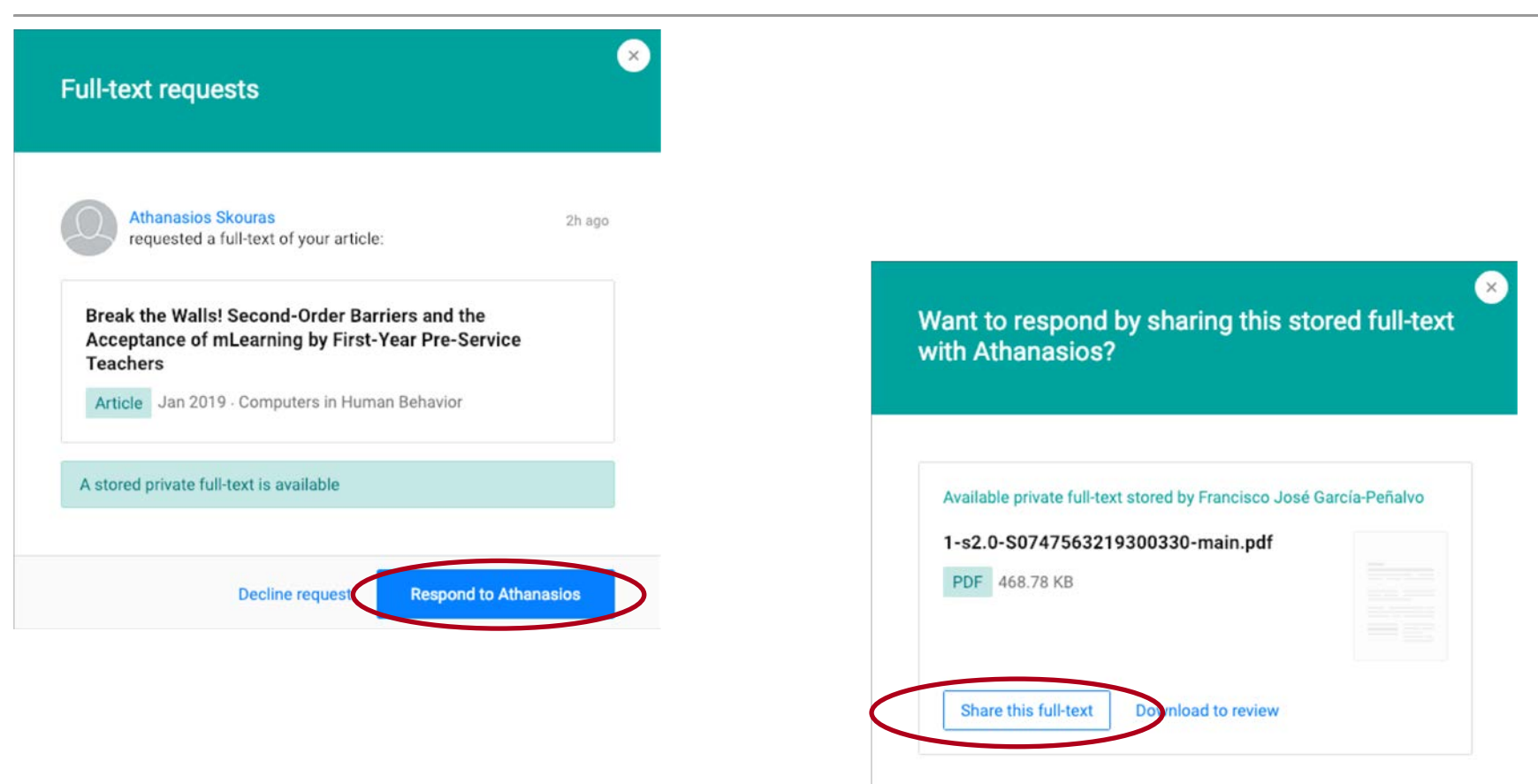

**Back** 

Send message only Share different full-text

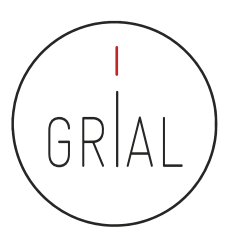

#### ResearchGate - Compartir publicaciones en privado

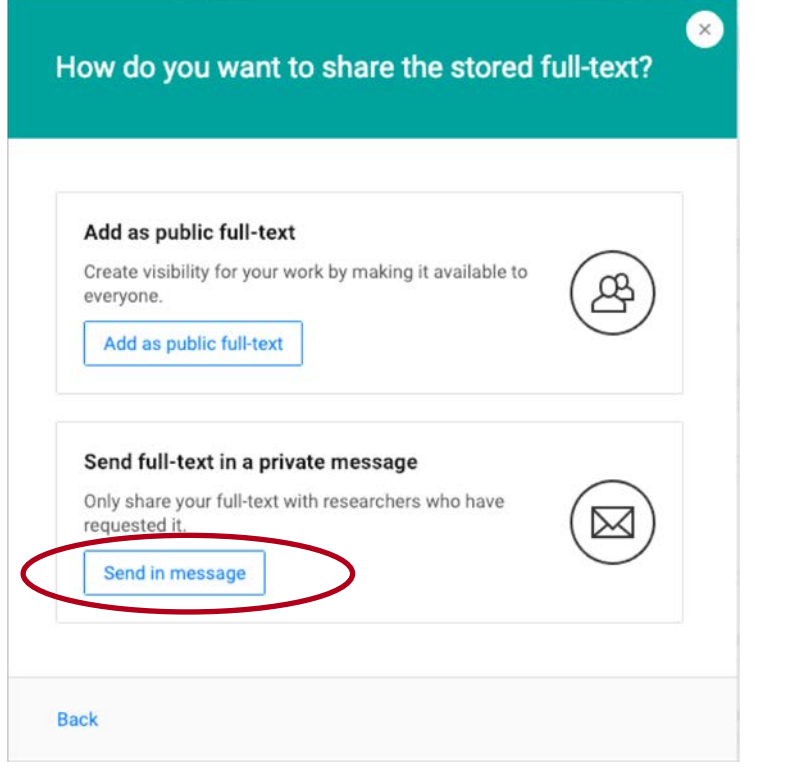

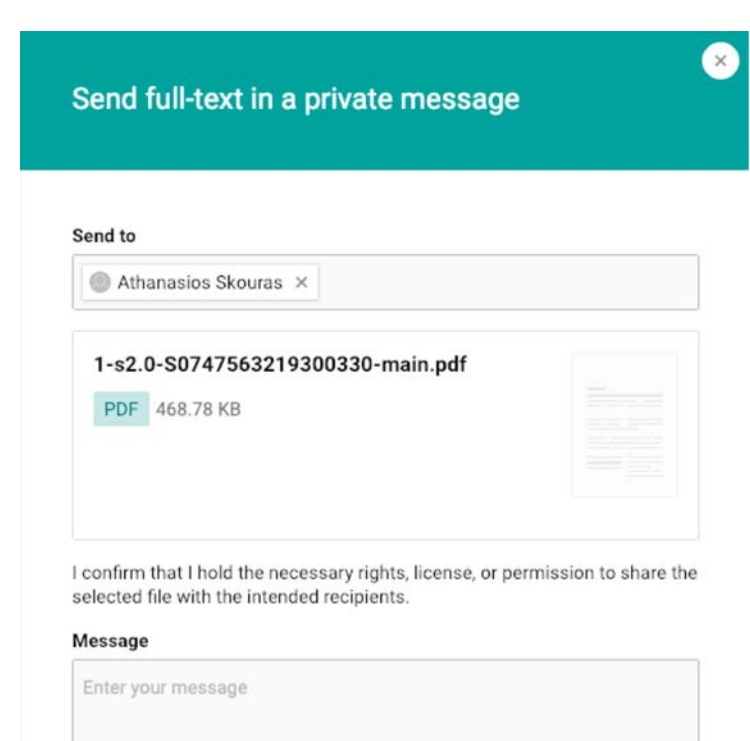

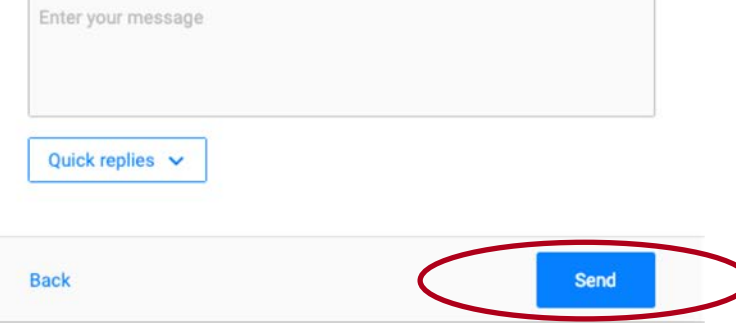

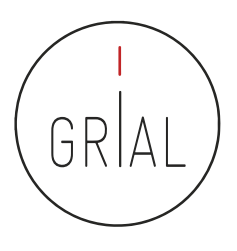

# Recomendaciones para usar ResearchGate

- Mantener el perfil actualizado
- Subir los textos completos cuando se tengan los permisos para ello
- Al subir contribuciones, completar la meta-información básica
- Seguir a los que te siguen
- Atender las peticiones de quienes te solicitan artículos
	- Si se puede aprovechar para dejarlo público
	- Si no se tienen los permisos, compartir de forma privada
- Recomendar a los co-autores que se unan a la red
- Generar un *digital object identifier* (DOI) para los informes o presentaciones

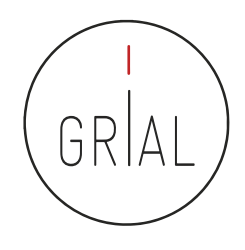

# Recomendaciones para usar ResearchGate

- No utilizar las estadísticas ni los indicadores de ResearchGate en currículos oficiales
- En ResearchGate los indicadores más interesantes son los que transmiten al investigador indicios del interés que está suscitando su producción científica: lecturas, lecturas de textos completos y Research Interest
- Los indicadores tienen una cierta orientación gamificada
- La orientación social de ResearchGate permite seguir, contactar e intercambiar trabajos con investigadores punteros en un área de conocimiento

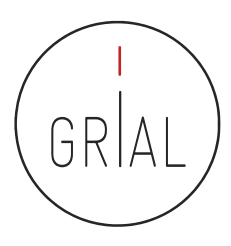

## **8. Creación y mantenimiento de un perfil en Publons**

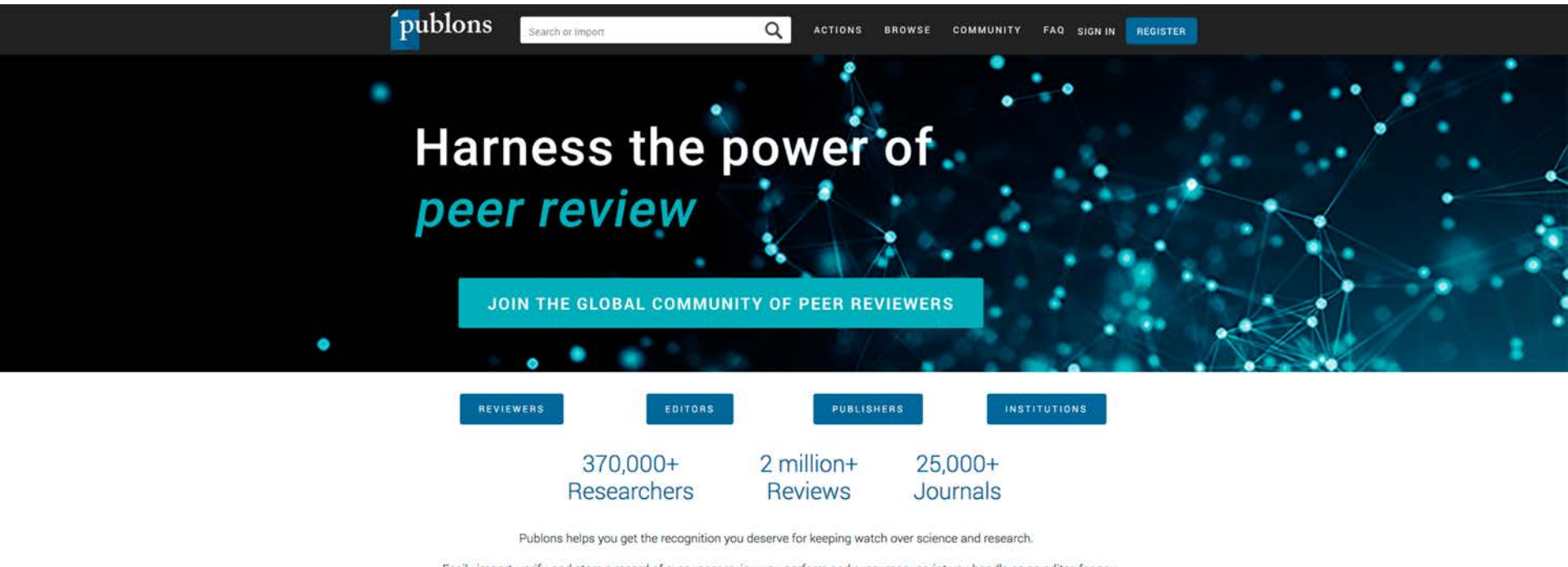

Easily import, verify, and store a record of every peer review you perform and every manuscript you handle as an editor, for any journal in the world, in full compliance with all editorial policies.

Perfil investigador en el ámbito de las Ciencias Sociales 196

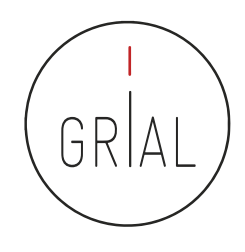

- Es un portal [\(https://publons.com\)](https://publons.com/) que permite registrar la contribución de los revisores de artículos científicos y alentar a los investigadores a publicar sus experiencias *online* como árbitros
- El nombre Publon significa la unidad fundamental de investigación científica que justifica ser publicada
- La revisión por pares es un trabajo especializado y valioso, que se pierde después de la publicación del artículo, desperdiciando así, ideas, sugerencias y comentarios
- La finalidad de Publons es reunir y almacenar este contenido, promoviendo discusiones
- Además, trata de reconocer y convertir la revisión por pares en una medida de producción científica
- Tiene un vínculo con ResearcherID de WoS y en el perfil se presentan los indicadores de número de artículos, citas e índice h (pero se aconseja que estos indicadores se obtengan directamente del perfil de ResearcherID)
- Se recomienda hacer el registro mediante el identificador ORCID

Perfil investigador en el ámbito de las Ciencias Sociales 197

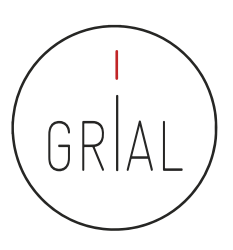

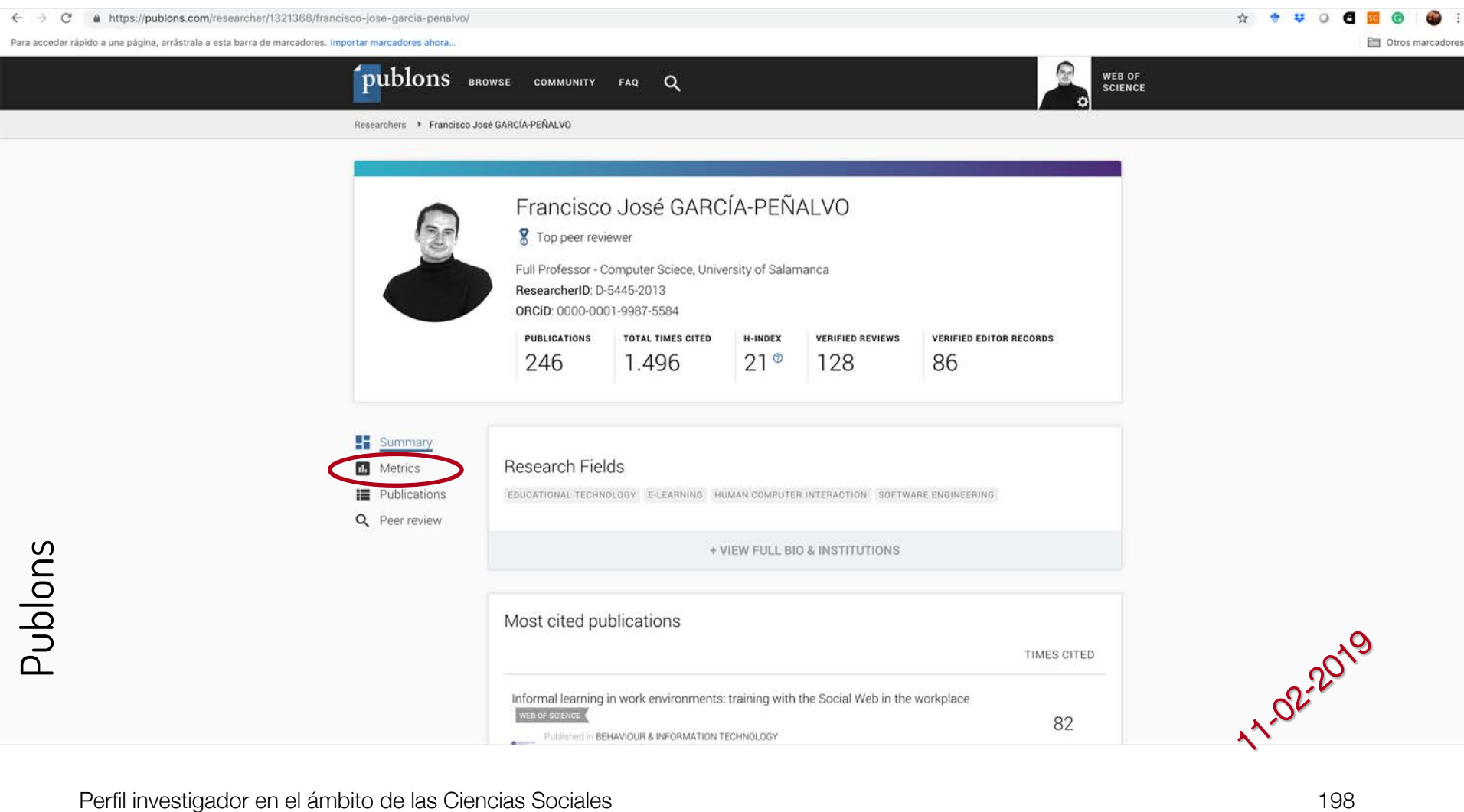

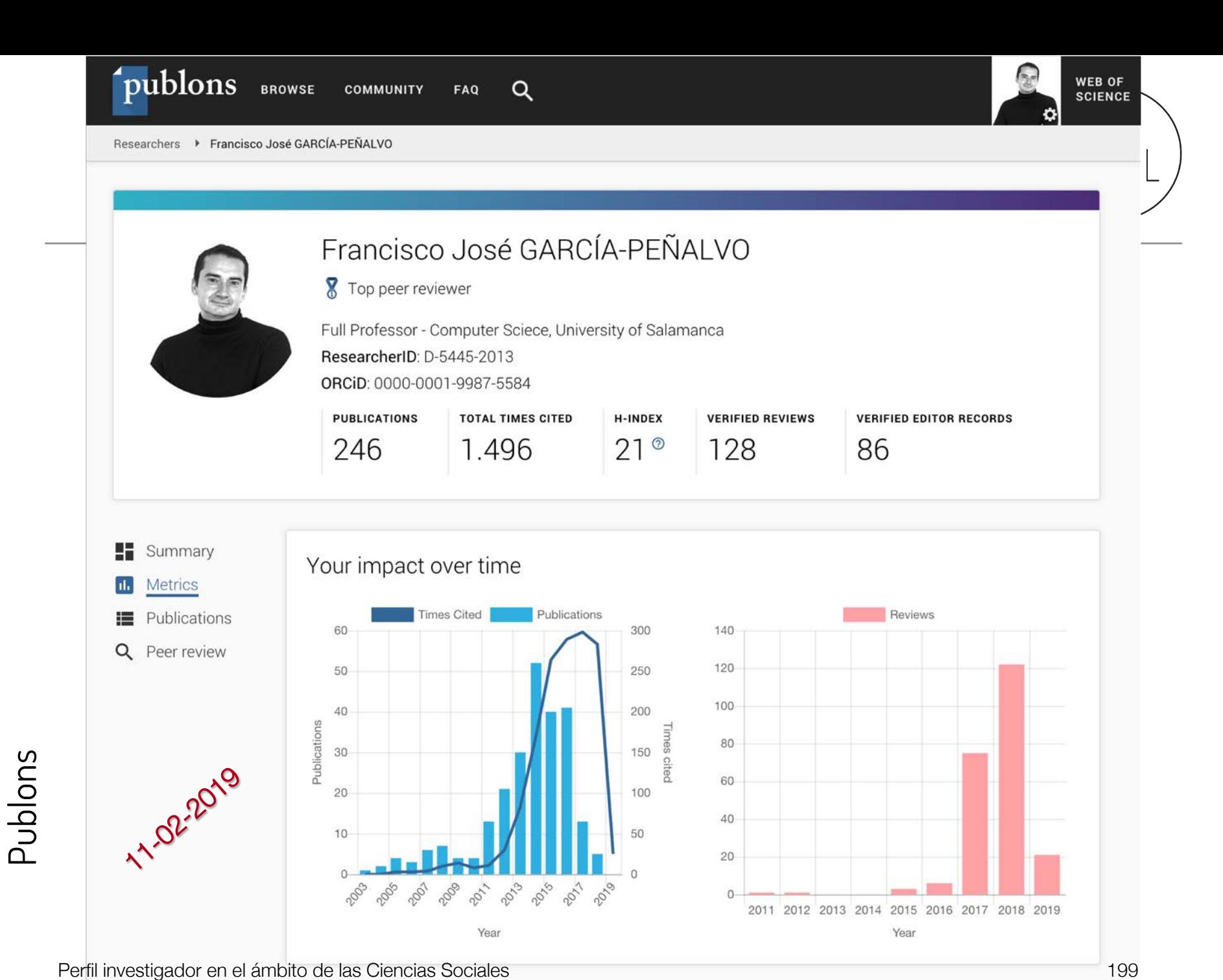

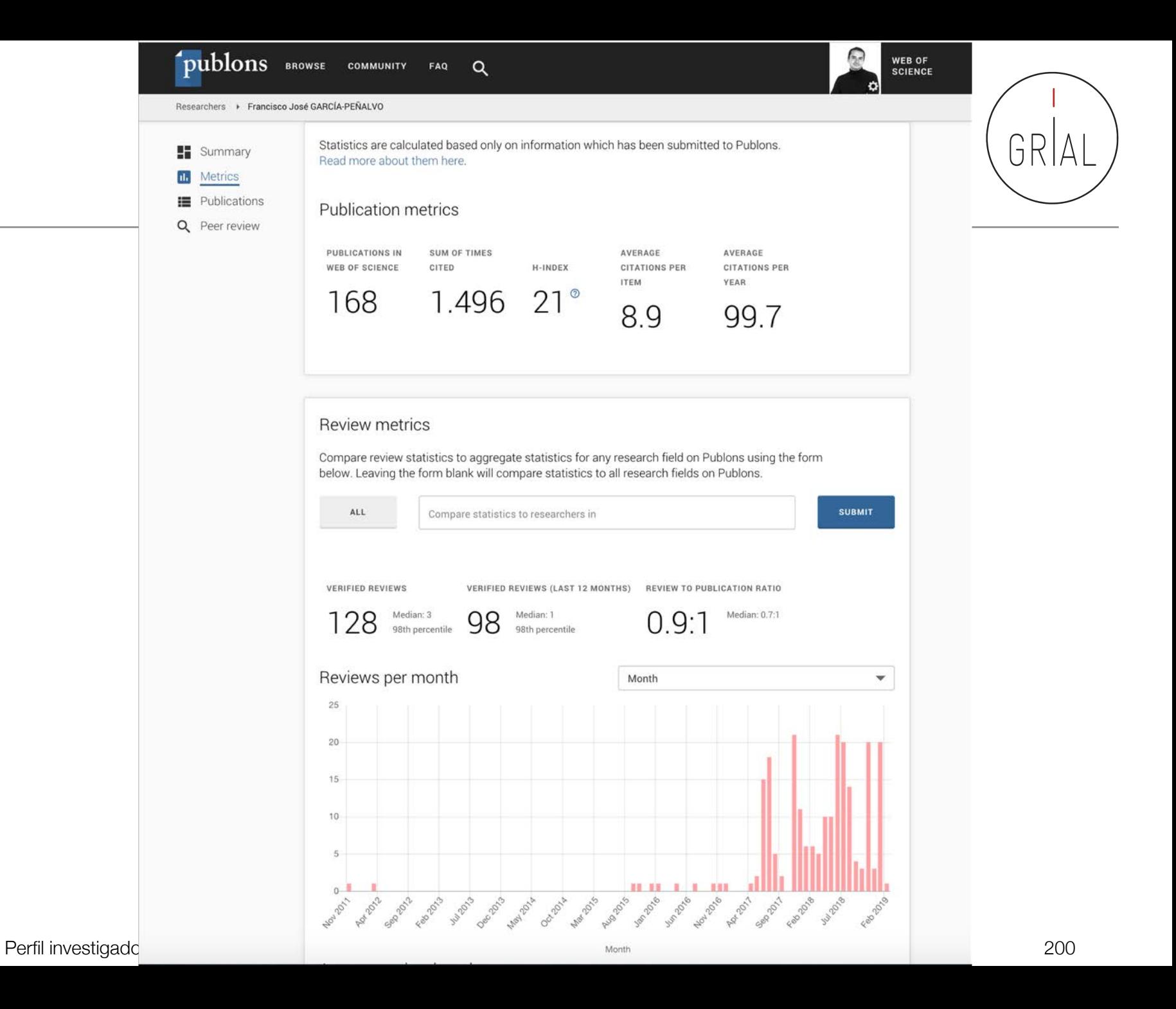

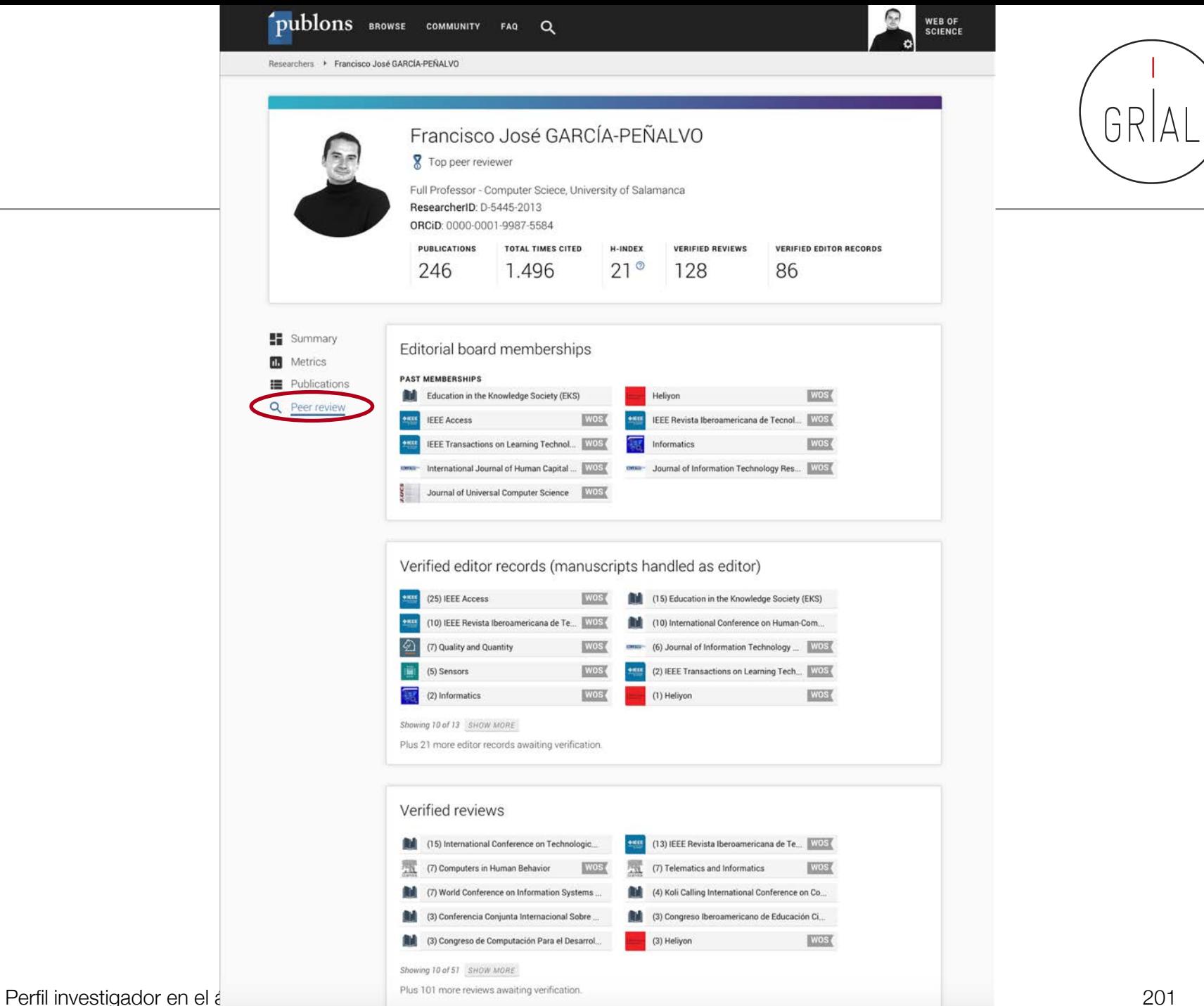

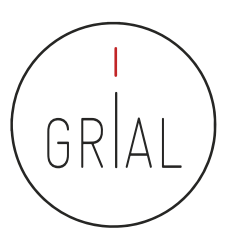

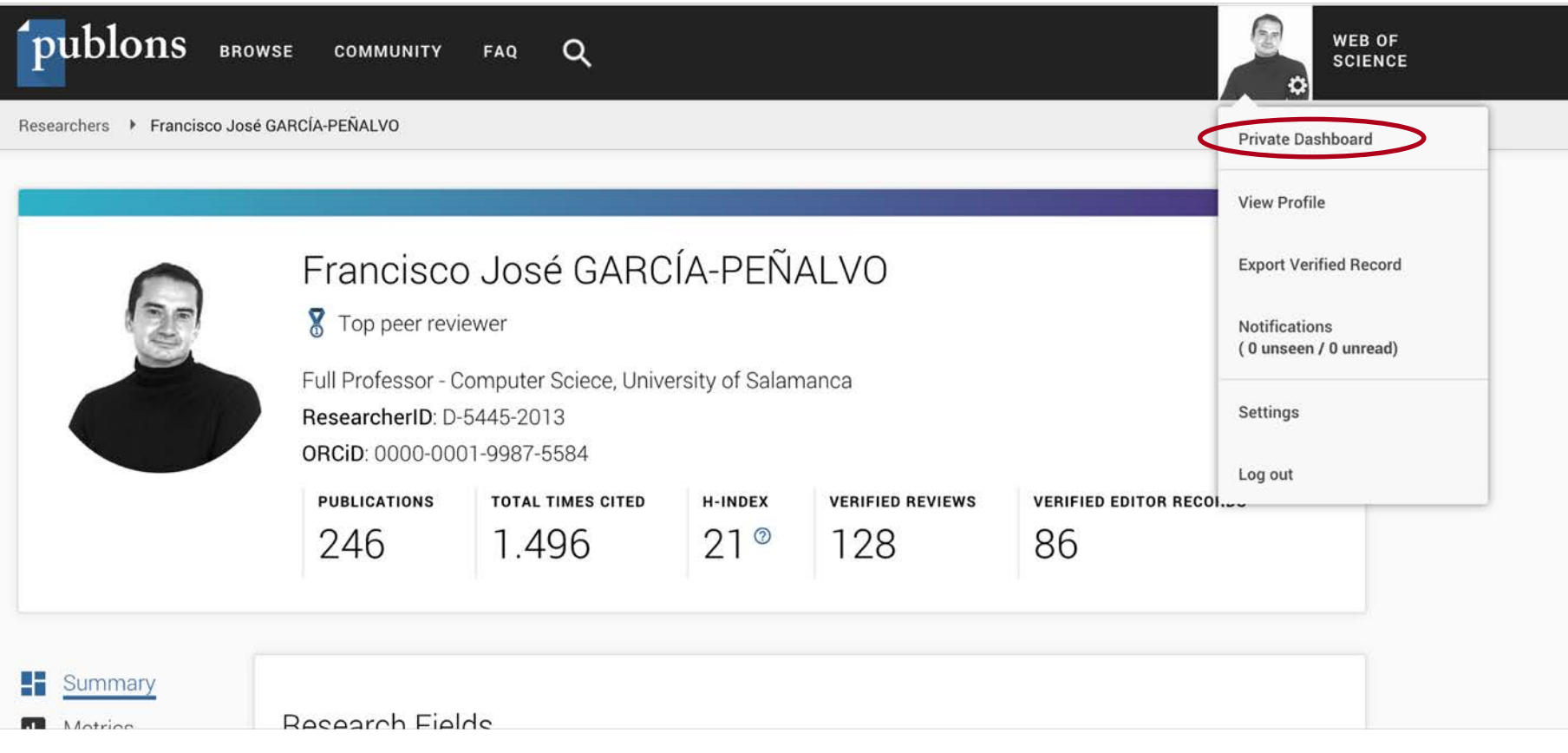

Q

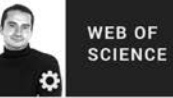

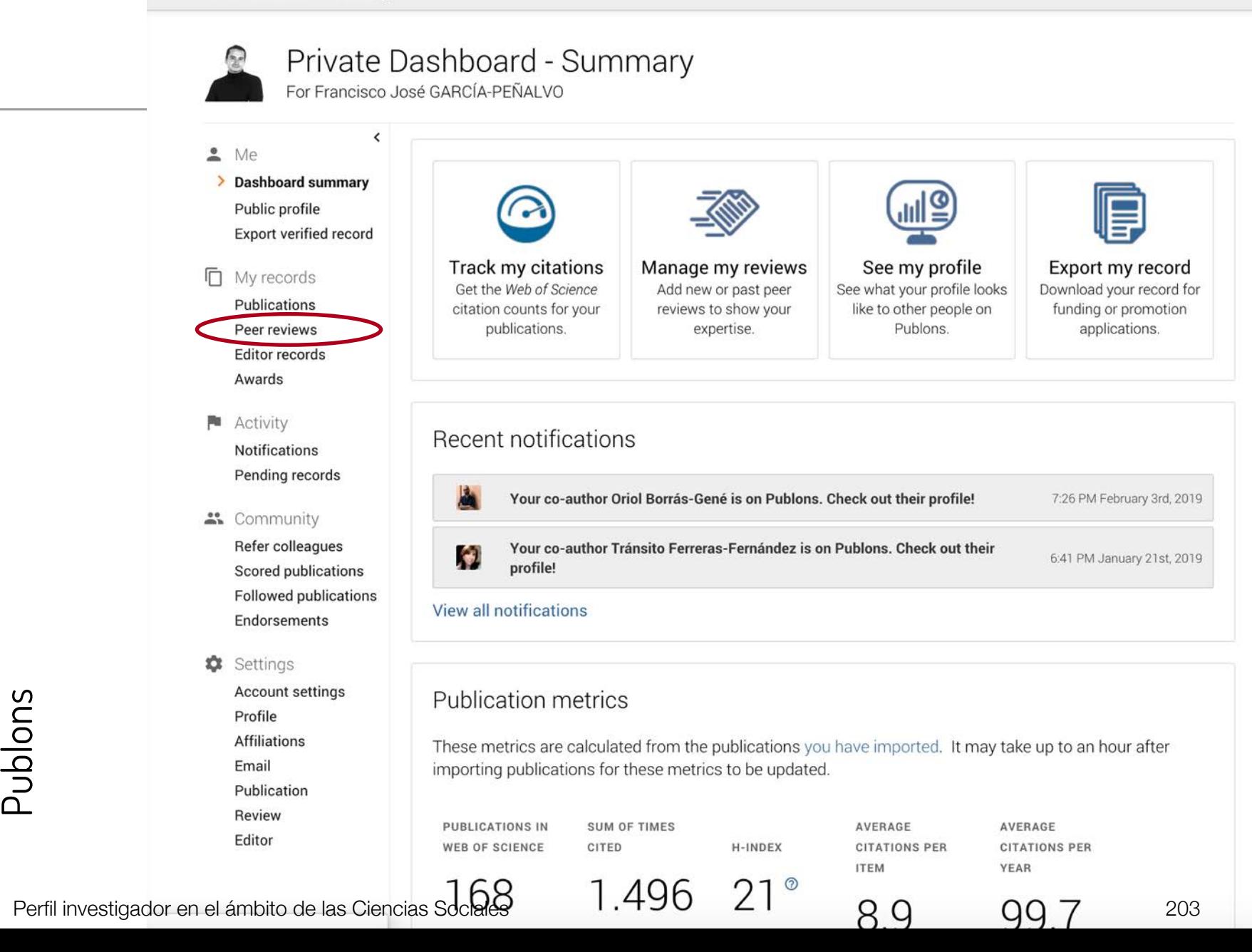

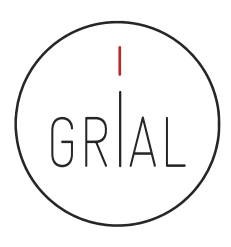

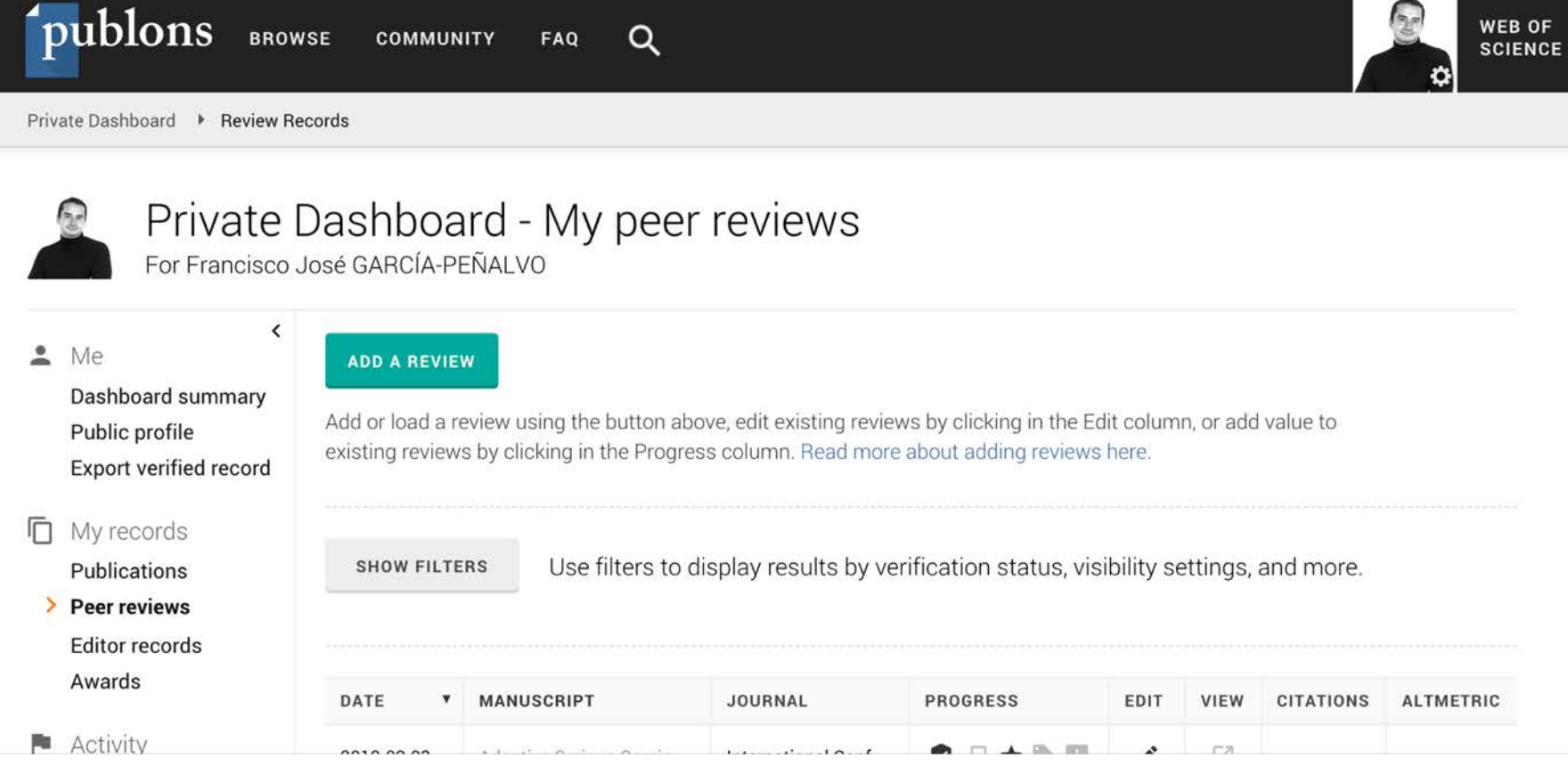

Q

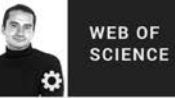

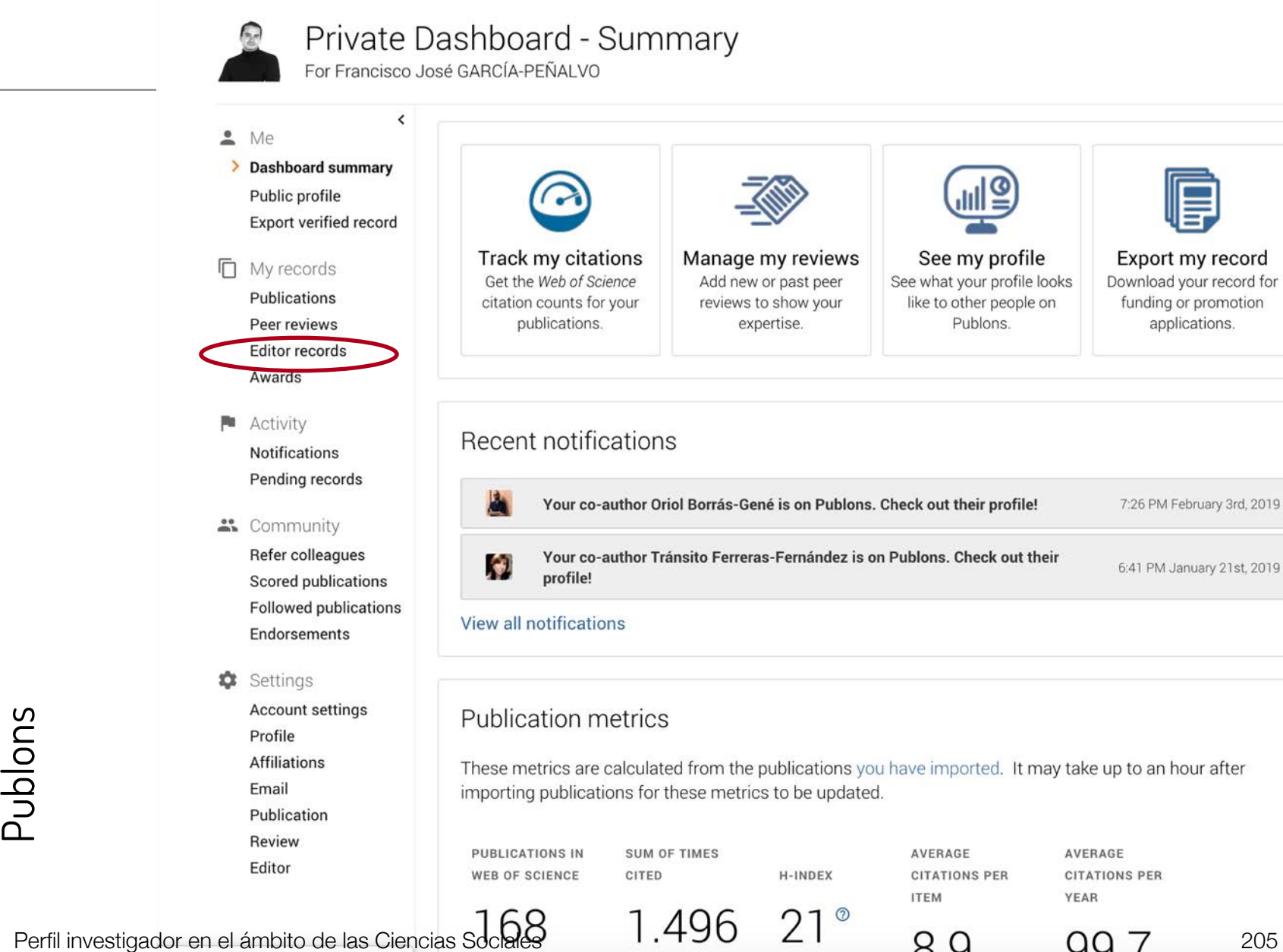

GRI

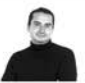

#### Private Dashboard - My editor records

 $\alpha$ 

For Francisco José GARCÍA-PEÑALVO

 $\checkmark$ 

 $M$ e

 $\Box$ 

陶

 $\ddot{=}$ 

 $\ddot{\circ}$ 

- Dashboard summary Public profile Export verified record
- ADD AN EDITOR RECORD

Add records of your work as an editor to gain recognition for those efforts and reward those of your reviewers. Read more about what constitutes an editor record.

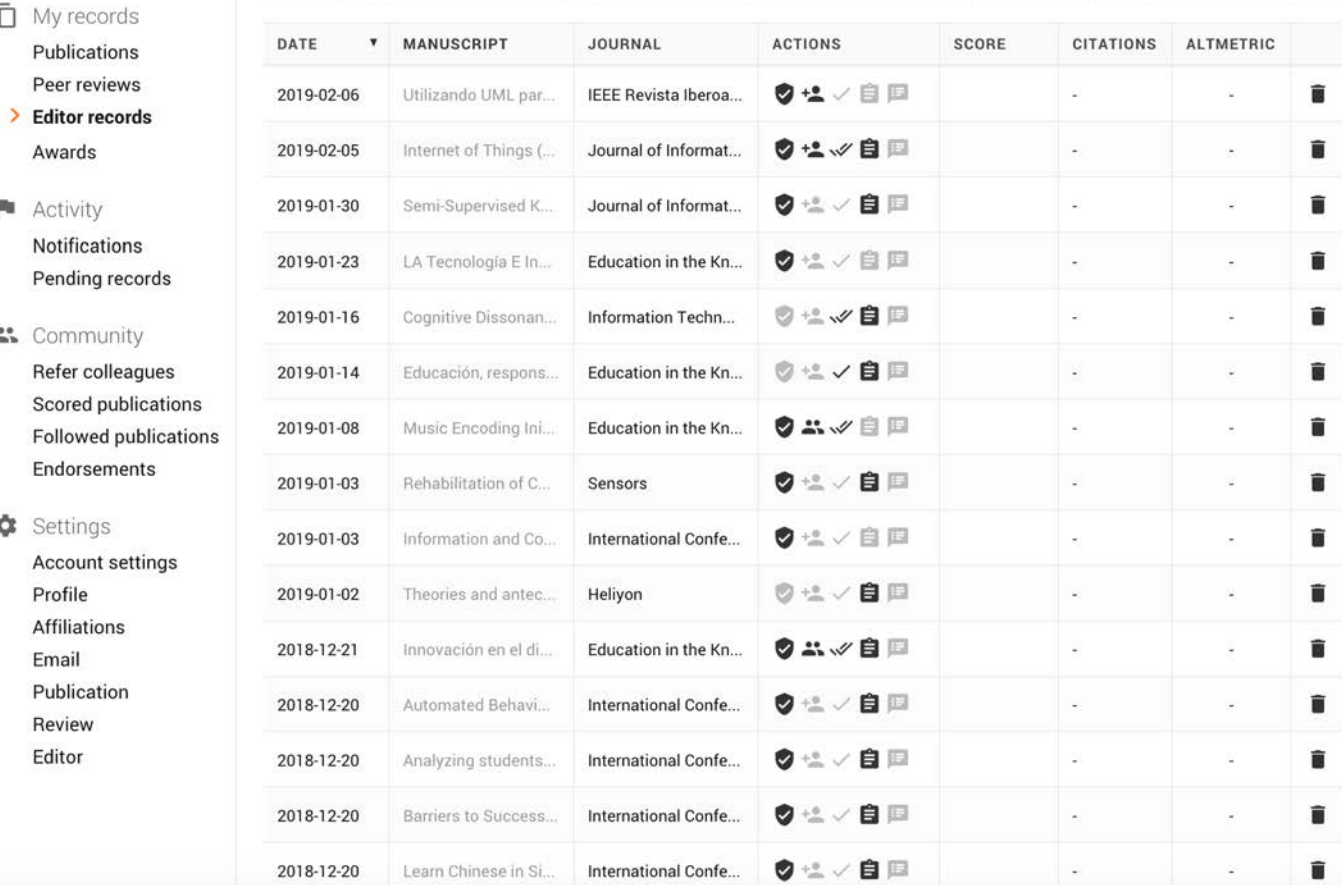

Perfil investigador en el ámbito de las Ciencias Sociales 206

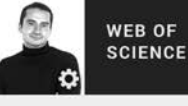

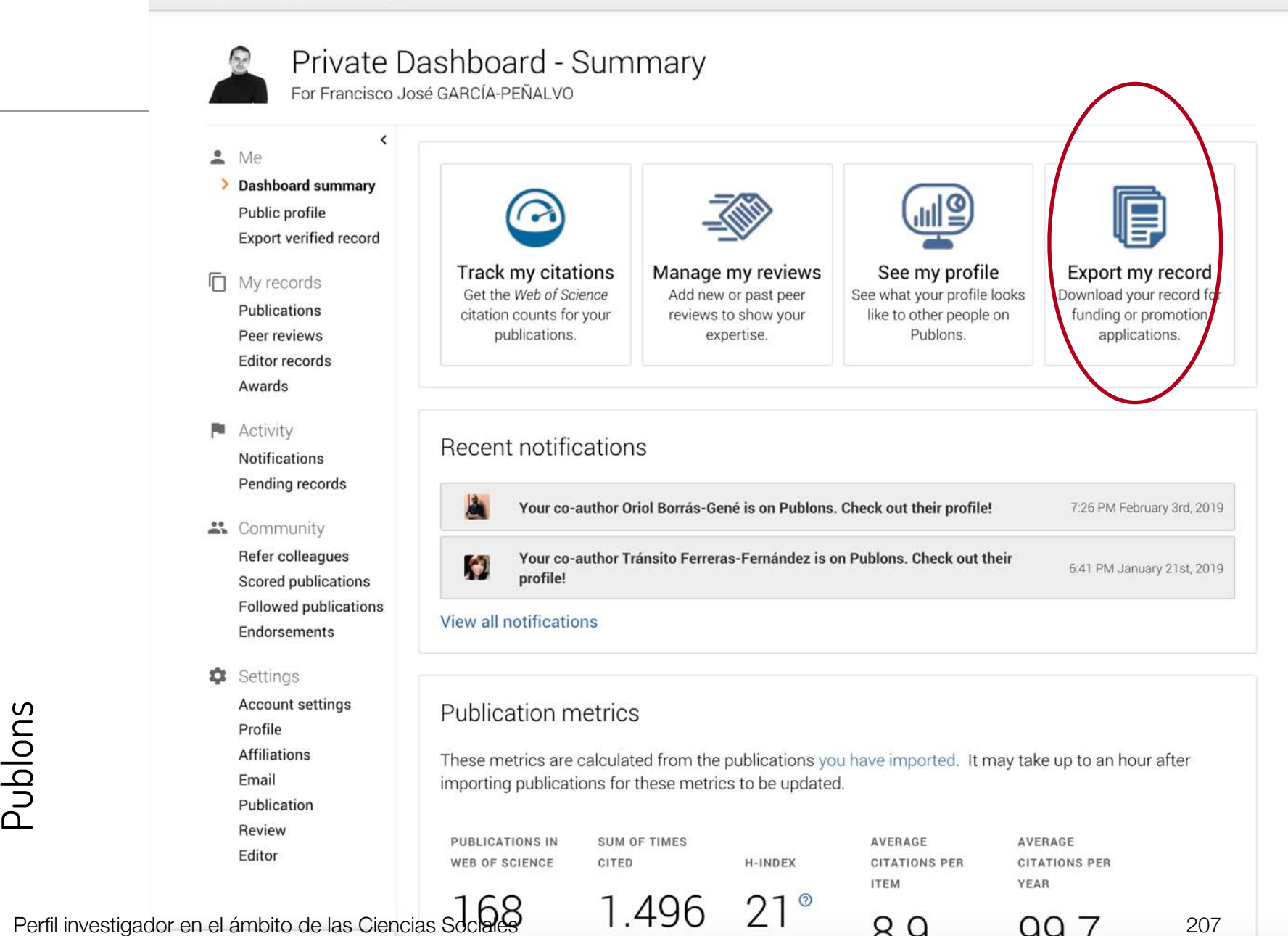

Private Dashboard ▶ Export Verified Record

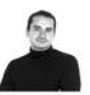

#### Private Dashboard - Export Verified Record

Q

For Francisco José GARCÍA-PEÑALVO

 $\,<\,$ 

≗ Me Dashboard summary Public profile

> Export verified record

#### **□** My records

Publications Peer reviews **Editor records** Awards

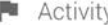

Notifications Pending records

#### 4. Community

Refer colleagues Scored publications **Followed publications** Endorsements

#### Settings

**Account settings** Profile **Affiliations** Email Publication Review Editor

### **Export Verified Record**

Your verified record provides evidence of your academic service contributions to strengthen your funding and promotion applications. It demonstrates how often top journals rely on your expertise, and can include your peer review history, work as an editor, and editorial board memberships, as well as your Publons Academy activities and Publons Awards. Learn about configuring your verified record here.

See our top tips and case studies for ways to boost your chances for career progression with your verified record.

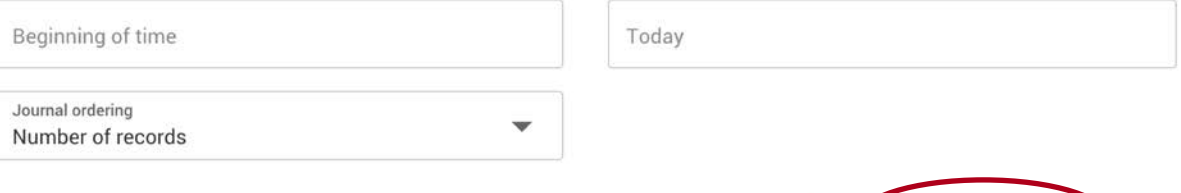

SHOW ADDITIONAL OPTIONS

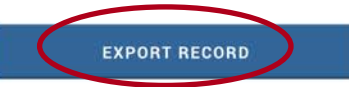

**WEB OF** 

**SCIENCE** 

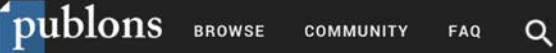

Private Dashboard > Export Verified Record

Dashboard summary

> Export verified record

Public profile

Awards

**Activity** 

Settings

Profile **Affiliations** Email Publication Review Editor

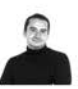

#### Private Dashboard - Generated Verified Record

For Francisco José GARCÍA-PEÑALVO

 $\hat{\textbf{C}}$ 

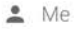

#### Important:

You have a large number of reviews/editor records that you want to list and this may take a while to generate.

This page shows an example with only the 50 most recent records for each category, if you would like the full record we will generate it and send it as an attachment to fgarcia@usal.es.

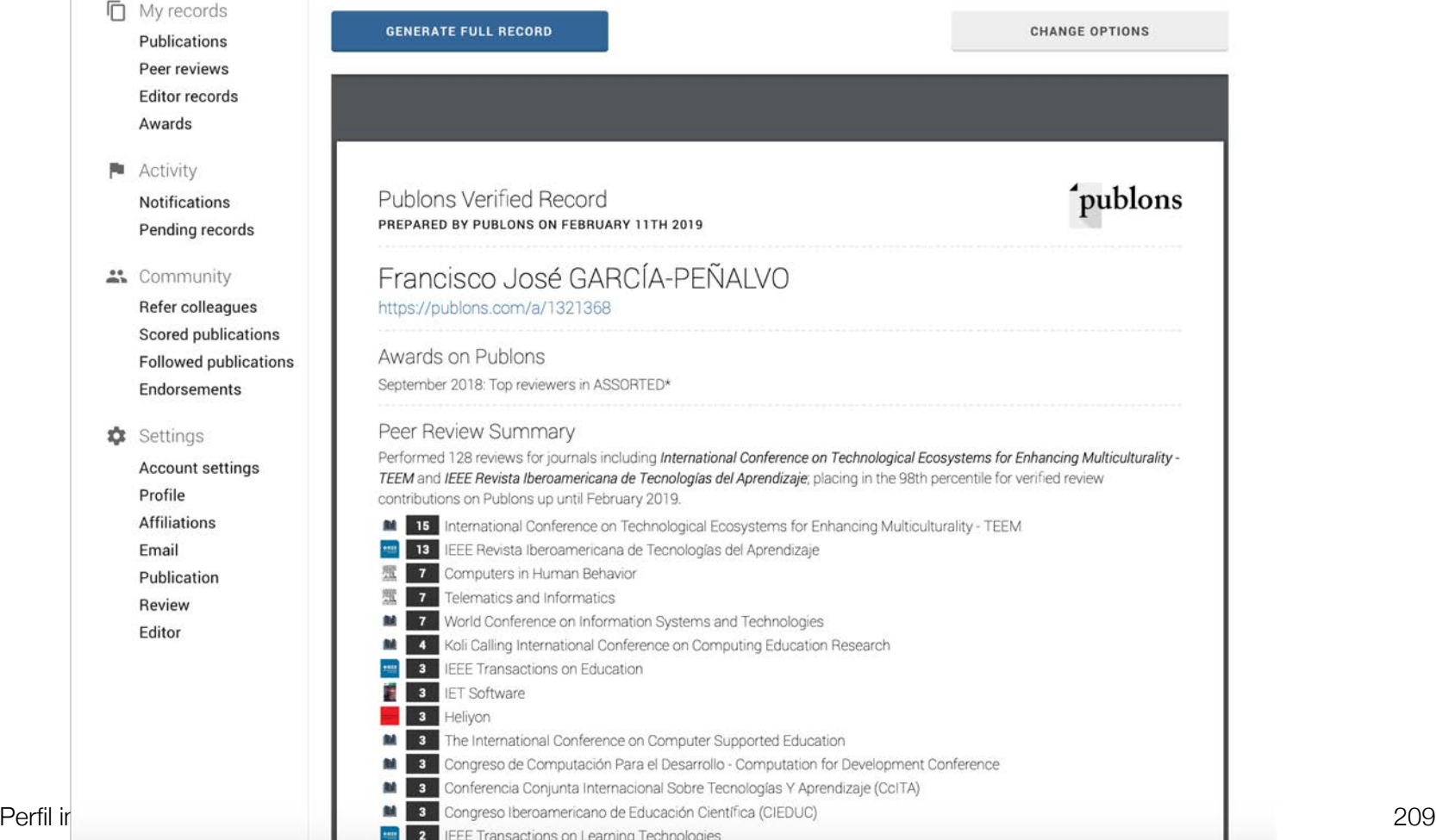

Publons

**WEB OF** 

**SCIENCE** 

GR

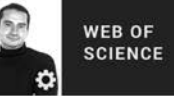

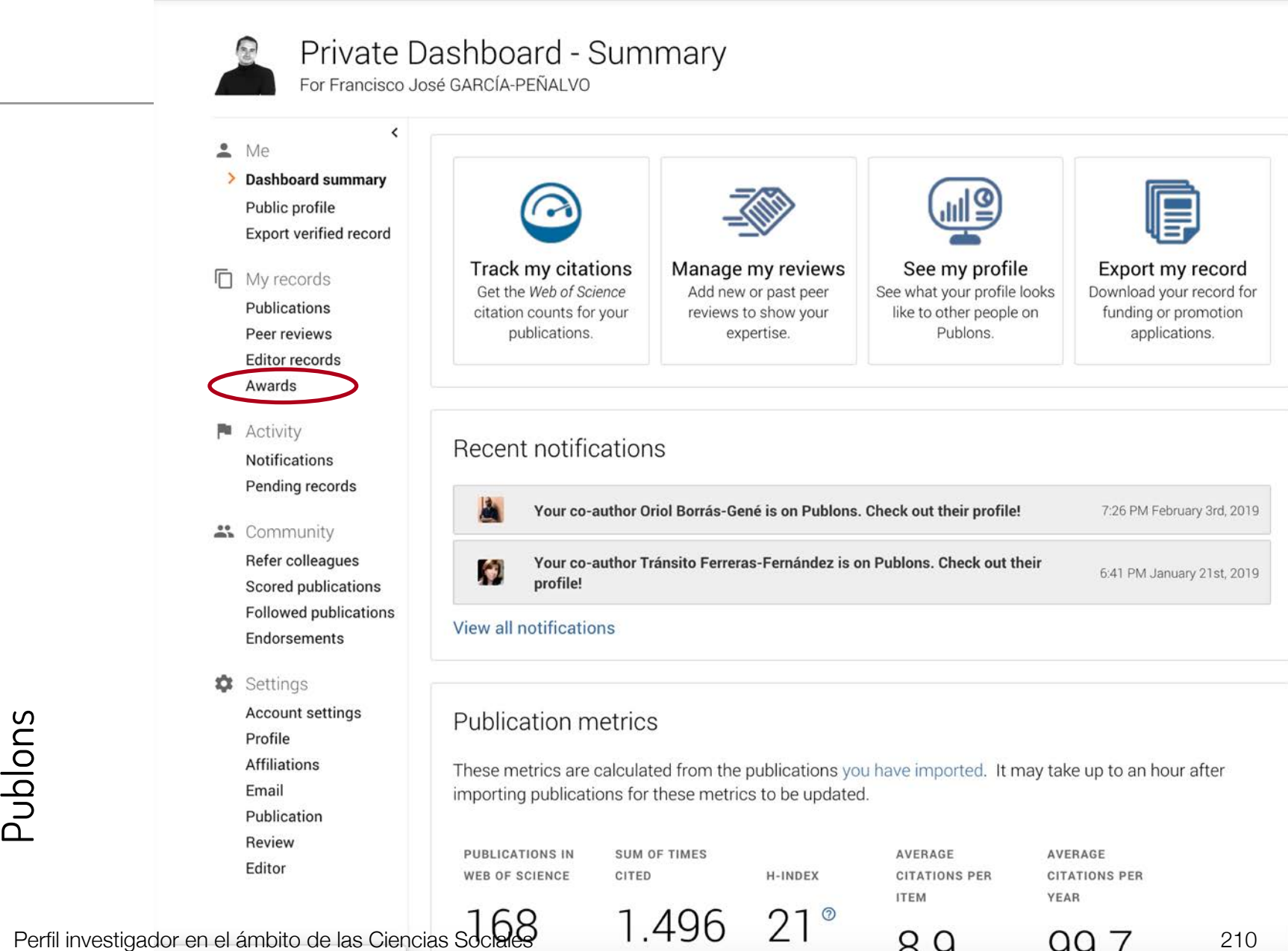

Q

FAQ

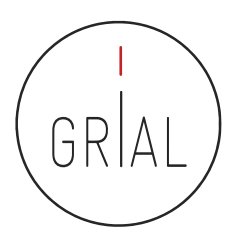

# Publons - Premios

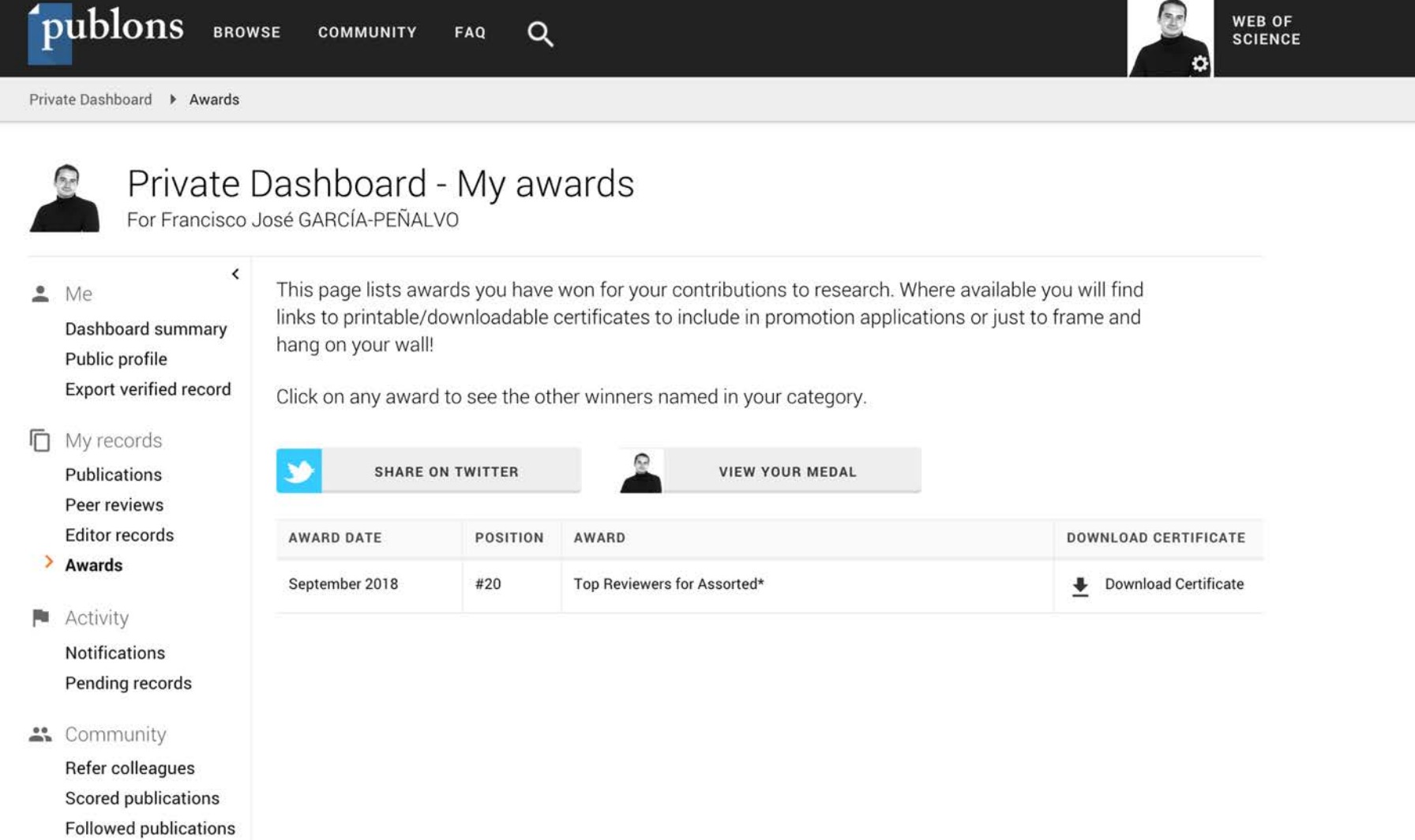

Perfect in a material investigation de la serie de la serie de la serie de la serie de la serie de la serie de

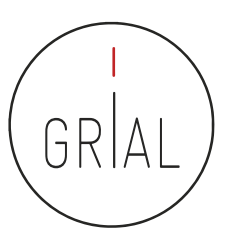

## Publons - Premios

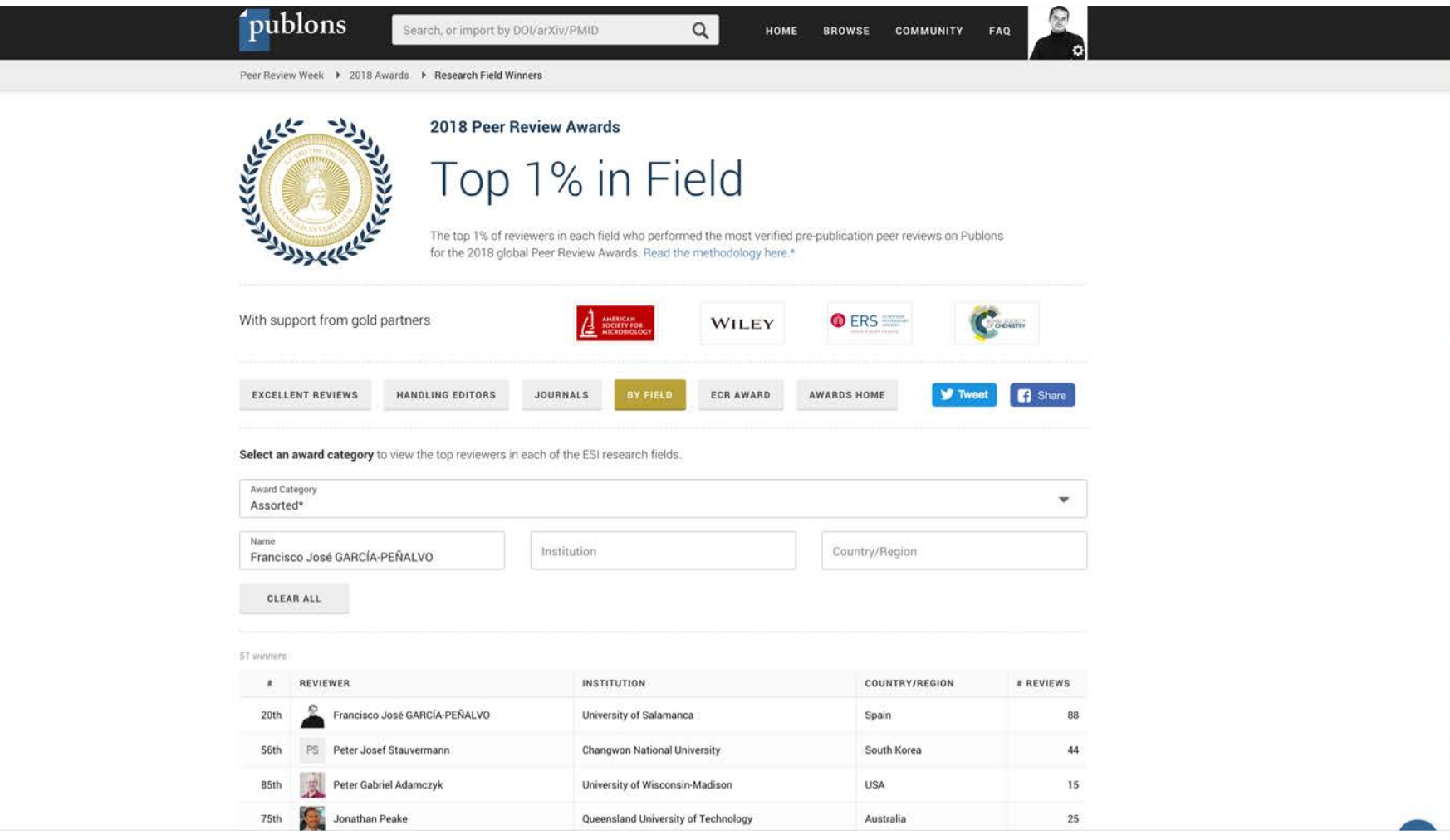

# **9. Registro de la identidad digital en un formato de fácil consulta y actualización**

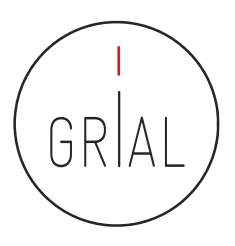

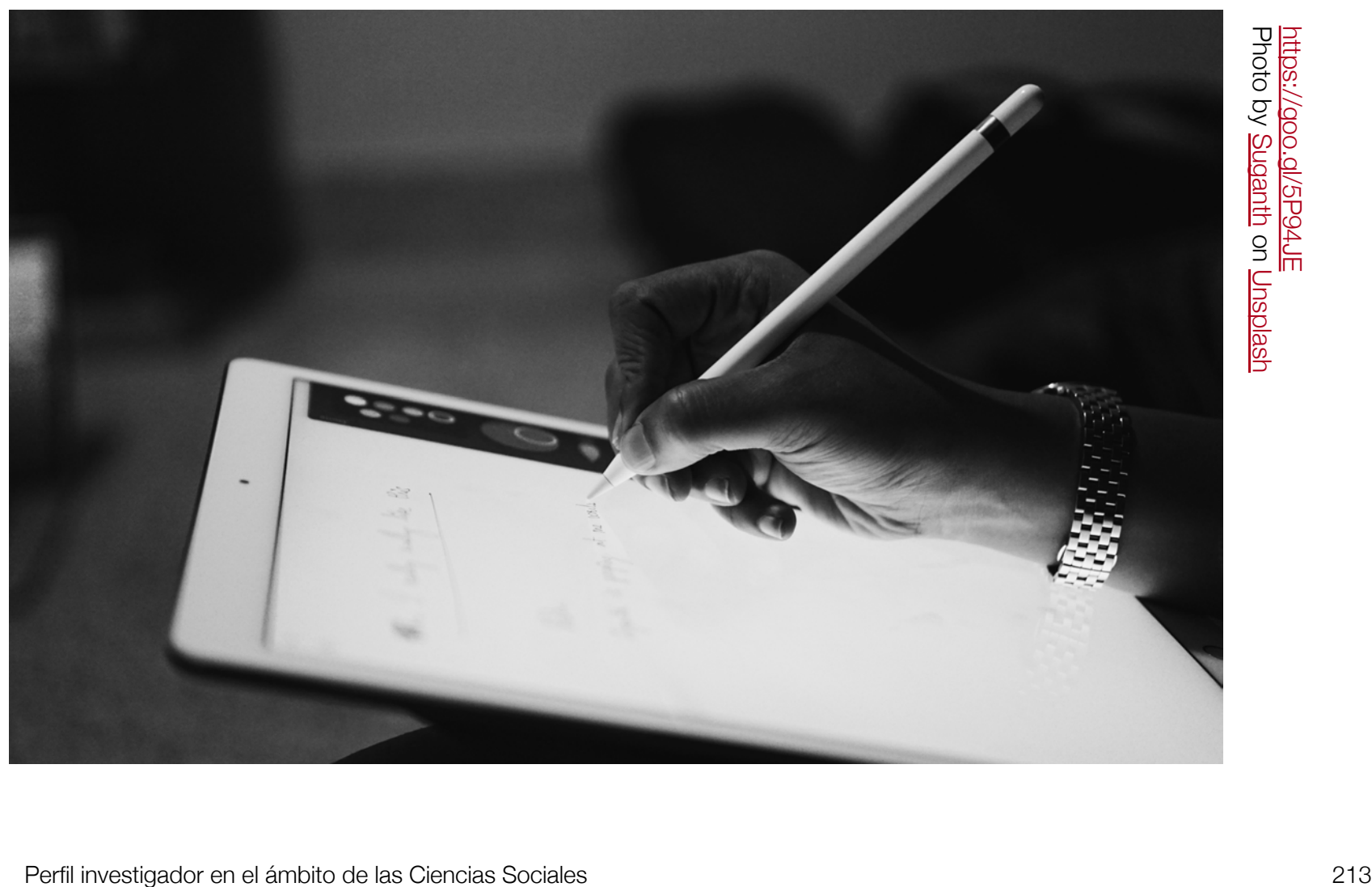

# Registro de la identidad digital

- Dado que los indicadores y métricas procedentes de los diferentes perfiles se pueden usar en diversos procesos de evaluación y acreditación, su registro en un documento es una tarea necesaria para hacer explícita la identidad digital creada como investigadores
- Debe tener una estructura fácil de consultar y actualizar
- Debe reflejar los principales indicadores de cada perfil mantenido
- Además, es imprescindible incluir una marca de tiempo de los datos obtenidos
- El registro en una hoja de cálculo facilitará la realización de gráficos comparativos con los principales indicadores (índice H, número de citas y promedio de citas en los últimos n años)

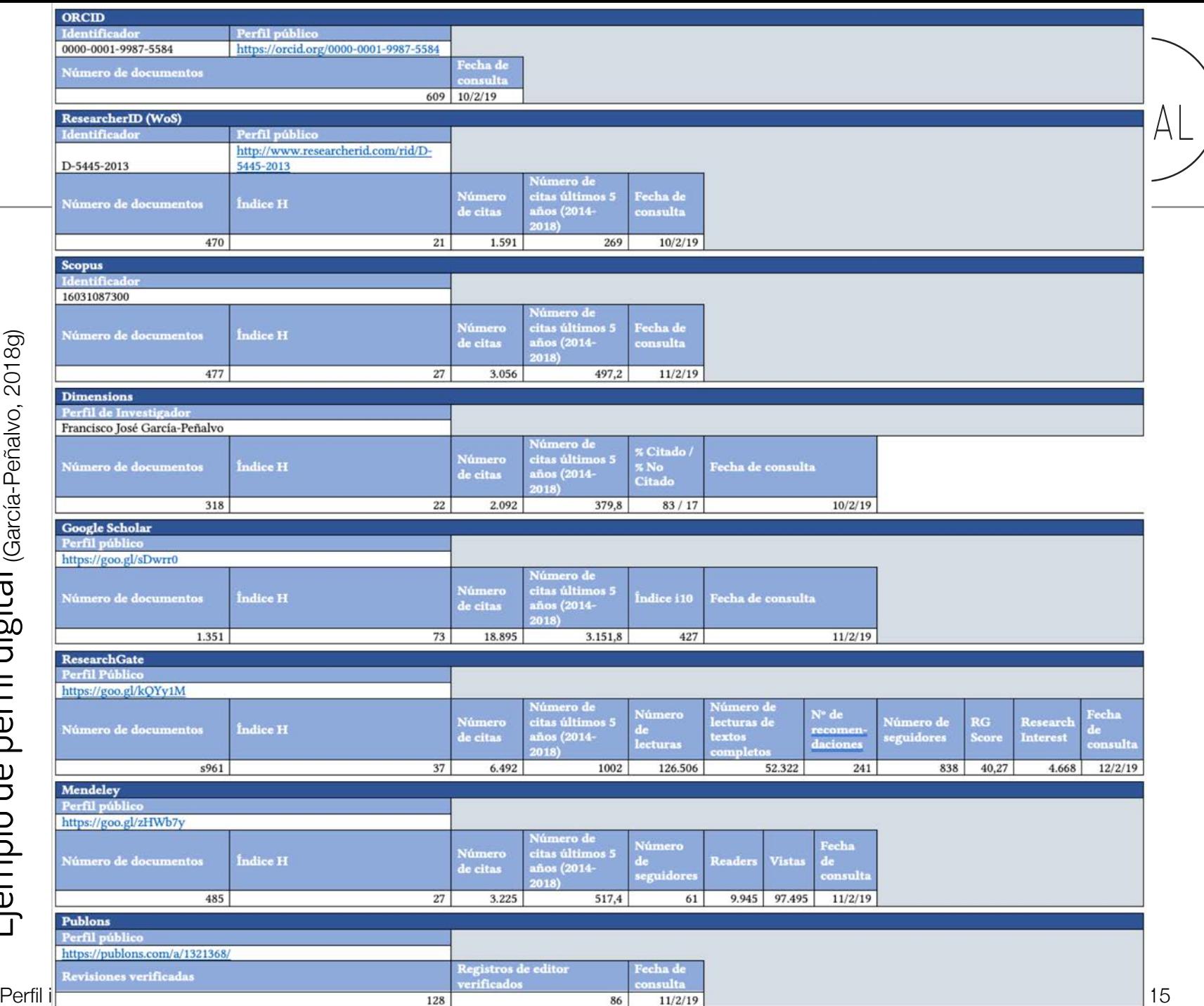

Ejemplo de perfil digital

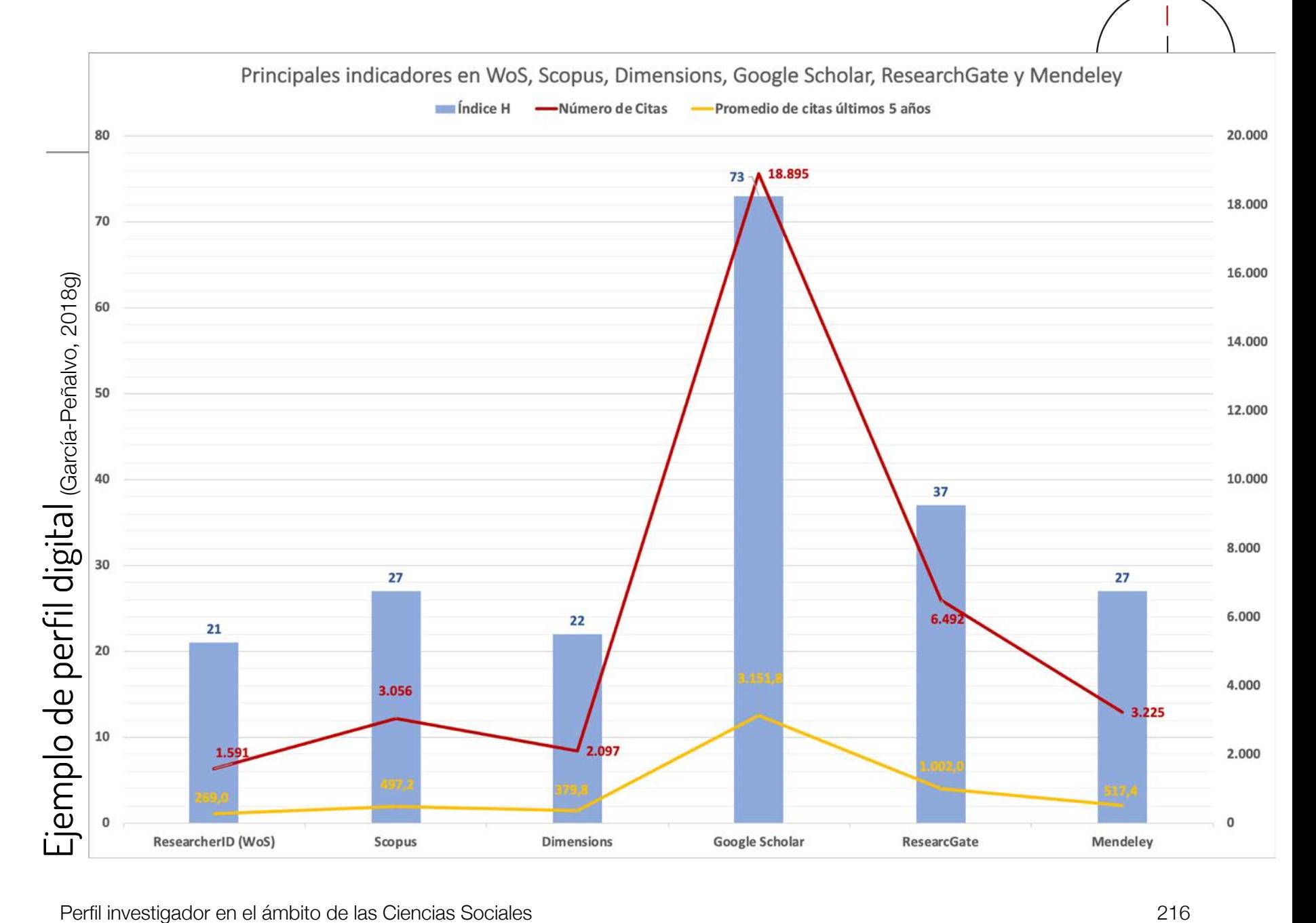
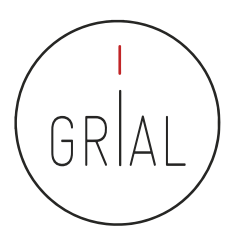

# **10. Divulgación (propagación) de la actividad**

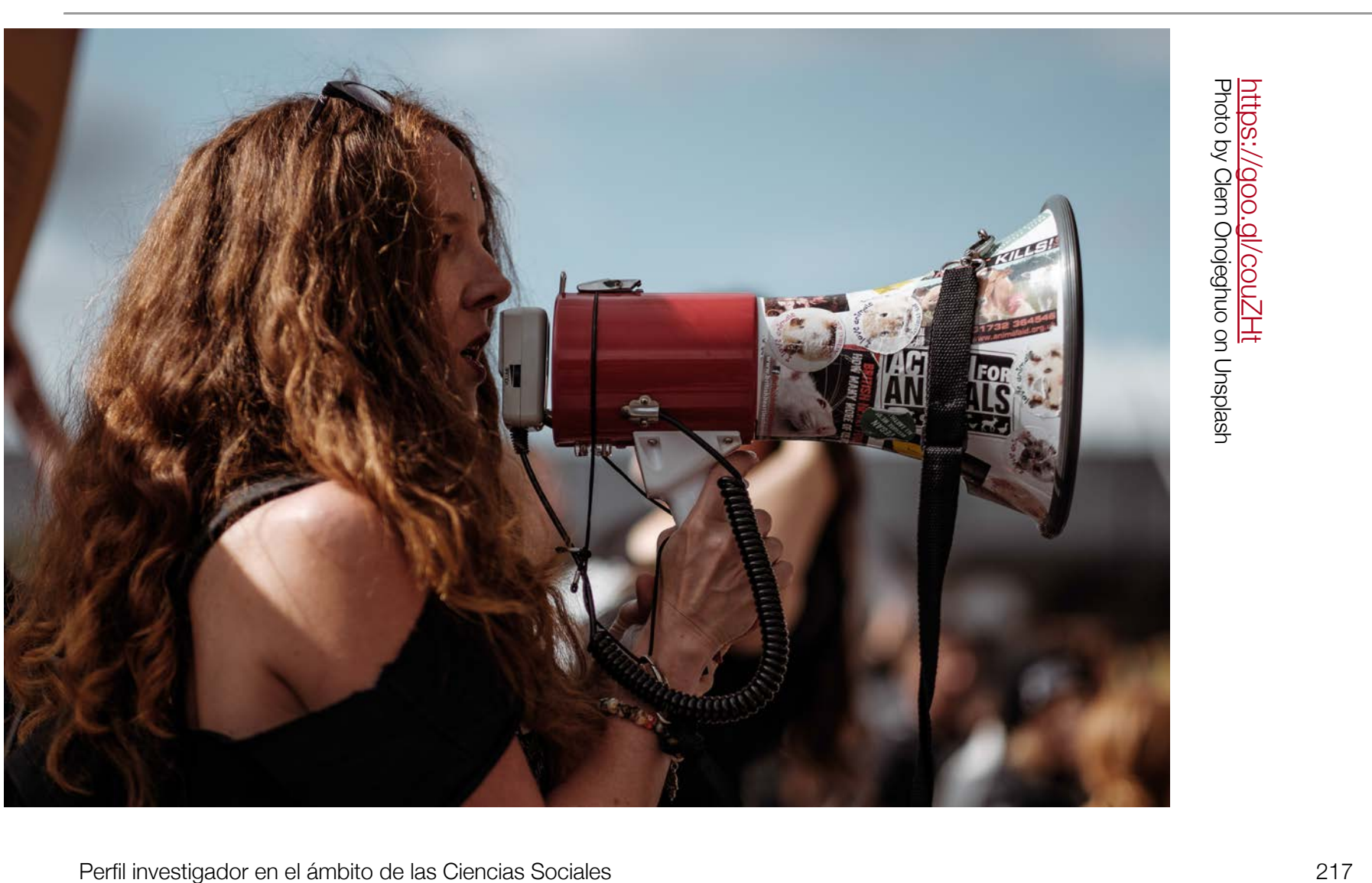

# La divulgación de resultados es una parte del proceso de investigación

- La divulgación a la sociedad (García-Peñalvo, 2016b) es un cometido de los investigadores
- Múltiples canales
	- Redes sociales
	- Blogs
	- Perfiles especializados
- Consecuencias
	- Tiempo
	- Reconocimiento (CRUE & FECYT, 2018)
	- Visibilidad

GR

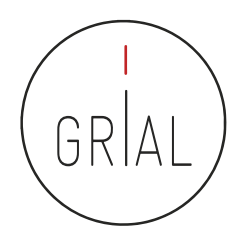

### **Twitter**

- De las diferentes redes sociales de carácter generalista, Twitter es un canal ideal para hacer difusión científica
	- Intuitivo
	- Rapidez
	- Precisión
	- Eficiencia del mensaje
	- Enlace con las métricas alternativas

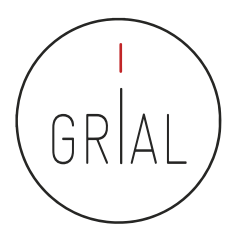

## Cómo usar Twitter como canal de difusión científica

- Twitter es la herramienta más usada para *microblogging*
- Diferenciar entre cuentas personales y cuentas de grupo, proyecto, revista, etc.
- Si una cuenta asociada a un grupo o proyecto no se alimenta es perjudicial
- Buscar las franjas horarias adecuadas pensando en los lectores potenciales
- No es muy adecuado repetir los tuits
- Es un canal de información muy útil
- Se debe tener bien definida la política de uso de hashtags
- Se debe seguir a las personas, instituciones, grupos, proyectos, etc. relevantes para el contexto de investigación

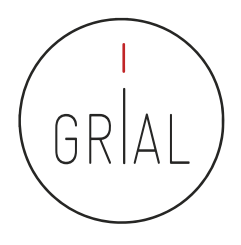

- Se debe promover la dirección de Twitter en el correo electrónico, en la firma de documentos, presentaciones, etc.
- El uso para investigación de Twitter debe orientarse a expresar opiniones sobre la divulgación del trabajo, no es adecuado, en este contexto, difundir puntos de vista que puedan crispar y poner en contra a empleadores, colegas, estudiantes y otras partes interesadas de la universidad
- Todos los tuits son públicos (salvo que se configure como privado, que es ir en contra de lo que se pretende)

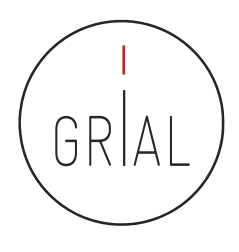

- Estilo sustantivo
	- Se usan oraciones completas y son siempre comprensibles por sí mismos
	- Se usan pocas abreviaturas, salvo para las URL (normalmente acortadas)
	- Puede ser formal o corporativo
	- Es apropiado para el uso pedagógico y para cuentas de Twitter relacionados con los blogs, así como las cuentas de departamentos oficiales

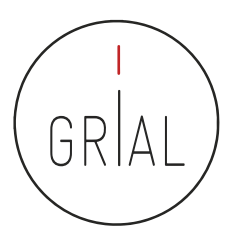

### • Estilo conversacional

- Es más fragmentado y relajado
- Los usuarios comparten historias de una variedad de fuentes, entablan una conversación con los demás, haciendo mayor uso de abreviaturas
- El contenido es ecléctico y abarca intereses profesionales y personales
- Este estilo se ajusta bien a los académicos más jóvenes
- El elemento personalizado puede ayudar a que los estudiantes empaticen con los tutores si se utiliza una cuenta relativa a la enseñanza
- El estilo puede funcionar bien para *blogs* y sitios web en los que abundan los<br>comentarios y la interacción,
- Es problemático para cuentas de un departamento, por ejemplo

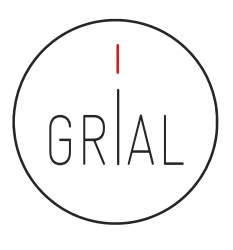

- Estilo intermedio
	- Es ampliamente utilizado en el mundo académico
	- Toma lo mejor de los dos estilos anteriores
	- Se recomienda terminar con una URL (acortada)
	- Este estilo, sin ser demasiado informal, conlleva personalidad y es una buena opción para un departamento académico, aunque no es adecuado para el nivel universitario completo

Recomendaciones para el uso de Twitter como canal de difusión científica

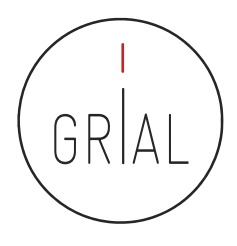

- Conjugar un rol de transmisor de información con un rol de participación en discusiones científicas
- Combinar tuits en los que se da información de un artículo con tuits en los que se da información (no *copy/paste*) relevante sobre los contenidos de dicho artículo
- Interesante aportar imágenes y gráficos de la investigación
- En todos los tuits se debe aportar una URL o DOI del artículo
- Se pueden aportar informaciones relativas a eventos, grupo, etc.
- Orientación más de información que de opinión
- Mantener una presencia equilibrada

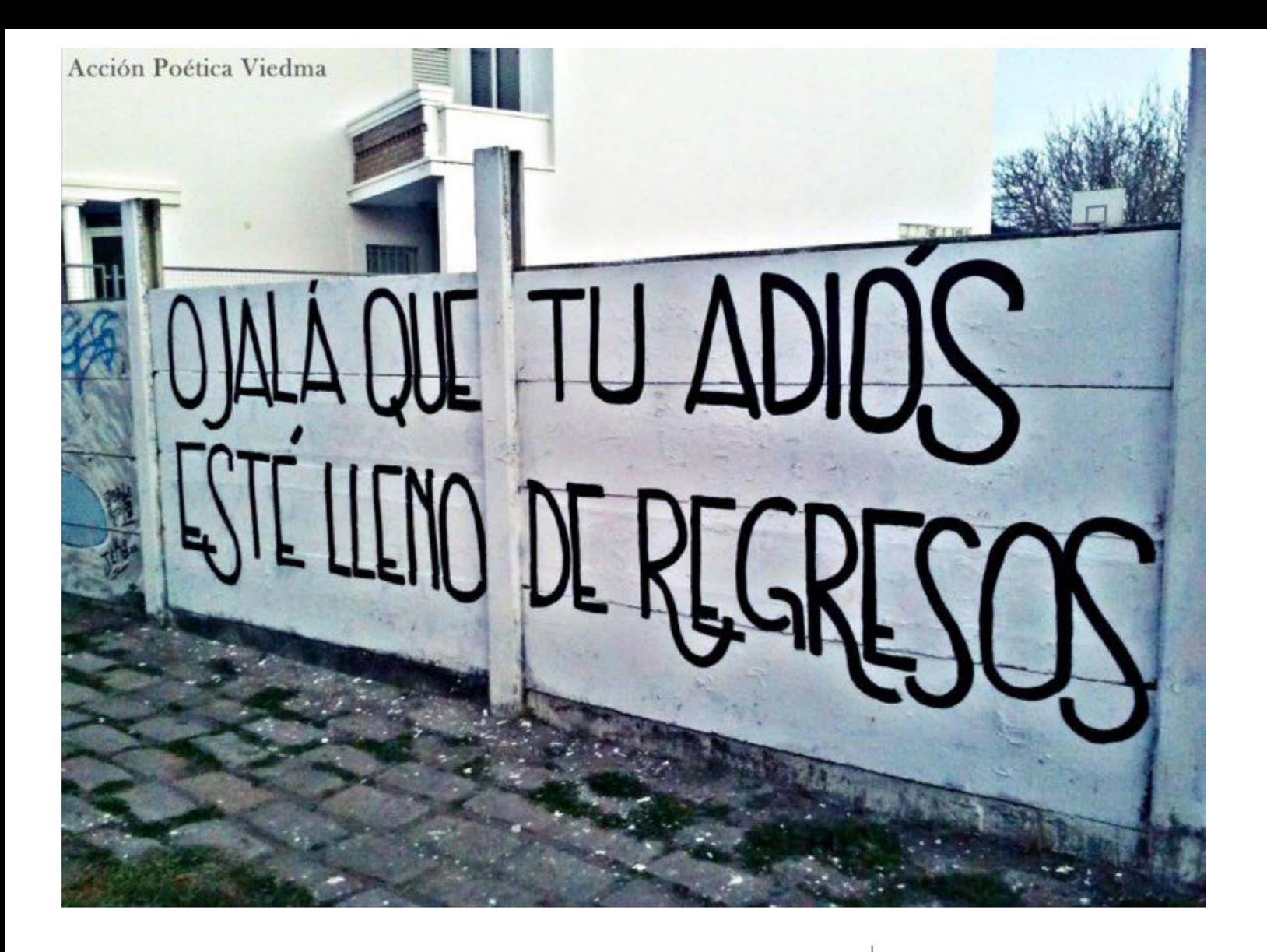

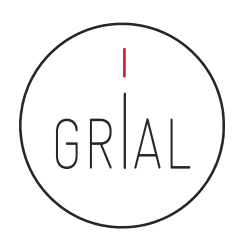

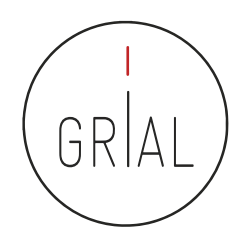

- Los perfiles digitales de los investigadores transmiten transparencia y otorgan visibilidad
- Un perfil digital de un investigador se debe completar con un conjunto de buenas prácticas
	- Cuidar los metadatos de una publicación
	- Publicar en acceso abierto (García-Peñalvo, 2017f, 2017g; García-Peñalvo et al., 2010; Ramírez-Montoya et al., 2018)
		- Ruta dorada revistas *open access* (Piwowar et al., 2018)
		- Ruta verde repositorios institucionales (Ferreras-Fernández et al., 2013a, 2013b; García-Peñalvo, 2017h; González-Pérez et al., 2018)
	- Difundir la producción científica
		- Divulgación
		- Redes sociales especializadas y generalistas

- La identidad digital de un investigador es el reflejo de sus perfiles digitales
- Los perfiles digitales hay que mantenerlos al día y en el caso de que se alimenten automáticamente deben curarse para que no se nutran de fuentes incorrectas o repetidas
- Es un trabajo arduo, pesado, por tanto, se deben elegir solo aquellos perfiles digitales que un investigador sea consciente de que le va a dedicar el tiempo necesario
- La Ciencia del siglo XXI se debe a la sociedad y debe compartirse CGarcía-Peñalvo, 2016b)
- Solo se comparte lo que es visible
- El investigador debe cuidar su perfil digital para hacerse visible a su comunidad científica y a la sociedad
- Los repositorios institucionales permiten hacer visible la literatura gris
- El perfil digital de investigación es un acto de transparencia y rendición de cuentas con la sociedad
- Empieza a haber (además de diferentes *rankings*) herramientas que recopilan información de los perfiles de investigación para "evaluar" el desempeño de los investigadores

- Actualmente, uno de los factores que más influyen en la visibilidad y capacidad de ser citado es la presencia en las redes sociales académicas de una manera activa
- Las citas, a día de hoy, son el indicador que mayor peso específico, directamente e indirectamente, tiene en la evaluación de la actividad investigadora

- Hay unos perfiles que un investigador del siglo XXI no permitirse no tener y no cuidar (WoS, Scopus, ORCID, Google Scholar, ResearchGate)
- Para Ciencias Sociales y Humanidades Google Scholar da una mayor visibilidad que otras bases de datos como WoS o Scopus
- Hay otros perfiles que el investigador puede abrir y atender de forma menos intensiva (Academia, Kudos, Mendeley, etc.)
- En cuantos más perfiles un investigador tenga presencia mayor será su visibilidad y aumentará su potencialidad para ser citado, por otro lado mayor será el esfuerzo a invertir para su mantenimiento actualizado
- Mantener una identidad digital actualizada y "curada" requiere esfuerzo y dedicación
- Ninguna fuente individual o indicador único deben usarse para evaluación. Lo simple es siempre un error

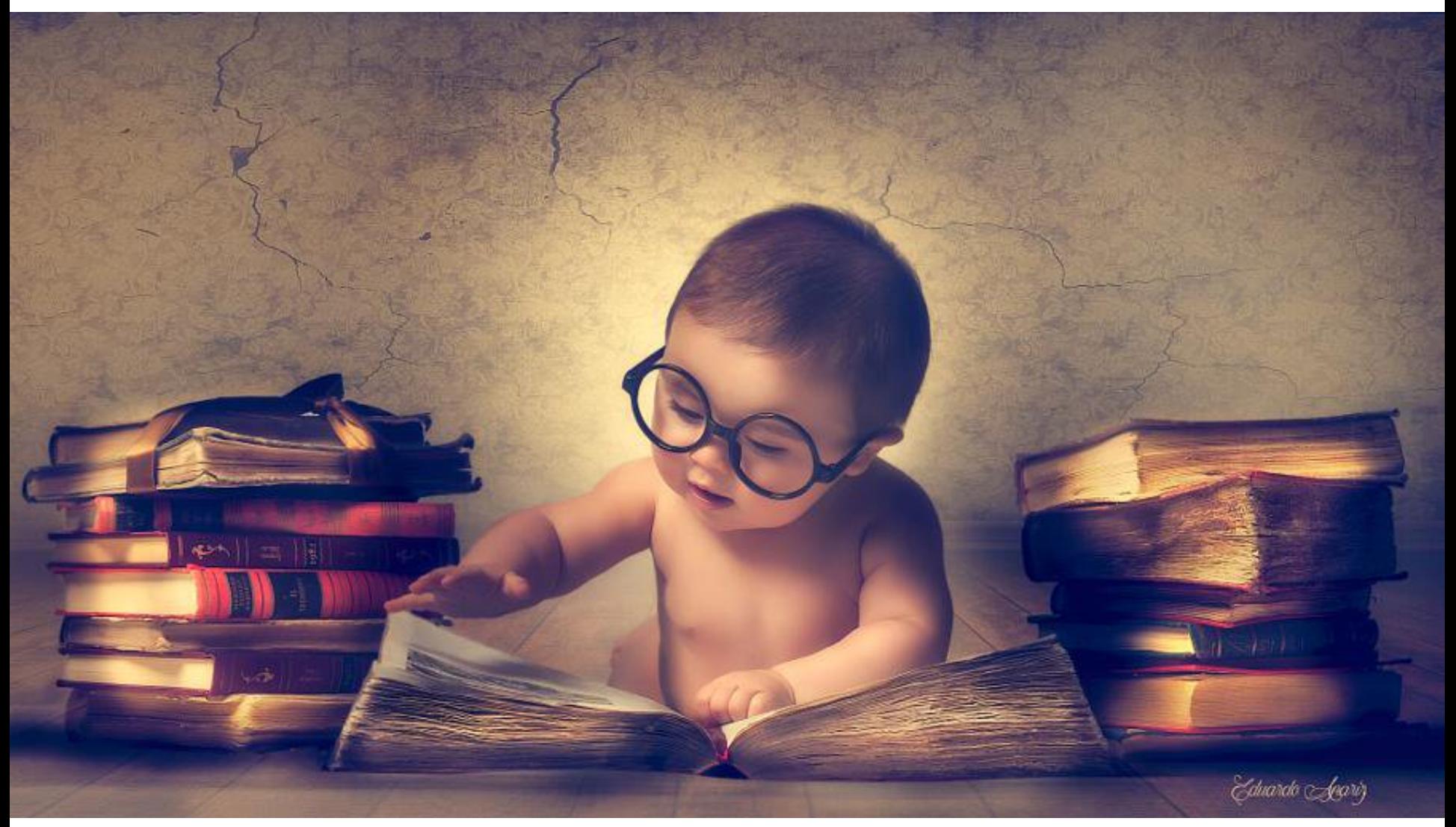

[pic.twitter.com/oTNWxkiDbe](https://t.co/oTNWxkiDbe)

### **5. Referencias**

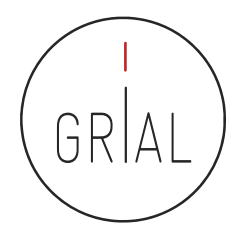

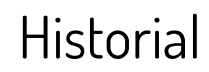

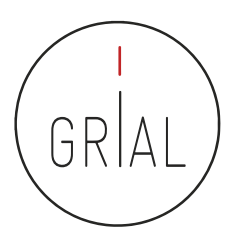

#### **Este material está basado en ediciones de los siguientes seminarios**

Cruz-Benito, J., & García-Holgado, A. (2017). Autopublicación y difusión de resultados científicos a través de Internet. Plan de Formación Docente 2017 de la Universidad de Salamanca. Salamanca, España: Grupo GRIAL. doi:<http://doi.org/10.5281/zenodo.583978>

Cruz-Benito, J., García-Holgado, A., & García-Peñalvo, F. J. (2017). Dissemination and visibility of scientific publications. Salamanca, Spain: GRIAL Research Group. Retrieved from <https://repositorio.grial.eu/handle/grial/913>. doi:10.5281/zenodo.821612

García-Holgado, A. (2018). Gestión del perfil digital. Pautas y herramientas para investigadores. Salamanca, España: Grupo GRIAL. Disponible en: [https://goo.gl/QCydCZ.](https://goo.gl/QCydCZ) doi:10.5281/zenodo.1464147 García-Peñalvo, F. J. (2013). Cómo hacer una publicación científica en innovación educativa. Salamanca, España: Grupo GRIAL. Retrieved from <https://www.youtube.com/watch?v=qPpK3KELczo> García-Peñalvo, F. J. (2016a). Diseminación y divulgación científica. Salamanca, España: Grupo GRIAL. Retrieved from <http://repositorio.grial.eu/handle/grial/500>

García-Peñalvo, F. J. (2016c). Taller Diseminación en Innovación Educativa. Salamanca, España: Grupo GRIAL. Retrieved from <http://repositorio.grial.eu/handle/grial/693>

García-Peñalvo, F. J. (2017a). ¿Cómo construir un perfil digital de investigador en Innovación Educativa? IV Congreso Internacional sobre Aprendizaje, Innovación y Competitividad. CINAIC 2017 (4-6 de Octubre de 2017), Zaragoza, España. doi:10.5281/zenodo.1001027

García-Peñalvo, F. J. (2017b). ¿Cómo organizar una estrategia de investigación? Salamanca, España: Grupo GRIAL. Retrieved from [https://repositorio.grial.eu/handle/grial/797.](https://repositorio.grial.eu/handle/grial/797) doi:10.13140/RG.2.2.29908.40329

García-Peñalvo, F. J. (2017c). Cómo mejorar la visibilidad de la producción científica. El perfil del investigador. Salamanca, España: Grupo GRIAL. Retrieved from [https://repositorio.grial.eu/handle/grial/910.](https://repositorio.grial.eu/handle/grial/910) doi:10.5281/zenodo.820229

García-Peñalvo, F. J. (2017d). Identidad Digital del doctorando. Salamanca, España: Grupo GRIAL. Retrieved from <https://repositorio.grial.eu/handle/grial/821>. doi:10.5281/zenodo.438168 García-Peñalvo, F. J. (2017e). Identidad Digital del Investigador. Salamanca, España: Grupo GRIAL. Retrieved from [http://repositorio.grial.eu/handle/grial/755.](http://repositorio.grial.eu/handle/grial/755) doi:10.13140/RG.2.2.33599.71847 García-Peñalvo, F. J. (2017i). Uso de herramientas digitales para investigación y publicación. Salamanca, España: Grupo GRIAL. Retrieved from <https://repositorio.grial.eu/handle/grial/1055>. doi:10.5281/zenodo.1066318

García-Peñalvo, F. J. (2018a). Cómo construir un perfil digital de investigador. Programa de Formación del Profesorado 2018 de la Universidad de Zaragoza. Salamanca, España: Grupo GRIAL. Disponible en: <https://goo.gl/Py8Qy6>. doi:10.5281/zenodo.1283783

García-Peñalvo, F. J. (2018b). Creación del perfil digital de los investigadores peruanos. Il Congreso Internacional de Tendencias en Innovación Educativa (CITIE 2018), Arequipa (Perú). Disponible en: https://goo.gl/hwpQva. doi:10.5281/zenodo.1656462

García-Peñalvo, F. J. (2018c). Difusión y visibilidad de publicaciones científicas en Internet. Plan de Formación Docente 2018 de la Universidad de Salamanca. Salamanca, España: Grupo GRIAL. Retrieved from [https://goo.gl/ASF1sK.](https://goo.gl/ASF1sK) doi:10.5281/zenodo.1251867

García-Peñalvo, F. J. (2018d). Identidad digital científica. Jornadas CINAIC 2018 - EcoAprendemos, CICEI (Centro de Innovación para la Sociedad de la Información, Universidad de las Palmas de Gran Canaria. Salamanca, España: Grupo GRIAL. Disponible en: https://goo.gl/ww6cHT. doi:10.5281/zenodo.1413335

García-Peñalvo, F. J. (2018f). Open Science y perfil digital. III Semana Doctoral "Formación en la Sociedad del Conocimiento", IUCE, Universidad de Salamanca. Salamanca, España: Grupo GRIAL. Disponible en: https://goo.gl/1asZq5. doi:10.5281/zenodo.1476581

García-Peñalvo, F. J. & Conde-González, M. Á. (2017). Diseminación y divulgación científica. Plan de Formación del Profesorado de la Universidad de León. Salamanca, España: Grupo GRIAL. Retrieved from [https://repositorio.grial.eu/handle/grial/903.](https://repositorio.grial.eu/handle/grial/903) doi:10.5281/zenodo.810436

García-Peñalvo, F. J. & Conde-González, M. Á. (2018). Buenas prácticas para visibilizar la producción científica. Plan de Formación del Profesorado de la Universidad de León. Salamanca, España: Grupo GRIAL. Disponible en: [https://goo.gl/LiZXq8.](https://goo.gl/LiZXq8) doi:10.5281/zenodo.1302364

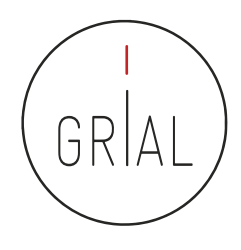

- Aguillo, I. (2011). *Buenas prácticas para el Siglo XXI*. Paper presented at the Jornada sobre calidad de revistas de ciencias sociales CRECS 2011, Barcelona, España.
- Aguillo, I. (2018, October 2018). Ranking of scientists in Spain (I): From 1 to 5000. 11th. Retrieved from <https://goo.gl/dCCBWw>
- Aguillo, I. (2019, January 2018). Transparent ranking: Top universities by citations in top Google Scholar profiles. 7th (version 7.1.2 beta). Retrieved from<https://goo.gl/m3JBS7>
- Aparici, R., & Osuna Acedo, S. (2013). La Cultura de la Participación. *Revista Mediterránea en Comunicación, 4*(2), 137-148. doi: 10.14198/MEDCOM2013.4.2.07
- Beall, J. (2010). "Predatory" Open-Access Scholarly Publishers. *The Charleston Advisor, 11*(4), 10-17.
- Beall, J. (2018). Predatory journals exploit structural weaknesses in scholarly publishing. 40pen, 1, 1. doi:10.1051/fopen/2018001
- Carpenter, T. (2015). Why assessment needs persistent identifiers like Orcid. Retrieved from <https://goo.gl/oX7Jxo>
- Costas, R., & Bordons, M. (2007). Una visión crítica del índice h: Algunas consideraciones derivadas de su aplicación práctica. El Profesional de la Información, 16(5), 427-432. doi:10.3145/epi.2007.sep.04
- CRUE, & FECYT. (2018). Guía de valoración de la actividad de divulgación científica del personal académico e investigador Retrieved from <https://goo.gl/uAHWMe>
- Cruz-Benito, J., & García-Holgado, A. (2017). Autopublicación y difusión de resultados científicos a través de Internet. Plan de Formación Docente 2017 de la Universidad de Salamanca. Salamanca, España: Grupo GRIAL. doi[:http://doi.org/10.5281/zenodo.583978](http://doi.org/10.5281/zenodo.583978)
- Cruz-Benito, J., García-Holgado, A., & García-Peñalvo, F. J. (2017). Dissemination and visibility of scientific publications. Salamanca, Spain: GRIAL Research Group. Retrieved from [https://repositorio.grial.eu/handle/grial/913.](https://repositorio.grial.eu/handle/grial/913) doi:10.5281/zenodo.821612
- Delgado López-Cózar, E., & Torres-Salinas, E. D. (2013). Cómo utilizar Google Scholar para mejorar la visibilidad de tu producción científica. Grupo EC3, Granada, España: Grupo EC3. Retrieved from <https://goo.gl/pGLznB>

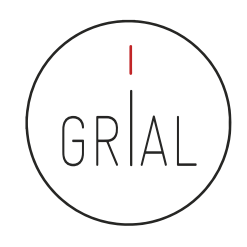

- Fernández-Marcial, V., & González-Solar, L. (2015). Promoción de la investigación e identidad digital: el caso de la Universidade da Coruña. El Profesional de la Información, 245), 656-664. doi:10.3145/epi.2015.sep.14
- Ferreras-Fernández, T. (2016). Visibilidad e impacto de la literatura gris científica en repositorios institucionales de acceso abierto. Estudio de caso bibliométrico del repositorio Gredos de la Universidad de Salamanca. (PhD), Universidad de Salamanca, Salamanca, España. Retrieved from <https://goo.gl/rrNeEJ>
- Ferreras-Fernández, T., Merlo-Vega, J. A., & García-Peñalvo, F. J. (2013a). Impact of Scientific Content in Open Access Institutional Repositories. A case study of the Repository Gredos. In F. J. García-Peñalvo (Ed.), Proceedings of the First International Conference on Technological Ecosystems for Enhancing Multiculturality (TEEM'13) (Salamanca, Spain, November 14-15, 2013) (pp. 357-363). New York, NY, USA: ACM.
- Ferreras-Fernández, T., Merlo-Vega, J. A., & García-Peñalvo, F. J. (2013b). Science 2.0 supported by Open Access Repositories and Open Linked Data. In F. J. García-Peñalvo (Ed.), Proceedings of the First International Conference on Technological Ecosystems for Enhancing Multiculturality (TEEM'13) (Salamanca, Spain, November 14-15, 2013) (pp. 331-332). New York, NY, USA: ACM.
- Ferreras-Fernández, T., Merlo-Vega, J. A., & García-Peñalvo, F. J. (2015). *Visibilidad de la literatura gris científica a través de* repositorios. El caso de las tesis doctorales en GREDOS. Paper presented at the XV Workshop de REBIUN sobre proyectos digitales y VI Jornadas de OS-Repositorios (11-13 de marzo de 2015), Córdoba, Spain.
- Galligan, F., & Dyas-Correia, S. (2013). Altmetrics: Rethinking the Way We Measure. Serials Review, 39(1), 56-61. doi:10.1016/j.serrev.2013.01.003
- García-Holgado, A. (2018). Gestión del perfil digital. Pautas y herramientas para investigadores. Salamanca, España: Grupo GRIAL. Disponible en: [https://goo.gl/QCydCZ.](https://goo.gl/QCydCZ) doi:10.5281/zenodo.1464147
- García-Peñalvo, F. J. (2013). Cómo hacer una publicación científica en innovación educativa. Salamanca, España: Grupo GRIAL. Retrieved from <https://www.youtube.com/watch?v=qPpK3KELczo>
- García-Peñalvo, F. J. (2016a). Diseminación y divulgación científica. Salamanca, España: Grupo GRIAL. Retrieved from <http://repositorio.grial.eu/handle/grial/500>

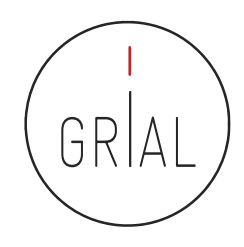

- García-Peñalvo, F. J. (2016b). La tercera misión. *Education in the Knowledge Society, 17*(1), 7-18. doi:10.14201/eks2016171718
- García-Peñalvo, F. J. (2016c). Taller Diseminación en Innovación Educativa. Salamanca, España: Grupo GRIAL. Retrieved from <http://repositorio.grial.eu/handle/grial/693>
- García-Peñalvo, F. J. (2017a). ¿Cómo construir un perfil digital de investigador en Innovación Educativa? Paper presented at the IV Congreso Internacional sobre Aprendizaje, Innovación y Competitividad. CINAIC 2017 (4-6 de Octubre de 2017), Zaragoza, España. doi:10.5281/zenodo.1001027
- García-Peñalvo, F. J. (2017b). ¿Cómo organizar una estrategia de investigación? Salamanca, España: Grupo GRIAL. Retrieved from [https://repositorio.grial.eu/handle/grial/797.](https://repositorio.grial.eu/handle/grial/797) doi:10.13140/RG.2.2.29908.40329
- García-Peñalvo, F. J. (2017c). Cómo mejorar la visibilidad de la producción científica. El perfil del investigador. Salamanca, España: Grupo GRIAL. Retrieved from [https://repositorio.grial.eu/handle/grial/910.](https://repositorio.grial.eu/handle/grial/910) doi:10.5281/zenodo.820229
- García-Peñalvo, F. J. (2017d). Identidad Digital del doctorando. Salamanca, España: Grupo GRIAL. Retrieved from [https://repositorio.grial.eu/handle/grial/821.](https://repositorio.grial.eu/handle/grial/821) doi:10.5281/zenodo.438168
- García-Peñalvo, F. J. (2017e). Identidad Digital del Investigador. Salamanca, España: Grupo GRIAL. Retrieved from [http://repositorio.grial.eu/handle/grial/755.](http://repositorio.grial.eu/handle/grial/755) doi:10.13140/RG.2.2.33599.71847
- García-Peñalvo, F. J. (2017f). Mitos y realidades del acceso abierto. *Education in the Knowledge Society, 18*(1), 7-20. doi:10.14201/eks2017181720
- García-Peñalvo, F. J. (2017g). Publishing in open access. Journal of Information Technology Research, 10(3), vi-viii.
- García-Peñalvo, F. J. (2017h). The Future of Institutional Repositories. *Education in the Knowledge Society, 18*(4), 7-19. doi:10.14201/eks2017184719
- García-Peñalvo, F. J. (2017i). Uso de herramientas digitales para investigación y publicación. Salamanca, España: Grupo GRIAL. Retrieved from <https://repositorio.grial.eu/handle/grial/1055>. doi:10.5281/zenodo.1066318
- García-Peñalvo, F. J. (2018a). Cómo construir un perfil digital de investigador. Programa de Formación del Profesorado 2018 de la Universidad de Zaragoza. Salamanca, España: Grupo GRIAL. Disponible en: [https://goo.gl/Py8Qy6.](https://goo.gl/Py8Qy6) doi:10.5281/zenodo.1283783

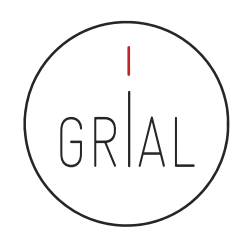

- García-Peñalvo, F. J. (2018b). Creación del perfil digital de los investigadores peruanos. II Congreso Internacional de Tendencias en Innovación Educativa (CITIE 2018), Arequipa (Perú). Disponible en: https://goo.gl/hwpQva. doi:10.5281/zenodo.1656462
- García-Peñalvo, F. J. (2018c). Difusión y visibilidad de publicaciones científicas en Internet. Plan de Formación Docente 2018 de la Universidad de Salamanca. Salamanca, España: Grupo GRIAL. Retrieved from [https://goo.gl/ASF1sK.](https://goo.gl/ASF1sK) doi:10.5281/zenodo.1251867
- García-Peñalvo, F. J. (2018d). Identidad digital científica. Jornadas CINAIC 2018 EcoAprendemos, CICEI (Centro de Innovación para la Sociedad de la Información, Universidad de las Palmas de Gran Canaria. Salamanca, España: Grupo GRIAL. Disponible en:<https://goo.gl/vw6cHT>. doi:10.5281/zenodo.1413335
- García-Peñalvo, F. J. (2018e). Identidad digital como investigadores. La evidencia y la transparencia de la producción científica. Education in the Knowledge Society, 19(2), 7-28. doi:10.14201/eks2018192728
- García-Peñalvo, F. J. (2018f). Open Science y perfil digital. III Semana Doctoral "Formación en la Sociedad del Conocimiento", IUCE, Universidad de Salamanca. Salamanca, España: Grupo GRIAL. Disponible en: https://goo.gl/1asZq5. doi:10.5281/zenodo.1476581
- García-Peñalvo, F. J. (2018g). Proyecto Docente e Investigador. Catedrático de Universidad. Perfil Docente: Ingeniería del Software y Gobierno de Tecnologías de la Información. Perfil Investigador: Tecnologías del Aprendizaje. Área de Ciencia de la Computación e Inteligencia Artificial. Salamanca, España: Departamento de Informática y Automática. Universidad de Salamanca. doi:10.5281/zenodo.1237989
- García-Peñalvo, F. J., Colomo-Palacios, R., & Lytras, M. D. (2012). Informal learning in work environments: Training with the Social Web in the workplace. Behaviour & Information Technology, 31(8), 753-755. doi:10.1080/0144929X.2012.661548
- García-Peñalvo, F. J., & García-Holgado, A. (2019). WYRED, a platform to give young people the voice on the influence of technology in today's society. A citizen science approach. In K. O. Villalba-Condori, F. J. García-Peñalvo, J. Lavonen, & M. Zapata-Ros (Eds.), Proceedings of the II Congreso Internacional de Tendencias e Innovación Educativa – CITIE 2018 (Arequipa, Perú, November 26-30, 2018) (pp. 128-141). Aachen, Germany: CEUR-WS.org.

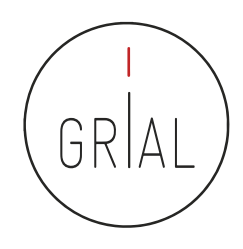

- García-Peñalvo, F. J., García de Figuerola, C., & Merlo-Vega, J. A. (2010). Open knowledge: Challenges and facts. Online Information Review, 34(4), 520-539. doi:10.1108/14684521011072963
- García-Peñalvo, F. J., Johnson, M., Ribeiro Alves, G., Minovic, M., & Conde-González, M. Á. (2014). Informal learning recognition through a cloud ecosystem. Future Generation Computer Systems, 32, 282-294. doi:10.1016/j.future.2013.08.004
- González-Pérez, L. I., Glasserman Morales, L. D., Ramírez-Montoya, M. S., & García-Peñalvo, F. J. (2017). Repositorios como soportes para diseminar experiencias de innovación educativa. In M. S. Ramírez-Montoya & J. R. Valenzuela González (Eds.), Innovación Educativa. Investigación, formación, vinculación y visibilidad (pp. 259-272). Madrid, España: Síntesis.
- González-Pérez, L. I., Ramírez-Montoya, M. S., & García-Peñalvo, F. J. (2018). User experience in institutional repositories: A systematic literature review. *International Journal of Human Capital and Information Technology Professionals (IJHCITP)*, 9(1), 70-86. doi:10.4018/IJHCITP.2018010105
- Guerrero-Bote, V. P., & Moya-Anegón, F. (2012). A further step forward in measuring journals' scientific prestige: The SJR2 indicator. Journal of Informetrics, 6, 674-688. doi:10.1016/j.joi.2012.07.001
- Gunn, W. (2013). Social signals reflect academic impact: What it means when a scholar adds a paper to Mendeley. Information standards quarterly, 25(2), 33-39. doi:10.3789/isqv25no2.2013.06
- Hirsch, J. E. (2005). An index to quantify an individual's scientific research output. Proceedings of the National Academy of Sciences of the United States of America, 102(46), 16569 -16572. doi:10.1073/pnas.0507655102
- Hook, D. W., Porter, S. J., & Herzog, C. (2018). Dimensions: Building Context for Search and Evaluation. Frontiers in Research Metrics and Analytics, 3(23) doi:10.3389/frma.2018.00023
- ImpactStory. (2012, September 14th). A new framework for altmetrics. Retrieved from <http://blog.impactstory.org/31524247207/>
- Kulkarni, S. (2017). Beall's list of "predatory" publishers and journals no longer available. Retrieved from <https://goo.gl/emEq9c>
- Lin, J., & Fenner, M. (2013). Altmetrics in evolution: Defining and redefining the ontology of article-level metrics. Information standards quarterly, 25, 20–26. doi:10.3789/isqv25no2.2013.04

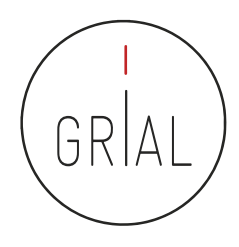

- McFedries, P. (2012). Measuring the impact of altmetrics [Technically Speaking]. IEEE Spectrum, 49(8), 28. doi:10.1109/MSPEC.2012.6247557
- Mori, A., & Taylor, M. (2018). *Dimensions Metrics API Reference & Getting Started*. London, UK: Digital Science & Research Solutions. Retrieved from<https://goo.gl/3RvUto>
- Orduña-Malea, E., & Delgado-López-Cózar, E. (2018). Dimensions: re-discovering the ecosystem of scientific information. El Profesional de la Información, 27(2), 420-431. doi:10.3145/epi.2018.mar.21
- Piwowar, H., Priem, J., Larivière, V., Alperin, J., Matthias, L., Norlander, B., . . . Haustein, S. (2018). The State of OA: A largescale analysis of the prevalence and impact of Open Access articles. PeerJ, 6, e4375.
- Priem, J., Taraborelli, D., Groth, P., & Neylon, C. (2010, 26 October). Altmetrics: A manifesto. Retrieved from <http://altmetrics.org/manifesto>
- Ramírez-Montoya, M. S., García-Peñalvo, F. J., & McGreal, R. (2018). Shared Science and Knowledge. Open Access, Technology and Education. Comunicar, 26(54), 1-5.
- Santamaría González, F. (2011). *Redes Sociales en Educación*. Curso de formación permanente de la Universidad de León. <https://goo.gl/b3a4YM>
- Schonfeld, R. C. (2018, January 15, 2018). A new citation database launches today: Digital Science's Dimensions. Retrieved from<https://goo.gl/XHGgkZ>

García-Peñalvo, F. J. (2019). Perfil investigador en el ámbito de Ciencias Sociales. Plan de Formación Docente – USAL 2019, Facultad de Ciencias Sociales, Universidad de Salamanca. Salamanca, España: Grupo GRIAL. Disponible en:<https://goo.gl/L3R1FN>. doi10.5281/zenodo.2562369

### **Esta presentación está disponible en<https://goo.gl/L3R1FN>**

# **Perfil investigador en el ámbito de las Ciencias Sociales**

### Dr. D. Francisco José García Peñalvo

GRupo de investigación en InterAcción y eLearning (GRIAL) Instituto de Ciencias de la Educación Departamento de Informática y Automática Universidad de Salamanca, España

[fgarcia@usal.es](mailto:fgarcia@usal.es) [http://grial.usal.es](http://grial.usal.es/) <http://twitter.com/frangp>

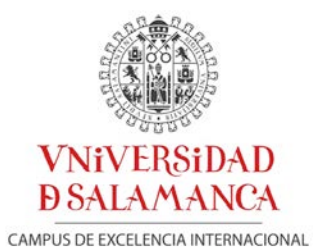

Plan de Formación Docente – USAL 2019 Facultad de Ciencias Sociales – Universidad de Salamanca Salamanca, 12 de febrero de 2019